### *REPUBLIQUE ALGERIENNE DEMOCRATIQUE ET POPULAIRE*

 *Ministère de l'enseignement supérieur et de la recherche scientifique*

*Université Mouloud Mammeri de Tizi-Ouzou Faculté du Génie de la Construction Département de Génie Civil*

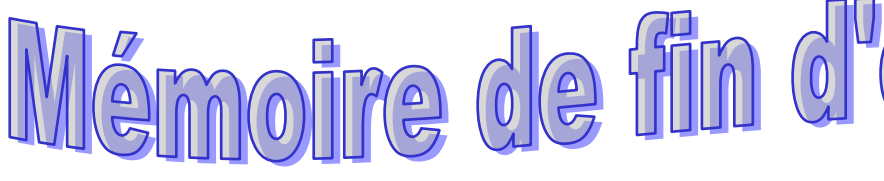

*En vue d'obtention du diplôme de master en génie civil Option : constructions civiles et industrielles (CCI)*

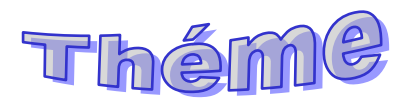

Etude d'un Bâtiment (R+8+S.Soll) a usage d'habitaion et commercia  $\left(\underline{\mathbf{a}}\right)$ 

*: SMAHI.R* 

 *Dirigé par : Etudié par : :ANDJOUH Lynda*

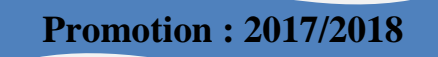

 *Au terme de ce modeste, je remercie DIEU le tout puissant de me accordé d'avoir accompli ce travail qui présente le fruit de plusieurs années de sacrifice.* 

 *Je suis également très reconnaissante à ma promotrice Mme SMAHI.R de m'avoir suivis et orienté durent l'élaboration de ce mémoire.*

 *Mes remerciements s'adressent au corps enseignants et tous les personnels du département de génie civil, et aux membres du jury qui me feront l'honneur de juger mon travail.*

 *Que toute personne ayant contribué de prés et de loin à la réalisation de ce mémoire retrouve ici l'expression de mes plus profonds sentiments.* 

 *Lynda Andjouh.*

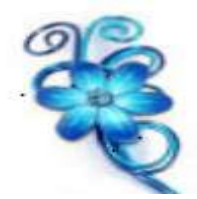

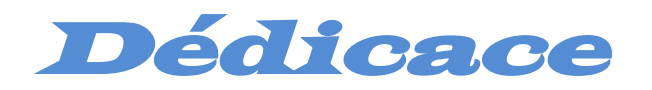

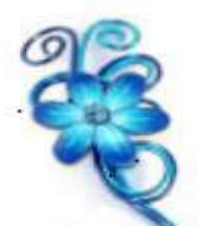

 *Mes dédicaces vont de tout cœur à ceux qui ont fait ma force :*

 *A mes très chères parents « Mère & Père » en particulier qui m'ont toujours encouragé pour réussir dans mes études et qui ont tant donné pour moi.* 

*Je les remercie pour leur soulagement moral ainsi que matériel ;* 

- *A mes très chers Frères (Mohamed et Hakim) et Sœurs (Amina - Assia Samira - Fatma –Thafath- Imen)* 
	- *A tous mes beaux Frères (Wassaid – Djamel- Nacer) que j'estime*

*A mes précieuses Nièces (Ines – Nelia) que j'adore trop ;* 

 *A mes tantes (Nacira –Zineb- Salima- Nadia- Zahia) a mes oncles ainsi que leur familles* 

 *A mes très chers Amis (Ahmed-Jugurta - Salim – Ghiles – Salim )* 

 *Ainsi que toutes les personnes qui m'ont encouragées, et tous ceux qui ont contribué de loin ou de prés à la réalisation de ce mémoire, et à tous ceux qui m'aiment.* 

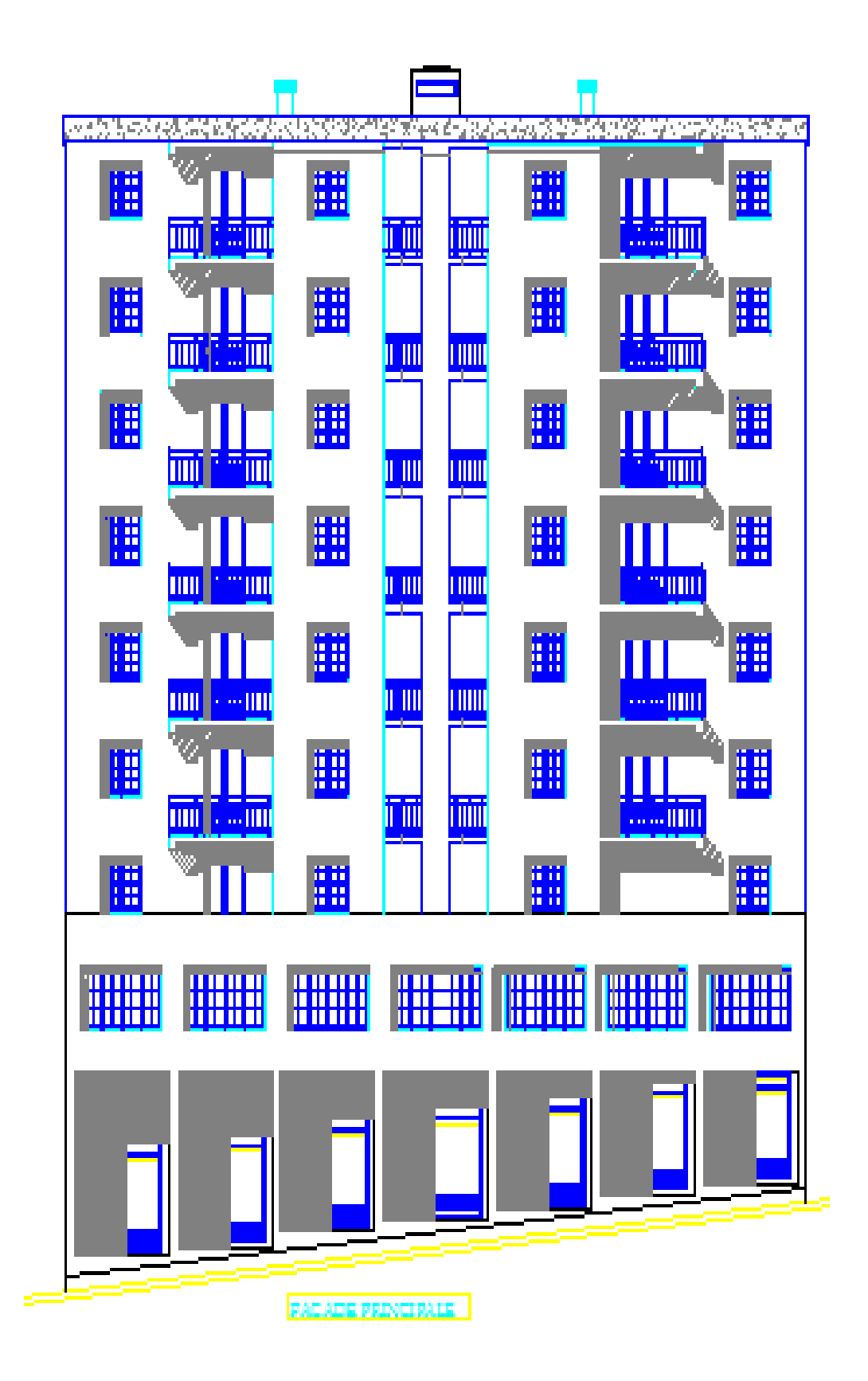

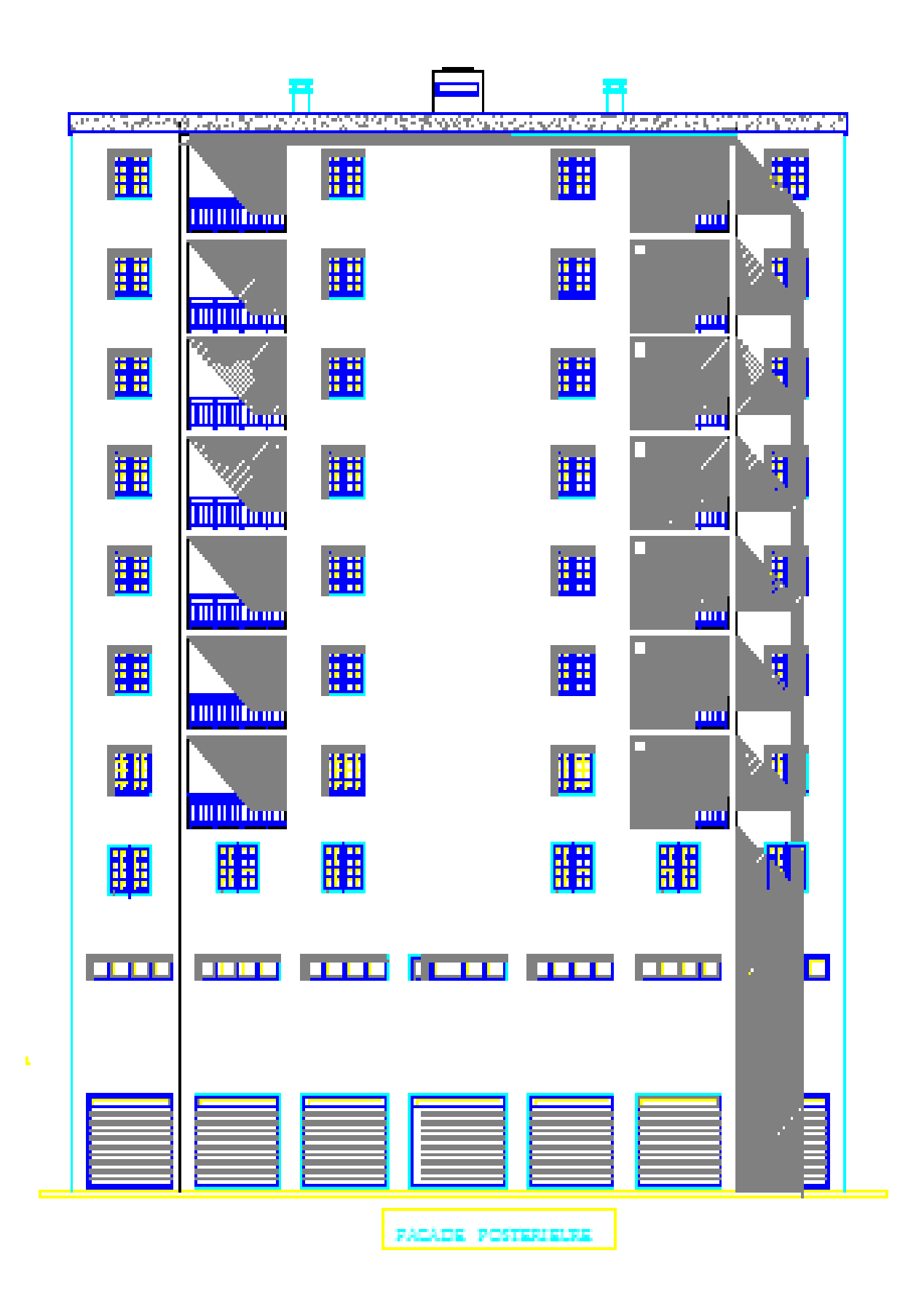

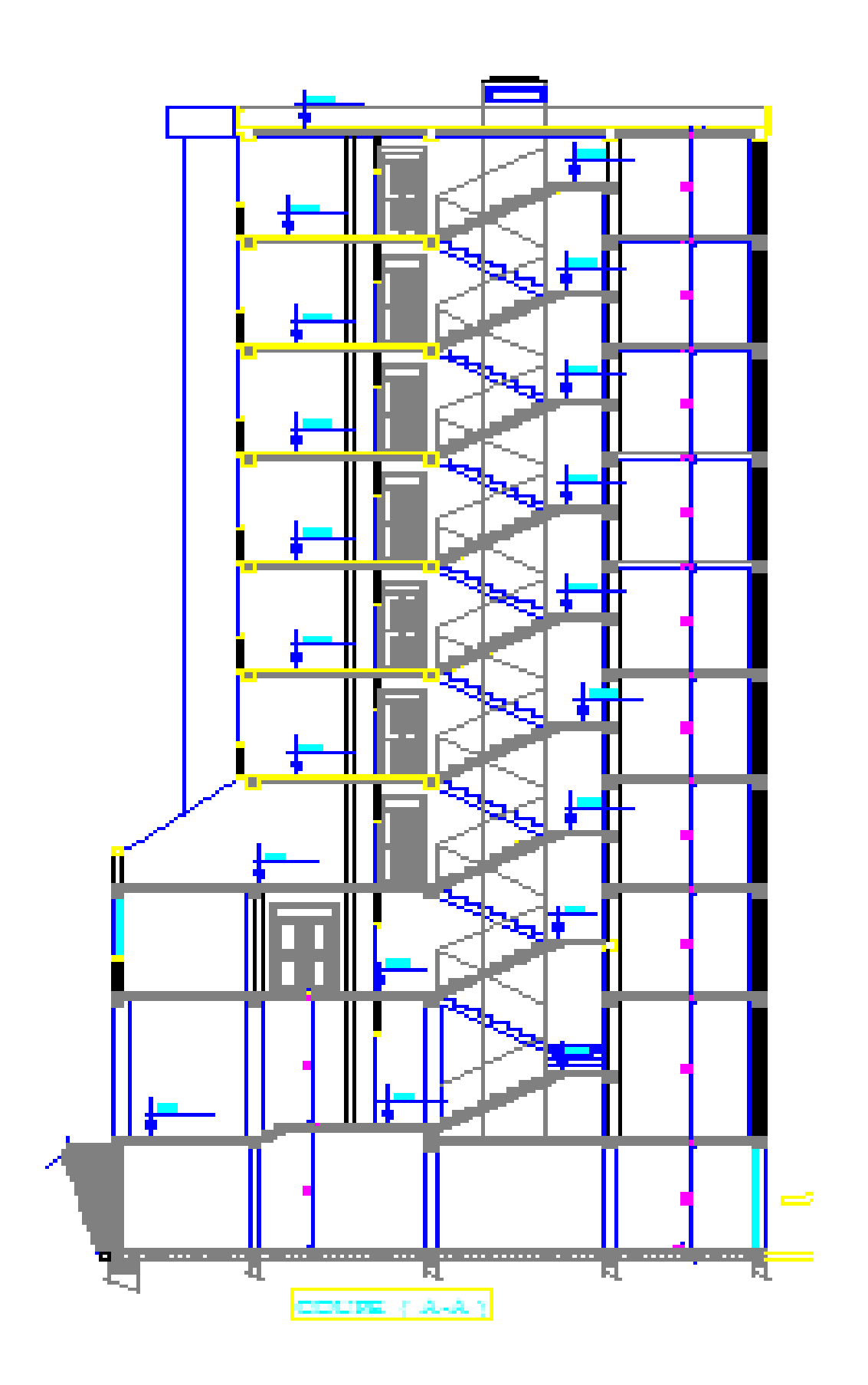

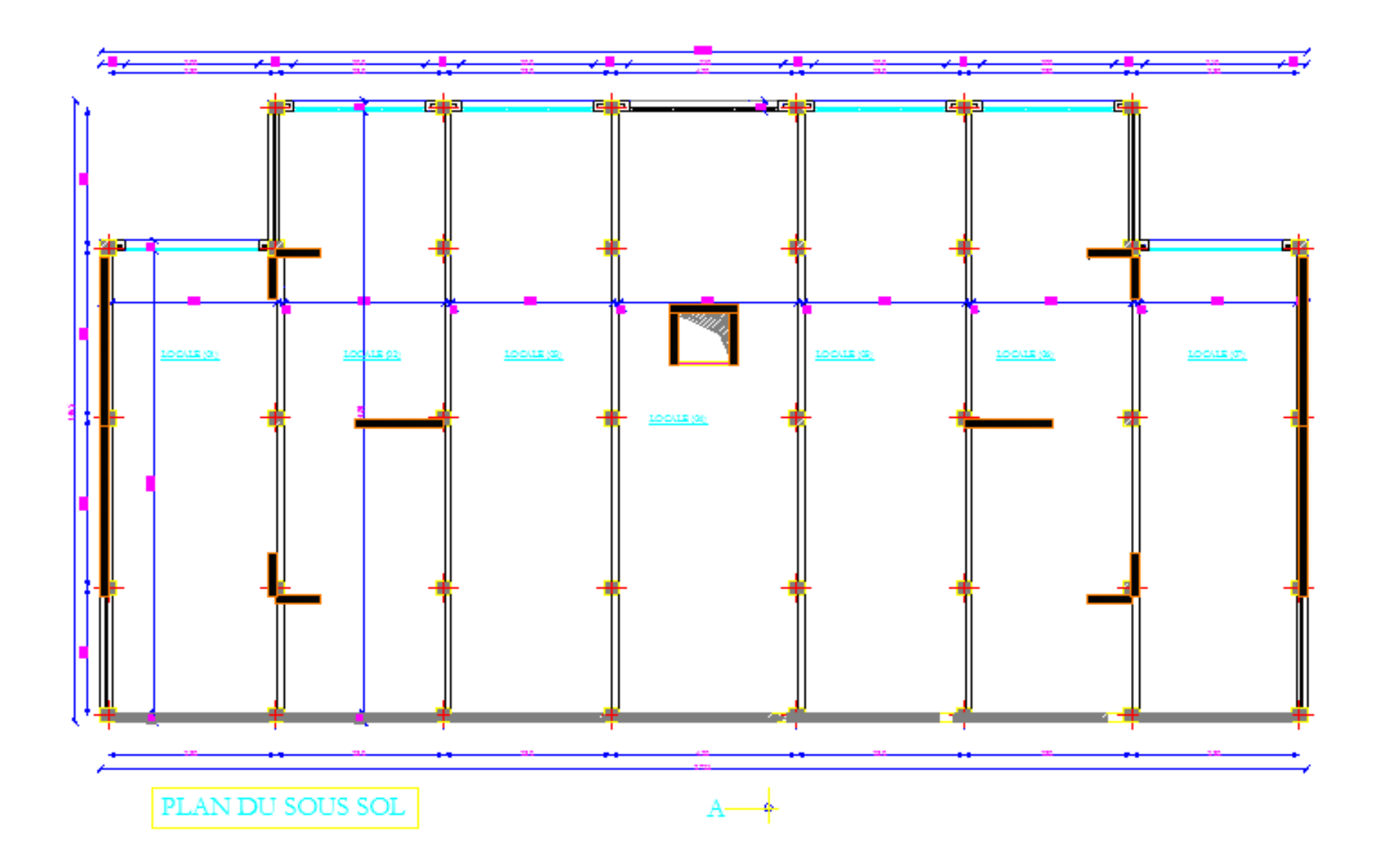

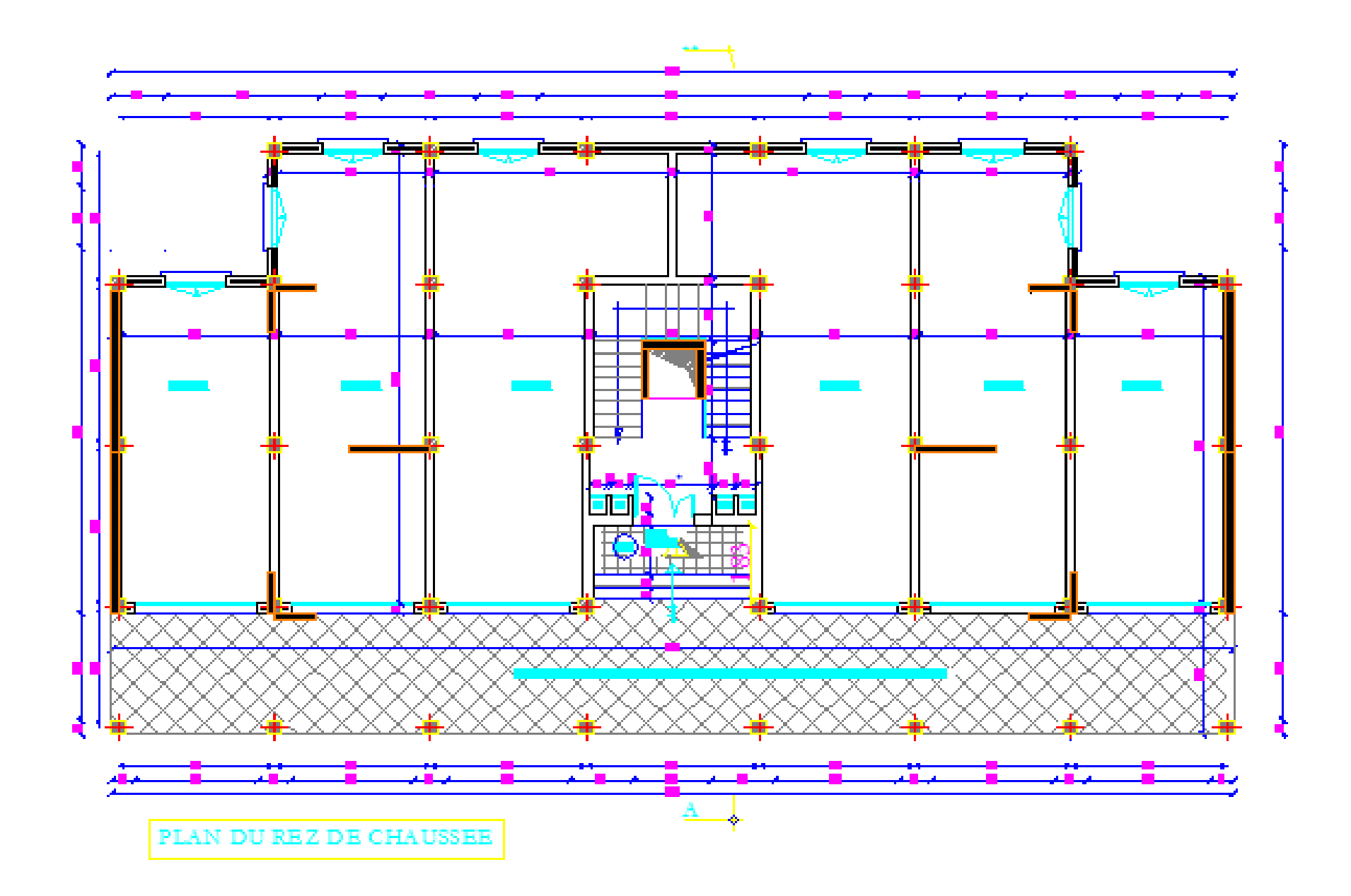

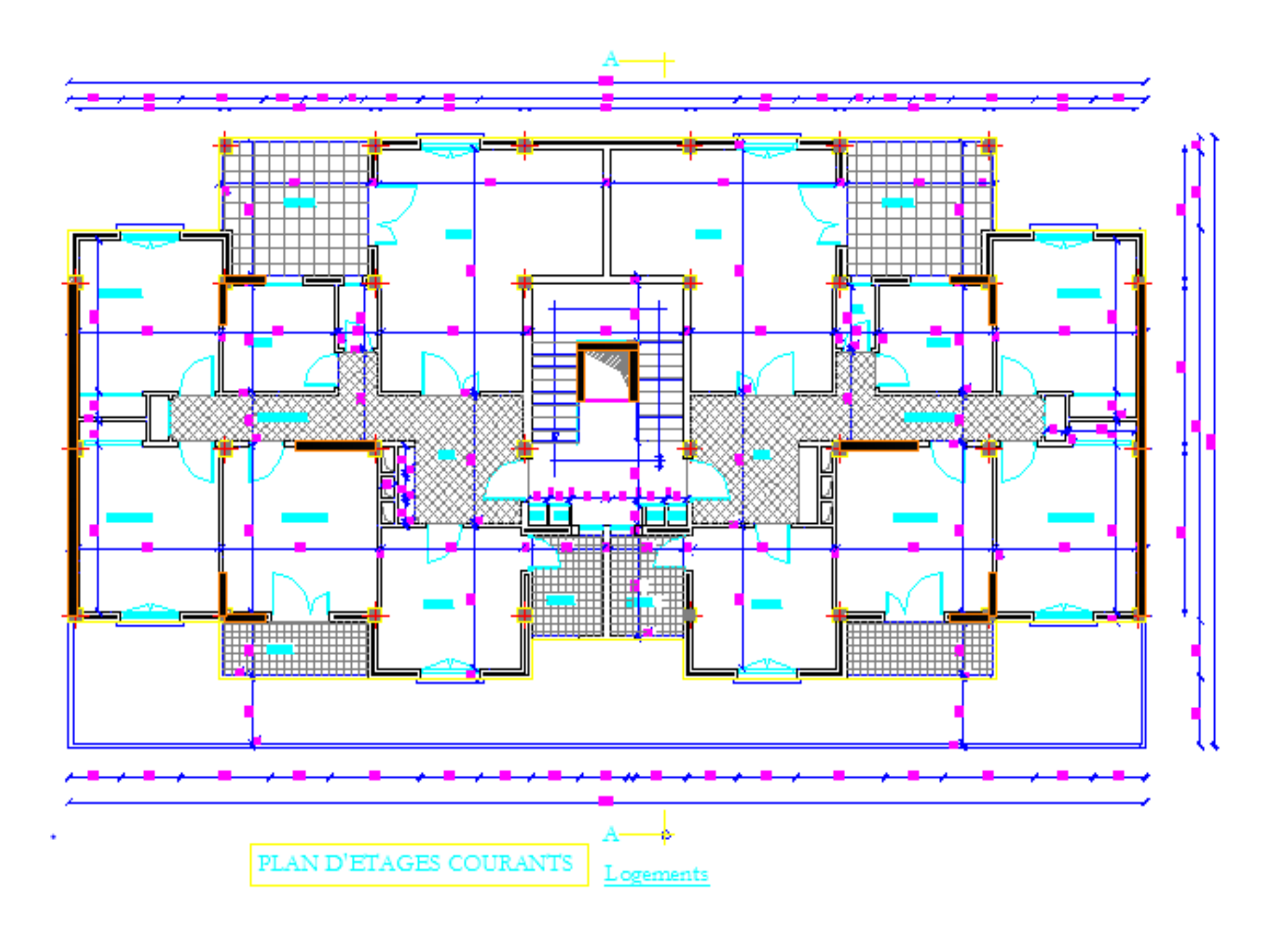

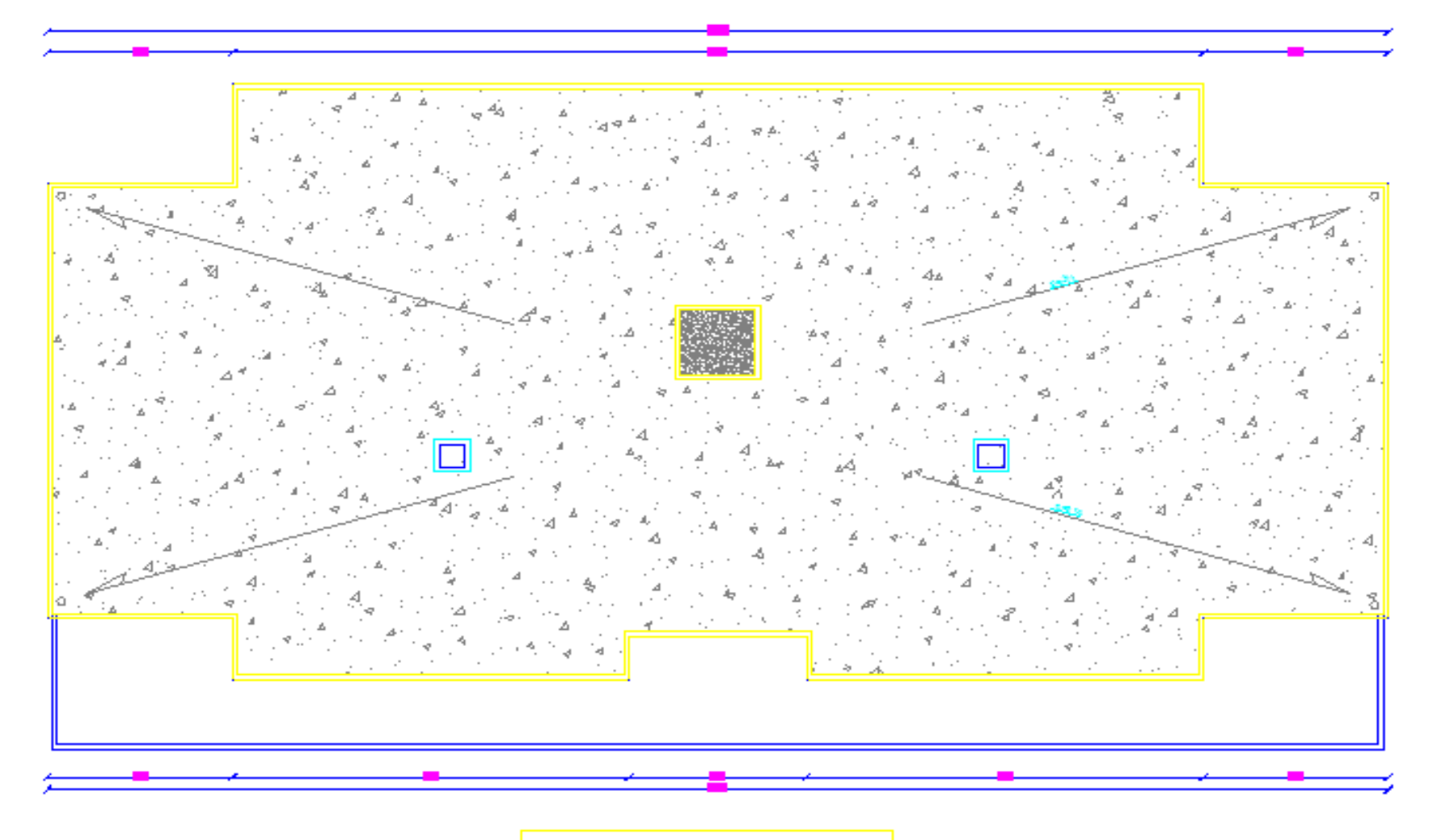

PLAN DE TOITURE

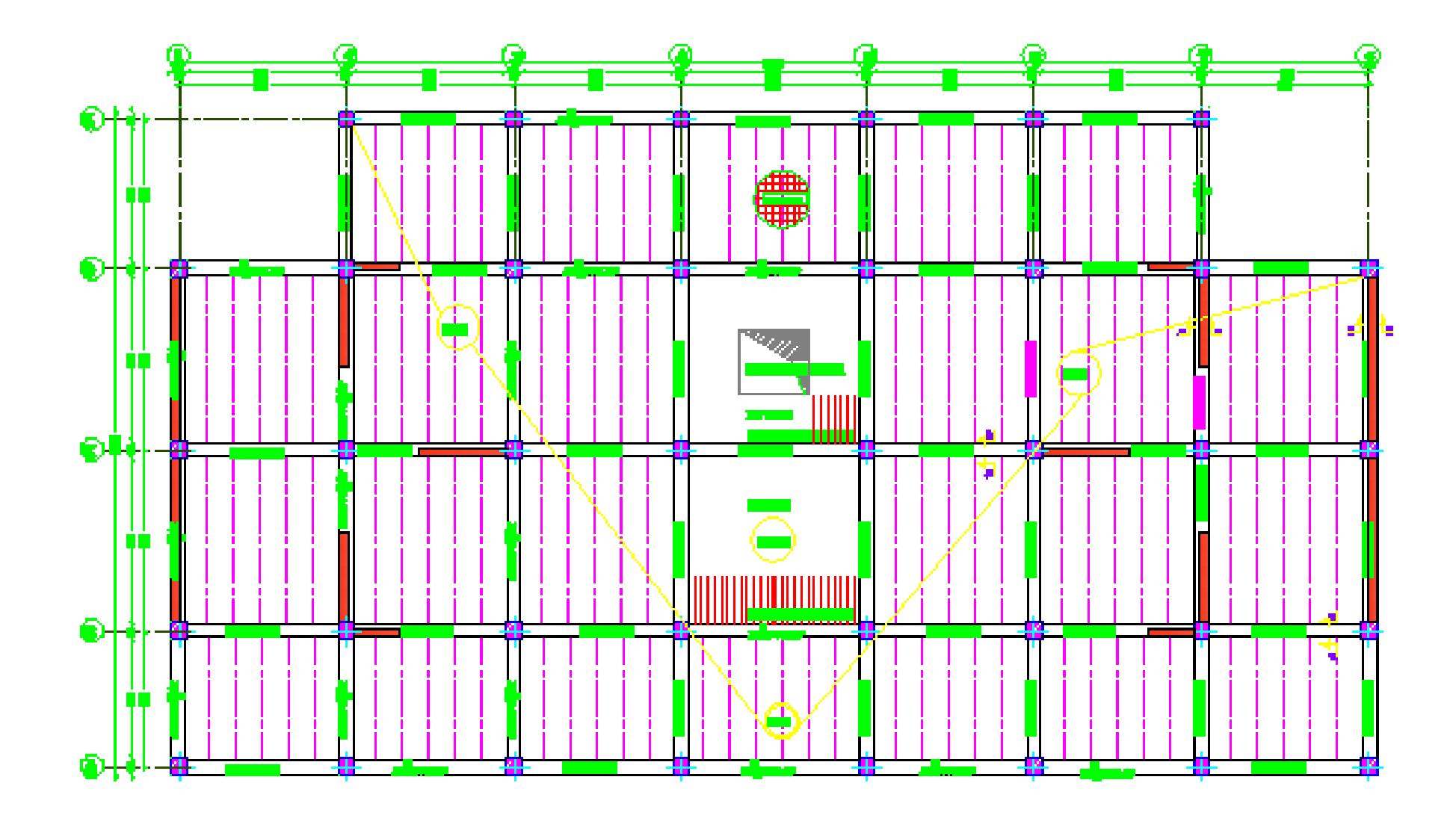

COFFRAGE PLANCHER NIV+00.00 ECH 1/50.

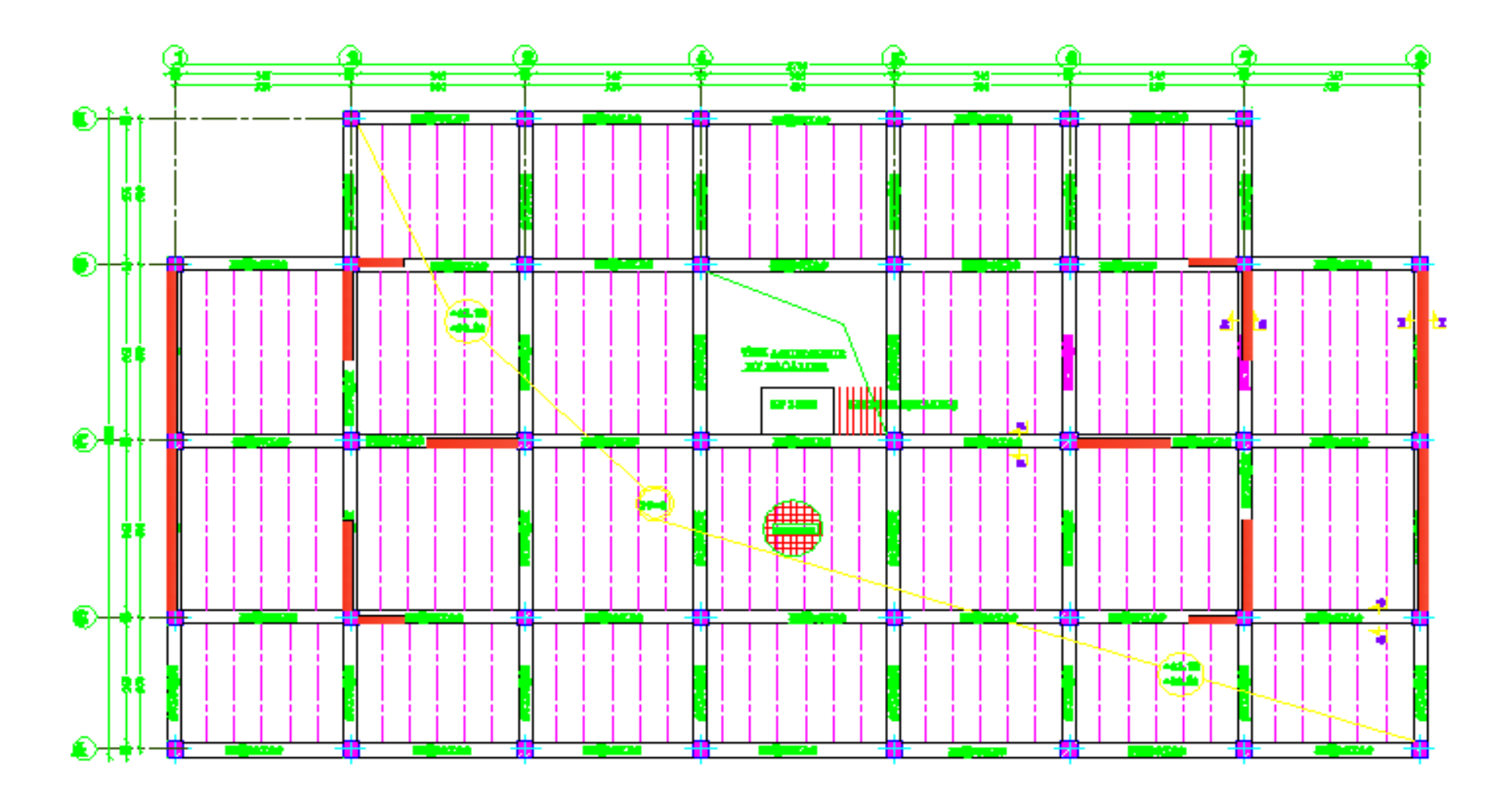

COFFRAGE PLANCHER NIV+3.74 ET +6.80 ECH 1/50.

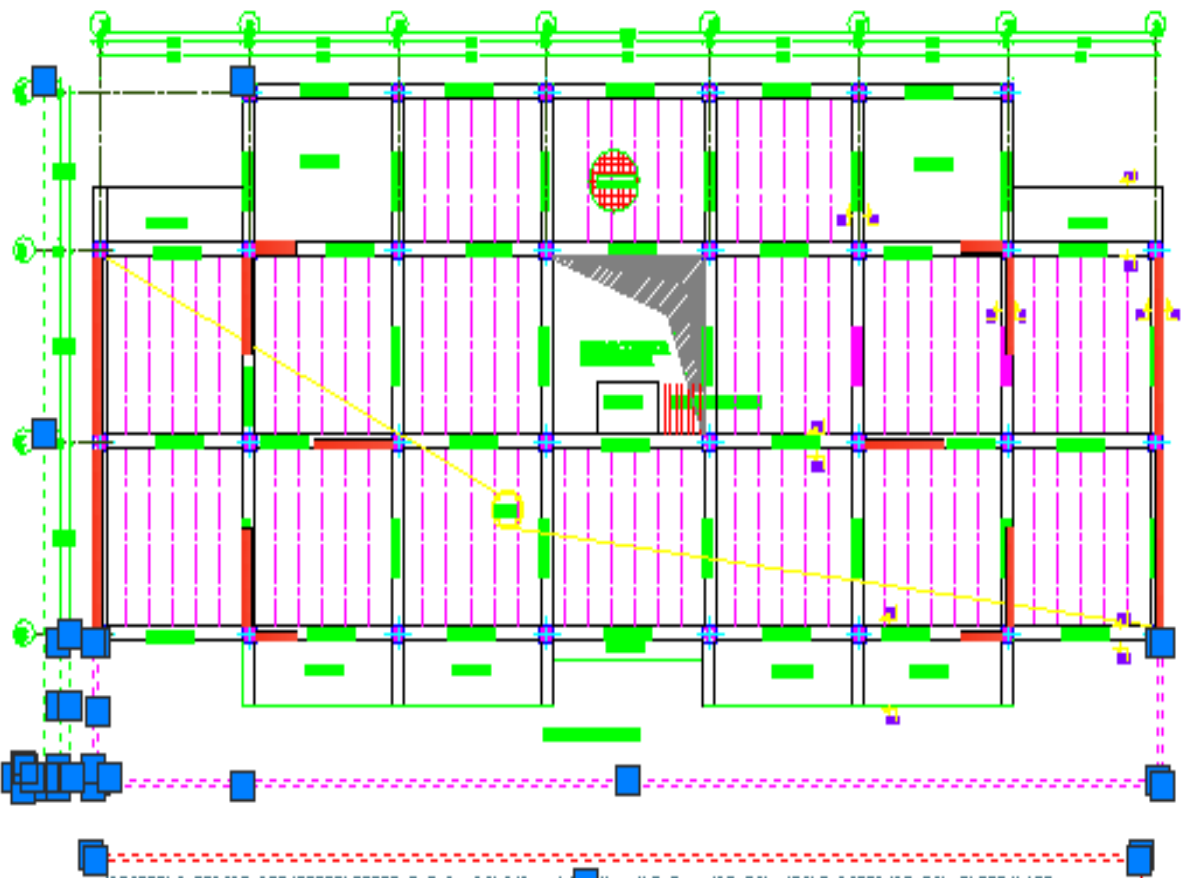

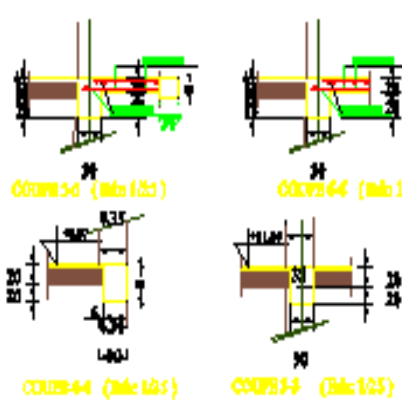

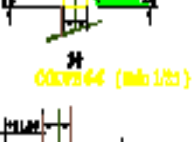

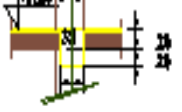

**COURSet (Meth)** 

ستعليفها

 $15.$ 

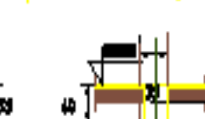

ш **Light** 

COURSE (BOC1/15) **COUNTA (Ed. 1983)** 

**P**overage vlancher nivæ*re, 21.202, 21.* B, 219 04,422.10,423.16 kt 28.22. kch 1.50 . . . . . . . . . . . . . . . .  $\mathbf{I}$ 

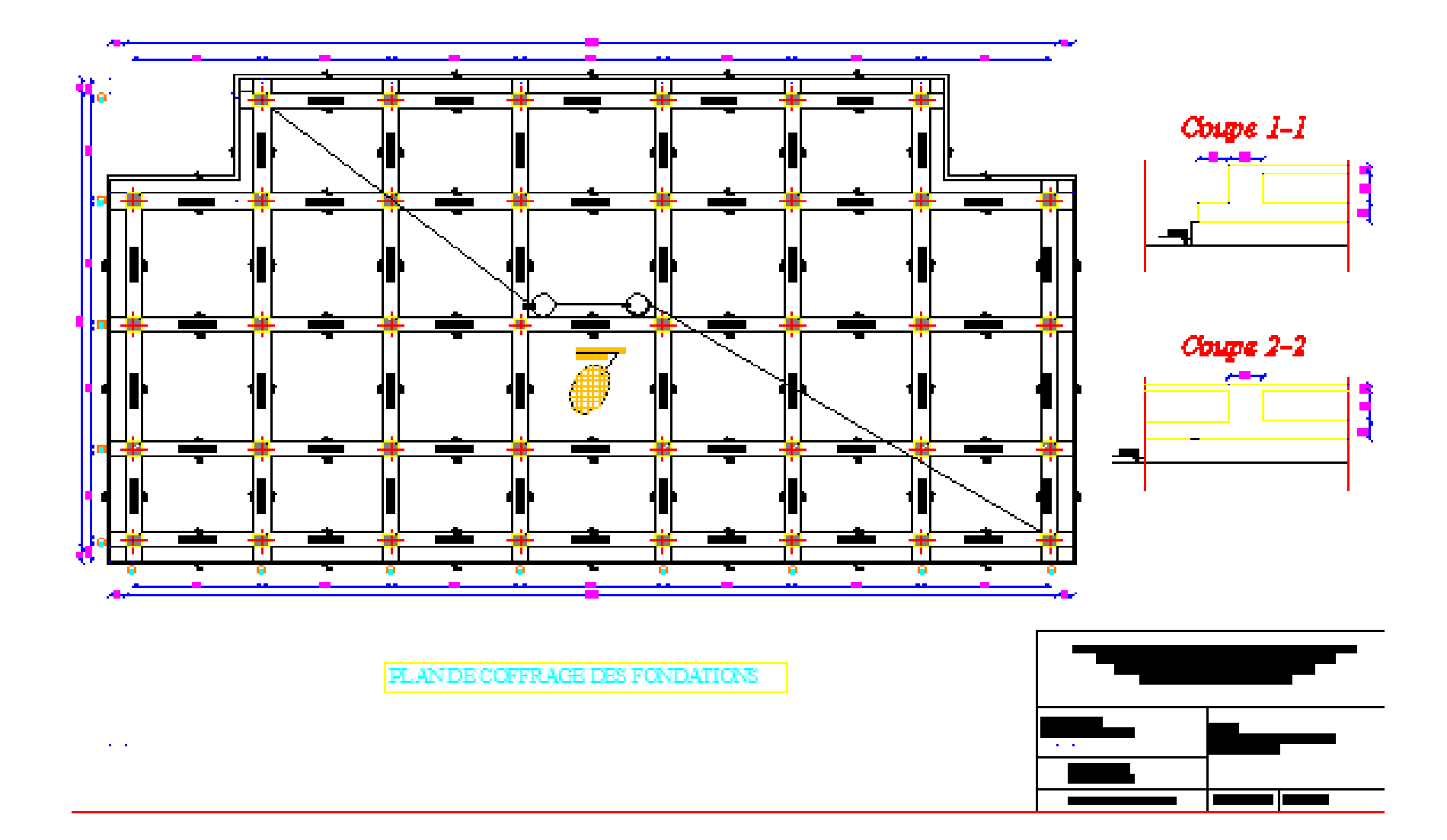

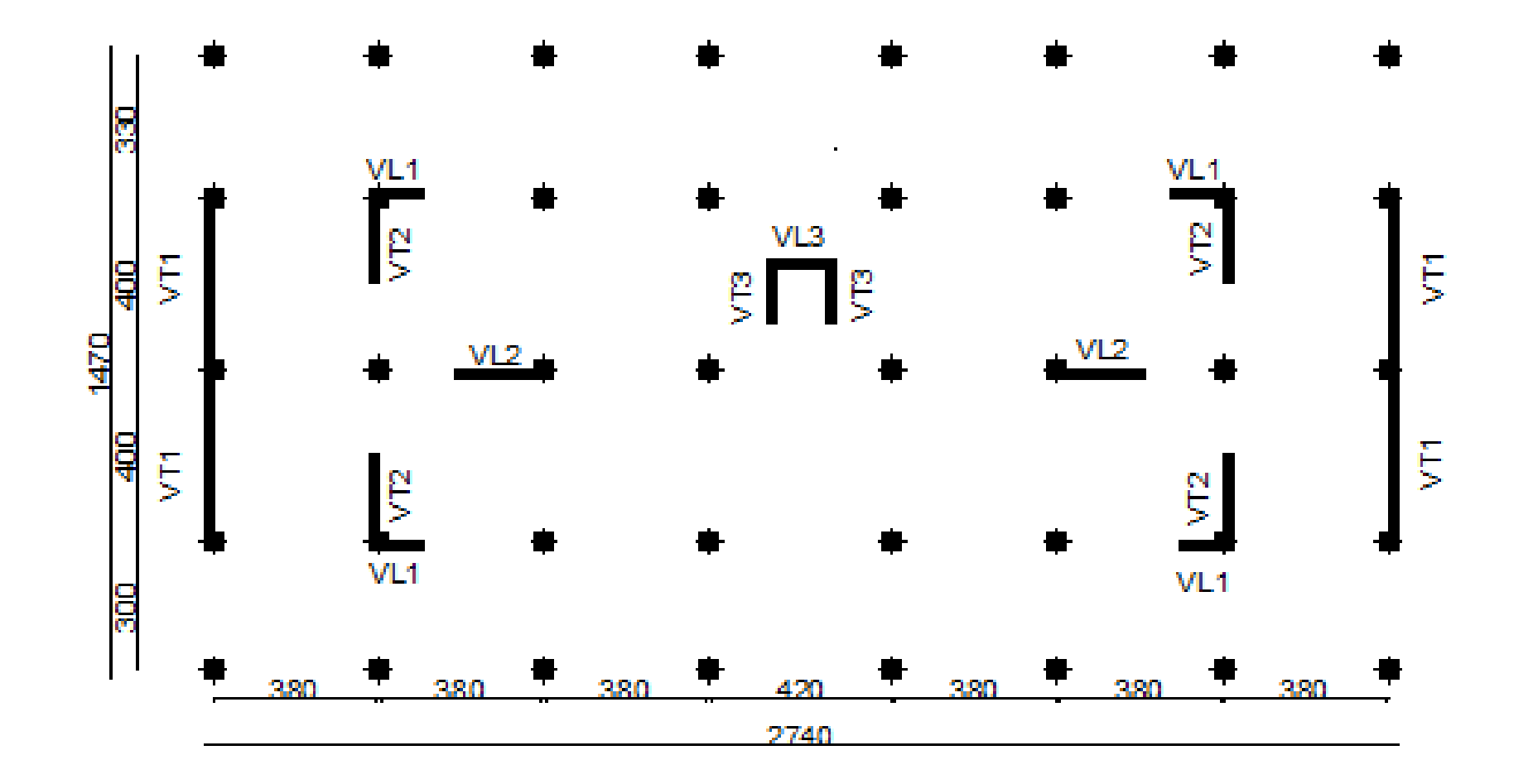

### Plan de la disposition des voiles

#### **SOMMAIRE**

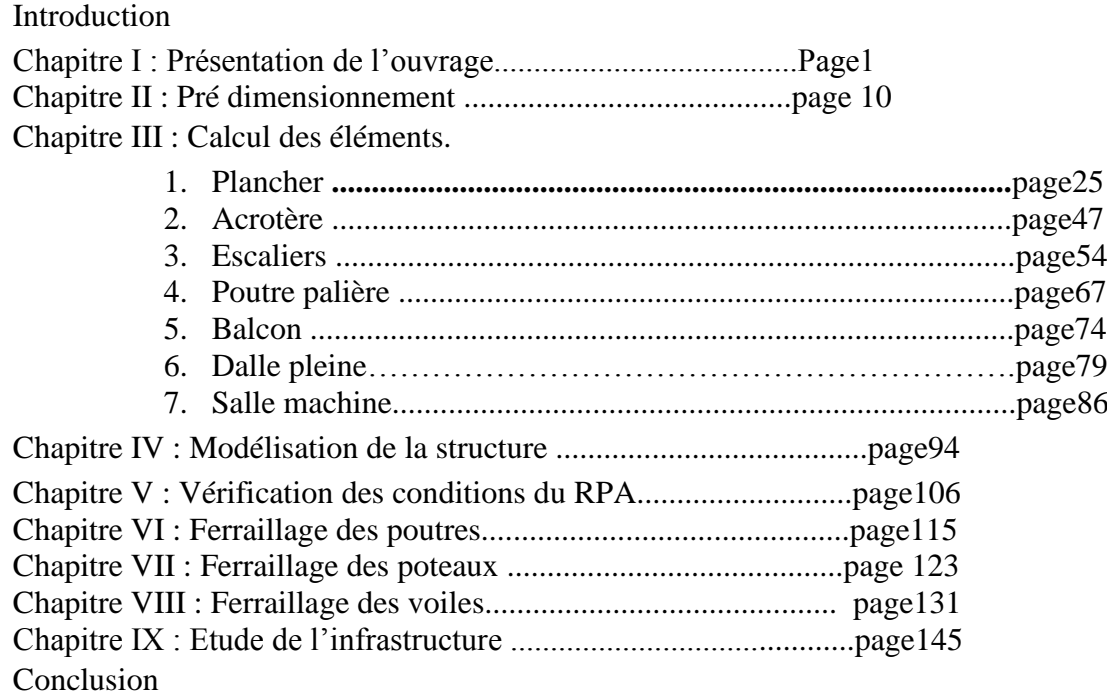

## Introduction

 Le Génie civil est l'ensemble des techniques concernant tous les types de construction. Les ingénieurs en civils s'occupent de la conception, la réalisation, et la réhabilitation d'ouvrage et d'infrastructures urbaines. Leur rôles est de répondre aux besoin de la société, tout en assurant la sécurité du public et la protection de l'environnement

 L'analyse approfondie des ouvrages touchés par le séisme nous renvois souvent aux mêmes causes, dont les principales sont dues à des mauvaises disposition constructives ou des malfaçons d'exécution généralement cruciale. pour cela nous ne devons pas appliquer uniquement les règlements , mais nous devons impérativement comprendre les facteurs déterminant le comportement dynamique de la structure afin de mieux prévoir sa réponse sismique .

 Les différents études et règlements préconisent divers systèmes de Contreventement visant à minimiser les déplacements et à limiter les risques de torsion tout en assurant une bonne dissipation des efforts.

 Les ingénieurs disposent actuellement de divers outils informatiques et de logiciels de calculs rapides et précis permettant la maitrise de la technique des éléments finis adoptée au Génie Civil, ainsi que le calcul de diverses structures en un moindre temps.

 Notre projet, consiste en l'étude d'un bâtiment en R +8+Sous-sol contreventé par des voiles et des portique, en plus d'un calcul statique qui fais l'objet des trois premiers chapitre, s'en suit une étude dynamique de la structure, qui sera soumise au spectre de calcul du règlement parasismique Algérien RPA99 version 2003, et sa réponse est calculée en utilisant le logiciel ETABS 9.7 .Puis on passe au ferraillage des éléments structuraux, du radier et du mur plaque .pour finir avec une conclusion générale.

# CHAPITRE I

Présentation de l'ouvrage

#### **I.1 Présentation de l'ouvrage :**

Notre projet consiste à l'études et au calcul des éléments résistants d'une structure (R+8+S-sol) à usage d'habitation et commercial , il est implanté à **TIZI-OUZOU**. Cette zone est classée selon le RPA 99 (version 2003) comme étant une zone de moyenne sismicité **(zone IIa)**.

#### **I.1.1. Description :**

 Cet ouvrage est composé d'un entresol et d'un rez-de-chaussée à usage commercial et 8 étage courants et à usage d'habitation et terrasse inaccessible , La structure se compose de voiles porteurs en béton armé.

-Nous serons conforme dans nos calculs aux règlements en vigueurs à savoir :

- Règlement parasismique algériens **(RPA 99, modifier 2003)** ...... [1]
- Les techniques de conception et de calcul des ouvrages et des constructions en béton armé …………………………... **(B.A.E.L 91 modifier 99)** …….. [2]
- Charge et les surcharge d'exploitation **(DTR –BC – 22).-CBA**

#### **I.1.2. caractéristiques géométrique :**

#### **En plan**

Langueur totale du bâtiment : L**=** 27.35 Largeur totale du bâtiment : l = 14.65

#### **En élévation**

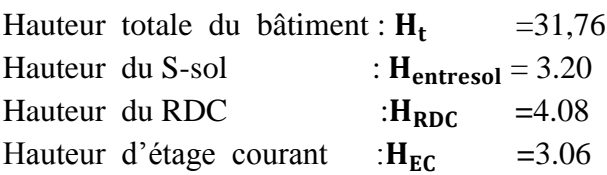

#### **I.1.2. Élément de la structure :**

- **1. Ossature :** la structure est composée par des éléments porteurs suivants :
	- **Portique :** ou bien des cadres rigides constitués de poutre et de poteaux. Ils sont capable de reprendre essentiellement les charges et surcharges verticales et horizontales, et sont liés entre eux.
	- **Voiles :** Les voiles sont des éléments rigides en béton armé coulés sur place. Ils sont destinés d'une part à rependre une partie des charges verticales et d'autre part à assurer la stabilité de l'ouvrage sous des chargements horizontaux.
- **2. Planchers :** Sont des aires planes limitant les étages d'un bâtiment et supportant les revêtements et les surcharges assurant deux fonctions principales :

**Fonction de résistance mécanique :** Les planchers supposés infiniment rigides dans Le plan horizontal supportent leurs poids propres et les surcharges d'exploitations et les transmettent aux éléments porteurs de la structure.

**Fonction d'isolation :** Les planchers permettent d'isoler thermiquement et acoustiquement les différents étages. Dans notre cas on a un plancher constitué de corps creux, d'une dalle de compression et des poutrelles préfabriquées.

On distingue deux types de planchers dans notre structure :

Planchers en corps creux **:** 

Ils sont réalisés en corps creux et une dalle de compression coulée sur place, reposant sur des poutrelles préfabriquées.

Dalle pleine en béton armé **:**

Des dalles pleines en béton armé sont prévues au niveau de la salle Machine (cage d'ascenseur) et les consoles.

#### **3. Maçonnerie :**

#### **a) Mur extérieur :**

 Ils seront réalisés en doubles cloisons de deux briques creuses de 10 cm d'épaisseur avec une lame d'air de 5 cm (10+5+10)

#### **b) Mur intérieur :**

Ils seront réalisés en briques creuses de 10 cm d'épaisseur.

Fig. I.2 schéma pour les parois.

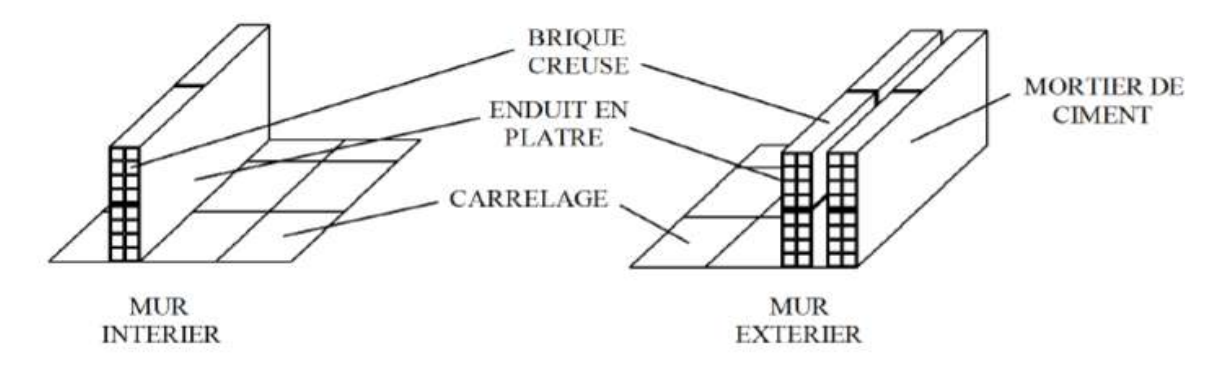

#### **4. Les escaliers :**

La structure est munie d'une cage d'escalier, composée d'un palier et de paillasse, réalisés en béton armé coulé sur place.

#### **5. L'ascenseur :**

Le bâtiment comporte une cage d'ascenseur, réalisée en voiles en béton armé.

#### **6. Les Revêtement :**

Ils seront réalisés en :

- **-** Mortier de ciment pour les murs de façades et les plafonds des salles d'eau.
- **-** Plâtre pour les cloisons intérieures et les plafonds.
- Carrelage scellé pour les planchers et les escaliers.
	- **7. Acrotère :** Il existe au niveau de la terrasse, le bâtiment est entouré d'un acrotère en béton armé de 40 cm de hauteur.

#### **8. Le système de coffrage :**

 On opte pour un coffrage classique en bois pour les portiques et un coffrage métallique

Pour les voiles de façon à limiter le temps d'exécution.

 Par ailleurs ce type de coffrage, même si il est couteux, il offre d'autres avantages à

Savoir :

- Réduction des opérations manuelles.

- Réalisation rapide des travaux.
- Sécurisation de la main d'œuvre.

#### **I.2 Caractéristique mécanique des matériaux :**

 Dans notre ouvrage nous utiliserons deux matériaux à savoir : le béton et l'acier qui doivent impérativement répondre aux exigences du règlement parasismique algérien **(RPA 99/Version 2003)**, ainsi qu'aux règles de béton arme (**B.A.E.L.91/modifie.99)**.

#### **I.2.1 Béton :**

Le béton est un mélange de constituants minéraux actifs (comme le ciment portland) ou non actif (les granulats et sable), d'eau de gâchages et d'air, dont les proportions varient selon ces nombreux paramètre.

La matière de béton est aujourd'hui composée avec des adjuvants qui en modifient les caractéristiques à l'état frais ou durci.

 Il est caractérisé du point de vue mécanique par sa résistance à la compression qui est assez élevée par rapport à sa résistance à la traction qui est faible, de plus le béton a un comportement fragile.

 Il est dosé d'une manière à obtenir les quantités requises pour son utilisation. Le béton utilisé est dosé à 350 kg/m3 de ciment portland artificiel 350 (CPA350).

#### **A. Resistance caractéristique à la compression :**

Dans notre cas on fixe :  $f_{c28} = 25 MPa$ . D'après le (**B.A.E.L.91, Art A.2.1.11, modifié99)** on admet la résistance fcj suivante :

$$
\checkmark \text{ Pour } j \le 28 \text{ jours :}
$$
\n
$$
f_{cj} = \frac{j}{(4.76 + 0.83)} f_{c28} \quad ; \quad f_{c28} \le 40 \text{ MPA}
$$
\n
$$
f_{cj} = \frac{j}{(1.4 + 0.95)} f_{c28} \quad ; \quad f_{c28} > 40 \text{ MPA}
$$
\n
$$
\checkmark \text{ Pour } j > 28 \text{ jours :}
$$
\n
$$
f_{cj} = 1.10 f_{c28}
$$

#### **B. Resistance caractéristique a la traction :** (B.A.E.L91 Art2-1-12/ modifié99)

 La résistance caractéristique à la traction du béton à l'âge « j » jours est donnée par la formule suivante :

$$
f_{tj}
$$
 =0,6 + 0,06  $f_{cj}$ 

Dans notre cas :  $f_{c28} = 25 \text{ MPA} \implies f_{t} = 2,1 \text{ MPA}$ 

### **C. Contrainte limite de béton :**

#### **Les états limitent :**

On appel l'état limite un état particulier d'une structure pour lequel cette structure Satisfait une condition exigée par le concepteur .on distingue deux types de l'état limite :

#### **1) L'état l'imite ultimes (ELU) :**

 Correspond à la perte d'équilibre statique (basculement) et surtout à la perte de résistance (rupture) qui conduise a la ruine de l'ouvrage.

La contrainte limite de béton en compression est donnée par :

$$
f_{bc} = \frac{0.85 f_{c28}}{\theta \gamma_b} \implies \text{(Art. A.4.3.41, BAEL 91/ modific.)}
$$

 $\mathsf{Avec}:\gamma_{\mathsf{b}}\;:\mathsf{Coefficient}\; \mathsf{de}\; \mathsf{securit\'e}$  ;

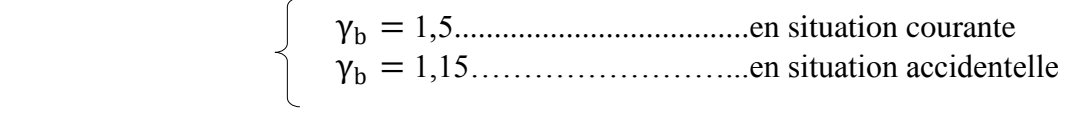

θ:Coefficient dépendant de la durée (t) de l'application des combinaisons d'actions.

Avec :

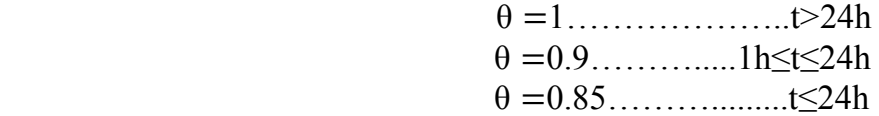

**t :** durée probable d'application de la combinaison d'action considérée.

#### **Diagramme contraintes déformations du béton** :

 Dans les calculs relatifs à l'était limite de résistance, on utilise pour le béton, un diagramme conventionnel dit « parabole-rectangle »comme le montre la figure I.1 suivante

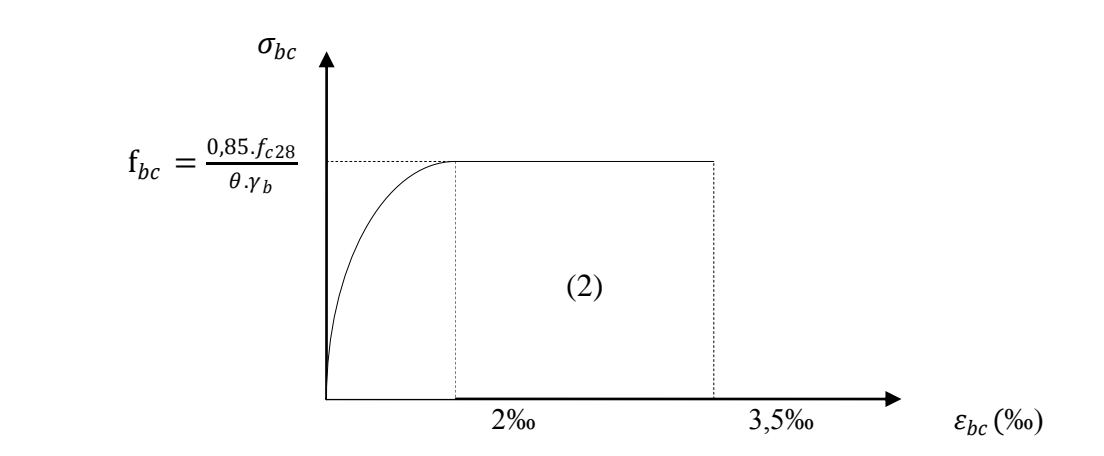

Fig. I.4 Diagramme de calcul contrainte-déformation du béton (ELU)

 $\checkmark$  Le diagramme est composé :

- D'une partie parabolique et la déformation relative est limitée à **2‰** (état élastique).
- D'une partie rectangle (état plastique).
- $\bullet$  2‰ ≤  $\epsilon_{bc}$  ≤ 3.5 ‰

D'où on aura : **(Art.A.4.3.41, BAEL 91/ modifié99) .**

$$
\sigma_{bc} = \frac{0.85 f_{c28}}{\theta \gamma_b} \implies f_{bc} = 14.2 \text{ MPA} ; \quad \gamma_b = 1.5
$$
  

$$
f_{bc} = 18.48 \text{ MPA} ; \quad \gamma_b = 1.15
$$

#### **2) L'état limite de service (ELS) :**

 L'état limite de service est l'état au-delà duquel les conditions normales d'exploitation et de durabilité des constructions ne sont plus satisfaites.

On distingue :

- État limite de résistance à la compression du béton (contrainte de compression limitée).
- État limite déformation (pas de flèche excessive).
- État limite d'ouverture des fissures (durabilité et sécurité des ouvrages).

La contrainte de compression du béton est limitée par **(Art.A.4.5.2, BAEL 91/ modifié99)** :  $\sigma_{bc} = 0.6$  f<sup>c28</sup> = 15 MPa.

#### **Diagramme contraintes déformation du béton :**

La déformation dans le béton est considéré comme élastique et linéaire. Comme le montre la figure I.2 suivante :

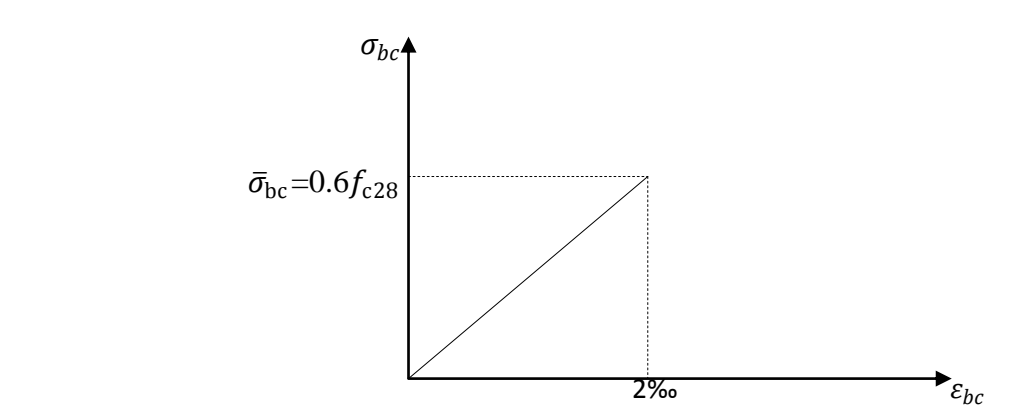

Fig. I.5 Diagramme contrainte-déformation du béton (ELS)

#### **3) Contrainte limite de cisaillement :**

Elle est donnée par la formule suivante **(Art. A.5.1,1 BAEL.91/ modifié99)** :

$$
\tau_u = \frac{V u}{b d}
$$

Cette contrainte ne doit pas dépasser les valeurs suivantes :

- Cas de fissurations peu nuisibles :  $\bar{\tau}_u = \min \{0, 13f_{c28} : 5MPa\}$
- Cas de fissuration préjudiciable ou très préjudiciable :  $\bar{\tau}_u = \min \{0.10f_{c28} : 4MPa\}$

: Effort tranchant dans la section étudiée(ELU).

b : largeur de la section cisaillée.

d : hauteur utile.

#### **4) Module d'élasticité du béton**

On distingue deux modules de déformation longitudinale :

**Instantanée :**  $E_{ij} = 11000 \sqrt[3]{f_{cj}}$  (Chargement de courte durée), en (**MPa**) (Art A-**2.1, 21BAEL91). Différée :**  $E_{vj} = 3700 \sqrt[3]{f_{cj}}$  (chargement de longue durée), en (**MPa**) (**Art A-2.1**, **22BAEL91).**

: La résistance de béton a la compression a (*j*) jours.

$$
A j=28jour \rightarrow \begin{cases} E_{ij} = 32164, 2 MPa \\ E_{vj} = 10818, 86 MPa \end{cases}
$$

#### **5) Module de déformation transversale :**

Le module de déformation transversale est donné par la formule suivante :

$$
G = \frac{E}{2x(1+U)}
$$
 (Art.A.2.1.3/BAEL99/ modifié99)

Avec :

 **E :** module de Young  **υ:** Coefficient de Poisson

#### **6) Coefficient de poisson:**

 Le coefficient de POISSON **(υ)** est le rapport entre la déformation transversale relative et la déformation longitudinale relative. **(A.2.1, 3 / BAEL91/ modifié99)**

- $\mathbf{v} = 0.20$  pour le calcul des déformations. **(ELS)**
- $\bullet$  **υ** = 0 pour le calcul des sollicitations. **(ELU)**

#### **I.2.2. Acier :**

#### **Définition :**

 Comme le béton est un matériau qui résiste bien à la compression, mais pas à la traction, c'est pour cela qu'on fait appel aux aciers qui vont équilibrés les efforts de traction. Les aciers se distinguent suivant la nuance et leur état de surface (barres lisses ou haute adhérence). Pour notre ouvrage, nous utilisons les deux catégories suivantes :

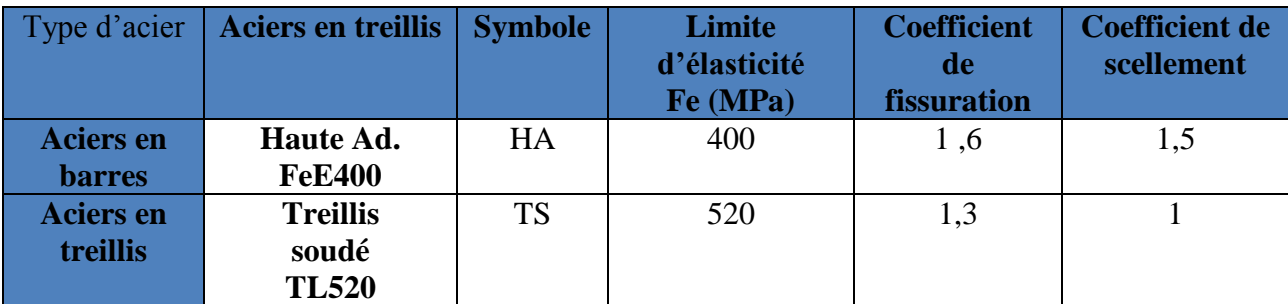

Tableau I.1 : les aciers utilisés dans le projet

#### **A. Module d'élasticité longitudinale :**

Le module de déformation longitudinale Es sera pris :

 $Es = 2.10^5 (MPa)$  (A.2.2 ,1/BAEL91/ modifié99)

#### **B. contrainte limite dans les aciers : (Art A-4,3.1-B.A.E.L91/ modifié99)**

#### **Etat limite ultime :**

 Les armatures sont destinées à équilibres et à reprendre les efforts de tractions, et elles sont utilisées jusqu'à leurs limites élastiques avec une nuance de sécurité. La contrainte limite de l'acier est donnée par la formule suivante :

$$
\sigma_{st} = \frac{f_e}{\gamma_s}
$$
 (Art A.2.2.2, BAEL91/molifié99)

#### **Avec:**

σSt : La contrainte d'acier a l'ELU. Fe: Contrainte d'élasticité de l'acier.

γs **:** Coefficient de sécurité.

$$
\gamma_s = 1,15 \rightarrow
$$
 Situation courante  
 $\gamma_s = 1,00 \rightarrow$  Situation accidentelle

**(A.4.3 ,2/BAEL91modifié99)**

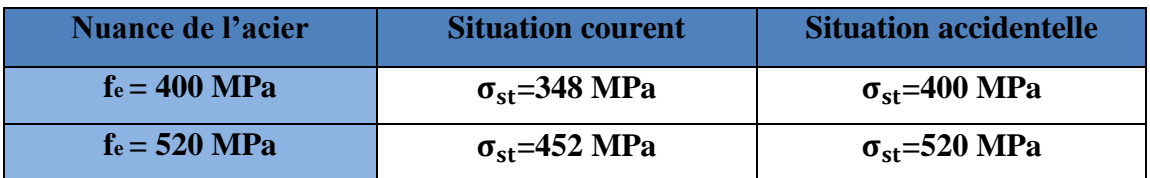

Tableau I.1 :les contraintes dans les aciers.

#### **Diagramme contraintes déformation :**

Pour les états limite ultime les contraintes de calcul  $(\sigma_s)$  sans les armatures longitudinales sont données en fonction de déformation (ɛs ) de l'acier définie par le diagramme suivant :

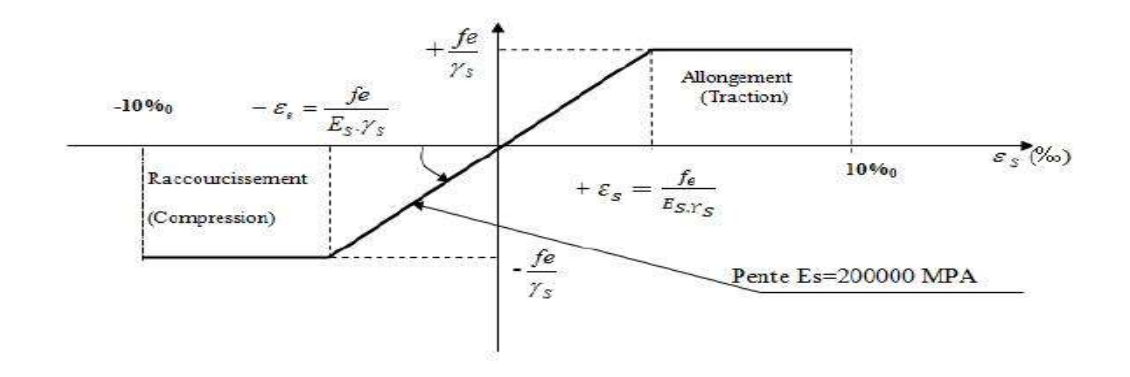

Figure I.6: Diagramme contraintes – déformation

#### **Etat limite de service :**

 Pour limiter les fissurations et l'importance des ouvertures dans le béton, on doit limiter la contrainte dans l'acier en fonction de la fissuration :

$$
\sigma_{st} \leq \overline{\sigma_{st}}
$$

**Fissuration peu préjudiciable : (Art. A.4.5.3.2, BAEL 91)** 

Aucune vérification n'est à effectuer

**Fissuration préjudiciable : (Art. A.4.5.3.3, BAEL 91)**

 Lorsque les éléments en cause sont exposés aux intempéries ou à des condensations ils peuvent être alternativement noyés et émergés en eau douce

Il faut vérifier que :

$$
\overline{\sigma_{st}} = \min\left(\frac{2}{3} f_e ; 110 \sqrt{\eta f_{tj}}\right) \text{MPa}.
$$

Avec :

fe : désigne la limite d'élasticité des aciers utilisés.

ft28 : résistance caractéristique à la traction du béton (MPA).

ɳ : coefficient de fissuration.

ɳ=1 pour les aciers ronds lisses et treillis soudés.

 $\eta$ = 1,3 pour les aciers de haute adhérence ( $\phi$ <6mm).

 $\eta$ = 1,6 pour les aciers de moyenne adhérence ( $\phi$  >6mm).

La valeur exacte obtenue est :

 $\overline{\sigma}_s$  = 201,7 MPa pour les HA

#### **Fissuration très préjudiciable : (Art. A.4.5.3.4, BAEL 91)**

 Lorsque les éléments en œuvre sont exposés à un milieu agressif (eau de mer, l'atmosphère marine ou aux gaz) ou bien doivent assurer une étanchéité.

Il faut vérifier que :

$$
\overline{\sigma_{st}} = \min(0.5f_e ; 90 \sqrt{\eta f_{tj}}) \text{MPa}.
$$

Soit :

 $\overline{\sigma}_s$  = 165 MPa pour les HA

#### **C. Protection d'armatures: (art/ A. 6.3 C.B.A)**

 Dans le but d'avoir un bétonnage correct et de prémunir les armatures des effets d'intempéries et d'agents agressifs, on doit veiller à ce que l'enrobage (C) des armatures soit conforme aux prescriptions suivantes :

- $\bullet$   $C \ge 5$ cm : Pour les éléments exposés à la mer, aux embruns ou aux brouillards salins ainsi que pour ceux exposés aux atmosphères très agressives.
- $\bullet$   $C \geq 3$ cm : Pour les éléments en contact d'un liquide (réservoirs, tuyaux, canalisations).
- $\bullet$   $C \geq 1$ cm : pour les parois situées dans les locaux non exposés aux condensations.

#### **Conclusion :**

Après avoir fait une description de notre structure et avoir présenté les matériaux importants qui vont constituer notre structure, on passe directement ou pré-dimensionnement des éléments.

# CHAPITRE II

Pré-dimensionnement des élément

#### **INTRODUCTION :**

 Le pré-dimensionnement et une étape importante dans notre travail, car elle nous permet de connaitre l'ordre de grandeur des différents éléments de la structure.

#### **II.1. Pré-dimensionnement des éléments :**

#### **II.1.1) les planchers :**

#### **1) Corps creux :**

 Ce sont des aires planes suppose infiniment rigide dans le plan horizontale, assurent deux fonctions principales :

 Ils sont constitués de corps creux reposant sur des poutrelles préfabriquées, et d'une dalle de compression, disposées suivant la petite portée.

- **Une fonction de résistance mécanique**, qui consiste en la capacité du plancher de supporter à la fois son poids propre ainsi que les surcharges d'exploitation, et transmettre la somme de ces efforts aux poutres qui à leur tour les transmettent aux poteaux et ces derniers aux fondations.
- **Une fonction d'isolation acoustique et thermique**, c'est le corps creux avec ces lames d'air qui offre cette isolation.

#### *a) Condition de résistance à la flexion :*

La hauteur du plancher est calculée par la formule suivante :

$$
h_t \ge \frac{L_{\text{max}}}{22.5}
$$
 (Art B.6.8.424 BALL 91)

Avec :

 $L_{\text{max}}$ : Portée libre de la plus longue travée.  : Hauteur totale du plancher.

Le RPA exige :

- min  $(b, h) \ge 25$  cm en zone (IIa) on prend min = 25 cm

 $-L_{\text{max}} = 380 - 25 = 355$ cm

$$
ht = 355 / 22,5=15,77 \, \mathrm{cm}
$$

#### *b ) Condition de résistance au feu : (BAEL 91 révisé 99-3.1.33)*

*ep = 7 cm :* pour une heure de résistance au feu. *ep =11 cm :* pour deux heures de résistance au feu. *ep = 17,5 cm :* pour quatre-heures de résistance au feu. *ep :* épaisseur de la dalle pleine On opte pour un plancher qui devrait largement résister à deux heures de feu. C'est-à-dire : *ep* ≥ 11 cm

On prend une épaisseur de **16+4 = 20 cm**

#### **2) Dalle pleine :**

 La dalle pleine est un plancher en béton armé coulé sur un coffrage plat. Le diamètre des armatures incorporées et leur nombre varient suivant les dimensions de la dalle et l'importance des charges qu'elle supporte. Ce type de plancher est très utilisé dans l'habitat collectif.

 Le pré-dimensionnement du plancher en dalle pleine est déterminé en tenant compte des conditions essentielles de résistance et d'utilisation :

#### **Condition de résistance à la flexion :**

**dalles reposant sur 2 appuis :**

$$
\frac{l_x}{35} \leq e_p \leq \frac{l_x}{30}
$$

**dalles reposant sur 4 appuis (***local* **machine) :**

$$
\frac{l_x}{50} \le e_p \le \frac{l_x}{40}
$$
  
Avec  $\alpha = \frac{l_x}{l_y}$  (BAEL 91, modifié 99 ; Art. B.6.5.1)

 $lx:$  Petit côté du panneau de dalle considéré. : Grand coté du panneau de dalle considéré.

**Porte à faux :** l'épaisseur de la dalle du balcon est donnée par la formule suivant : **(BAEL 91, modifié 99 ; Art. B.6.5.1)**

$$
ep \ge \frac{L_0}{10}
$$
  
\n $ep : \text{épaisseur de la dalle}$   
\n $ep \ge \frac{1.35}{10}$   
\n $ep \ge \frac{1.35}{10}$   
\n $ap = \frac{1.45}{10} = 0.93$   
\n $q = \frac{lx}{l_y} = \frac{1.45}{1.55} = 0.93$   
\n $q = \frac{lx}{l_x} = \frac{1.45}{1.55} = 0.93$   
\n $q = \frac{lx}{35} \ge ep \ge \frac{lx}{40}$   
\n $q = \frac{3.6}{15} = 3.15$ 

#### **Isolation acoustique :**

Pour une dalle pleine la résistance acoustique ou l'indice d'affaiblissement acoustique.R = 47,161 [db]

#### **Les bruits aériens :**

D'après la loi de la masse, l'isolation acoustique est proportionnelle au logarithme de la masse :

R=13.3log (10M)  $\sin M \le 250 \text{ kg/m2} \dots (*)$  $R=15 \log (M+9)$   $\sin M > 250 \text{ kg/m2}$  ... (\*\*). M : Masse surfacique.

La formule (\*\*) nous donne :

Donc:

#### $M = \rho x$  ep  $\geq 350$ kg/m2.

2500 x ep  $\ge$  350<br> ep = 350/2500 = 14cm.  **ep** ≥ 14cm.

 Le plancher en corps creux aura : h=16+4 Et la dalle pleine aura une épaisseur de : **ep** *= 15 cm.*

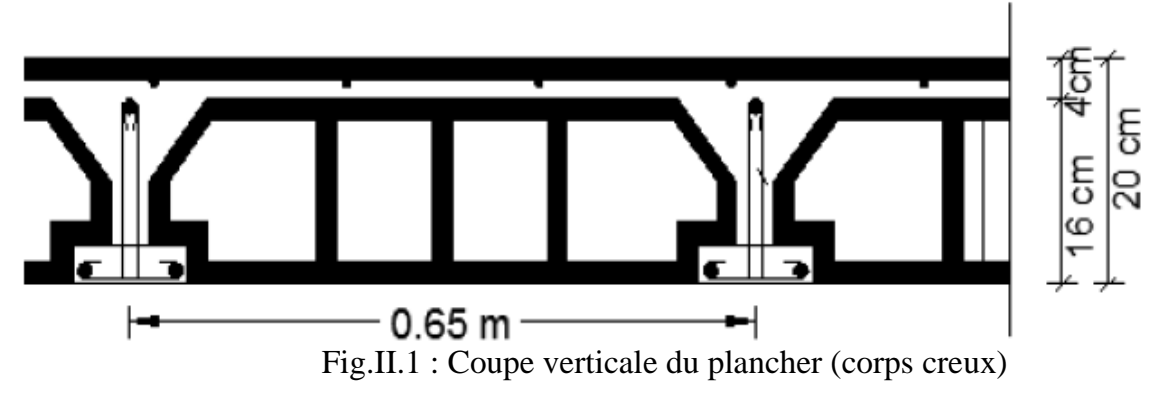

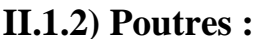

Les poutres représentent des éléments en béton armé coulés sur place dont le rôle est l'acheminement des charges et surcharges émanant des planchers aux éléments d'appui Verticaux (poteaux et voiles en béton armé).

 Dans notre cas, les poutres principales et les poutres secondaires seront calculées selon deux travées différentes et leurs dimensions seront données par l' [RPA2003-Art 7-5-1] :

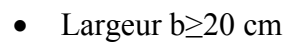

Hauteur h≥30 cm

$$
\bullet \quad \frac{h}{b} \le 4
$$

 $b$  max  $\leq 1,5$  h + b1.

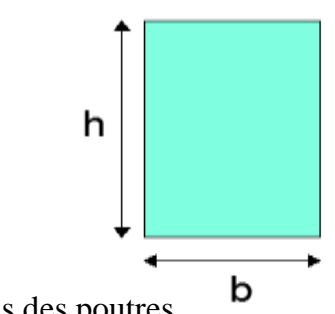

Figure II.2 : Dimensions des poutres.

D'après les règles de déformabilité des éléments,

les dimensions des poutres sont données comme suit :

• Hauteur des pourres : 
$$
\frac{L_{\text{max}}}{15} \leq h \leq \frac{L_{\text{max}}}{10} \quad (\text{Art A.4.14 BAEL 91})
$$

**Lmax** : La plus grande travée.

- Largeur des poutres :  $0.4h \le b \le 0.7h$
- **1) Poutres principales :** (les poutres porteuses)

 $L= 420 - 25 = 395$ cm 395/15 ≤h ≤395/10 26,3cm≤ h≤39,5cm On prend :  $h_{pp} = 40$  *cm.*  $0,4\times40 \leq b \leq 0,7\times40 \implies 16cm \leq b \leq 28cm$ Soit  $b_{nn} = 30$  *cm* 

Donc

*La section des poutres principales adoptée est : PP* (30×40)  $cm^2$ .

#### **2) Poutres secondaires :**

 Elles sont aussi des éléments on béton arme couler sur place, qui assure le chainage. Elles sont dispose on parallèles des poutrelles.

> $L= 400 - 25 = 375$ cm 375/15≤ h≤ 375/10 25cm ≤h≤7,5cm On prend:  $h_{ps} = 35$  cm.  $0.4 \times 35 \le b \le 0.7 \times 35 \implies 16cm \le b \le 28cm$ Soit  $b_{ns} = 30$  *cm*

Donc:

*La section des poutres secondaire adoptée est : PS (30×35) cm<sup>2</sup>.* 

*3)* **Poutres palière :** 

 $L= 420 - 25 = 395$ cm 395/15≤ h ≤395/10 26,3cm ≤h≤39,5cm On prend :  $h_{pl} = 40$  *cm.*  $0,4 \times 40 \le b \le 0,7 \times 40 \implies 16 \text{cm} \le b \le 28 \text{cm}$ Soit  $b_{nl} = 30$  *cm* 

Donc :

 *La section des poutres secondaire adoptée est : Pl (30×40) .*

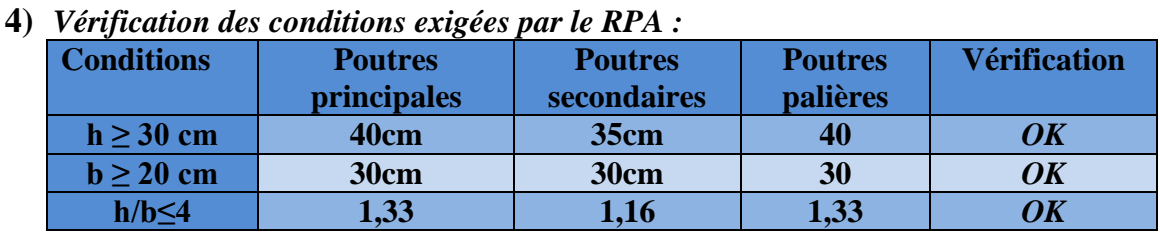

Tableau .II.1) : Vérification des conditions exigées par le RPA

Apres vérification des conditions du RPA, les sections des poutres (b *x* h) adoptées sont :

- $\checkmark$  Poutres principales : **(30 x 40)**  $cm^2$ .
- $\checkmark$  Poutres secondaires : **(30 x35)**  $cm^2$ .
- $\checkmark$  Poutre palière : (30 x40)  $cm^2$ .

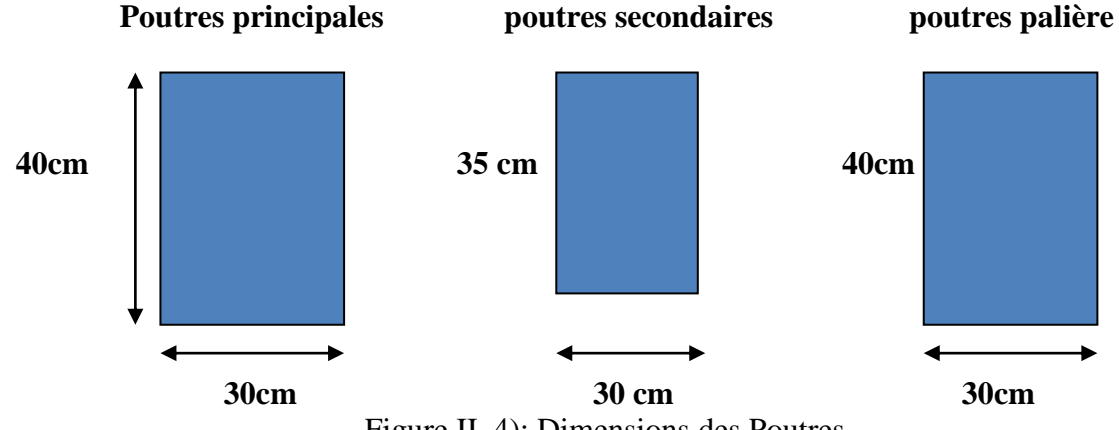

Figure II. 4): Dimensions des Poutres

#### **II.1.3 ) Les voiles**

Les voiles sont des éléments rigides en béton armé coulés sur place. Ils sont destinés d'une part à reprendre une partie des charges verticales et d'autre part à assurer la stabilité de l'ouvrage visà-vis de l'effet des chargements horizontaux.

Les voiles assurent deux fonctions principales :

1- La portance.

2- Le contreventement.

 Le Pré dimensionnement des voiles est effectué suivant les règles parasismiques Algérienne

 $(RPA)$ :

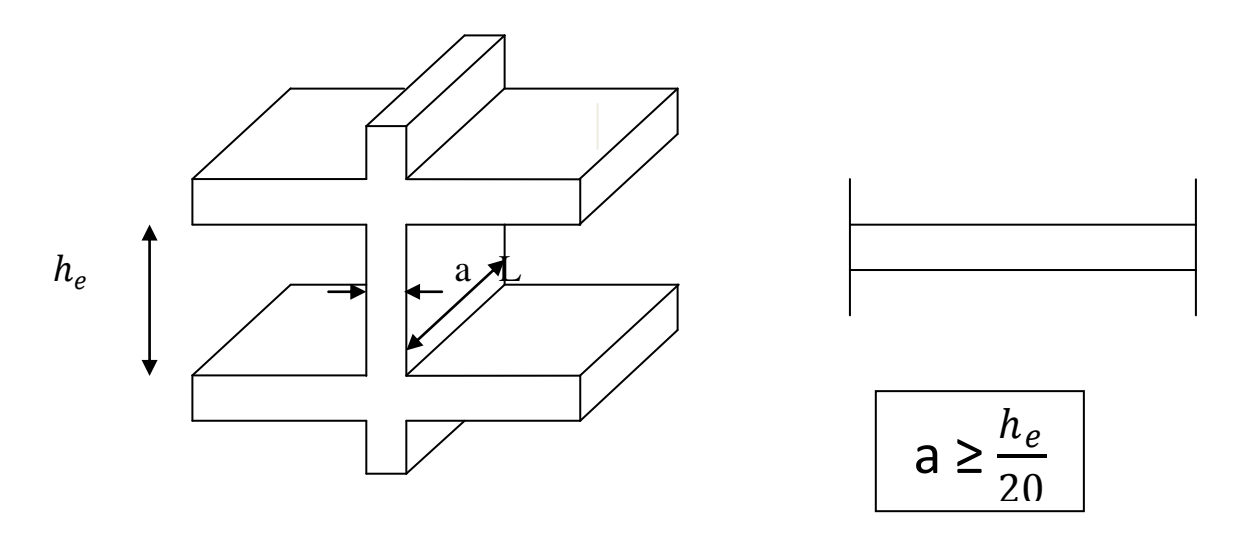

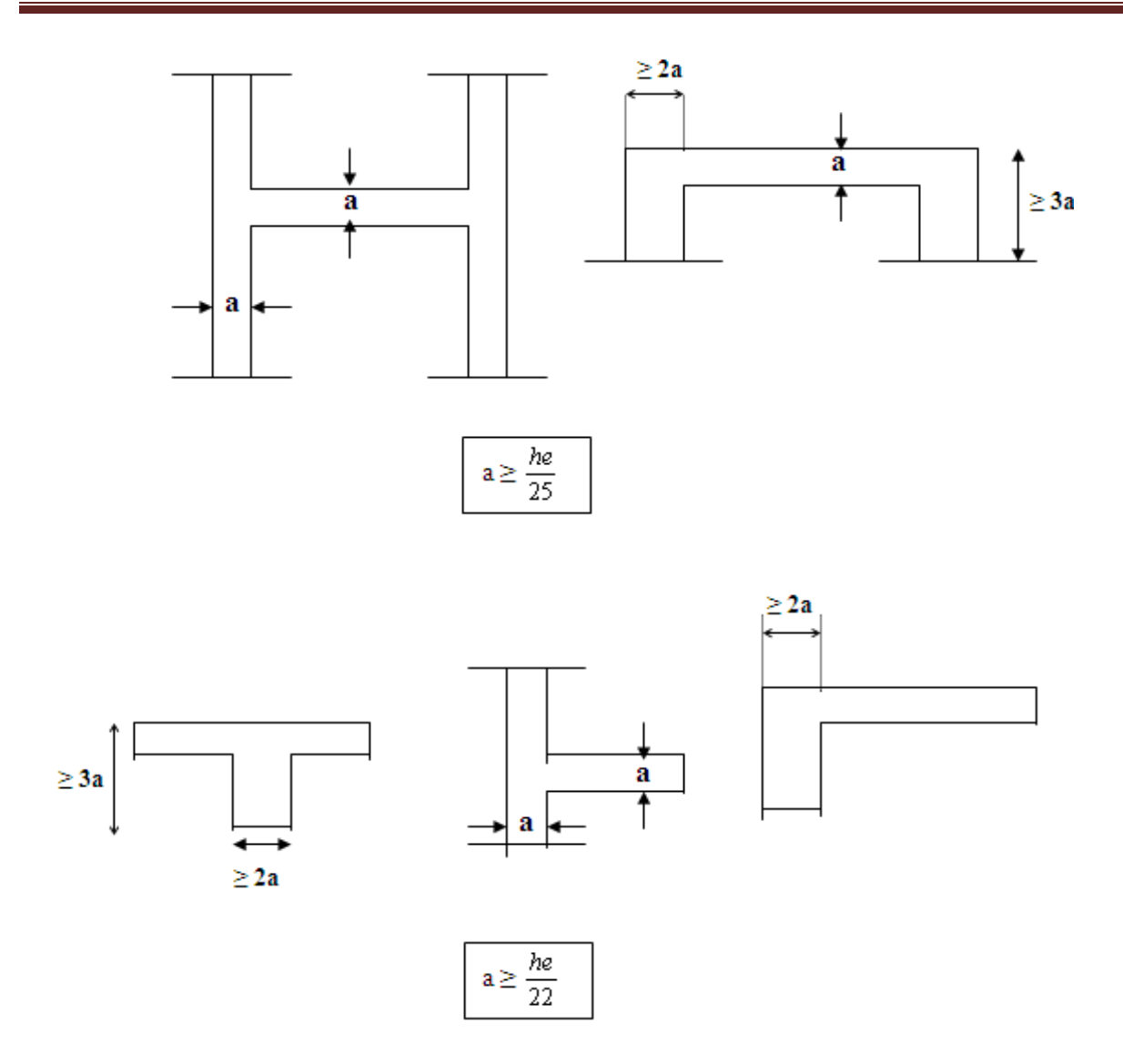

Figure II. 4) diffèrent type de voile

Avec : L : longueur du voile. a : épaisseur du voile. he : hauteur utile.

Nous adoptons la formule la plus défavorable dans notre pré-dimensionnement

#### **1) Epaisseur** : **[ART 7.7.1/ RPA 2003]**

 L'épaisseur minimale des voiles (a) est 15 cm. L'épaisseur doit être déterminée en fonction de la hauteur libre d'étage (h) et des conditions de rigidité à l'extrémité.

 $a \geq \frac{h_e}{20}$ (le cas le plus défavorable).

Nous avons trois hauteurs différentes dans notre bâtiment :

**a) Sous- sol :**

he = h - ep =  $320 - 20 = 300$ cm; ep : Hauteur du plancher  $a = 300/20 = 15$  cm **b) Le rez-chaussée:**

he = h - ep = 408 - 20 = 388 cm; ep : Hauteur du plancher  $a = 388/20 = 19,4cm$ **c) Etage courants :**

he = h - e<sub>p</sub> = 306 - 20 = 286 cm; ep : Hauteur du plancher  $a = 286/20 = 14,3cm$ 

 D'où on opte pour un voile de 20cm d'épaisseur pour RDC, entre sol et les autres étages.

 $a_{entre-sol}$  = 20cm ≥ 15cm  $\implies$  condition vérifiée  $a_{RDC}$  = 20cm  $\geq$  15cm  $\implies$  condition vérifiée  $a_{etage\,counter} = 20 \text{cm} \ge 15 \text{cm} \implies \text{condition}$  vérifiée L ≥4a  $\implies$  L ≥4×20= 80 cm  $\implies$  condition vérifiée

Avec :

L : la portée minimale du voile.

#### *II.1.4) Poteaux*

Le pré-dimensionnement des poteaux se fera avec l'effort normal réduit en considérant un effort Ns=G+Q, qui sera appliqué sur la section du poteau le plus sollicité. Cette section transversale est donnée par la relation suivante :

$$
A \text{vec}: v = Ns / B x f c 28 \le 0.30 \qquad (RPA \; 7.4.3.1)
$$

Ns : effort de compression repris par les poteaux.

B: section transversale du poteau.

G : charge permanente.

Q : surcharge d'exploitation

*ʋ :* effort normal réduit

$$
\mathbf{B} \geq \mathbf{N}\mathbf{S} / \mathbf{0.3} \times f \mathbf{c} 28
$$

#### 1) **Localisation des charges et des surcharges:**

 Pour déterminer les charges permanentes G (KN/m²); et les surcharges d'exploitation Q (KN/m²); nous allons nous référer au DTR B.C 2.2 Art 6.3 (loi de dégression de charges)

#### **II.2. Descente de charge :**

#### **II.2.1 Détermination des charges permanentes et des surcharges**

#### A) **Les charges permanentes :**

**A.1 Les plancher :** nous possédons deux types de planchers

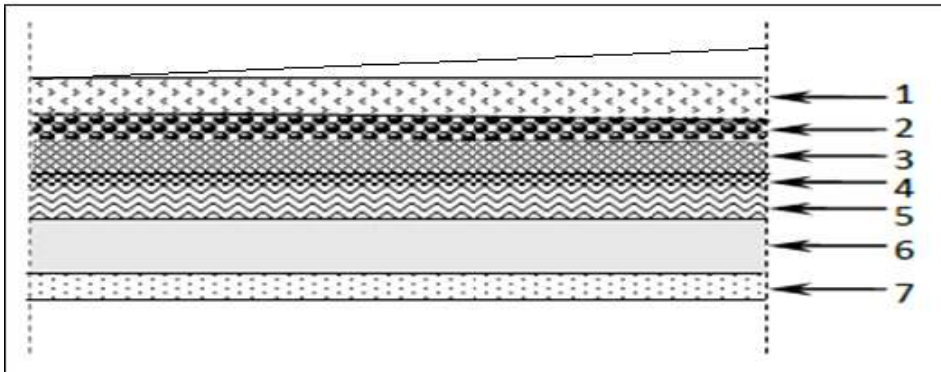

 **A.1.1 Planchers terrasse inaccessible:** 

**Figure II.5 : coupe vertical du plancher terrasse**

| $N^{\circ}$    | Eléments                  | Epaisseur<br>(cm) | Poids volumique<br>(KN/m3) | Poids surfaciques<br>(KN/m <sub>2</sub> ) |
|----------------|---------------------------|-------------------|----------------------------|-------------------------------------------|
|                | Couche du gravier         | 0,05              |                            | 0,35                                      |
| $\overline{2}$ | <b>Etanchéité</b>         | 0,02              | 20                         | 0,40                                      |
| $\overline{3}$ | Béton enforme de<br>pente | 0,05              | 20                         | 1,00                                      |
| $\overline{4}$ | Mortier du ciment         | 0,02              | 20                         | 0,40                                      |
| 5              | Sable                     | 0,03              | 18                         | 0,54                                      |
| 6              | Planchers à corps creux   | $16 + 4$          |                            | 2,85                                      |
|                | Enduit plâtre             | 0,02              | 10                         | 0,20                                      |
| Total          |                           |                   |                            | $G_t = 5.74 \text{kN/m}^2$                |

 **Tableau II.2 : poids des différents éléments constituent le plancher terrasse.**

#### **A.1.2 Plancher étage courant**

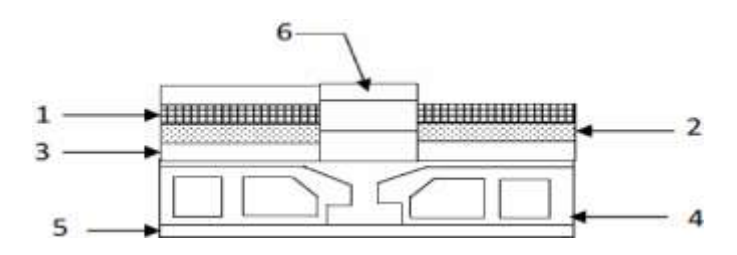

**Figure II.6 : coupe verticale du plancher d'étage courant**
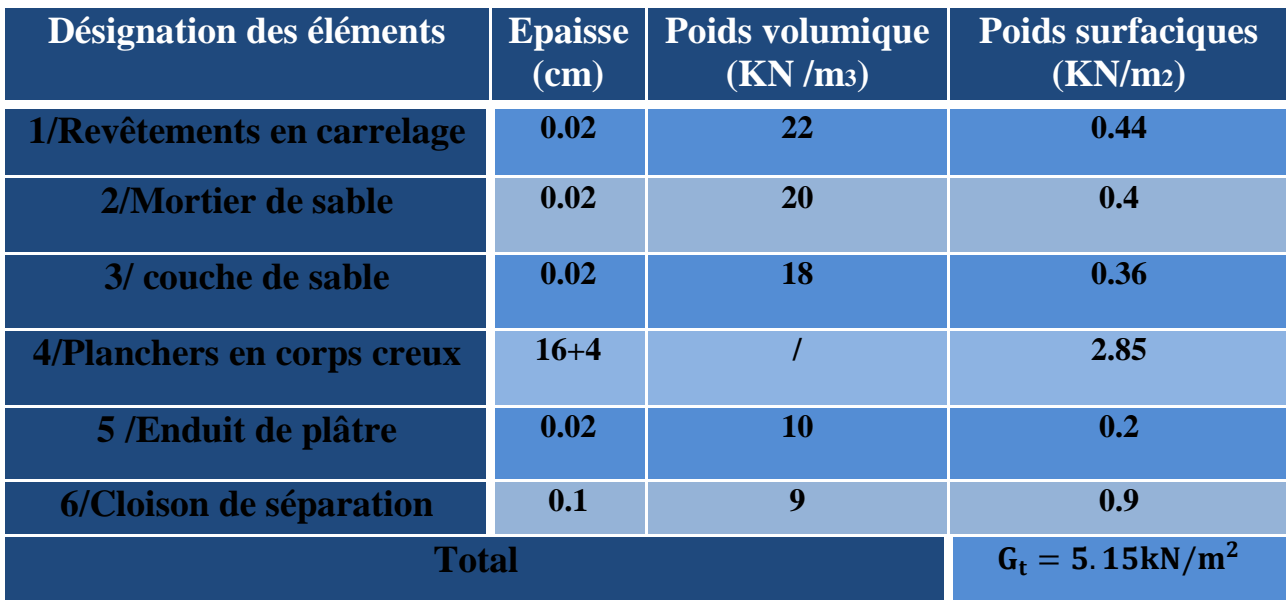

 **Tableau. II.3) : charge permanente totale revenant aux étages courant.**

 **A).2 Maçonnerie**

 **A.2.1 Mur de façade (extérieur) :** 

#### $\overline{N^{\circ}}$  Désignation Epaisse **Charges** Pds  $\,1\,$  $[KN/m2]$  $ur(m)$ volumique [ KN / m<sub>3</sub> ]  $\mathbf{2}$ **1 Mortier de 0,02 22,00 0,44 ciment 2 Brique 0,2 9,00 1,8 creuse 0,05 / / 3 Lame d'aire 4 Enduit 0,02 10 0 ,20**  $G_{\text{ext}}$   $G_t = 2,44 \text{kN/m}^2$

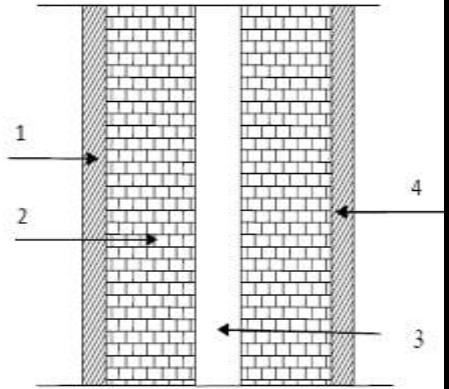

**Figure II.7: coupe vertical d'un mur extérieur**

# **Tableau II.4 : poids des différents éléments constituant le mur extérieur**

 **A.2.2 Mur intérieur (séparation)**

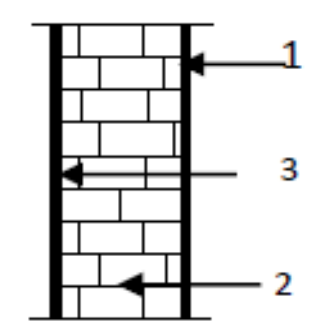

**FigII-8): mur intérieur**

Elles se résument dans le tableau suivant :

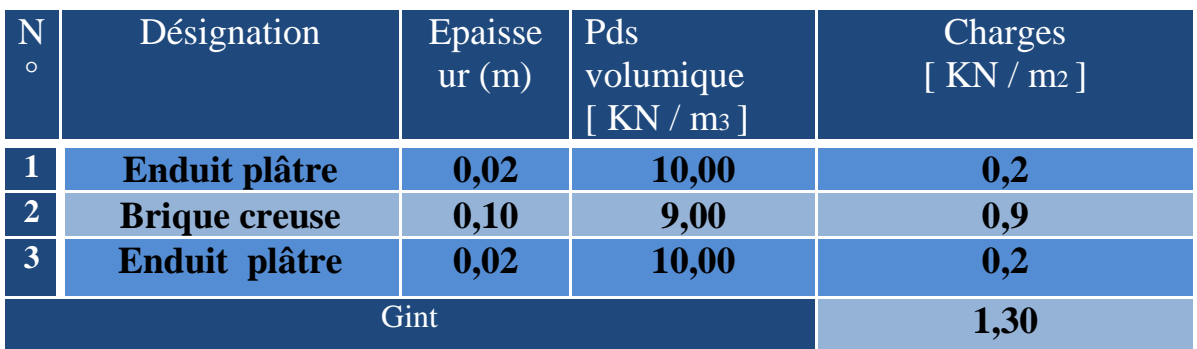

 **Tableau II.5 : poids des différents éléments constituant le mur intérieur**

# **B. Les surcharges d'exploitation (DTR) :**

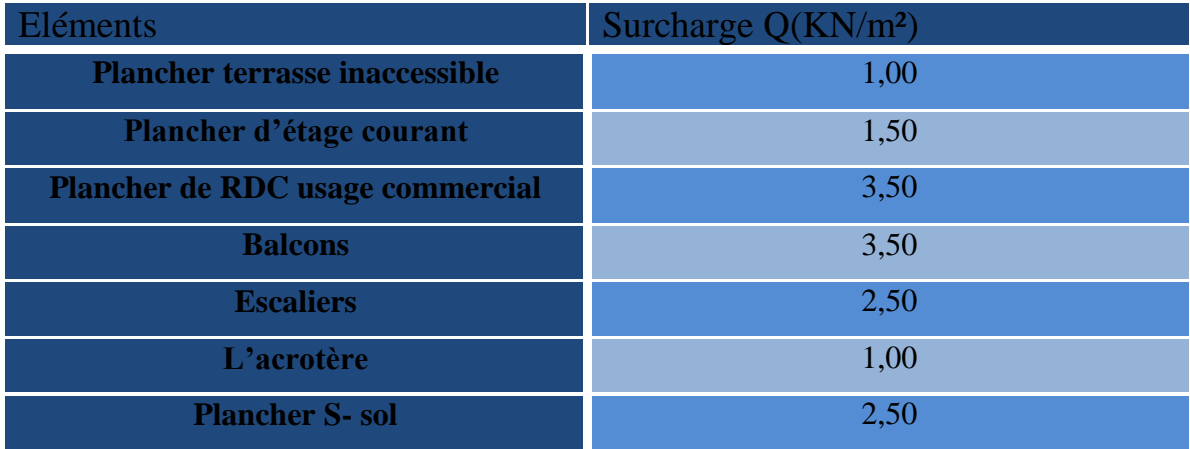

## **Tableau. II.7) surcharge d'exploitation**

## **surface d'influence :**

 Selon l'exigence de **RPA** qui minimise la section des poteaux a **(25x25) .**  On s'intéressera lors de la descente de charge aux poteaux, sans prendre en considération la présence des voiles.

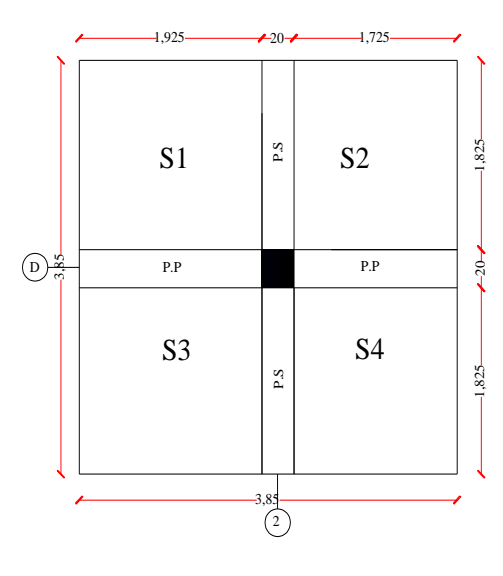

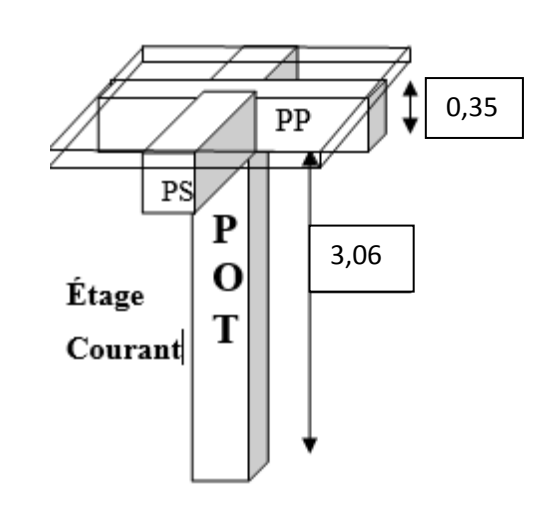

 **Fig II.9) surface d'influence**

# **Calcul de la surface d'influence** :

 $S$  nette $= S_1 + S_2 + S_3 + S_4$  $= 1,925 (1,825+1,825) + 1,725 (1,825+1,825)$ S nette=  $13.32 \text{ m}^2$ S brute=  $3,85x3,85=14,82 \text{ m}^2$ 

# **a)Poids propre des éléments:**

 $Avec : p=25KN/m^2$ 

# **Poids propre de plancher**

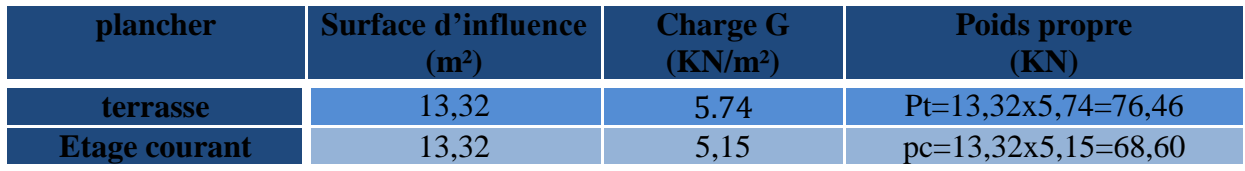

**Tableau II.8 : poids propre de plancher**

# **Poids propre des poutres** :

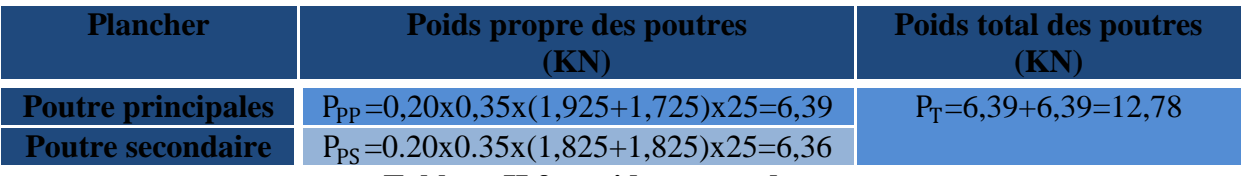

# **Tableau II.9 : poids propre des poutres**

**Poids propre des poteaux :**

Notre bâtiment à trois différentes hauteurs de poteaux

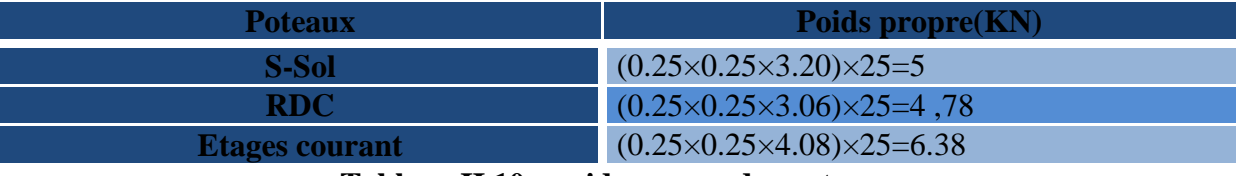

# **Tableau II.10 : poids propre des poteaux**

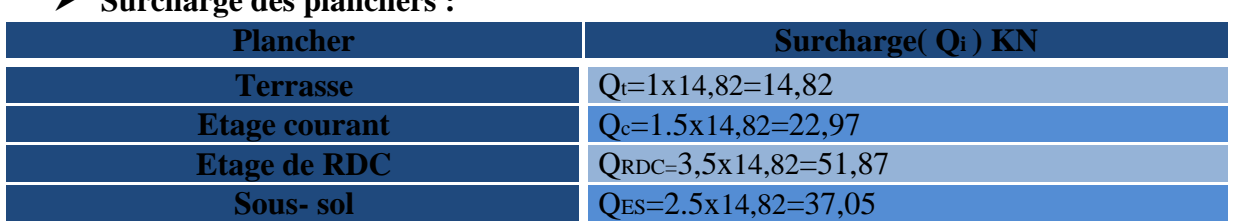

#### **Surcharge des planchers :**

**Tableau II.11 : charges permanentes des planchers.**

# **II.3 La loi de dégression des surcharges en fonction du nombre d'étage :**

 Les règles BAEL nous imposent une dégression des charges d'exploitation et ceci pour tenir compte du non simultanéité du chargement sur tous les planchers et suivant le DTR .Le nombre minimum de niveaux pour tenir compte de la loi de dégression est de 5 ce qu'est le cas de notre structure.

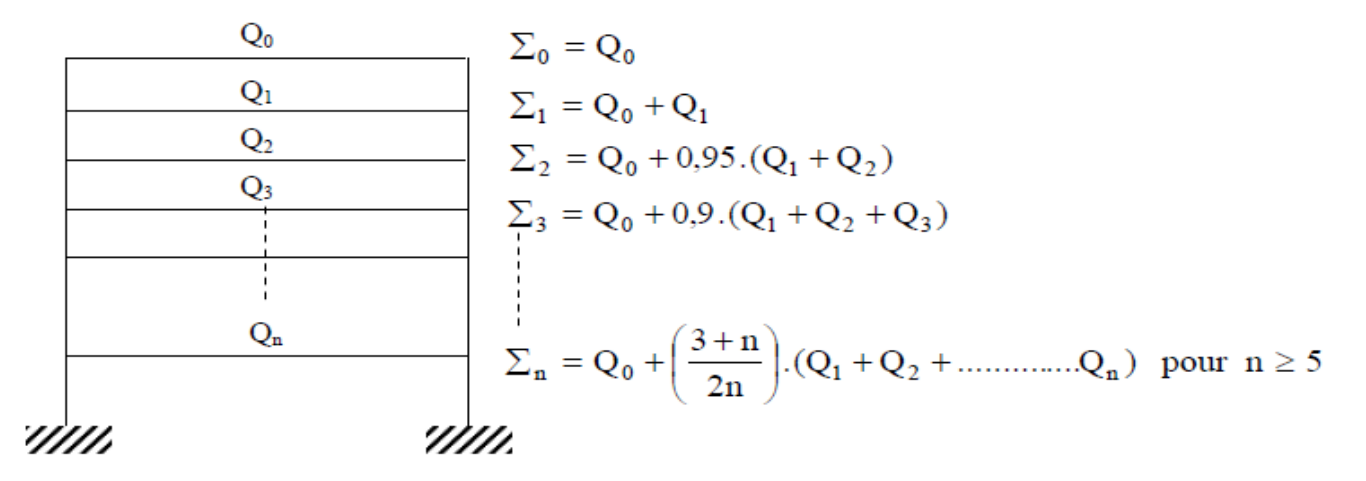

Fig II.10) : Dégression verticale des surcharges d'exploitations

## **Tableau : les valeurs de la relation (3+n/2n)**

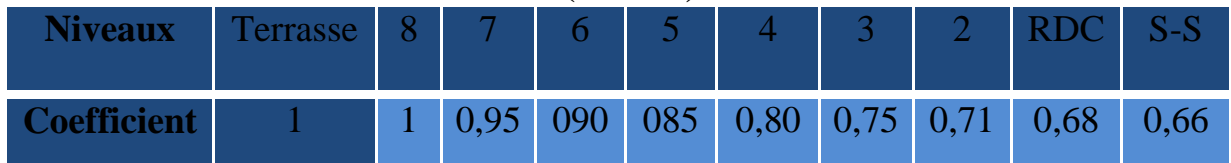

**Tableau II.8) : les valeurs de la relation (3+n/2n)**

$$
Q_0 = 14,82 \text{ KN}; Q_1 = Q_2 = Q_3 = \dots = Q_7 = 22,97 \text{KN}, Q_8 = 51,87 \text{ KN};
$$
  

$$
Q_9 = 37,05 \text{KN}
$$

# **Les surcharges cumulées :**  $Q° = 14,82KN$ Q7=Q°+Q1=37,79KN  $Q_6 = Q_0 + 0.95$  ( $Q_1 + Q_2 = 58,46$ KN  $Q_5 = Q_9 + 0.9 (Q_1 + Q_2 + Q_3) = 76,84$ KN Q4=Q°+0.85 (Q1+Q2+Q3+Q4)=92,92KN Q3=Q°+0.8 (Q1+Q2+Q3+Q4+Q5)=106,7KN Q2=Q°+0.75 (Q1+Q2+Q3+Q4+Q5+Q6)=118,19 KN  $Q_1 = Q_2 + 0.71$   $(Q_1 + Q_2 + Q_3 + Q_4 + Q_5 + Q_6 + Q_7) = 128,98$ KN QRDC=Q°+0.68 (Q1+Q2+Q3+Q4+Q5+Q6+Q7+Q8)=159,43 KN QES=Q°+0.66 (Q1+Q2+Q3+Q4+Q5+Q6+Q7+Q8+Q9)= 179,63KN

# **Tableau récapitulatif des calculs relatifs a chaque niveau et la détermination des sections des poteaux :**

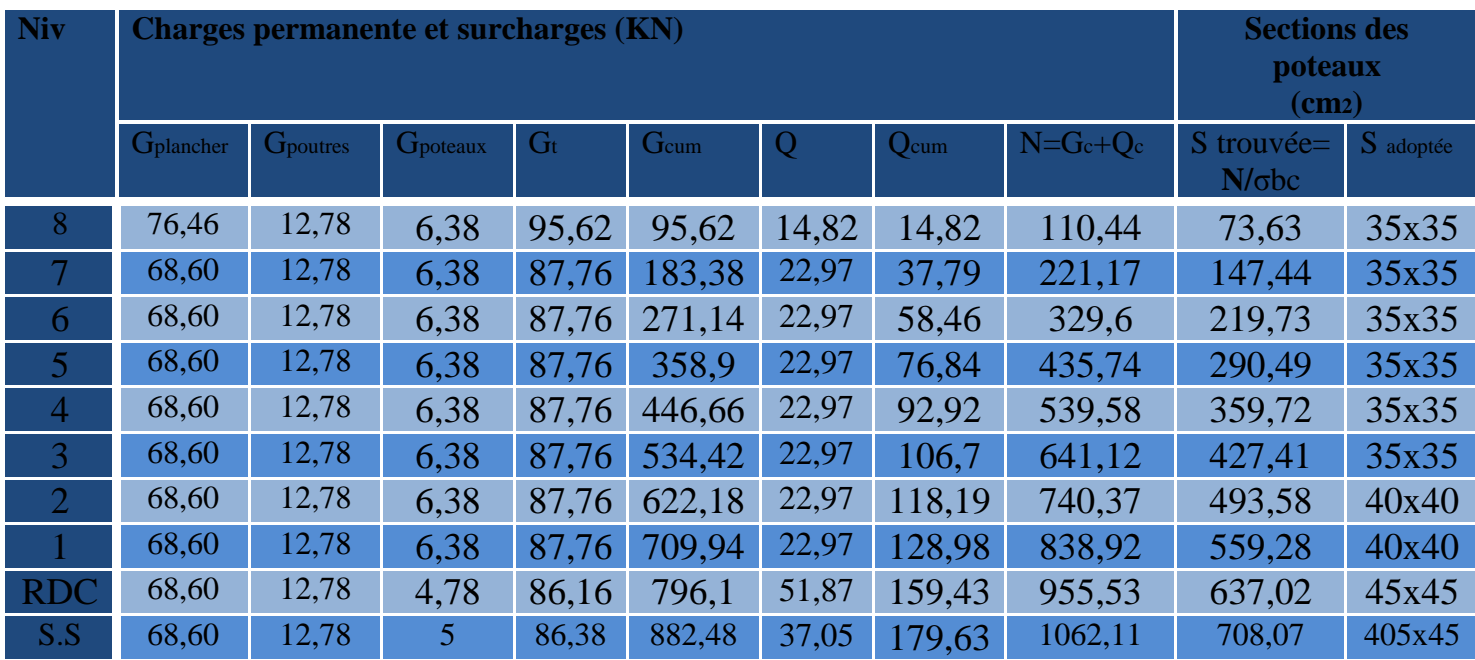

Tableau II.9): Récapitulatif de la descente de charge.

# **II-4-Vérification relatifs aux coffrages (Art 7.4.1 RPA99, VERSION2003)**

 Les poteaux doivent être coulés sur toute leur hauteur (he) en une seule fois, et les dés de coffrage sont intredites.les dimensions de la section transversale des poteaux en zone III doivent satisfaire les conditions suivantes :

> $\checkmark$  Min  $(b_1, h_1) \ge 30$  cm ✓ Min  $(b_1, h_1) \geq \frac{h_e}{20}$ 20  $\sqrt{\frac{1}{4}}$  $\frac{1}{4} < \frac{b_1}{h_1}$  $\frac{v_1}{h_1}$  < 4

| Poteau | Conditions exigées par RPA | Va leur calculées et<br>vérification  | <b>Observation</b> |
|--------|----------------------------|---------------------------------------|--------------------|
| 35x35  | Min $(b, h) \geq 30$ cm    | Min $(35, 35) = 35 \ge 30$            | Vérifier           |
|        | Min (b, h) $\geq h_e/20$   | Min (35, 35)<br>$=35\geq 306/20=15.3$ | Vérifier           |
|        | 1/4 < b/h < 4              | $1/4 < 35/35 = 1 < 4$                 | Vérifier           |
| 40x40  | Min $(b, h) \geq 40$ cm    | Min $(40, 40) = 40 \ge 30$            | Vérifier           |
|        | Min (b, h) $\geq h_e/20$   | Min (40, 40)<br>$=40\geq 306/20=15.3$ | Vérifier           |
|        | 1/4 < b/h < 4              | $1/4 < 40/40=1 < 4$                   | Vérifier           |
| 45x45  | Min $(b, h) \geq 45$ cm    | Min $(45, 45) = 45 \ge 30$            | Vérifier           |
|        | Min (b, h) $\geq h_e/20$   | Min $(45, 45)=2408/20=20,4$           | Vérifier           |
|        | 1/4 < b/h < 4              | $1/4 < 45/45=1 < 4$                   | Vérifier           |

**Tableau-II-10 : Vérification des sections des poteaux aux recommandations du RPA99Art7.4.1**

## **II-5-Vérification des poteaux au flambement :**

Le flambement est un phénomène d'instabilité de forme qui peut survenir dans les éléments comprimés des structures, lorsque ces derniers sont élancés suite à l'influence défavorable des sollicitations.

Il faut vérifier que l'élancement  $\lambda$  des poteaux est :  $\lambda = \frac{I_f}{I}$  $\frac{f}{i} \leq 50$ 

Avec  $l_f$ : longueur de flambement ( $l_f = 0.7l_0$ )

i : rayon de giration (i =  $\int_{0}^{1}$  $\frac{1}{s}$ ).

 $l_0$ : Hauteur libre du poteau.

S : section transversale du poteau (bxh).

I: moment d'inertie ( I=
$$
\frac{b.h^2}{12}
$$
).  

$$
\lambda = \frac{l_f}{i} = \frac{l_f}{\sqrt{\frac{l}{s}}} = \frac{0.7l_0}{\sqrt{\frac{h^2}{12}}} = 0.7l_0 \frac{\sqrt{12}}{h}.
$$

Avec :  $l_0 = 3,20$  pour entre sol,  $l_0 = 4,08$  pour RDC,  $l_0 = 3,06$  pour étage courant

| Niv        | Poteau | Valeure de $\lambda$                | <b>Observation</b> |
|------------|--------|-------------------------------------|--------------------|
| E.S        | 40x40  | $\lambda = 2,42x3.20/0,45=17.20<50$ | Vérifier           |
| <b>RDC</b> | 40x40  | $\lambda = 2,42x4,08/0,45=21.94<50$ | Vérifier           |
| $\Box$ -2. | 35x35  | $\lambda = 2,42x3,06/0,40=18.51<50$ | Vérifier           |
| $3 - 8$    | 30x30  | $\lambda = 2,42x3,06/0,35=21.15<50$ | Vérifier           |

Tous les poteaux sont vérifiés au flambement

# **Conclusion :**

 Les différentes règles lois et documents techniques nous ont permit de pré dimensionner les éléments de notre structure comme suit :

 La hauteue du corps creux :16 [cm] Les planchers en corps creux :16+4 → La hauteur de la dalle de compression :4[cm]

- Les poutres principales : 20x35
- Les poutres secondaires :20x35
- Les poteaux :

 $\checkmark$  S- sol et RDC : 45x45.

- $\checkmark$  1<sup>er</sup> et 2<sup>eme</sup> étage :40x40.
- $\checkmark$  3<sup>eme</sup> ...8<sup>eme</sup> étage :35x35
- Les voiles : épaisseur de voile  $e= 0,2$  m

Ces résultats nous servirons de base dans la suit de nos calculs aux prochains chapitres.

# CHAPITRE III

Calcul des éléments

# **III- Introduction :**

 Ce chapitre concerne le dimensionnement et le calcul des éléments de la structure qui peuvent être étudie isolement sous l'effet des seules charges qu'ils leur reviennent.

# **III-1- Calcul des planchers en corps creux :**

Les planchers de notre bâtiment sont en corps creux ont une épaisseur de (16+4) cm avec une dalle de compression armée d'un treillis soudé de nuance (TLE 520), sauf les balcons et le plancher de l'ascenseur qui sont en dalle pleine.

On fait l'étude du plancher le plus sollicité. Les planchers à corps creux sont constitués de:

- Nervures appelées poutrelles de section en "Té", elles assurent la fonction de portance.

- Remplissage en corps creux, sont utilisés comme coffrage perdu et comme isolant

acoustique et thermique, sa dimension est de 16 cm.

- Une dalle de compression de 4 cm.

# **III-1-1) Ferraillage de la dalle de compression :**

Elle a une épaisseur de 4cm, coulée sur place, elle est ferraillée avec un treillis soudé de nuance TL 520 dont les dimensions des mailles ne doivent pas dépasser les valeurs suivantes : (BAEL 91 .B.8.6.423).

- $\geq 20$ cm (5pm) pour les armatures  $\perp$  aux poutrelles.
- $\geq$  33cm (3pm) pour les armatures // aux poutrelles.

La largeur de l'hourdis : 50cm  $\leq L' \leq 80$  cm (L': entre axe des poutrelles).

## **Armature perpendiculaire aux poutrelles : 5T4, e=25cm**

 $A_{\perp} = \frac{4L'}{F}$  $\frac{4L'}{F_e} = \frac{4 \times 65}{520}$  $\frac{3485}{520}$  = 0,5 cm<sup>2</sup>/ml.

 $A_{\perp}$  =5T4= 0,63 cm<sup>2</sup>/ml avec e=20cm

**Armatures parallèles aux poutrelles :**

$$
A_{//} = \frac{A_{\perp}}{2} = \frac{0.63}{2} = 0.315 \text{ cm}^2/\text{ml}.
$$
  
 
$$
A_{//} = 4T4 = 0.5 \text{ cm}^2/\text{ml} \text{ avec } e = 25 \text{ cm}.
$$

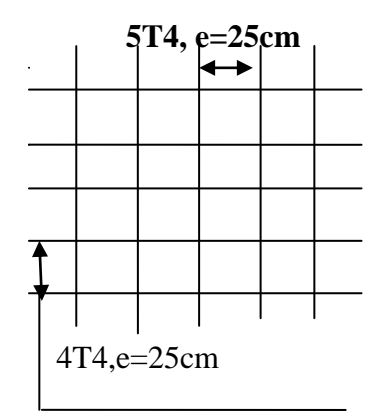

# **Fig. III.1.1 : Treillis soudé de 20X25cm**

**Conclusion :** On adoptera un treillis soudé de dimension (20 x 25) *cm* en TLE 520.

## **III-1-2-Calcul des poutrelles :**

 On s'intéressera à l'étude de la poutrelle du plancher le plus sollicité, c'est à dire celui qui supporte la plus grande charge d'exploitation. Elle se calcule comme une section en **T**

## *a. Dimensionnement de la poutrelle*

 $b_1 \leq \min(L/2; L_1/10; 8h_0)$ 

Avec

L : distance entre deux parements voisins de deux poutrelles.  $(65 -12)$ ,  $(L = 53$  cm )

 $L_1$ : longueur de la plus grande travée. ( $L_1$  =400 cm)

 $b_0$ : largeur de la nervure. ( $b_0$  =12 cm)

 $h_0$ : épaisseur de la dalle de compression ( $h_0$ =4 cm)

b

b. *Application*

 $b_1 \leq \min(26.5; 40; 40)$ 

 $b_1 = 26,5$  cm

 $b = 2.b<sub>1</sub> + b<sub>0</sub> = 65 cm$ 

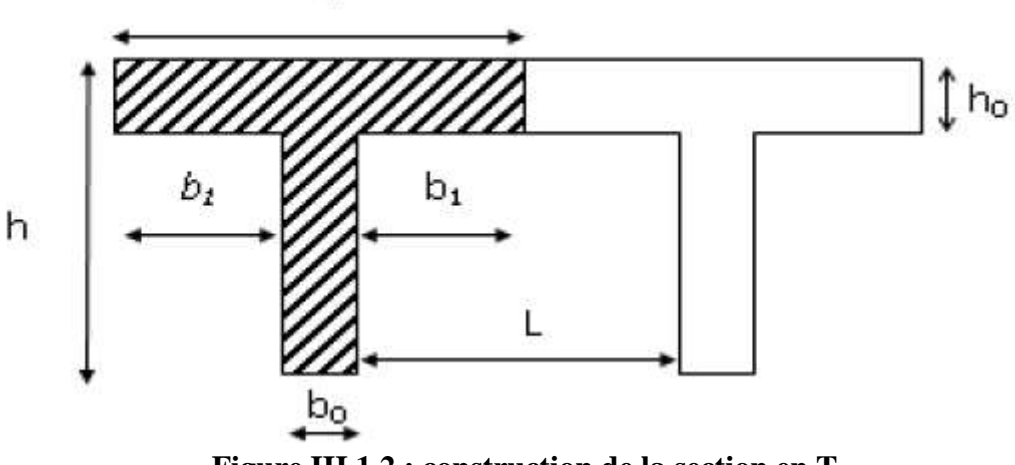

 **Figure III.1.2 : construction de la section en T.**

Le calcul des poutrelles se fait en deux étapes :

- Avant coulage de la dalle de compression.

- après le durcissement du béton.

## **III.1.2.1. Avant coulage de la dalle de compression**

 La poutrelle sera considérée simplement appuyée à ses deux extrémités. Elle doit supporter au plus de son poids propre, la charge due à la main d'oeuvre et le poids des corps creux.

## **a- Chargements**

Poids propre ……………………..  $G = 0.05 \times 0.12 \times 25 = 0.15 \text{ KN/ml}$ Poids des corps creux……….  $G' = 0.65x0.95 = 0.62$  KN/ml Poids de la main d'oeuvre….. Q = 1 KN/ml

La hauteur de la poutrelle est de ………h = 21cm La hauteur de la dalle de compression...  $h0 = 4$  cm

La largeur de la nervure …………… b0 =12 cm Enrobage  $\dots\dots\dots\dots\dots\dots\dots\dots\dots\dots\dots$   $c = 2$  cm

La hauteur utile ……………………… d = 21-2=19 cm La largeur de la dalle de compression  $\dots$ b = 65 cm

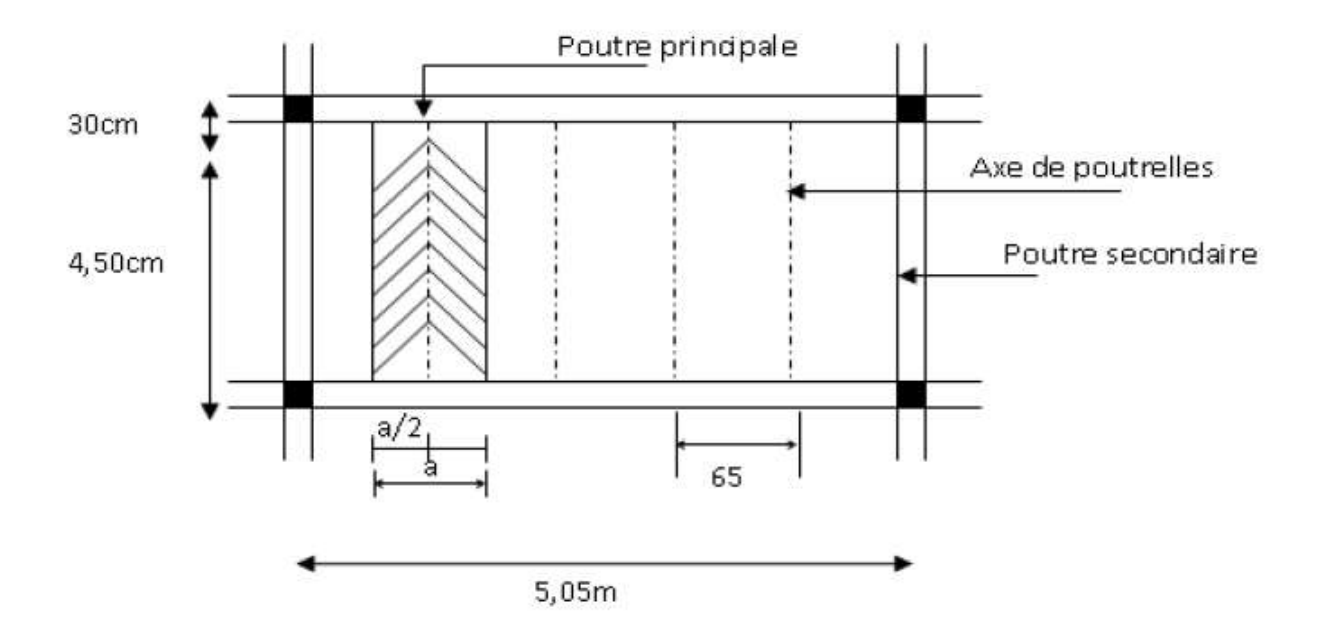

**Figure III.1.3 : surface revenant aux poutrelles.**

#### **b- Ferraillage à L'ELU**

La combinaison de charges à considérer :

KN /ml

 $q_{\text{u}} = 1,35$  (0,15 + 0,62) +1,5 x 1 = 2,54 KN/ml

Le moment en travée :

 $M_t = q L^2 / 8 = 2{,}54x (4)^2 / 8 = 5{,}08$  KN.m

L'effort tranchant 4,00m

 $T = q L/2 = 2{,}54x 4/2 = 5{,}08 KN$ 

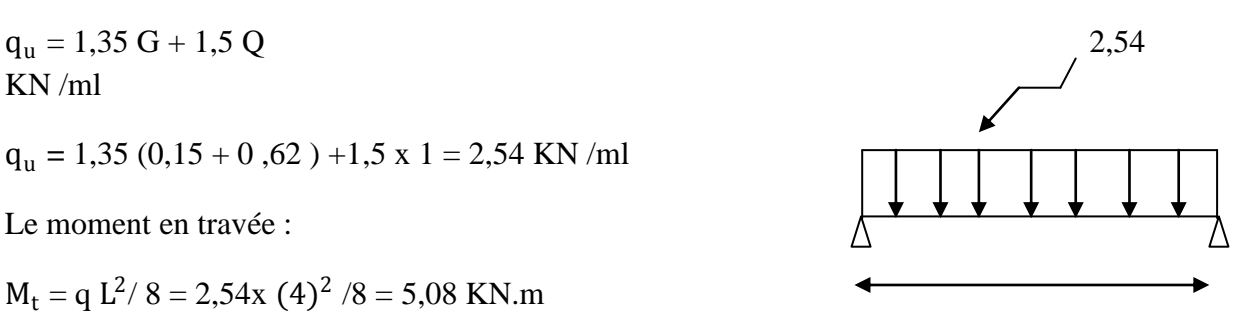

## c- **Ferraillage de la poutrelle**  $d = h - c = 4-2 = 2$  cm

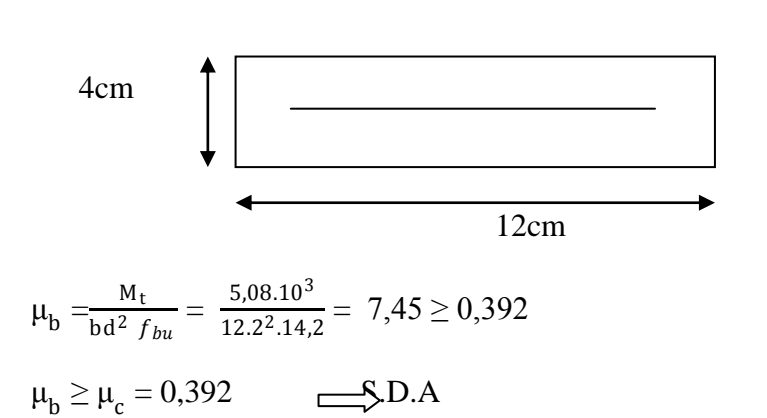

**III.1.2.2. après le durcissement du béton** suivantes :

POIDS PROPRE DU PLANCHER  $G = 5,15 \times 0,65 = 3,35 \text{ KN/ml.}$ 

 Après coulage de la dalle de compression, la poutrelle étant solidaire de cette dernière elle sera calculée comme une poutre continue sur plusieurs appuis soumise aux charges SURCHARGE D'EXPLOITATION  $Q = 1.5$  x  $0.65 = 0.975$  KN/ ml.

LES COMBINAISONS DES CHARGES ELU :  $q_u = 1,35$  G + 1,5 Q = (1,35x3,35)+(1,5x0,975) =5,985KN/ml ELS :  $q_s = G + Q = 4,325$ KN/ml

## **a) Détermination des moments fléchissant et des efforts tranchants :**

## **Méthode de calcul :**

Le calcul des efforts internes se fera à l'aide de l'une de ces trois méthodes :

- Méthodes forfaitaires
- Méthodes des trois moments
- Méthodes de Caquot.

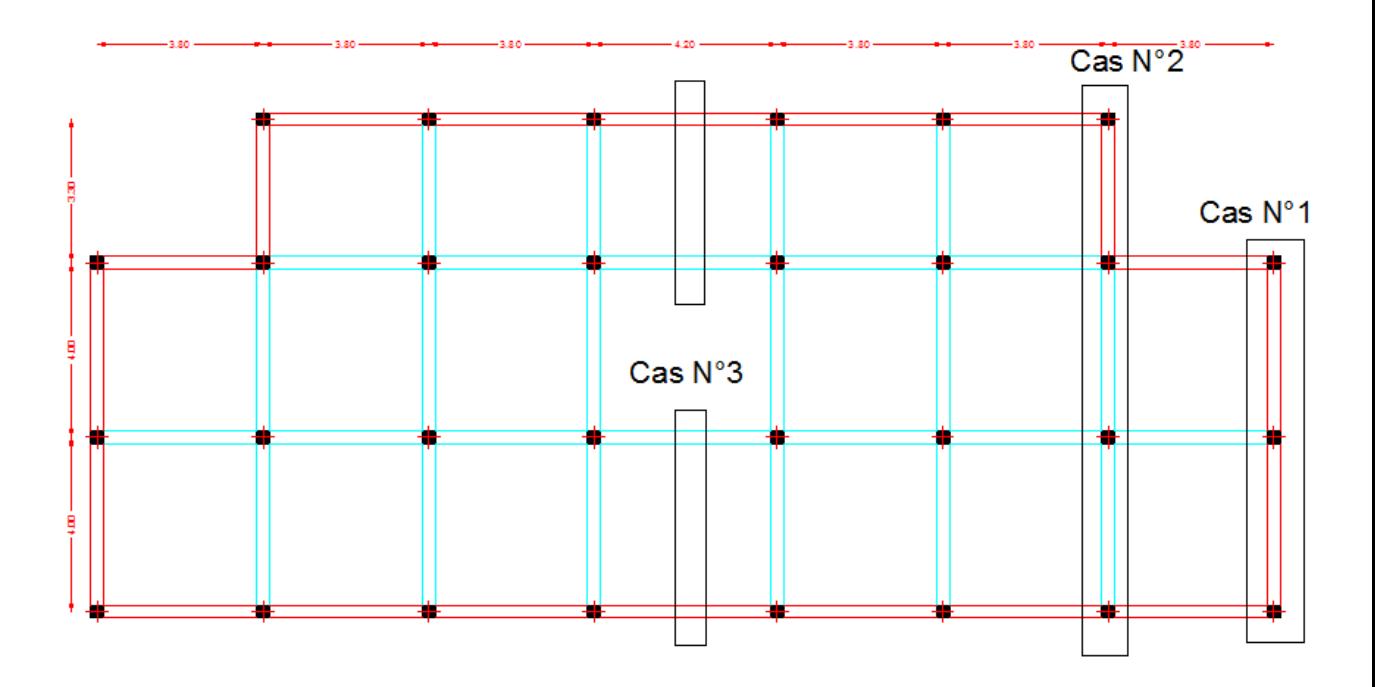

Fig III.1.4. description des cas a étudié.

# **a.1) Vérification des conditions d'application de la méthode forfaitaire :**

1- La valeur de la surcharge d'exploitation respecte la condition suivante :  $Q \leq \max \{2G ; 5 \text{ KN/m}^2\}$ 

 $Q = 1.5$  KN/m<sup>2</sup> < 2G = 10.3 KN/m<sup>2</sup>  $\longrightarrow$  condition vérifier

2- Les moments d'inerties des sections transversales sont les mêmes dans toutes les travées.

Condition vérifier

3- Les portées successives des travées sont dans un rapport compris entre 0,8 et 1,25. > Horizontal :

$$
0.8{\leq}\frac{l_i}{l_{i+1}}\,\leq 1.25
$$

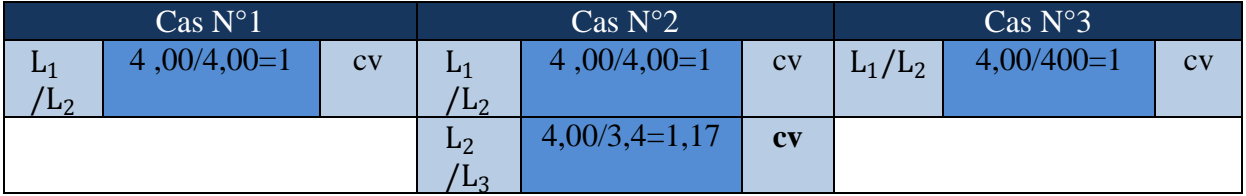

Tableaux III.1.2.1 Vérification de la méthodes de calcul .

4- La fissuration est considérée comme non préjudiciable. Condition vérifié Les conditions sont vérifiées, donc la méthode forfaitaire est applicable.

## **a.2) Principe de la méthode :**

 Elle consiste à évaluer les valeurs maximales des moments en travées et des moments sur appuis à des fractions fixées forfaitairement de la valeur maximale du moment *M* o dans la travée dite de comparaison, c'est-a-dire dans la travée isostatique indépendante de même portée et soumise aux même charges que la travée considérée.

#### **a.3) Présentation de la méthode :**

- $M_0$ : moment Max dans la travée indépendante de même portée que la travée considérée soumise aux mêmes charges.
- $M_w$ ;  $M_e$ : Moments en valeurs absolues sur appui de gauche et de droite de la travée considérée.
- $\downarrow a$ : rapport des charges d'exploitation sur la somme des charges permanentes et d'exploitation.

$$
a = \frac{Q}{Q+G} = \frac{1.5}{1.5+5.15} = 0.225 \, ; \, (0 < a < 2/3)
$$

- $\checkmark$  Les valeurs  $M_w$ ,  $M_e$ ,  $M_t$ , doivent vérifier les conditions suivantes :
	- $M_t \ge \max \{1, 05 M_0 ; (1+0.3 \ a) M_0 \} \frac{M_w + M_0}{2}$ 2
	- $M_t \ge \frac{1+0.3a}{2} M_0$  dans une travée intermédiaire
	- $M_t \ge \frac{1,2+0,3a}{2} M_0$  dans une travée de rive.

 $a= 0.225 \implies a= 1.068 \implies \frac{3+0.3a}{2} = 0.534 \text{ ; } \frac{1.2+0.3a}{2}$  $\frac{10,30}{2}$  = 0,634

 $\checkmark$  La valeur absolue de chaque moment sur appui intermédiaire ne doit pas être inférieure à :

 $0.6 M_0$ : pour une poutre a deux travées.

 $0.5 M_0$ : pour les appuis voisins de rive d'une poutre à plus de deux travées

 $0,4M_0$ : pour les autres appuis intermédiaires d'une poutre à plus de trois travées.

**Cas N° 1 :**

 **Études des poutrelles** : nous avons à calculer un type de poutrelle à deux travées  $q_{\rm u} = 5,985$ KN/m

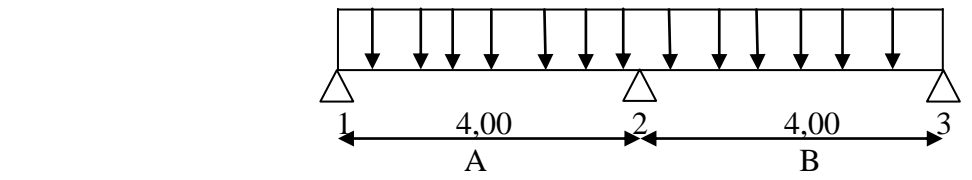

Fig III.1.5. Schémas statique de la travée N°1.

#### **1) Calcul du moment isostatique :**

$$
M_{0A} = q_u \frac{l^2}{8} = 5,985 \frac{(4,00)^2}{8} = 11,97 \text{ KN.m}
$$
  

$$
M_{0B} = q_u \frac{l^2}{8} = 5,985 \frac{(4,00)^2}{8} = 11,97 \text{KN.m}
$$

#### 2) **Moments aux appuis :**

 $M_1 = 0.2 M_{0A} = 0.2x 11,97 = 2,394 KN.m$ 

 $M_2 = 0.6$  max $(M_{0A}, M_{0B}) = 0.6x11,97 = 7,182$ KN.m

 $M_3 = 0.2M_{0B} = 0.2x11.97 = 2.394$  KN.m

#### **3) Moments en travée :**

 $M_{\rm tA} = \max\{(1+0.3 a) M_0\} - \frac{M_W + M_e}{2}$  $\frac{+M_e}{2}$ ,  $\frac{1,2+0,3a}{2}$  $\frac{\text{F0,5u}}{2}$  M<sub>0</sub>}= max{7,99 ; 7,59}

 $M_{tA} = 7,99$  KN.m

 $M_{\text{tB}} = \max\{(1+0.3 \ a) M_0\} - \frac{M_W + M_e}{2}$  $\frac{+M_e}{2}$ ,  $\frac{1,2+0,3a}{2}$  $\frac{10,50}{2}$  M<sub>0</sub>}= max{7,99 ; 7,59}

 $M_{tB} = 7,99KN.m$ 

## 4) **Calcul des efforts tranchants :**

$$
T(i) = q_u \frac{l_i}{2} + \frac{M_{i+1} - M_i}{l_i}
$$
\n
$$
T(i+1) = -q_u \frac{l_i}{2} + \frac{M_{i+1} - M_i}{l_i}
$$

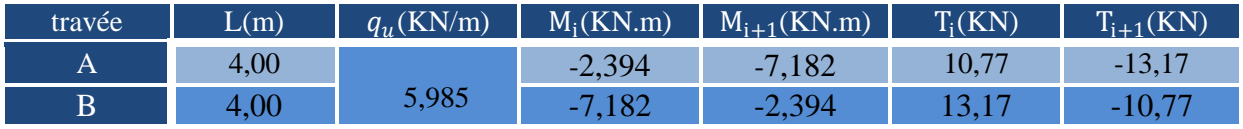

## Tableaux III.1.2.2 efforts tranchants et moment fléchissant de la travée N° 1.

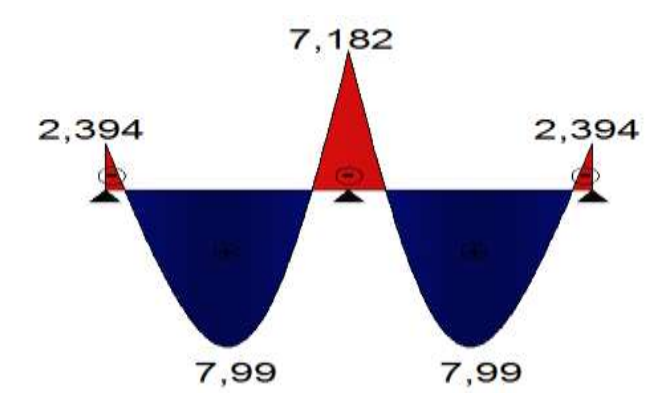

Fig III.1.6 diagramme des moments fléchissant à l'ELU de la travée N° 1

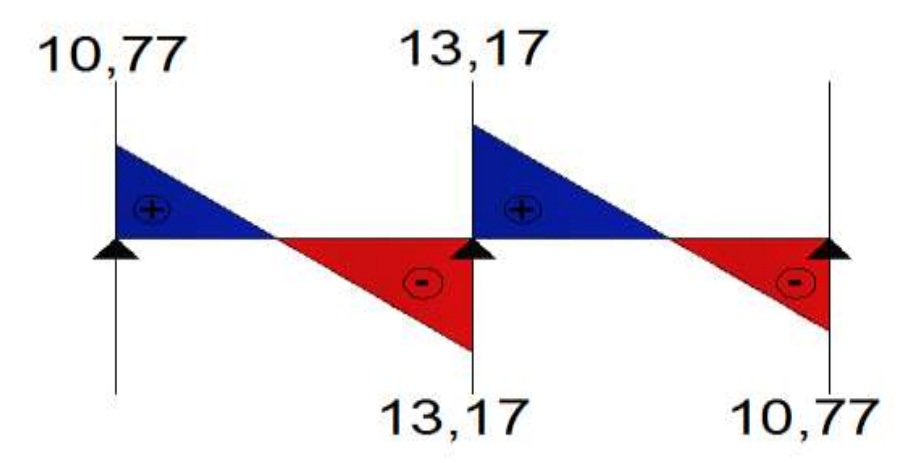

Fig III.1.7 diagramme des efforts tranchants à l'ELU de la travée N° 1

 $\triangleright$  Cas N°2 :

 **Études des poutrelles** : nous avons à calculer un type de poutrelle à trois travées  $q_u = 5,985$ KN/m

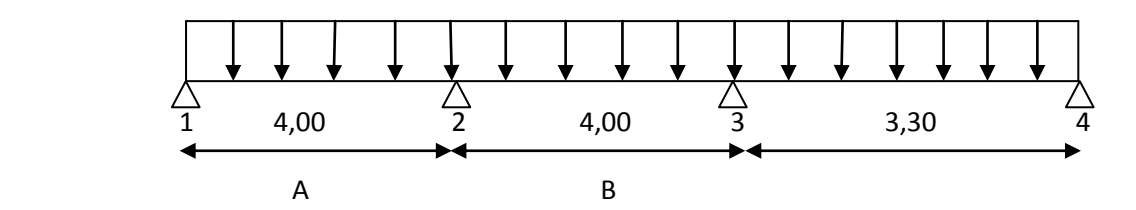

Fig III.1.4. Schémas statique de la travée N°2.

## 1) **Calcul du moment isostatique :**

 $M_{0A} = q_u \frac{l^2}{8}$  $\frac{1^2}{8}$  = 5,985  $\frac{(4,00)^2}{8}$  $\frac{60}{8}$  = 11,97 KN.m  $M_{OB} = q_u \frac{l^2}{8}$  $\frac{1^2}{8}$  = 5,985  $\frac{(4,00)^2}{8}$  $\frac{100}{8}$  = 11,97KN.m  $M_{0c} = q_u \frac{l^2}{8}$  $\frac{1^2}{8}$  = 5,985  $\frac{(3,30)^2}{8}$  $\frac{30}{8}$  =8,15 KN.m

## 2) **Moments aux appuis :**

$$
M_1 = 0,3 M_{0A} = 0,3x 11,97 = 3,591 \text{KN} \cdot \text{m}
$$
  

$$
M_2 = 0,5 \text{ max} (M_{0A}, M_{0B}) = 0,5x11,97 = 5,985 \text{KN} \cdot \text{m}
$$
  

$$
M_3 = 0,5 \text{ max} (M_{0B}, M_{0c}) = 0,5x11,97 = 5,985 \text{KN} \cdot \text{m}
$$

# **3) Moments en travée :**

$$
M_{\rm tA} = \max\{(1+0.3 \ a) M_0\} - \frac{M_W + M_e}{2}, \frac{1.2+0.3a}{2} M_0\} = \max\{7,99; 7,59\}
$$
  

$$
M_{\rm tA} = 7,99 \text{ KN.m}
$$
  

$$
M_{\rm tB} = \max\{(1+0.3 \ a) M_0\} - \frac{M_W + M_e}{2}, \frac{1+0.3a}{2} M_0\} = \max\{6,79; 6,39\}
$$
  

$$
M_{\rm tB} = 6,79 \text{KN.m}
$$
  

$$
M_{\rm tC} = \max\{(1+0.3 \ a) M_0\} - \frac{M_W + M_e}{2}, \frac{1.2+0.3a}{2} M_0\} = \max\{4,49; 5,17\}
$$

 $M_{\text{tC}} = 5,17$ KN.m

## 4) **Calcul des efforts tranchants :**

$$
T(i) = q_u \frac{l_i}{2} + \frac{M_{i+1} - M_i}{l_i}
$$
\n
$$
T(i+1) = -q_u \frac{l_i}{2} + \frac{M_{i+1} - M_i}{l_i}
$$

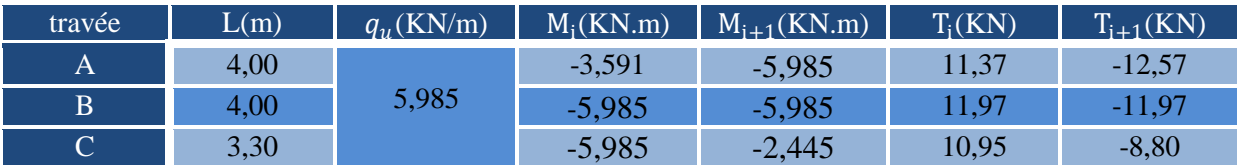

# Tableaux III.1.2.3 efforts tranchants et moment fléchissant de la travée N° 2.

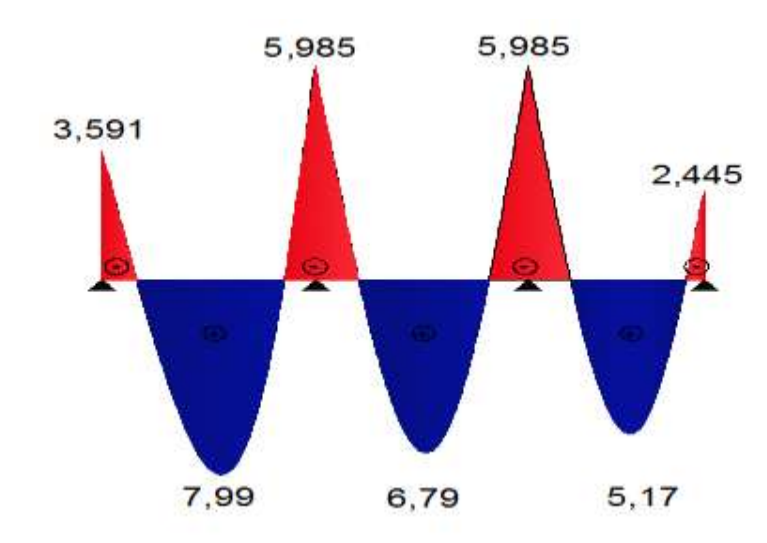

Fig III.1.8 diagramme des moments fléchissant à l'ELU de la travée N° 2

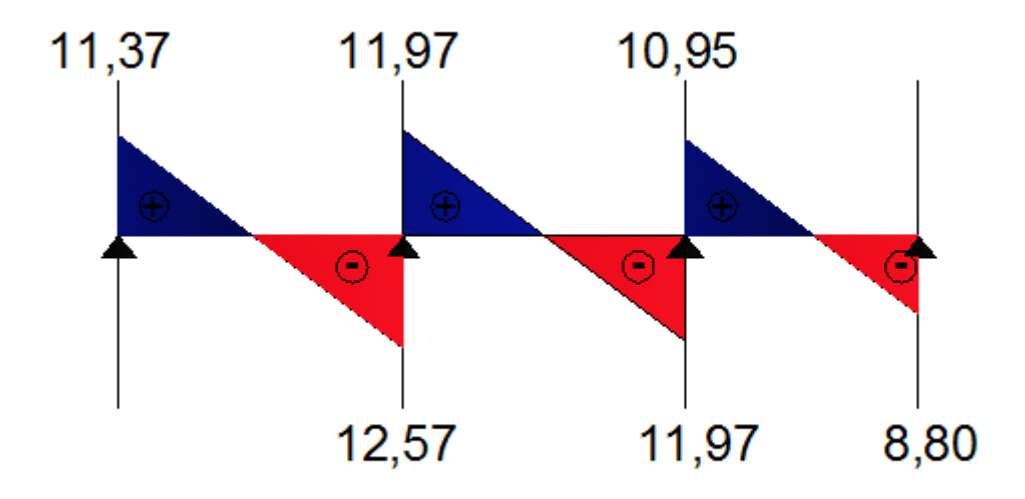

Fig III.1.9 diagramme des efforts tranchants à l'ELU de la travée N° 2

 $\triangleright$  Cas N°3 :

 **Études des poutrelles** : nous avons à calculer un type de poutrelle à un seul travées  $q_u = 5,985$ KN/m

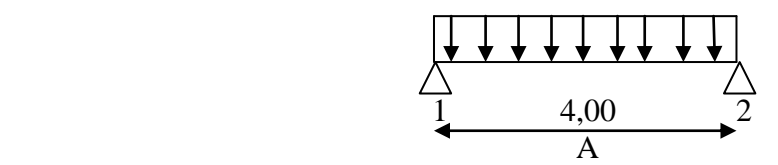

Fig III.1.10. Schémas statique de la travée N°3

## 1) **Calcul du moment isostatique :**

 $M_{0A} = q_u \frac{l^2}{8}$  $\frac{1^2}{8}$  = 5,985  $\frac{(4,00)^2}{8}$  $\frac{60}{8}$  = 11,97 KN.m

#### 2) **Moments aux appuis :**

 $M_1 = 0.3 M_{0A} = 0.3x 11,97 = 3,591KN.m$ 

 $M_2 = 0.3 M_{0A} = 0.3x11,97 = 3,591KN.m$ 

## **3) Moments en travée :**

 $M_{\rm tA} = \max\{(1+0.3 a) M_0\} - \frac{M_W + M_e}{2}$  $\frac{+M_e}{2}$ ,  $\frac{1,2+0,3a}{2}$  $\frac{\text{F0,5u}}{2}$  M<sub>0</sub>}= max{9,19 ; 7,59}

$$
M_{\rm tA} = 9.19
$$
 KN.m

## 4) **Calcul des efforts tranchants :**

$$
T(i) = q_u \frac{l_i}{2} + \frac{M_{i+1} - M_i}{l_i}
$$
\n
$$
T(i+1) = -q_u \frac{l_i}{2} + \frac{M_{i+1} - M_i}{l_i}
$$

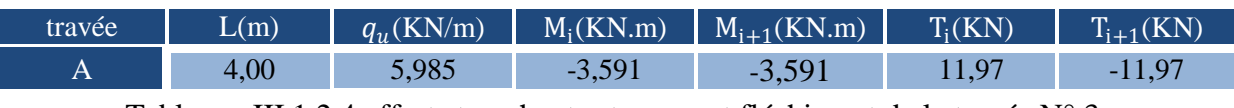

Tableaux III.1.2.4 efforts tranchants et moment fléchissant de la travée N° 3.

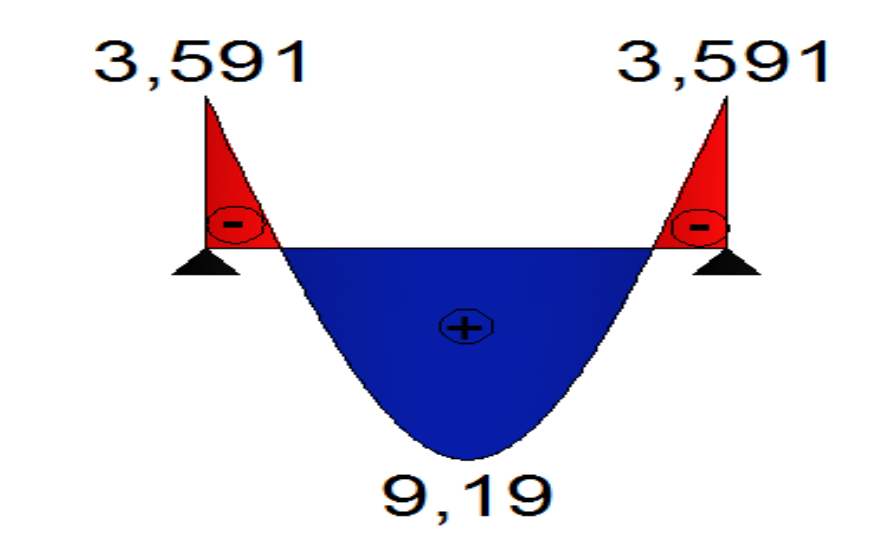

Fig III.1.10 diagramme des moments fléchissant à l'ELU de la travée N° 3

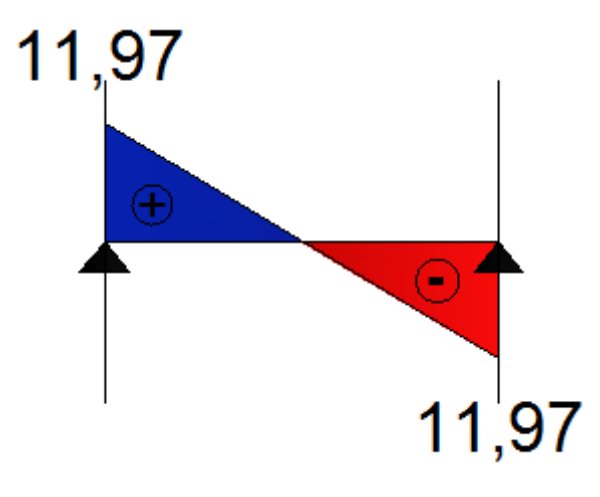

Fig III.1.11 diagramme des efforts tranchants à l'ELU de la travée N° 3

b) **Ferraillage :** Le ferraillage se fera à l'E.L.U avec les moments Max en travées et sur appuis.

## **1) Armatures longitudinales :**

```
■ En travée :
M_{t max} = 9,19 KN.m
Le moment équilibré par la table de compression :
```
 $M_0 = f_{bu} \cdot b \cdot h_0 \cdot (d - 0.5h_0) = 14,2x10^3x0,65x0,04x(0,18-0,5x0.04)$  $= 59.07$  KN.m  $M_0$ =59,07 KN.m>  $M_t$  =9,19 KN.m

 Par conséquent, l'axe neutre se trouve dans la table de compression, donc nous aurons à calculer une section rectangulaire (b  $x h$ ) = (65x20) cm<sup>2</sup>.

$$
\mu_b = \frac{M_{t max}}{b d^2 f_{bu}} = \frac{9,19}{0,65.0,18^2.14,2.10^3} = 0,031
$$
  
\n
$$
\mu_b = 0,030 < \mu_1 = 0.392 \implies \text{section simplement} \text{ arme.}
$$
  
\n
$$
\mu_b = 0,030 \implies \beta = 0,985
$$

$$
A_t = \frac{M_{t max}}{\beta . d. \sigma_s} = \frac{9,19.10^3}{0,985.18.384} = 1,35 cm^2
$$
  
On opte pour : 2HA12 = 2,26 cm<sup>2</sup>

#### **Aux appuis :**

 $M_{a max} = 7,182$  KN.m

 Le béton de la table de compression est entièrement tendu, nous avons à considérer une section rectangulaire (12x20)  $\text{cm}^2$ 

$$
\mu_b = \frac{M_{a \text{ max}}}{b \ d^2 f_{bu}} = \frac{7,182}{0,12.0,18^2.14,2.10^3} = 0,130
$$
\n
$$
\mu_b = 0,130 < \mu_1 = 0,392 \implies \text{section simplement} \text{ arme}
$$
\n
$$
\mu_b = 0,130 \implies \beta = 0,930
$$
\n
$$
A_a = \frac{M_{t \text{ max}}}{\beta.d.\sigma_s} = \frac{7,182.10^3}{0,930.18.384} = 1,12 \text{ cm}^2
$$

On opte pour :  $1HA13= 2,26 \text{ cm}^2$ 

## **2) Armatures transversales :** (Art A.4.2.3/BAEL91)

 $\varphi_t \leq \min \left\{ \frac{h}{35}; \varphi_l^{max} ; \frac{b_0}{10} \right\}$  $\frac{b_0}{10}$ }=min { $\frac{20}{35}$  = 0,57 ; 1 ;  $\frac{12}{10}$  $\frac{12}{10}$  =1,2 =0,57cm On prend :  $\phi_t = 0.57$ cm

$$
A_t = \frac{2 \times \pi \times \phi^2}{4} = \frac{2 \times 3.14 \times 0.57^2}{4} = 0.51 \text{ cm}^2 \text{ ,} \text{Danc}: A_t = 2\Phi 8 = 1,01 \text{ cm}^2
$$

#### **Espacement des armatures transversales :**

 $S_t$  ≤min {0,9d ; 40cm } = {16,2 cm ; 40 cm } = 16,2 cm On pred :  $S_t = 16$ cm On adopte à un étrier  $\phi_t$ = 0,57cm et d'espacement de  $S_t$ = 16cm

#### c) **Vérification à l'ELU :**

**Condition de non fragilité : Art A.4.2/BAE**

$$
A_{min} = \frac{0.23 \times b_0 \times d \times f_{t28}}{f_e}
$$

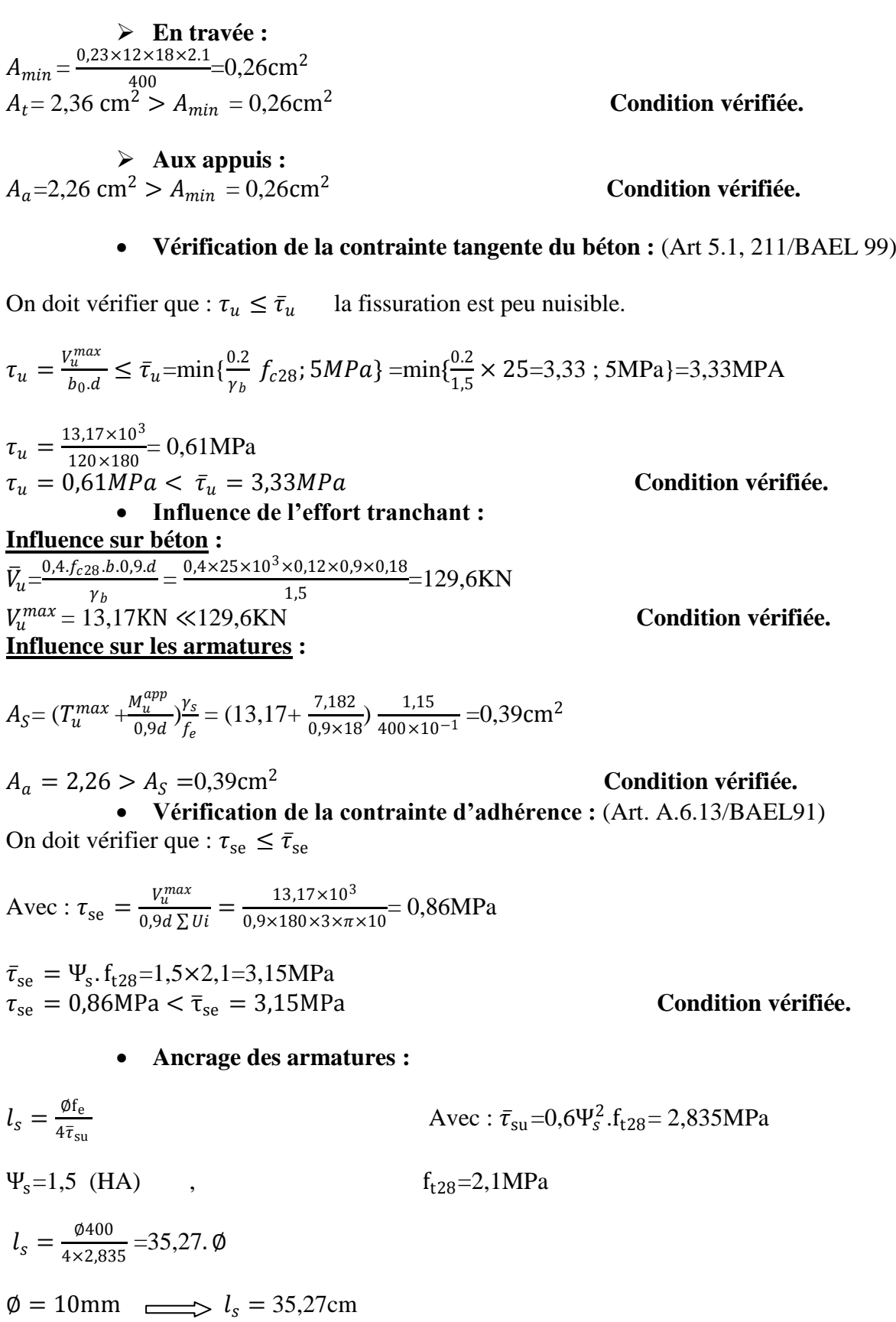

La longueur d'ancrage mesure hors croche est de :

 $l_s = 0.4 l_s = 14.11 cm$ 

## **d) Calcul à l'ELS :**

Pour les calculs à l'ELS on peut utiliser une méthode simplifie pour la détermination des sollicitations, cette dernière consiste à tirer un coefficient de minoration du rapport :  $\beta = q_s/q_u$  et on multiplie les moments et les efforts tranchants à l'ELU par ce coefficient qui nous donne les valeurs des sollicitations.

## **Le chargement à l'ELS :**

$$
q_s = G + Q = (3,35+0,975) = 4,325
$$
KN/m

 $\triangleright$  Cas N°1 :

- **Études des poutrelles** : nous avons à calculer un type de poutrelle à deux travées  $q_s = 4,325$ KN/m
- **1) Calcul du moment isostatique :**

$$
M_{0A} = q_u \frac{l^2}{8} = 4,325 \frac{(4,00)^2}{8} = 8,65
$$
 KN.m

$$
M_{0B} = q_u \frac{l^2}{8} = 4{,}325 \frac{(4{,}00)^2}{8} = 8{,}65 \text{KN}.\text{m}
$$

## **2) Moments aux appuis :**

 $M_1 = 0.2 M_{0A} = 0.2x 8,65 = 1,73 KN.m$ 

 $M_2 = 0.6$  max $(M_{0A}, M_{0B}) = 0.6x8,65 = 5,19KN$ .m

 $M_3 = 0.2M_{OB} = 0.2x8,65=1.73$  KN.m

#### **3) Moments en travée :**

 $M_{\rm tA} = \max\{(1+0.3 \ a) M_0\} - \frac{M_{\rm W}+M_{\rm e}}{2}$  $\frac{+M_e}{2}$ ,  $\frac{1,2+0,3a}{2}$  $\frac{10,30}{2}$  M<sub>0</sub>}= max{5,78 ; 5,48 }

$$
M_{tA} = 5.78
$$
 KN.m

 $M_{\text{tB}} = \max\{(1+0.3 \ a) M_0\} - \frac{M_W + M_e}{2}$  $\frac{+M_e}{2}$ ,  $\frac{1,2+0,3a}{2}$  $\frac{\text{F0,5u}}{2}$  M<sub>0</sub>}= max{5,78 ; 5,48}

$$
M_{\rm tB} = 5,78 \,\rm KN.m
$$

## **4) Calcul des efforts tranchants :**

$$
T(i) = q_u \frac{l_i}{2} + \frac{M_{i+1} - M_i}{l_i}
$$

$$
T(i+1) = -q_u \frac{l_i}{2} + \frac{M_{i+1} - M_i}{l_i}
$$

| travée         | L(m) | $q_u$ (KN/m) | $M_i(KN.m)$                        | $M_{i+1}$ (KN.m)    | $T_i(KN)$ | $I_{i+1}$ (KN) |
|----------------|------|--------------|------------------------------------|---------------------|-----------|----------------|
| A              | 4,00 |              | $-1, 1$                            | -၁,                 | 7.79      | $-9,52$        |
| $\overline{B}$ | 4,00 | ™.J∠J        | $\sim$<br>$\overline{\phantom{a}}$ | $\mathbf{r}$<br>- 1 |           |                |

Tableaux III.1.2.5 efforts tranchants et moment fléchissant de la travée N° 1.

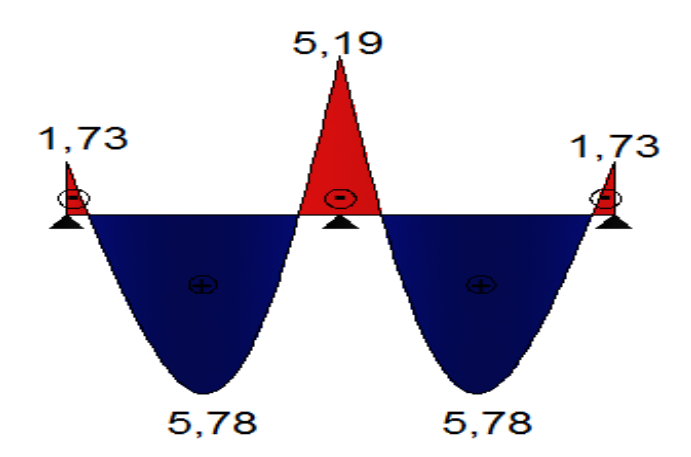

Fig III.1.12 diagramme des moments fléchissant à l'ELS de la travée N° 1.

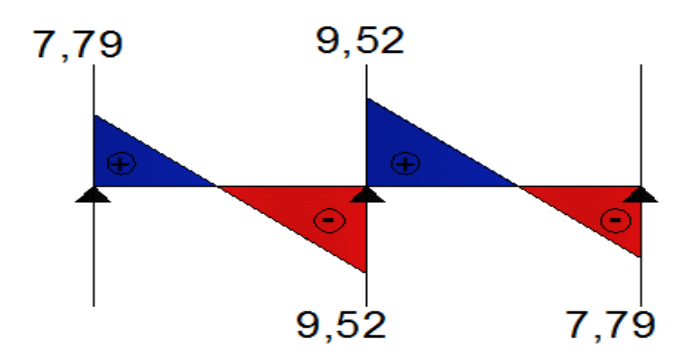

Fig III.1.13 diagramme des efforts tranchants à l'ELS de la travée N° 1.

- **Cas N°2 :**
- **Études des poutrelles** : nous avons à calculer un type de poutrelle à trois travées  $q_{\rm u} = 4,325$ KN/m
- **1) Calcul du moment isostatique :**

$$
M_{0A} = q_u \frac{l^2}{8} = 4,325 \frac{(4,00)^2}{8} = 8,65 \text{ KN.m}
$$
  
 $M_{0B} = q_u \frac{l^2}{8} = 4,325 \frac{(4,00)^2}{8} = 8,65 \text{KN.m}$ 

$$
M_{0c} = q_u \frac{l^2}{8} = 4,325 \frac{(3,30)^2}{8} = 5,89 \text{KN} \cdot \text{m}
$$

- 2) **Moments aux appuis :**
- $M_1 = 0.3 M_{0A} = 0.3x 8,65 = 2,60KN.m$

 $M_2 = 0.5$  max( $M_{0A}$ ,  $M_{0B}$ )=0,5x8,65=4,33KN.m

 $M_3 = 0.5$  max( $M_{0B}$ ,  $M_{0c}$ )=0,5x8,65=4,33 KN.m

 $M_4 = 0,3M_{0c} = 0,3x 5,89=1,77 KN.m$ 

## **3) Moments en travée :**

$$
M_{tA} = \max\{(1+0.3 \ a) M_0\} - \frac{M_W + M_e}{2}, \frac{1.2+0.3a}{2} M_0\} = \max\{5,77; 5,48\}
$$
  

$$
M_{tA} = 5,77 \text{ KN.m}
$$
  

$$
M_{tB} = \max\{(1+0.3 \ a) M_0\} - \frac{M_W + M_e}{2}, \frac{1+0.3a}{2} M_0\} = \max\{4,91; 4,62\}
$$
  

$$
M_{tB} = 4,91 \text{KN.m}
$$
  

$$
M_{tC} = \max\{(1+0.3 \ a) M_0\} - \frac{M_W + M_e}{2}, \frac{1.2+0.3a}{2} M_0\} = \max\{3,24; 3,73\}
$$

 $M_{\text{tC}} = 3,73$ KN.m

4) **Calcul des efforts tranchants :**

$$
T(i) = q_u \frac{l_i}{2} + \frac{M_{i+1} - M_i}{l_i}
$$

$$
T(i+1) = -q_u \frac{l_i}{2} + \frac{M_{i+1} - M_i}{l_i}
$$

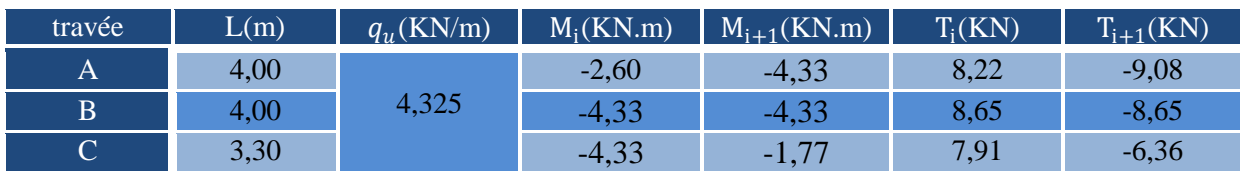

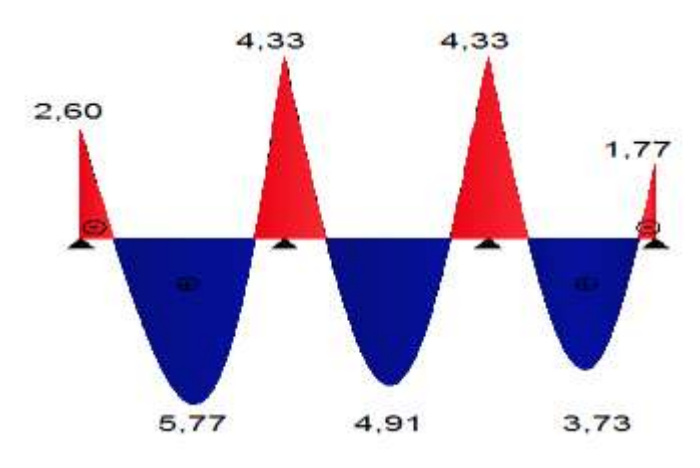

Fig III.1.14 diagramme des moments fléchissant à l'ELS de la travée N° 2.

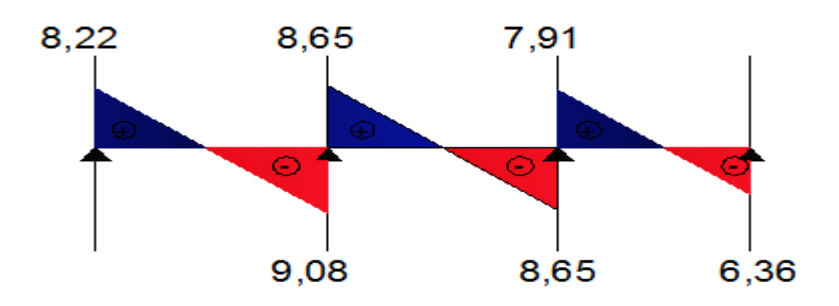

Fig. III.1.15 diagramme des efforts tranchants à l'ELS de la travée N° 2.

- $\triangleright$  **Cas N°3** :
- **Études des poutrelles** : nous avons à calculer un type de poutrelle à un seul travées  $q_u = 4,325$ KN/m

**1) Calcul du moment isostatique :**

 $M_{0A} = q_u \frac{l^2}{8}$  $\frac{d^2}{8}$  = 4,325  $\frac{(4,00)^2}{8}$  $\frac{60}{8}$  =8,65 KN.m

## **2) Moments aux appuis :**

 $M_1 = 0.3 M_{0A} = 0.3x 8,65 = 2,60KN.m$ 

 $M_2 = 0.3 M_{0A} = 0.3x8,65 = 2,60KN.m$ 

## **3) Moments en travée :**

 $M_{\rm tA} = \max\{(1+0.3 a) M_0\} - \frac{M_W + M_e}{2}$  $\frac{+M_e}{2}$ ,  $\frac{1,2+0,3a}{2}$  $\frac{\text{F0,5U}}{2}$  M<sub>0</sub>}= max{6,64 ; 5,48}

 $M_{tA} = 6,64$  KN.m

**4) Calcul des efforts tranchants :**

```
T(i) = q_u \frac{l_i}{2}\frac{l_i}{2} + \frac{M_{i+1}-M_i}{l_i}l_i
```

```
T(i+1) = -q_u \frac{l_i}{2}\frac{l_i}{2} + \frac{M_{i+1}-M_i}{l_i}\frac{1 - M i}{l_i}
```
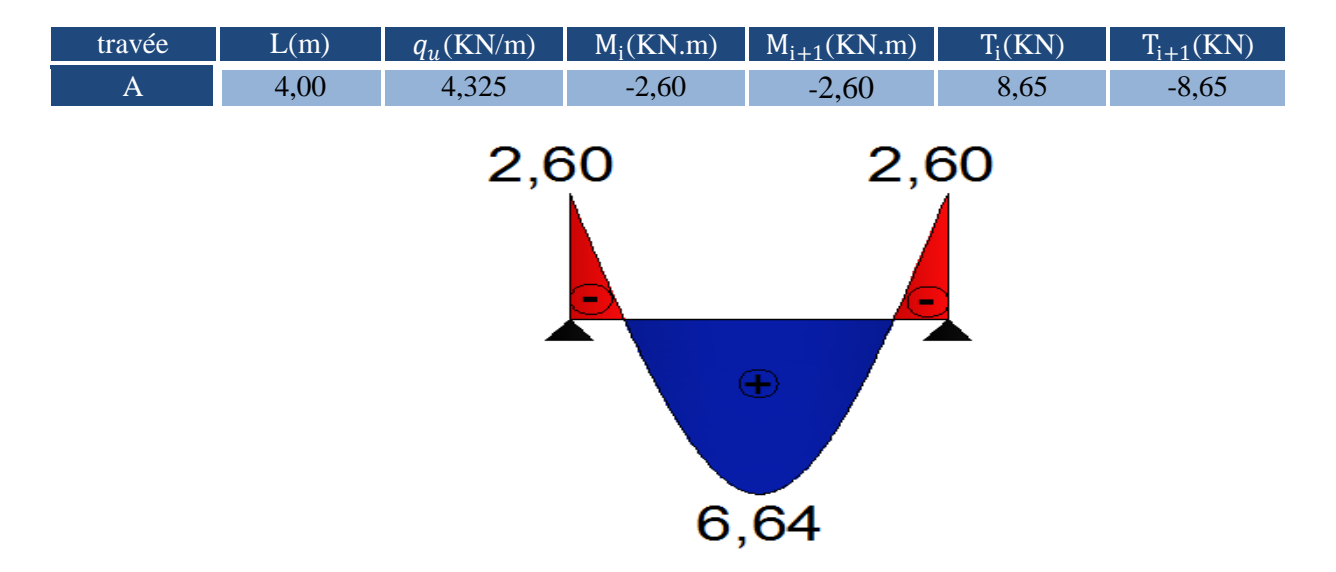

Fig III.1.16 diagramme des moments fléchissant à l'ELS de la travée N° 3.

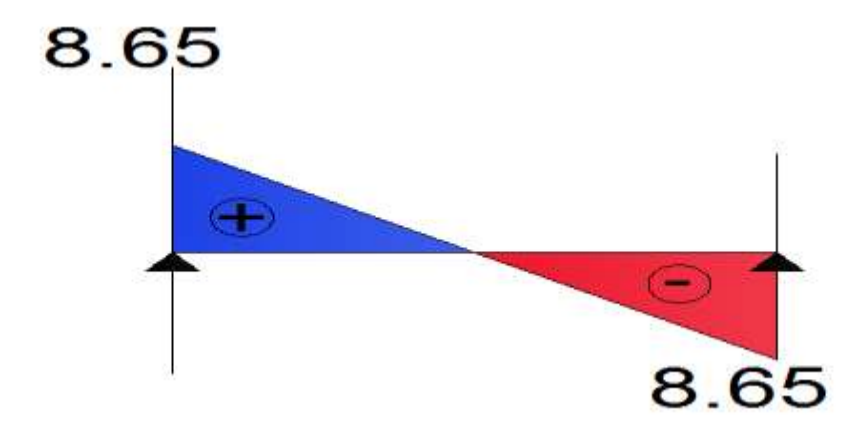

Fig III.1.17 diagramme des efforts tranchants à l'ELS de la travée N° 3.

## **Moments fléchissant max :**

En travée : $M_{t \text{ max}} = 6,64 \text{KN.m}$ 

Sur appuis :  $M_{a \text{ max}} = 5,19 \text{KN.m}$ 

**Efforts tranchants max :**  $T_{\text{max}} = 9,52 \text{KN}$ 

## **Vérification à l'ELS :**

**État limite de compression de béton :(Art .4.5 ,2/BAEL91)**

• On doit vérifier que :  $\sigma_{bc} \leq \bar{\sigma}_{bc}$ 

Avec  $\bar{\sigma}_{bc} = 0.6 \times f_{c28} = 0.6 \times 25 = 15 \text{MPa}.$ 

 **En travée :** La section d'armatures adoptées à l'ELU en travée est :  $3HAB = 1,51 \text{ cm}^2$ .

$$
\rho_1 = \frac{100 \times A_t}{b_0 \times d} = \frac{100 \times 2,36}{12 \times 18} = 1,09
$$

 $\rho_1 = 1.09 \Longrightarrow \beta_1 = 0.856 \quad k_1 = 19.72$ 

La contrainte dans les aciers est :

$$
\sigma_{St} = \frac{M_t^{ser}}{\beta_1 . d. A_{St}} = \frac{6.64 \times 10^3}{0.856 \times 18 \times 2.36} = 182,60 \text{MPa}
$$

$$
\sigma_{bc} = \frac{\sigma_{St}}{k_1} = \frac{182,60}{19,72} = 9,26 \text{MPa}
$$

$$
\sigma_{bc} < \bar{\sigma}_{bc} = 15 \text{MPa} \implies
$$

**Condition vérifiée** 

#### **Aux appuis :**

La section d'armature adptée à l'ELS aux appuis est

$$
A_a = 2\,\text{HA12} = 2.26\,\text{cm}^2
$$

 $\rho_2 = \frac{100 \times A_t}{h_0 \times d}$  $\frac{00 \times A_t}{b_0 \times d} = \frac{100 \times 2,26}{12 \times 18}$  $\frac{12 \times 18}{12 \times 18} = 1,046$  $\rho_2 = 1,046 \implies \beta_2 = 0,858 \text{ k}_2 = 20,33$  $\sigma_{Sa} = \frac{M_a^{ser}}{B_{ad}}$  $\frac{M_a^{ser}}{\beta_1.d.A_a} = \frac{5,19 \times 10^3}{0,858 \times 18 \times 2}$  $\frac{3,19\times10}{0,858\times18\times2,26} = 148,69MPa$  $\sigma_{bc} = \frac{\sigma_{Sa}}{k_A}$  $\frac{\sigma_{Sa}}{k_1} = \frac{148,69}{20,33}$  $\frac{146,09}{20,33}$  =7,31MPa $<\bar{\sigma}_{bc}$  = 15MPa  $\implies$  **Condition vérifiée** 

**Conclusion :** Les armatures calculées à l'ELS sont suffisantes.

- **Vérification à L'état limite d'ouvertures des fissures :** La fissuration est peu nuisible donc la vérification n'est pas nécessaire.
- **Vérification de la flèche :** (Art B.6.8,424/BAEL91) Il n'est pas nécessaire de procéder à la vérification de la flèche si les condition suivantes sont acceptables :

\n
$$
\frac{h}{L} \geq \frac{1}{22.5} \implies \frac{h}{L} = \frac{20}{400} \cdot 0.05 > \frac{1}{22.5} = 0.044 \implies \text{Condition verify:}
$$
\n

\n\n $\frac{h}{L} \geq \frac{M_t}{15M_0} \implies \frac{h}{L} = \frac{20}{400} \cdot 0.05 < \frac{1}{15} \times \frac{6.64}{8.65} = 0.051 \implies \text{Condition non veirifiée.}$ \n

\n\n $\frac{A}{b_0.d} \leq \frac{3.6}{f_e} \implies \frac{A_{St}}{b_0.d} = \frac{2.36}{12 \times 18} = 0.0109 > \frac{3.6}{400} = 0.009 \implies \text{Condition non veirifiée.}$ \n

\n\n $\implies \frac{A_{Sa}}{b_0.d} = \frac{2.26}{12 \times 18} = 0.0104 > \frac{3.6}{400} = 0.009 \implies \text{Condition non veirifiée.}$ \n

:La hauteur totale du plancher.

:Portée libre de la poutrelle.

 $M_t$ :Moment fléchissant max en travée.

 $M_0$ :Moment fl échissant max en travée de la poutrelle considérée isostatique.

 $b_0$ : largeur de la poutrelle.

 $f_e$ :limites élastique des armatures tendues.

 $A_{St}$ :section d'armatures en travée.

 $A_{Sa}$ : section d'armature aux appuis.

Les trois conditins ne sont pas vérifiées donc il faut procéder au calcul de la flèche.

**Calcul de la flèche :(Art B6. 5.2/BAEL 91)** 

$$
f = \frac{M_t^s \times L^2}{10 \times E_v \times I_{fv}} \le \overline{f} = \frac{L}{500}
$$

f : La flèche admissible

 $E_v$ : Module de déformation différée( $E_v = 10818,865$  MPa)

 $I_{fv}$ : Inertie fictive de la section pour les charges de longue durée

$$
I_{fv} = \frac{1.1 \times I_0}{1 + \mu \times \lambda_v}
$$

 $I_0$  =Moment d'inertie totale de la section homogène

$$
\mu = \max[\mathbb{E}1 - \frac{1.75 \times f_{t28}}{4 \times \rho \times \sigma_s + f_{t28}}; 0)
$$

$$
\lambda_{\text{v}} = \frac{0.02 \times f_{t28}}{(2 + \frac{3 \times b_0}{b}) \times \rho}
$$

Avec ρ : Le rapport des aciers tendus à celui de la section utile de la nervure **Calcul des paramètres :**

Moment isostatique de section homogénéisée pae rapport à xx' :

$$
S_{xx'} = b_0 \times h \times \frac{h}{2} + (b - b_0) \times h_0 \times \frac{h_0}{2} + (15 \times A_t \times d)
$$
  
\n
$$
= 12 \times 20 \times \frac{20}{2} + (65 - 12) \times 4 \times \frac{4}{2} + (15 \times 2,36 \times 18)
$$
  
\n
$$
S_{xx'} = 3461,2cm^3
$$
  
\n
$$
B_0 = (b_0 \times h) + (b - b_0) \times h_0 + (15 \times A_t)
$$
  
\n
$$
B_0 = (12 \times 20) + (65 - 12) \times 4 + (15 \times 2,36) = 487,4cm^2
$$
  
\n
$$
y_1 = \frac{3461.2}{487.4} = 7,10 cm
$$
  
\n
$$
y_2 = h - y_1 = 20-7,10 = 12.9m
$$
  
\n
$$
I_0 = \frac{b_0}{3} \times (y_1^3 + y_2^3) + (b - b_0) \times \frac{h_0^3}{12} + (b - b_0) \times h_0 \times (y_1 - \frac{h_0}{2})^2 + 15 \times A_t \times (y_2 - c)^2
$$
  
\n
$$
I_0 = 20021,06cm^4
$$
  
\n
$$
\rho = \frac{A_t}{b_0 \times d} - \frac{2,36}{12 \times 18} = 0,011 \quad \beta = 0,982
$$
  
\n
$$
\sigma_s = \frac{M^{15}}{\beta_1 d A_t} - \frac{6,64 \times 10^3}{0,982 \times 18 \times 2,36} = 159,17 MPa
$$

La contrainte dans les aciers tendus est  $\sigma_s$ =159,17MPa

# **Calcul les coefficients :**

$$
\mu = \max[\mathcal{L}] - \frac{1,75 \times 2,1}{4 \times 0,011 \times 159,17+2,1}; 0) = 0,40
$$
  
\n
$$
\lambda_{v} = \frac{0,02 \times 2,1}{(2 + \frac{3 \times 12}{65}) \times 0,011} = 1,50
$$
  
\n
$$
I_{fv} = \frac{1,1 \times 20021,06}{1+0,40 \times 1,50} = 13764,4
$$
  
\n
$$
f = \frac{6,64 \times 10^{3} \times 400^{2}}{10 \times 10818,865 \times 13764,4} = 0,713
$$
  
\n
$$
\bar{f} = \frac{400}{500} = 0.8 \text{cm}
$$

 $f < \overline{f} \implies$  La flèche est vérifiée

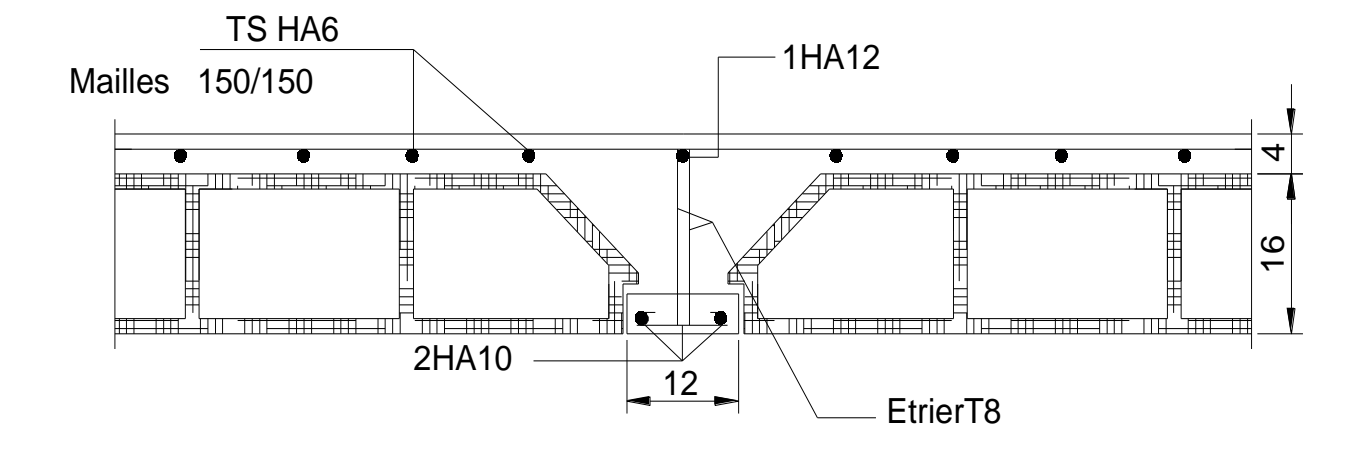

**Fig. III.1.18 plan de ferraillage de plancher en corps creux**

# **III-2 L'acrotère :**

L'acrotère est assimilé à une console encastrée au niveau du plancher terrasse, il est soumise à un effort **G** due a son poids propre et un effort horizontale **Q** due à la main courante provoquant un moment de renversement **M** dans la section d'encastrement.

Le ferraillage sera déterminé en flexion composée pour une bande de un mètre de largeur.

**III.2.1) Dimension de l'acrotère : en [cm]**

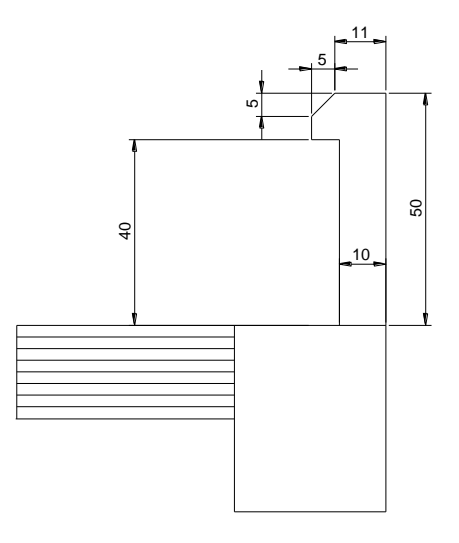

Fig III.2.1coupe schismatique de l'acrotère

$$
G = \rho \times S \times 1ml
$$
  
\n
$$
G = \left\{ (0,4 \times 0,1) + (0,11 \times 0,1) + (0,05 \times 0,05) + (0,05 \times 0,05/2) \right\} \times 25 \times 1ml
$$
  
\n
$$
G = 1,369KN
$$

- Surcharge d'exploitation horizontale **: Q=1KN /ml**
- Effort normal du au poids propre :  $1,369 \times 1 = 1,369$ KN
- $\cdot$  Effort tranchant : **T=Q** $\times$  **1=1KN**
- Moment de renversement M du à Q :  $M=Q\times H \times 1 = 1 \times 0, 4 \times 1 =$  $0,4KN.$ m

# **A. Diagramme des efforts internes :**

.

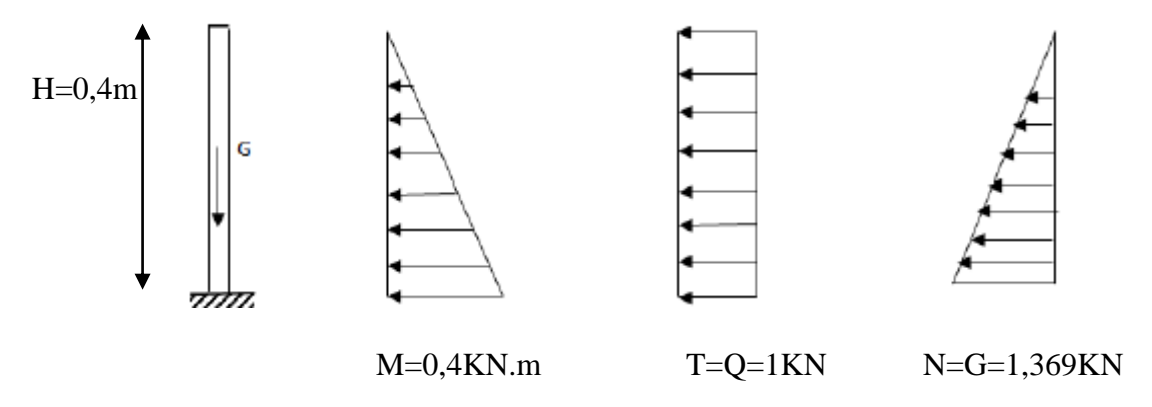

Fig III.2.2 Schéma statique de calcule et diagramme des efforts.

## **b. Combinaison de charges:**

 **ELU : 1,35G+1,5Q**  $N_u=1,35G=1,35\times1,369=1,848KN$  $M_u=1,5\times M_0=1,5\times 0,4=0,60$ KN.m  $T_u=1,5\times T=1,5\times 1=1,5KN$  **ELS : G+Q**  $N_S = G = 1,369KN$  $M_S = M_0 = 0,40$ KN.m  $T_S=T_O=1KN$ 

# **III.2.2) Ferraillage de l'acrotère:**

Le ferraillage de l'acrotère sera déterminé en flexion composée

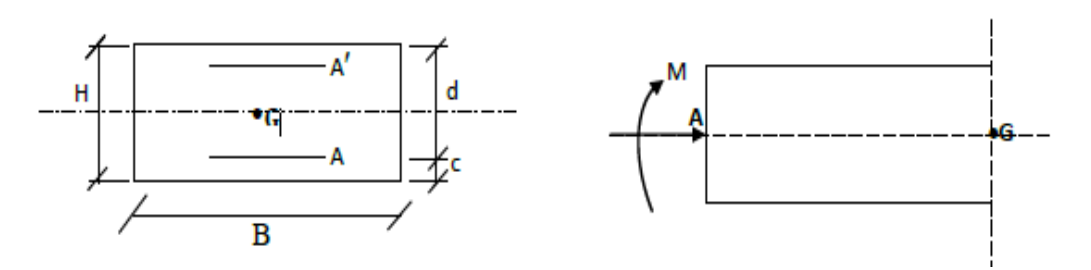

Fig III.2.3 Schéma statique de la section de l'acrotère.

## Avec

h : Epaisseur de la section = 10cm b : Largeur de la section = 100cm c et c' : Enrobage = 3cm d : Hauteur utile  $(h - c) = 7$ cm Mf : Moment fictif calculé par rapport au **CDG** des armatures tendues (A).

## **III.2.3) Calcul des armatures à L'ELU:**

## **Position du centre de pression à l'ELU :**

$$
e_u = \frac{M_u}{N_u} = \frac{0.6 \times 10^2}{1.848} = 33 \text{cm}
$$
  

$$
\frac{h}{2} - c = \frac{10}{2} - 3 = 2 \text{cm}
$$

h  $\frac{\pi}{2} - c < e_u \implies$  Le centre de pression se trouve à l'extérieur de la section limitée par les armatures d'où la section est partiellement comprimée **SPC**.

 Donc l'acrotère sera calculé en flexion simple sous l'effet du moment fictif Mf, puis en flexion composée où la section d'armatures sera déterminée en fonction de celle déjà calculée.

## **Calcul en flexion simple:**

## **Moment fictif:**

$$
M_f = N_u \times g
$$
 avec  $g=e_u + \frac{h}{2} - c$ 

$$
M_f = N_u \times (e_u + \frac{h}{2} - c) = 1,848 \times (0,33 + 0,02) = 0,6468
$$
KN.m

## **Moment réduit :**

$$
\mu_u = \frac{M_f}{bd^2 f_{bu}} = \frac{0.6468 \times 10^3}{100 \times 7^2 \times 14.2} = 0.009
$$

Avec :  $f_{bu} = \frac{0.85 f_{c28}}{4x}$  $\frac{85f_{c28}}{\theta \gamma_b} = \frac{0.85 \times 25}{1 \times 1.5}$  $\frac{1,03\times23}{1\times1,5}$  = 14,2MPa

 $\mu_u < \mu_1$  =0,392 La section est simplement armée **(SSA)** 

$$
\mu_u = 0.009
$$
  $\beta = 0.9955$ 

## **Armatures fictives:**

$$
A_f = \frac{M_f}{\beta \times d \times \sigma_{st}} = \frac{0.6468 \times 10^3}{0.9955 \times 7 \times 348} = 0.266 \, \text{cm}^2
$$

#### **Armature réelles :**

$$
A_S = A_f - \frac{N_u}{\sigma_{st}} = 0.266 - \frac{1.484 \times 10^3}{348 \times 10^2} = 0.22 cm^2
$$

#### **III.2.4) Vérification à L'ELU :**

#### **a) Condition de non fragilité : (BAEL 99 Art A.4.2.1)**

Le ferraillage de l'acrotère doit satisfaire la  $CNF : As \geq Amin$ 

$$
A_{min} = \frac{0.23 \times b \times d \times f_{t28}}{f_e} \times \left[\frac{e_s - 0.455 \times d}{e_s - 0.185 \times d}\right] = \frac{0.23 \times 100 \times 7 \times 2.1}{400} \left[\frac{23 - 0.455 \times 7}{23 - 0.185 \times 7}\right]
$$

 $A_{min} = 0.79cm^2$ 

Avec  $e_s = M_S/N_S = (0.4/1,369) \times 100 = 29$ cm

 $A_{\rm S} = 0.319$ cm<sup>2</sup> <  $A_{\rm min} = 0.79$ cm<sup>2</sup> **la condition n'est pas vérifiée**

Donc on adoptera la section minimale :  $A_s = A_{min} = 0.79$  cm<sup>2</sup>.

On adoptera  $5HAB = 2.51$  cm<sup>2</sup> avec un espacement  $St = 100/5 = 20$ cm.

 **Armatures de répartition :**  $A<sub>r</sub>=A/4=2.51/4=0.627$  cm<sup>2</sup>

 $Ar = 4HA8 = 2.01cm$ 2; avec un espacement St = 25cm

#### **b) Vérification au cisaillement (Art III.2.BAEL 99) :**

Nous avons une fissuration préjudiciable on doit vérifier que :

$$
\tau_u = V_u/b \cdot d \le \bar{\tau}_u = \min\left(\frac{0.15f_{c28}}{\gamma_b}; 4\text{MPa}\right) = 2,5\text{MPa}
$$

 $V_u$ : effort tranchant max à l'ELU

 $V_u$ : 1.5Q=1,5KN

 $\tau_u = (1.5 \times 10^3) / (10^3 \times 70) = 0.021 \text{MPa}.$ 

 $\tau_u = 0.021 MPa < \bar{\tau}_u = 2.5 MPa$  La condition est vérifiée donc

Pas de risque de cisaillement.

#### **c) Vérification de l'adhérence dans les barres (Art.6.1.3.BAEL99) :**

 Le béton armé est composé de béton et d'acier. Il est donc nécessaire de connaitre le Comportement de l'interface entre ces deux matériaux .Pour cela on doit vérifie que :

 $\tau_{se} < \overline{\tau}_{se} = \Psi_{s} \times f_{ti}$ 

Ψs : Coefficient d'adhérence =1,5 pour HA

 $\bar{\tau}_{se} = 1.5 \times 2.1 = 3.15 MPa$ 

$$
\tau_{\text{se}} = \frac{V_u}{0.9 \text{.d} \cdot \Sigma \text{ } U_i}
$$

avec  $\sum U_i$ : somme des périmètre utiles des armatures. U= $\pi \phi = 3.14 \times 8 = 25.12$ mm

Donc  $\sum U_i = 4 \times 25,12 = 100,48$ mm

$$
\tau_{\rm se} = \frac{1.5 \times 10^3}{0.9 \times 70 \times 100.48} = 0.236 \text{MPa}
$$

 $\tau_{se} = 0.236 \text{MPa} < \bar{\tau}_{se} = 3.15 \text{MPa}$  Condition est vérifier donc il n'y pas de risque d'entrainement des barres.

#### **d) Ancrages des barres verticales :**

Pour avoir un bon ancrage droit, il faut mettre en oeuvre un ancrage qui est défini par sa longueur de scellement droit « Ls »

$$
L_s = \frac{\Phi f_e}{4 \cdot \tau_{su}} \quad ; \quad \tau_{su} = 0.6 \, \Psi_s^2 \cdot f_{t28} = 0.6 \times 1.5^2 \times 2.1 = 2.835 \, \text{MPa}.
$$
\n
$$
L_s = \frac{0.8 \times 400}{4 \times 2.835} = 25.22 \, \text{cm} \qquad L_s = 30 \, \text{cm}.
$$

#### **III.2.5) vérification a LELS :**

L'acrotère est exposé aux intempéries, donc la fissuration est prise comme préjudiciable

#### $\div$  **Dans l'acier :**  $\sigma_s$  ≤  $\overline{\sigma}_s$

La fissuration étant préjudiciable

$$
\overline{\sigma}_{s} \leq \text{Min}\left\{\frac{2}{3}f_{e}; 110\sqrt{\eta f_{t28}}\right\} = 201.63\text{MPa} \qquad \text{avec : } \eta = 1.6
$$
  
\n
$$
\sigma_{s} = \frac{M_{s}}{\beta_{1}dA_{s}}
$$
  
\n
$$
\rho_{1} = \frac{100A_{s}}{b.d} = \frac{100 \times 2.51}{100 \times 7} = 0.36
$$
  
\n
$$
\begin{cases}\nK_{1} = 38,76 \implies \sigma_{s} = \frac{0.4 \times 10^{3}}{0.907 \times 7 \times 2.51} = 25,10\text{MPa.} \\
\sigma_{s} = 25,10\text{MPa} < \overline{\sigma}_{s} = 201.63\text{MPa} \implies \text{Condition } \text{veitifie} \\
\text{*} \quad \text{Dans le béton : } \sigma_{b} \leq \overline{\sigma}_{b}\n\end{cases}
$$

$$
\overline{\sigma}_{b} = 0.6 \times f_{c28} = 15 MPa
$$
  
\n $\sigma_{b} = \sigma_{st} / K_{1} = 25,10/38,76 = 0,647 MPa$   
\n $\sigma_{b} = 0,647 MPa \le \overline{\sigma}_{b} = 15 MPa$ 

## **III.2.9) Vérification de l'acrotère au séisme (RPA99 modifiée2003)**

Pour assurer la résistance de l'acrotère à l'action des forces horizontales **«FP»** doit être inférieur ou égale à l'action de la main courante **«Q»**

 $F_p = 4$ . A.  $C_p$ .  $W_p$ 

Avec :

A : Coefficient d'accélération de zone obtenue dans le tableau **(4-1)** du **[1]** suivant la zone séismique et le groupe d'usage de bâtiment.

 $C_p$ : Facteur de force horizontale variant entre 0.3 et 0.8.

W<sub>p</sub> : Poids propre de l'acrotère.

 $W_p = \rho \times S = 1,369$ KN  $C_p$ =0.8(élément console)

A=0.2 (Zone III, groupe d'usage 2)

D'où :

 $F_p = 4 \times 0.2 \times 0.8 \times 1.369 = \frac{0.876 \text{KN}}{m}$  $\frac{m}{\text{min}} < Q = 1KN/\text{ml} \Longrightarrow$  (Condition vérifiée).

Le ferraillage sera fait avec la section minimale (la section la plus défavorable) :

- Armatures principales : **5 HA 8 /ml=2.51** avec un espacement de **20 cm.**
- Armatures de répartition : **4HA8/ml = 2,01 cm2 ;** avec un espacement de **25cm**
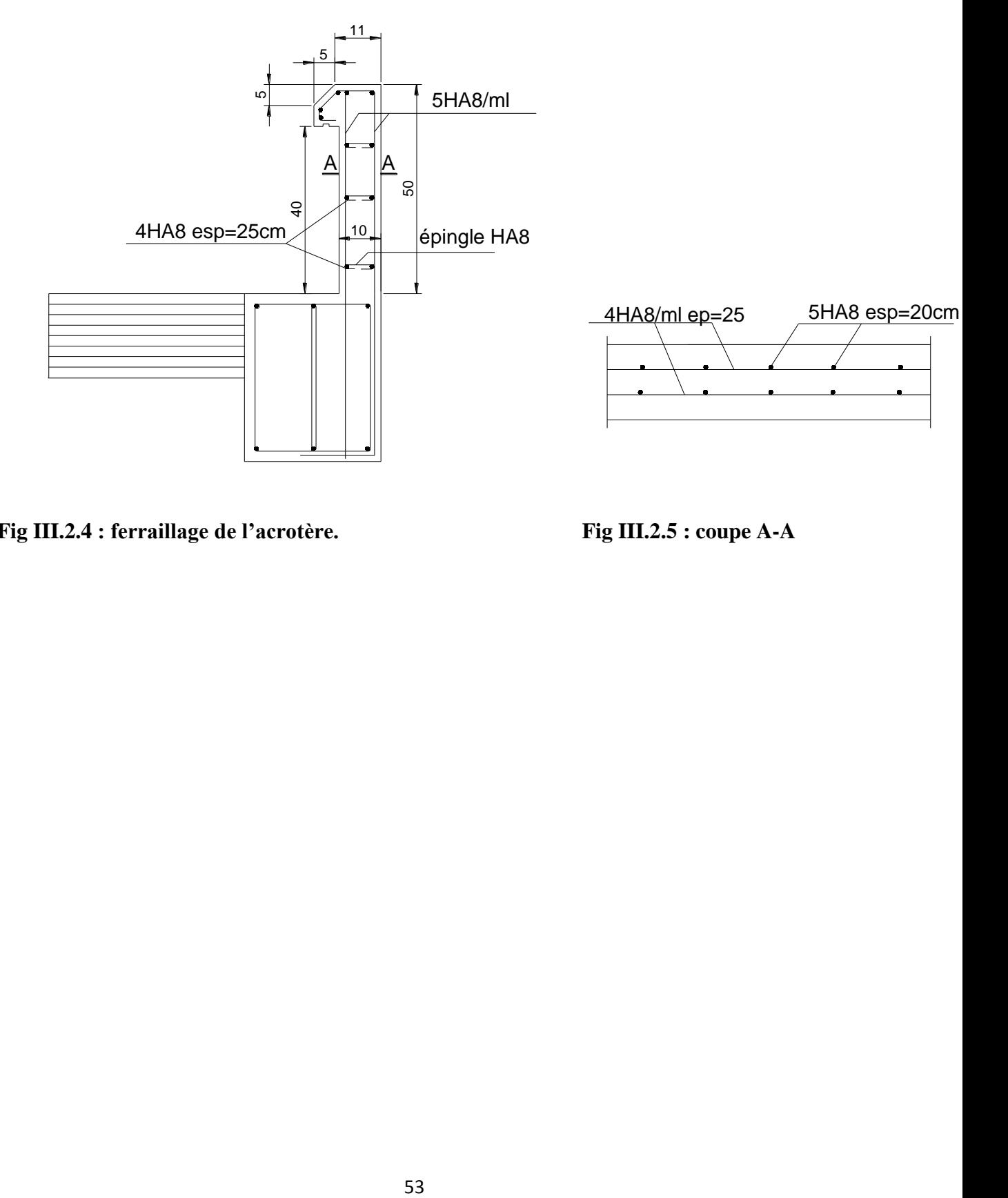

**Fig III.2.4 : ferraillage de l'acrotère. Fig III.2.5 : coupe A-A**

# **1- Définition :**

 Un escalier est un ouvrage constitué d'une suite de degrés horizontaux (marches et paliers) permettant de passer à pied d'un niveau à l'autre d'une construction.

 Ses caractéristiques dimensionnelles sont fixées par des normes, des DTU, des décrets en fonction du nombre d'utilisateurs et du type du bâtiment.

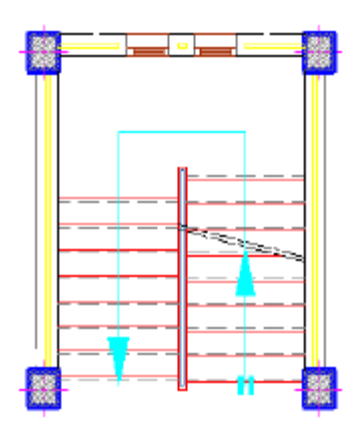

escaliers

# **Définition d'ordre fonctionnel et caractéristique géométriques**

Les principaux termes utiles sont illustrés sur la fig. Ill. 3.2.

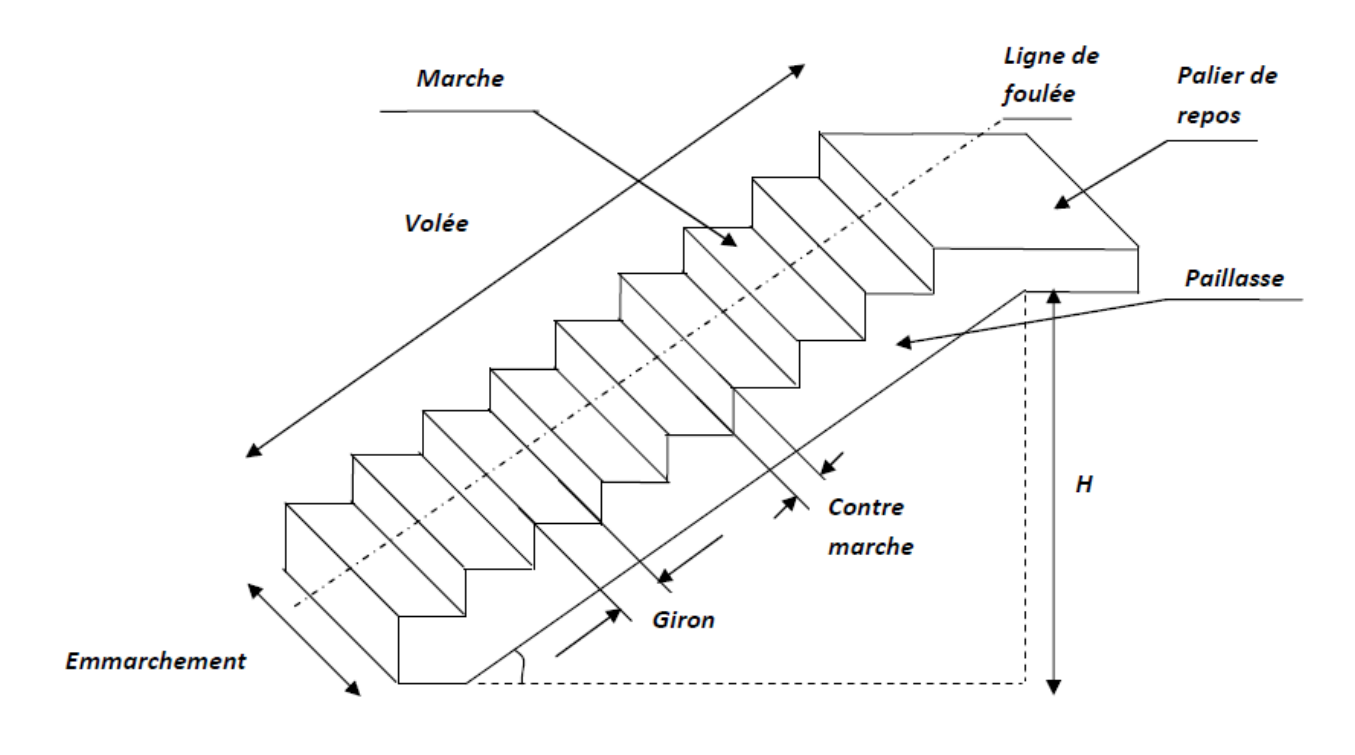

# **Fig. III.3.2.Principaux termes relatifs à un escalier**

- **La marche :** est la partie horizontale qui reçoit le ; sa forme en plan peut êtres rectangulaire, trapézoïdale, arrondie, etc.
- $\checkmark$  *La contre marche* : est la partie verticales entre deux marches, l'intersection de la marche et la contre marche nommée nez de marche est parfois saillie sur la contre marche.
- *La hauteur de la marche h :* est la différence de niveau entre deux marches successives ; valeurs courantes  $h = 13\dot{a}17$  cm, jusqu'à 22.5 cm pour les escaliers à usage technique ou privé.

Fig III.3.1): Vue en plans des

- *Le giron :* est la distance en plan mesurée sur la ligne de foulée, séparant deux contre marches ; il y a une valeur constante, de 28cm au minimum .un escalier se montera sans fatigue si l'on respecte la relation de **«**BLANDEL**»** qui est : 2h + g = 59 à 64.
- $\checkmark$  Une volée : est l'ensemble des marches (25 au maximum) compris entre deux paliers consécutifs.
- **Un palier :** est la plate forme constituant un repos entre deux volées intermédiaires et/ou à chaque étage.
- **L'emmarchement :** représente la largeur de la marche.

n : nombre de contre marches.

#### m : nombre de marches

Notre ouvrage est dote d'une cage d'escalier, ses derniers sont droits, réalises en béton armé coulées sur place.

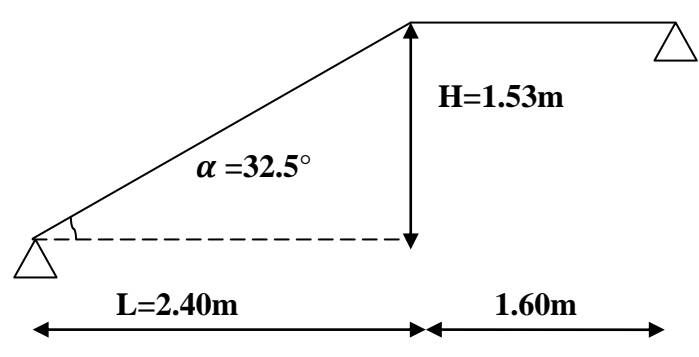

**Fig. III.3.3 Schéma statique de l'escalier.**

#### **2- Pré dimension des escaliers**

Pour le pré dimensionnement d'un escalier on utilise la relation de **BLANDEL** qui lie à la largueur de la marche **g** et la hauteur de la contre marche **h** par la relation empirique suivante :

59cm≤ g+2h ≤64cm Avec :

- $\bullet$  14cm $\leq$  h  $\leq$ 18cm
- 28cm≤g ≤35cm
- $h/g < 1$

Avec :

$$
h = \frac{H}{n}
$$
Et  $g = \frac{l_1}{n-1}$   
*n*: nombre de contre marche  
m : *n*-1 : nombre des marche.

 $n \times h = H = \frac{3.06}{3}$  $\frac{100}{2}$  = 1,53m  $(n-1)$ .g=  $L_1 = 2,40$ On opte pour : h=17cm.

 $n = \frac{H}{l}$  $\frac{H}{h} = \frac{153}{17}$  $\frac{133}{17} = 9$ On prend le nombre des marches :  $m=n-1=8$  $g = \frac{L_1}{L_1}$  $\frac{L_1}{m} = \frac{240}{8}$  $\frac{40}{8} = 30$  cm. On opte pour : h=17cm g=30cm **vérification :** - L'emmarchement doit être  $\geq 1.2$  m dans notre cas on a 1.20 m - La relation de **BLANDEL** :  $59 \text{cm} \leq g + 2h = 64 \leq 64 \text{cm}$  Condition vérifiée. h/g **=**0.56< 1 **Condition vérifiée. L'épaisseur de la paillasse et le palier est donnée par la relation suivante :**  $L^{'}$  $\frac{1}{30} \leq e_p \leq$  $L^{'}$ 20  $\tan\theta = \frac{H}{l}$  $\frac{H}{L_1} = \frac{153}{240}$  $\frac{133}{240} = 0,6375$   $\implies \theta = 32,52^{\circ}$  $L^{'} = \frac{240}{ }$  $cos\theta$  $+ 160 = 445$ cm 445  $\frac{445}{30} \leq e_p \leq \frac{445}{20}$  $\Rightarrow$  14,82  $\leq e_p \leq 22.25$ On opte pour :  $e_n = 17$ cm

# **3- Détermination des charges et surcharges :(DTR B .C.2 .2)**

Le calcul s'effectuera pour une bande de 1m d'emmarchement et une bande de 1m de projection horizontale de volée en considérant une poutre simplement appuyé en flexion simple

## **3-1/Les charges permanentes :**

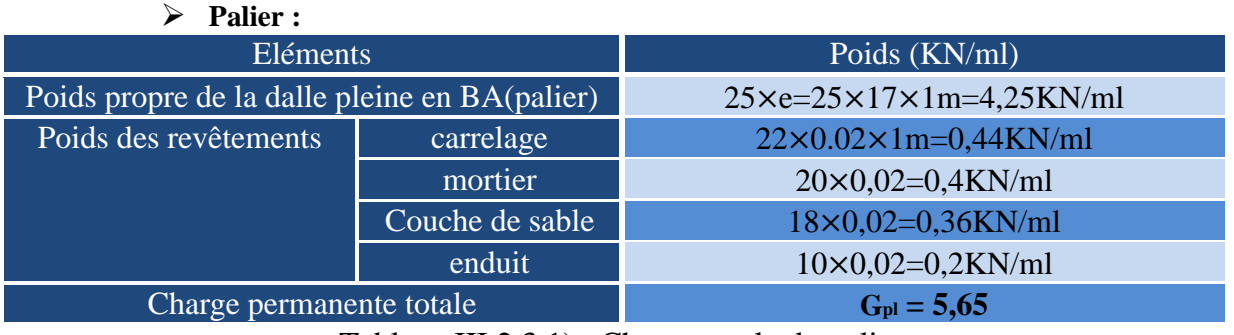

Tableau III.2.3.1) : Charge totale du palier

# **Volée :**

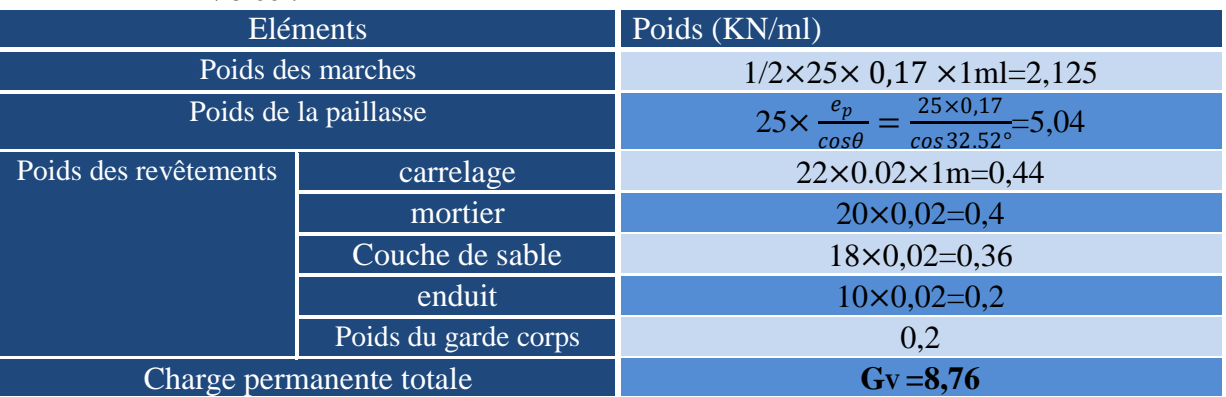

Tableau III.2.3.2) : Charge totale de la volée

 **3-2/ Surcharge d'exploitation :** La surcharge d'exploitation est définie à partir des descriptions du DTR, qui est la même pour la paillasse et le palier ; Q = 2,5 KN / ml

**4- Combinaison de charge :**

# $ELE: q_u = 1,356 + 1,5Q$

Volée :  $q_v^u = (1,35 \times 8,76+1,5 \times 2,5)=15,57$ KN/ml Palier :  $q_p^u = (1,35 \times 5,65 + 1,5 \times 2,5) = 11,37$ KN/ml

# **ELS** :  $q_s = 1G + 1, 5Q$

Volée :  $q_v^s = 8,76 + x2,5 = 11,26$ KN/ml Palier :  $q_p^s = 5,65+2,5=8,15$ KN/ml

# **5- calcul a l'état limite ultime (ELU) :**

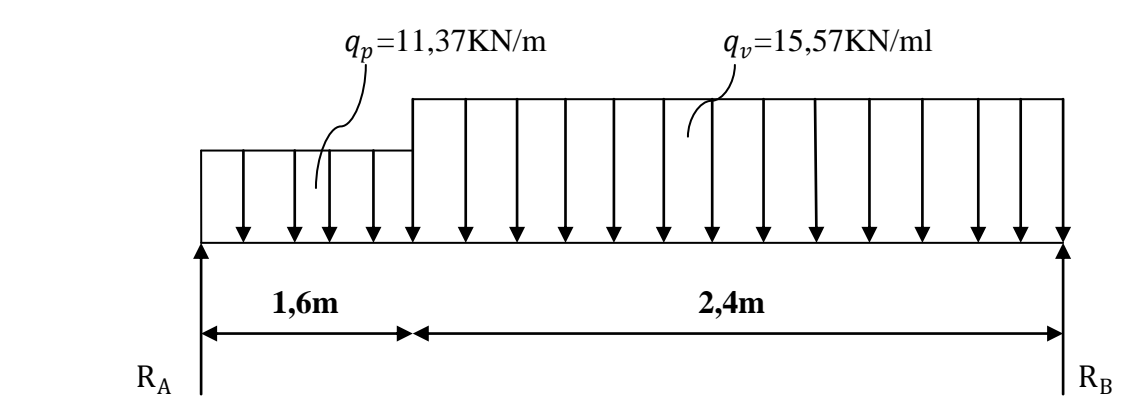

**(Fig. III-3-4) schéma statique du chargement de l'escalier à l'ELU**

# **5-1/Calcul des efforts internes**

$$
\triangleright
$$
 **Réactions d'appuis :**

 $R_A = 25.76$ KN  $R_B = 29.79$ KN

#### **Les efforts tranchants et le moment fléchissant : Effort tranchant :**

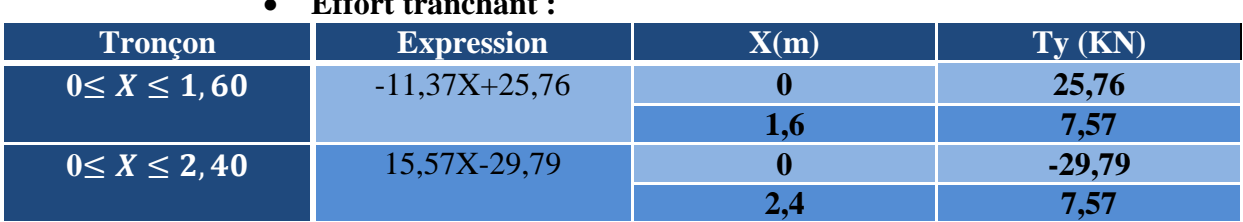

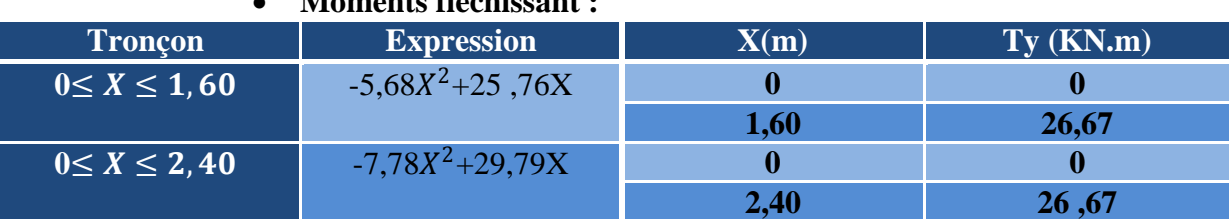

**Moments fléchissant :**

Le moment  $M_z$  est maximal pour  $T_y = 0$ 

 $T_y=0 \implies 15,57X-29,79=0 \implies x=1,913m$ 

Donc :  $M_z^{max} = -7,78(1,913)^2 + 29,79(1,913)$  $=28,51$ KN.m

# **5-2/ Diagramme des efforts tranchants et les moments fléchissant :**

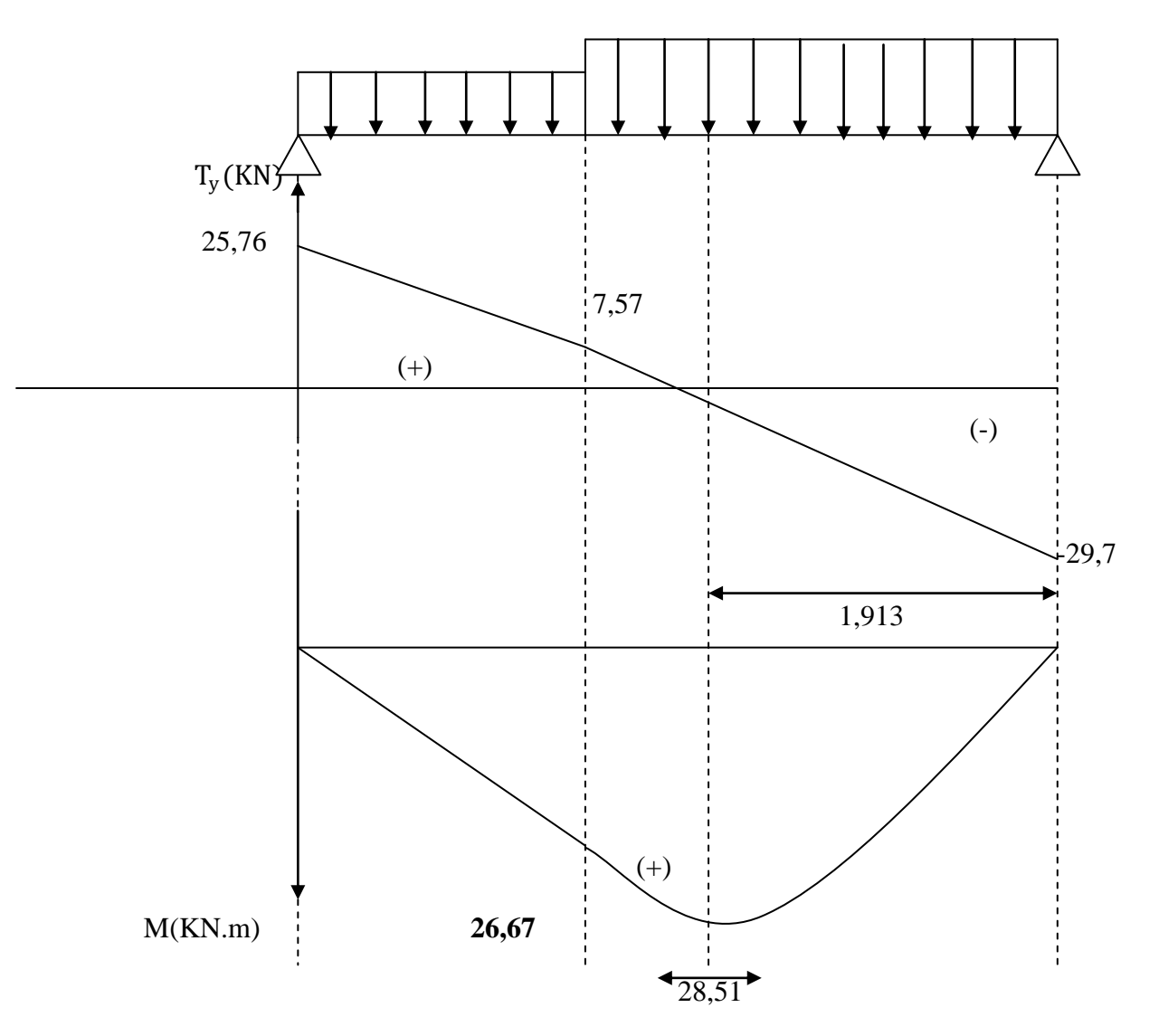

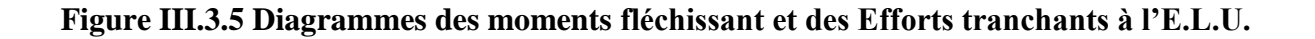

Afin de tenir compte des semi-encastrements, les moments en travées et aux appuis seront affectés par des coefficients 0,85 et 0,3 respectivement.

Soit :  $M_t = 0.85 M_0$  $M_a = -0,3M_0$ Donc :  $M_t = 24,23$ KN.m  $M_a=8,55KN.m$ 

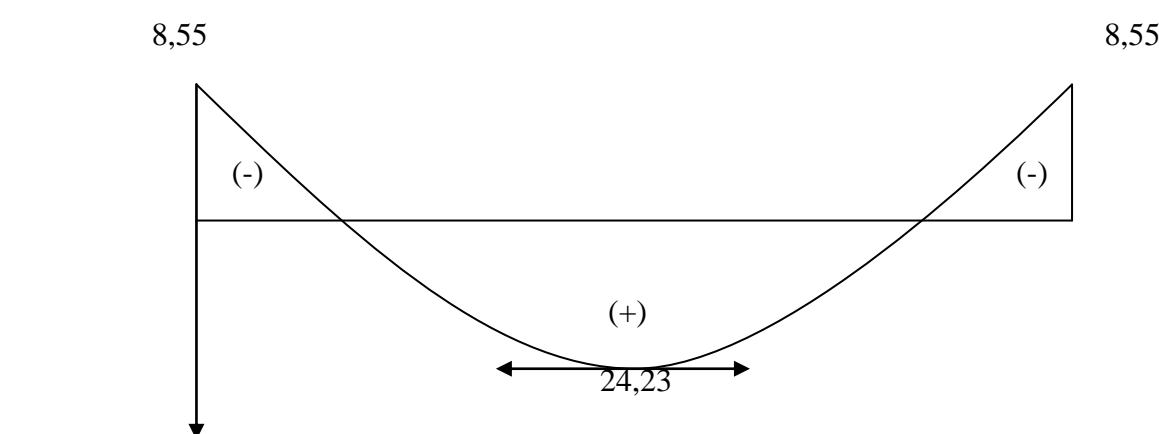

# **Figure III.3.6 Diagramme des moments fléchissant en tenant compte de semiencastrement**

#### **5-3 Calcul des armatures :**

Les calculs se feront en flexion simple en utilisant les moments et les efforts calculés précédemment :

**Aux appuis :** 

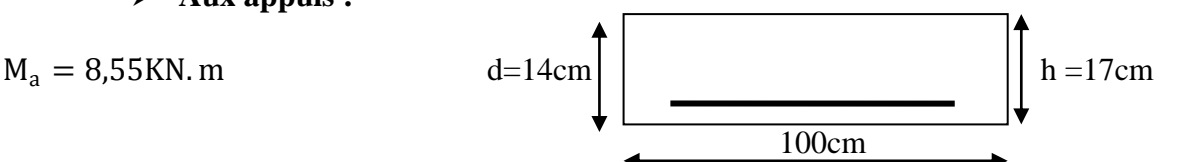

**Armatures principales :**

$$
\mu_b = \frac{M_a}{b \times d^2 \times f_{bu}}
$$

$$
\mu_{\rm b} = \frac{8,55 \times 10^3}{100 \times (14)^2 \times 14,2} = 0,030 < \mu_{\rm L} = 0,392
$$

 $\implies$  La section est simplement armée  $\mu_b = 0.030 \implies \beta = 0.985$ 

 $A_a =$  $M_a$  $\frac{d}{\beta \times d \times \sigma_{st}} =$  $8,55 \times 10^3$  $\frac{0,95 \times 10}{0,985 \times 14 \times 348} = 1,78 \text{cm}^2$ 

Soit : A<sub>a</sub> =4HA10=3,14cm<sup>2</sup> avec (S<sub>t</sub>=25cm)

# **Armatures de répartition :**

$$
A_r = \frac{A_a}{4} = \frac{3.14}{4} = 0.785 \text{cm}^2
$$

Soit :  $4H A 8=2,01 \text{ cm}^2 \text{ (S}_t=25 \text{ cm)}$ 

**En travée :**

#### **Armatures principales :**

$$
M_t = 24,23 \text{KN}.\text{m}
$$

 $\mu_b = \frac{M_t}{b \times d^2}$  $\frac{M_t}{b \times d^2 \times f_{bu}} = \frac{24,23 \times 10^3}{100 \times (14)^2 \times 1}$  $\frac{24,23\times10}{100\times(14)^2\times14,2} = 0,087 < \mu_L = 0,392$ 

 $\implies$  La section est simplement armée

$$
\mu_b = 0.08 \qquad \qquad \beta = 0.954
$$

$$
A_{t} = \frac{M_{t}}{\beta \times d \times \sigma_{st}} = \frac{24,23 \times 10^{3}}{0,954 \times 14 \times 348} = 5,21 \text{cm}^{2}
$$

Soit : A<sub>t</sub> = 6HA12=6,78cm<sup>2</sup> avec (S<sub>t</sub>=15cm)

 **Armatures de répartition :**  $A_r =$  $A_{t}$  $\frac{1}{4}$  = 6,78  $\frac{1}{4}$  = 1,7cm<sup>2</sup>

Soit :  $4H A 8=2,01 \text{ cm}^2 \text{ (S}_t=25 \text{ cm)}$ 

#### 5-4 **Vérification à L'ELU :**

**a- Condition de non fragilité : BAEL 91/ART.A.4.2,1**  $A_{\text{min}} = 0.23 \times b \times d \times$  $f_{t28}$  $f_e$  $A_{\text{min}} = 0.23 \times 100 \times 14 \times \frac{2.1}{400}$  $\frac{2,1}{400}$ =1,69cm<sup>2</sup>

 $(A_a, A_t) > A_{min}$  <del>Condition Vérifiée</del>

#### **b- Répartition des barres :**

 **Armatures principales :**  $S_t \le \min(3h; 33) = \min(3 \times 17 = 51; 33) = 33cm$ 

 $S_t = \{25; 15\}$ [cm] < 33cm  $\Longrightarrow$  **Condition Vérifiée** 

**Armatures de répartition :**

 $S_t \le \min(4h; 45) = \min(4 \times 17 = 68; 45) = 45cm$ 

 $S_t = \{25; 25\}$ [cm] <  $45cm \implies$  **Condition Vérifiée** 

# **c- Vérification de la contrainte d'adhérence : BAEL 91/ART A.6.1,3**

$$
\tau_{se} = \frac{V_{u}^{\max}}{0.9 \times d \times \Sigma U_{i}} \le \bar{\tau}_{se}
$$
  
\n
$$
\bar{\tau}_{se} = \Psi_{s} \times f_{t28} = 1.5 \times 2.1 = 3.15 MPa \text{ avec } \Psi_{s} = 1.5 \text{ pour HA}
$$
  
\n
$$
V_{u}^{\max} = 29.79 \text{ KN}
$$
  
\n
$$
\Sigma U_{i} = n \times \pi \times \emptyset = 6 \times \pi \times 1.2 = 22.61 cm
$$
  
\n
$$
\tau_{se} = \frac{29.79 \times 10^{3}}{0.9 \times 140 \times 226.1} = 1.045 MPa < \bar{\tau}_{se} = 3.15 MPa \longrightarrow \text{Condition Vérifiée}
$$

#### **d- Vérification de l'effort tranchant :BAEL 91 /ART.A.5-1.2**

$$
\tau_u = \frac{V_u}{b \times d} \le \bar{\tau}_u
$$
  
\n
$$
\bar{\tau}_u = \min\left(\frac{0.2 \times f_{c28}}{\gamma_b} : 5MPa\right) = \min\left(\frac{0.2 \times 25}{1.5} = 3.33 : 5MPa\right) = 3.33 MPa
$$
  
\n
$$
\tau_u = \frac{29.79 \times 10}{100 \times 14} = 0.212 MPa < \bar{\tau}_u = 3.33 MPa
$$
 *Condition Veirifiée*

#### **e- Influence de l'effort tranchant au niveau des appuis : BAEL 91/ART.A.5-1.3.21 Influence sur le béton :**

$$
V_{u} = \frac{0.4 \times f_{c28} \times a \times b}{\gamma_b}
$$
 avec a=0,9d  
\n
$$
V_{u} = \frac{0.4 \times 25 \times 0.9 \times 14 \times 100}{1.5} = 840 \text{KN}
$$
\n
$$
V_{u}^{\text{max}} = 29,79 \text{KN} < V_{u} = 840 \text{KN}
$$
\n
$$
\begin{array}{c}\n\bullet \text{Condition } \text{Verify} \\
\bullet \text{ Influence sur les armatures:}\n\end{array}
$$

On doit vérifier que : A<sub>a</sub> 
$$
\ge \frac{1.15}{f_e} \times (V_u^{\text{max}} + \frac{M_a}{0.9 \times d})
$$
  
 $\frac{1.15}{f_e} \times (V_u^{\text{max}} + \frac{M_a}{0.9 \times d}) = \frac{1.15}{400} \times (29.79 + \frac{8.55 \times 10^2}{0.9 \times 14}) = 0.280 \text{cm}^2$ 

 $A_a = 3.14 \text{ cm}^2 > 0.280 \text{ cm}^2 \implies$  **Condition Vérifiée Ancrage des barres aux appuis** *:*(Art.6.1.2.2, BAEL 91).  $l_s = \frac{\Phi.f_e}{4\bar{\tau}}$ avec :  $\bar{\tau}_{se} = 0.6\Psi_s^2 f_{t28} = 2.84 MPa$ 

$$
4\bar{t}_{se}
$$
  
Avec  $\Psi_s = 1.5$   $f_{t28} = 2.1 MPa$ 

Pour  $\phi = 1.0$ cm

 $l_s = \frac{1 \times 400}{4 \times 2.84}$  $\frac{1\times400}{4\times2,84}$  = 35,21cm. On prend l<sub>s</sub>=30cm

Pour  $\phi = 1.2$ cm

 $l_s = \frac{1,2 \times 400}{4 \times 2.84}$  $\frac{4 \times 2.84}{4 \times 2.84}$  = 42,25cm.

 Les armatures doivent comportées des crochets. La longueur de scellement mesurée hors crochet est :

 $l_a \geq 0.4l_s = 0.4 \times 35.21 = 14.084 \text{cm}.$  $l_t \geq 0.4l_s = 0.4 \times 42.25 = 16.9cm.$ 

**III-3-6-Calcul des efforts tranchants et les moments fléchissant à L'ELS :**

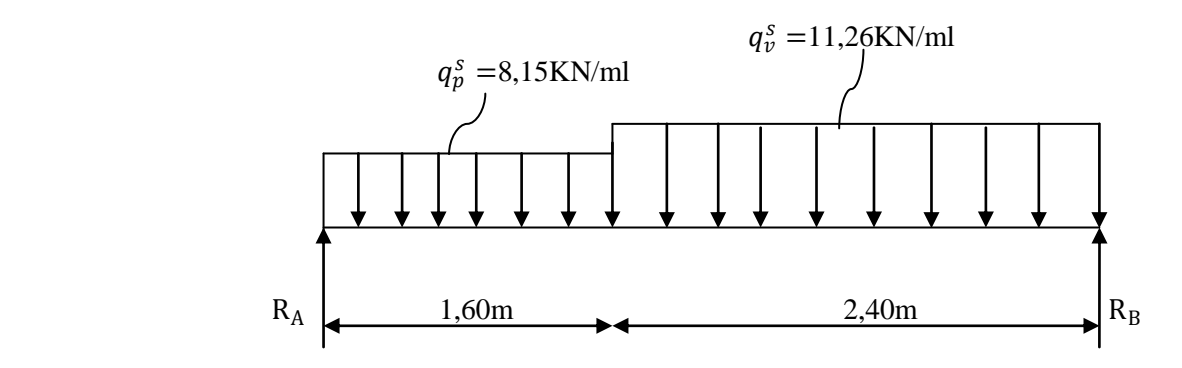

**6-1/Calcul des efforts internes :**

**Réactions d'appuis :**

 $R_A = 18.54$ KN  $R_B = 21,52$ KN

# **Les efforts tranchants et le moment fléchissant :**

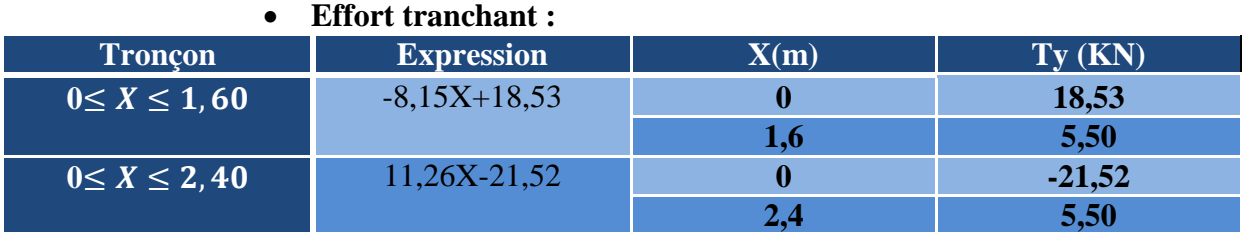

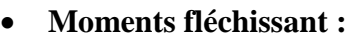

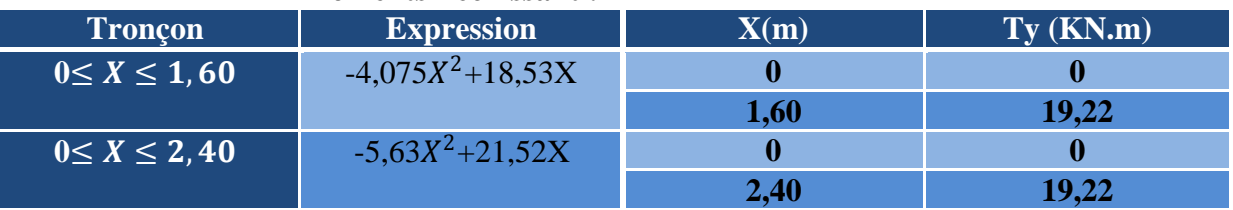

Le moment Mz est maximal pour  $T_y = 0$ 

$$
T_y=0
$$
  $\longrightarrow$  11,26X-21,52  $\longrightarrow$  x=1,911m

Donc: 
$$
M_z^{\text{max}} = -5.63(1.911)^2 + 21.52(1.911)
$$
  
=20.56KN.m

**6-2/ Diagramme des sollicitations à L'ELS :**

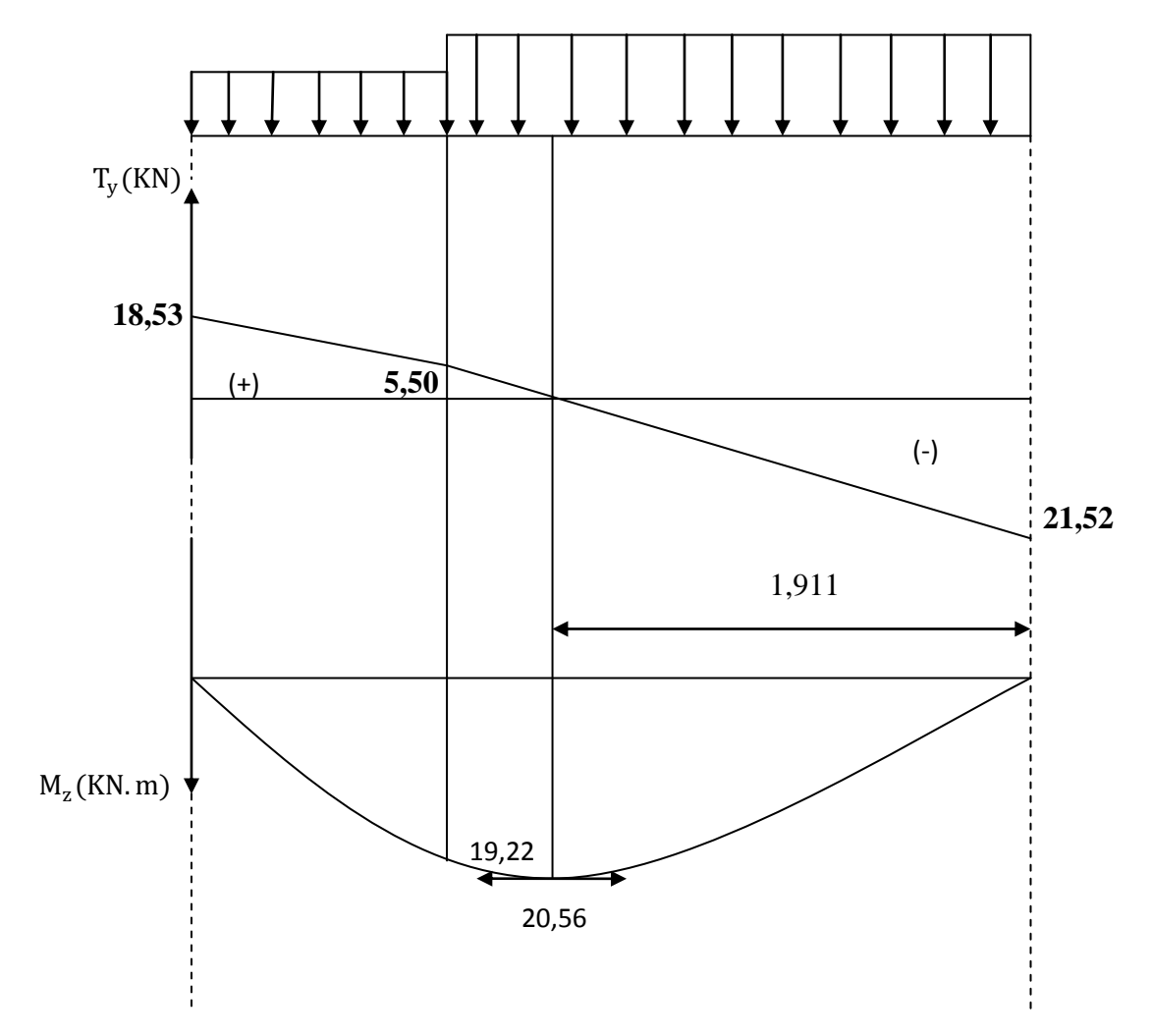

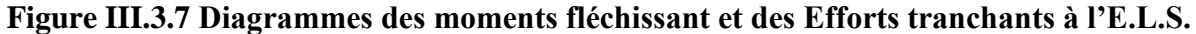

Afin de tenir compte des semi-encastrements :

 $M_a$ =-0,3  $M_0$ = -0,3  $\times$  20,56 =-6,16KN.m

 $M_t$ =-0,3  $M_0$ = 0,85× 20,56=17,47KN.m

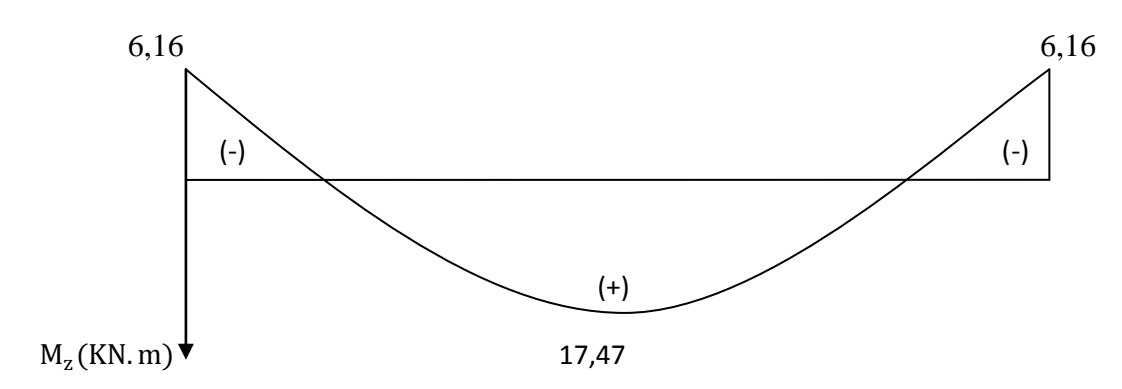

**Figure III.3.8 Diagramme des moments fléchissant en tenant compte de semiencastrement**

### **6-3/ Vérification à L'ELS :**

#### **a- Contrainte de compression dans le béton :**

On doit vérifier que :  $\sigma_{bc} \leq 0.6 f_{c28} = 15 \mathrm{MPa}$ 

# **Aux appuis :**

$$
\rho = \frac{100 \times A_a}{b \times d} = \frac{100 \times 3,14}{100 \times 14} = 0,224
$$
\n
$$
\rho = 0,224 \Longrightarrow \begin{cases} \beta_1 = 0,924\\ k = 50,79 \end{cases}
$$
\n
$$
\sigma_s = \frac{M_a}{\beta_1 \times d \times A_a} = \frac{6,16 \times 10^3}{0,924 \times 14 \times 3,14} = 150,176MPa
$$

 $\sigma_{bc} = \sigma_s$  $\mathcal{L}_k = 2.96 MPa < 15 MPa \implies$  Condition vérifiée

#### **En travée :**

$$
\rho = \frac{100 \times A_t}{b \times d} = \frac{100 \times 6,78}{100 \times 14} = 0,484
$$
  
\n
$$
\rho = 0,484 \implies \begin{cases} \beta_1 = 0,895\\ k = 32,62 \end{cases}
$$
  
\n
$$
\sigma_s = \frac{M_t}{\beta_1 \times d \times A_t} = \frac{17,47 \times 10^3}{0,895 \times 14 \times 6,78} = 205,64 MPa
$$

$$
\sigma_{bc} = \frac{\sigma_s}{k} = 6,30 MPa < 15 MPa \implies \text{Condition vérifiée}
$$

#### **b- Vérification de la flèche :**  $\overline{L}$ 240

$$
L = \frac{240}{\cos 32.52^\circ} + 160 = 445 \text{cm}
$$

$$
\frac{h}{L} = \frac{17}{445} = 0.038 < 0.062 \qquad \qquad \implies \qquad \textbf{Condition non veirifiée}
$$

Vu que la condition n'est pas vérifiée, on passe au calcul de la flèche

$$
f = \frac{5}{384} \times \frac{q_s \times L^4}{E_v \times 1} \qquad ; \qquad \qquad \bar{f} = \frac{L}{500}
$$

$$
q_s = \max(q_v^s; q_p^s) = \max(8.15; 11.26) = 11.26
$$
 KN/ml

 $E_v$ : Module de déformation différé

$$
E_v = 3700 \sqrt[3]{f_{c28}} = 10818,86 \text{ MPa}; f_{c28} = 25 MPa
$$

I: Moment d'inertie de la section homogène, par rapport au centre de gravité

 $V_1 = \frac{S_{xx}'}{B_{0}}$ 

$$
I = \frac{b}{3}(V_1^3 + V_2^3) + 15A_t(V_2 + C_2)^2
$$

 $B_0$ 

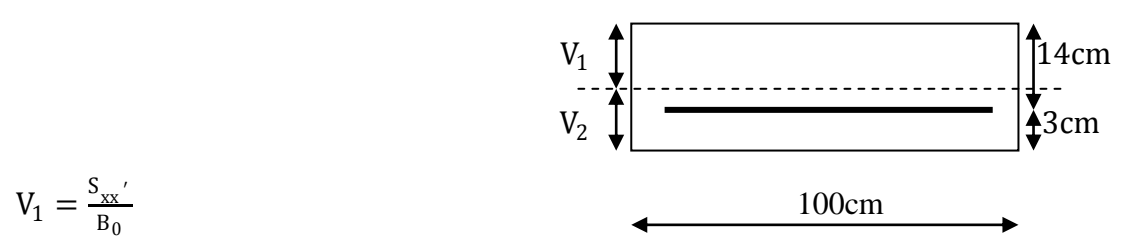

Sxx ′ : Moment statique de la section homogène

 $S_{xx}$ ' =  $b \times h^2$  $\frac{1}{2}$  + 15 × A<sub>t</sub> × d  $S_{xx'} = \frac{100 \times 17^2}{2}$  $\frac{\times 1}{2}$  + 15 × 6,78 × 14 = 15873,8cm<sup>3</sup>

B0 : Surface de la section homogène

$$
B_0 = b \times h + 15 \times A_t = (100 \times 17) + (15 \times 6,78) = 1801,7 \text{ cm}^2
$$
  

$$
V_1 = \frac{15873.8}{1801.7} = 8,81 \text{ cm}; \quad V_2 = h - V_1 = 17 - 8,81 = 8,19 \text{ cm}
$$

Donc le moment d'inertie de la section homogène :

$$
I = \frac{b}{3}(V_1^3 + V_2^3) + 15A_t(V_2 + C_2)^2
$$
  
\n
$$
I = \frac{100}{3}(8.81^3 + 8.19^3) + 15 \times 6.78 \times (8.19 + 3)^2
$$
  
\n
$$
I = 53839.51 \text{ cm}^4 \qquad f = \frac{5}{384} \times \frac{q_s \times L^3}{E_v \times 1} \qquad \bar{f} = \frac{L}{500}
$$
  
\n
$$
f = \frac{5}{384} \times \frac{11.26 \times 10^3 \times (4.45)^3}{10818.86 \times 10^6 \times 53839.51 \times 10^{-8}} = 0.00221 \text{ m}
$$
  
\n
$$
\bar{f} = \frac{L}{500} = \frac{445}{500} = 0.89 \text{ cm}
$$

$$
\overline{f} = \frac{2}{500} = \frac{110}{500} = 0.89cm
$$

 $f = 0,221$ cm $\lt$  $\bar{f} = 0,89$ *cm* $\implies$  **Condition vérifiée.** 

#### **c- Etat limite d'ouverture des fissures :**

L'escalier est un élément couvert et par conséquent la fissuration est considérée comme peu nuisible, donc aucune vérification n'est à effectuer.

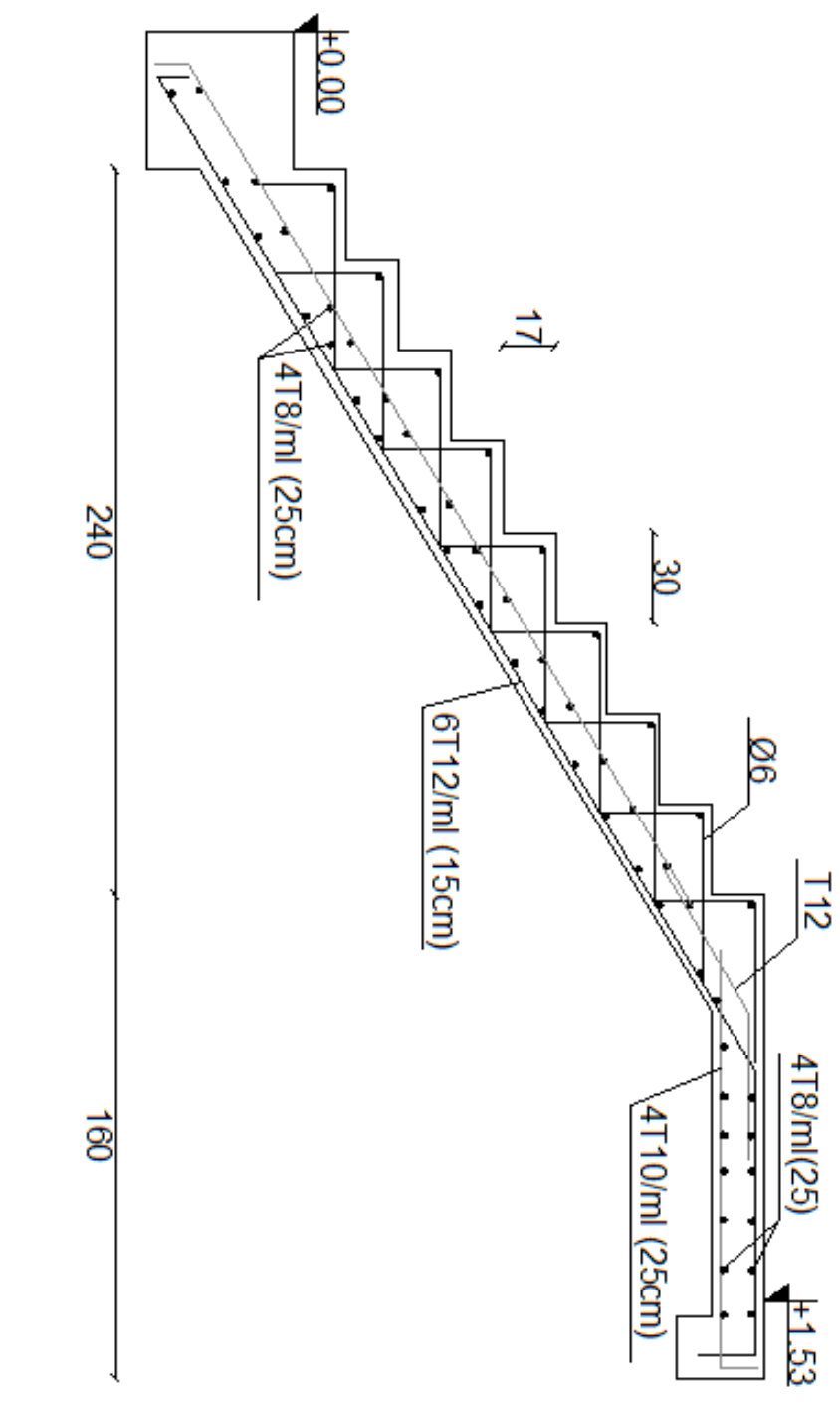

# Ferraillage de l'escalier

# **III-4-Calcul de la poutre palière :**

 La poutre palière, de section est rectangulaire, se situe au niveau du palier intermédiaire de l'escalier (à mi-étage), elle est encastrée à ses deux extrémités dans les poteaux

 La poutre palière est destinée à supporter son poids propre, la réaction du palier intermédiaire, le calcul se fera donc pour une poutre soumise à la flexion simple.  $M_t = 0.8M_0$ 

 $M_a = -0.3M_0$ 

#### **4-1-Pré dimensionnement : Hauteur :**

La hauteur est donnée par la forme suivant : l  $\frac{l}{15} \leq h_t \leq \frac{l}{10}$  $\frac{1}{10}$   $\implies$  25,67  $\leq$  h<sub>t</sub>  $\leq$  38,5 On opte pour  $h_t = 35$  cm

 **Largeur :** 0,4.  $h_t \le b \le 0.7$ .  $h_t \implies 14 \le b \le 24.5$ On opte pour b=25cm

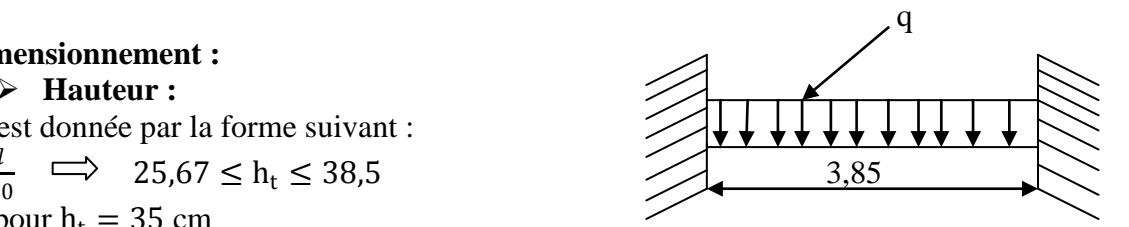

**Fig.III.4.1 Schéma statique de calcul**

L'Art 7-5-1 du RPA 99 version 2003 exige les conditions suivantes

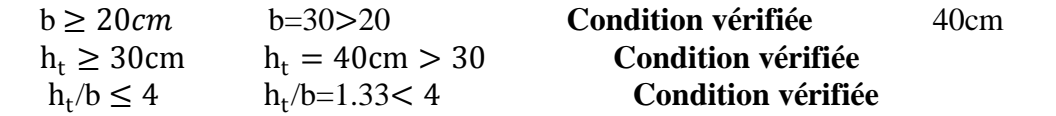

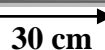

La poutre palière aura pour dimensions :  $(\mathbf{b} \times \mathbf{h}_t) = (30 \times 40) \text{ cm}^2$ . 30 cm

# **4-2-calcul des charges et surcharges revenant la poutre :**

-poids propre de la poutre : G=25× 0.30×0,40=3KN/ml -poids propre de mur : $G_{\text{mur}} = 0.9 \times 1.18 = KN/ml$ -Effort tranchant à l'appui :à l'ELU :  $T_u$ =29,79KN à l'ELS :  $T_s = 21,52$ KN

$$
\begin{aligned}\n\text{4. Combinaison des charges :} \\
\underline{\text{ELU}}: q_u &= 1.35G + 2\frac{T_u}{l} \\
q_u &= 1.35 \times 3 + 2 \times \frac{29,79}{3,85} = 19.52 \text{KN/ml} \\
\text{ELS}: q_s &= G + 2\frac{T_s}{l} \\
q_u &= 3 + 2\frac{21,52}{3,85} = 14.18 \text{KN/ml}\n\end{aligned}
$$

**4-3-Calcul des efforts à l'ELU :**

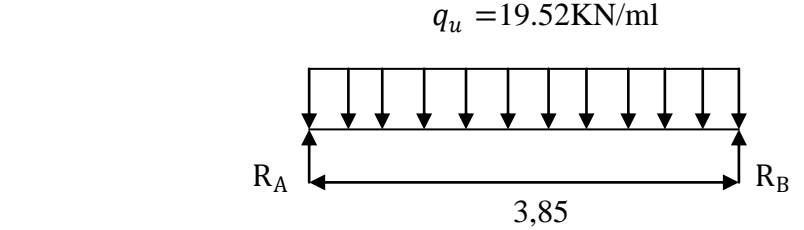

 **Fig. III.4.2 : Schéma statique de la poutre palière.**

**4-3-1-les réactions aux appuis :**

 $R_A = 37.58$ KN  $R_B = 35.58$ KN

**4-3-2-les efforts internes:**

- **Moment isostatique:**  $M_0 = q_u \frac{l^2}{8}$  $\frac{1}{8}$ =36.17KN.m
- **Effort tranchant :**  $V_u =$  $q_{u}$ l 2  $= 37.58$ KN
- **Remarque :**En compte tenu de l'effet du semi encastrement, les moments corrigés sont :

$$
\begin{array}{c} M_u^a = -0.3 M_0 = -10.85 KN.\,m \\ M_u^t = 0.85 M_0 = 30.74 KN.\,m \end{array}
$$

Les résultat ainsi trouvés sont mentionnés dans le diagramme suivant :

#### **Diagramme M et de T :**

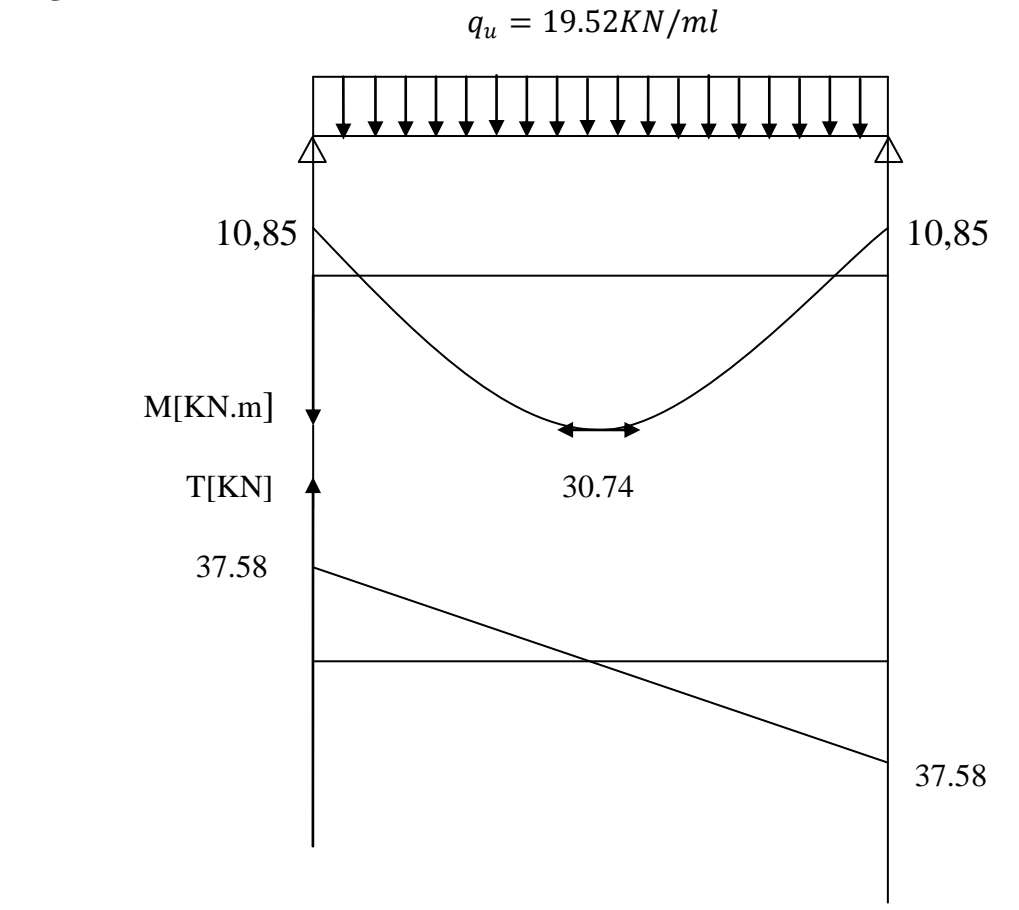

**Fig. III.4.3. Diagramme des efforts internes a L'ELU**

#### **4-4-calcul des armatures : En travée :**  $\mu_b =$  $M_u^t$  $\frac{du}{bd^2f_{bu}} =$  $30.74 \times 10^{3}$  $\frac{30 \times 37^2 \times 14.2}{30 \times 37^2 \times 14.2} = 0.052$  $\mu_b = 0.052 < \mu_l = 0.392$  section simplement arme.  $\mu_b = 0.052$   $\implies \beta = 0.973$

$$
At = \frac{M_u^t}{\beta \cdot d \cdot \sigma_s} = \frac{29,01 \times 10^3}{0,973 \times 37 \times 384} = 2.10 \text{ cm}^2
$$
  
On opte pour : 3HA14=4.62 cm<sup>2</sup>

 **Aux appuis :**  $\mu_b =$  $M_u^t$  $\frac{du}{bd^2f_{bu}} =$  $10,85 \times 10^{3}$  $\frac{18,88 \times 12}{30 \times 37^2 \times 14.2} = 0,018$  $\mu_b = 0.028 < \mu_l = 0.392 \implies$  section simplement arme.  $\mu_b = 0.028$   $\implies$   $\beta = 0.986$ 

$$
A^{a} = \frac{M_{u}^{a}}{\beta \cdot d \cdot \sigma_{s}} = \frac{10,24 \times 10^{3}}{0,991 \times 37 \times 384} = 0.727 \, \text{cm}^{2}
$$

On opte pour :  $3H A12=3.39$ cm<sup>2</sup>

#### **Exigence du RPA99:( Art 7.52/RPA99 version 2003)**

 **-** le pourcentage total minimum des aciers longitudinaux sur toute la longueur de la poutre soit 0.5% en toute section, donc :

 $4.62+3.39=8.01$ cm<sup>2</sup> > 0.5b.h/100=6cm<sup>2</sup> **Condition vérifiée.** 

 **-**le pourcentage total maximum des aciers longitudinaux soit 4% on zone courante :  $4.62 + 3.39 = 8.01$  cm<sup>2</sup>  $> 4h/100 = 1.6$  cm<sup>2</sup> **Condition vérifiée.** 

#### **4-5- Vérification a l'ELU :**

 **Condition de non fragilité :( Art A.42/BAEL91)**  $A_{min}$  =  $0,23. b. d.f_{t28}$  $f_e$ =  $\frac{0,23 \times 30 \times 37 \times 2,1}{400} = 1.34 \, \text{cm}^2$  $A_{min} = 1.34cm^2 < (A^t, A^a)$ ) **Condition vérifiée.**

La condition de non fragilité est vérifiée pour les armatures aux appuis et en travée.

#### **Vérification de l'effort tranchant :** (**Art A.5.1,21.1/ BAEL91)**

On doit avoir :  $\tau_u \leq \bar{\tau}_u$  (Fissuration peu nuisible)

$$
\tau_u = \frac{T_u}{bd} \le \bar{\tau}_u = \min\left\{0.2 \frac{f_{c28}}{\gamma_b}; 5MPa\right\} = \min\{3.33MPa; 5MPa\} = 3.33MPa
$$
\n
$$
\tau_u = \frac{37.58 \times 10^3}{(30 \times 40) \times 10^2} = 0.313MPa < 3.33MPa \qquad \text{Condition verify:}
$$

# **Influence de l'effort tranchant :**

# **Appuis de rive :( Art A.5.1.312/BAEL91) :**

Il est de bonne construction pour équilibrer l'effort tranchant  $T_u$  d'ancrer la nappe d'armature inferieur suffisante avec sa longueur de scellement pour cela, il faut vérifier cette condition :

A<sub>St adopté</sub> > A<sub>st ancrer</sub> = 
$$
\frac{T_u^{\text{max}}}{f_e/_{\gamma_s}}
$$
 avec γ<sub>s</sub> = 1,15  
\nA<sub>st ancrer</sub> =  $\frac{T_u^{\text{max}}}{f_e/_{\gamma_s}}$  =  $\frac{37.58 \times 10^3}{348 \times 10^2}$  = 1.079cm<sup>2</sup>  
\nA<sub>St adopté</sub> = 4.62cm<sup>2</sup> > A<sub>st ancrer</sub> =1,079cm<sup>2</sup>

Les armatures inférieures ancrées sont suffisantes.

#### **Sur le béton :( Art A.5.1,313/BAEL91)**

Il faut vérifier cette condition :  $\frac{2 \times T_u}{h \times 0.00}$  $\frac{2 \times T_u}{b \times 0.9d} \leq \frac{0.8 \times f_{c28}}{\gamma_b}$  $\gamma_b$  $2\times T_u$  $\frac{2 \times T_u}{b \times 0.9d} = \frac{2 \times 37.58 \times 10^3}{300 \times 0.9 \times 370}$  $\frac{2537.36 \times 10}{300 \times 0.9 \times 370} = 0,752 MPa$  $0.8\times f_{c28}$  $\frac{\times f_{c28}}{\gamma_b} = \frac{0.8 \times 25}{1.5}$  $\frac{6\times23}{1,5}$ =13,33MPa Donc:  $\frac{2 \times T_u}{h \times 0.0}$  $\frac{2 \times T_u}{b \times 0.9d} = 0.752 \text{MPa} < \frac{0.8 \times f_{c28}}{\gamma_b}$  $\frac{\lambda f_{c28}}{\gamma_b}$ =13,33MPa  $\implies$  Condition vérifiée.

### **Vérification de la contrainte d'adhérence d'entraînement : (Art. A.6.1,3/ BAEL91)**

Pour qu'il n'y ait pas entrainement des barres, alors il faut vérifier cette condition :

 $\tau_{se} \le \bar{\tau}_{se} = \Psi_s$ .  $f_{t28} = 1.5 \times 2.1 = 3.15 MPa$  [Avec  $\Psi_s = 1.5$ (pour les aciers HA)]

 $\tau_{se}=\frac{T_u}{0.9 d}$  $\frac{u}{0,9.d.\sum u}$  $\sum u = 3,14 \times 3 \times 14 = 131.88$ mm  $\tau_{se} = \frac{37.58 \times 10^3}{0.9 \times 370 \times 113}$  $\frac{37.36 \times 10}{0.9 \times 370 \times 113.04}$  = 0.998MPa  $\tau_{se} = 0.998 \text{MPa} < 3.15 \text{MPa}$ Donc pas de risque d'entrainement des barres.

# **Ancrage des barres aux appuis :**

$$
l_s = \frac{\Phi f_e}{4\bar{\tau}_s}, \qquad \text{avec } \bar{\tau}_s = 0.6\Psi^2 f_{t28} = 2.835 MPa
$$

$$
l_s = \frac{14 \times 400}{4 \times 2.835} = 493.82 \text{mm} = 49.38 \text{cm}
$$

 Pour des raisons pratiques il est nécessaire d'adopter un crochet normale, d'après le BAEL91 ; la longueur nécessaire pour les aciers HA est 0.4ls= 0.4 x 49.38 =19.75cm. On prend 17cm

# **Les armatures transversales (BAEL91Art722) :**

Les diamètres des armatures transversales doivent être tell que l'on ait.  $\Phi_t \leq \min\left\{\Phi_l : \frac{h}{3!}\right\}$  $\frac{h}{35}$ ;  $\frac{b}{10}$ =min{12; 11.42; 30} =11.42mm.  $\phi_t \le 11.42$ mm Avec :

h : hauteur de la poutre. b : longueur de la poutre.  $\phi$ 1: Diamètre minimum des armatures tendues du  $1^{ier}$  lit maintenues par cadres. On prend  $\phi=10$  mm

Les armatures transversales sont réalisées par un étrier et un cadre de φ10

 $A_t = 4\phi 10 = 3.14 \text{cm}^2$  **Espacement des armatures transversales St : [2]**  $S_t \le \min\{0.9d, 40cm\} = \min\{36, 40\} = 36cm$ On prend  $S_t = 25$ cm

**Dans la zone nodale :** (Art.7.5.2.2/R.P.A.2003)  $S_{t1} = \min\left(\frac{h}{4}\right)$  $\frac{\pi}{4}$ ; 12 $\phi$ )=min(10; 16.8)=10cm On prend  $S_{t1}$ =8cm

#### **Dans la zone courante** :

 $S_{t2} \leq \frac{h}{2}$  $\frac{1}{2}$  = 20 On prend :  $S_{t2}=15cm$ 

#### **4-6-Vérification a l'ELS :**

### **Moment statique :**

$$
M_0 = q_s \frac{l^2}{8} = \frac{14.18 \times (3.85)^2}{8} = 26.27 \text{KN} \cdot \text{m}
$$
  
Effort tranchant:

$$
V_s = q_s \frac{l}{2} = \frac{13,37 \times 3,85}{2} = 25.74 \text{KN}
$$
  
En tenant compte des semi encastrement :  

$$
M_s^a = 0,3M_0 = 7.88 \text{KN}.
$$
m
$$
M_s^t = 0,85M_0 = 22.33 \text{KN}.
$$
m

#### **La vérification des contraintes dans le béton et l'acier :** 1. **État limite de compression du béton :**

$$
\sigma_b \leq \bar{\sigma}_b = 0.6 f_{c28} = 15 MPa
$$
\n
$$
\sigma_b = \frac{\sigma_s}{k_1}
$$
\n
$$
\rho = \frac{100.A_t}{b.d} = \frac{100 \times 4.62}{30 \times 37} = 0.416 \implies \beta_1 = 0.901 \quad ; \ k_1 = 35.50
$$
\n
$$
\sigma_s = \frac{M_s^t}{\beta_1 . d.A_t} = \frac{22.33 \times 10^6}{0.901 \times 320 \times 4.62 \times 10^2} = 167.63 MPa
$$
\n
$$
\sigma_b = \frac{\sigma_s}{k_1} = \frac{167.63}{35.50} = 4.72 MPa
$$
\nCondition verify the

$$
\rho = \frac{\text{Aux appuis}}{b.d} = \frac{100 \times 3.39}{30 \times 37} = 0,305 \implies \beta_1 = 0.913 \quad ; \ k_1 = 42.47
$$
\n
$$
\sigma_s = \frac{M_s^a}{\beta_1.d.A_t} = \frac{7.88 \times 10^6}{0.913 \times 370 \times 3.39 \times 10^2} = 68.81 \text{MPa}
$$
\n
$$
\sigma_b = \frac{\sigma_s}{k_1} = \frac{68.81}{42.47} = 1.62 \text{MPa}
$$
\nCondition verify the equation  $\sigma_s = 1.62 \text{MPa} < \bar{\sigma}_b = 15 \text{MPa}$ 

- 2. **État limite d'ouverture des fissures :** La fissuration est considérée comme étant peut nuisible, alors il est inutile de vérifier la contrainte dans les aciers.
	- **Vérification de la flèche :** (Art.B.6.5.2/ BAEL91)

$$
\begin{array}{ll}\n\checkmark & \frac{h}{l} = \frac{40}{385} = 0,1039 > \frac{1}{16} = 0,0625 \\
\checkmark & \frac{A_t}{b.d} = \frac{4.62}{30 \times 40} = 0,00385 < \frac{4.2}{f_e} = 0,0105 \\
\checkmark & \frac{h}{l} = 0,1038 > \frac{1}{10} \times \frac{M_t}{M_0} = \frac{1}{10} \times \frac{22.33}{26.33} = 0.0848\n\end{array}
$$
\nCondition verify the

Les 3 conditions sont vérifiées, donc il n'est pas nécessaire de calcul la flèche.

**Conclusion :** le ferraillage de la poutre palière se fera comme suit :

Pour les armatures longitudinales :

- $\triangleright$  Le lit superieur 3T14
- Le lit inferieur 3T12

Pour les armatures transversales :

Un cadre et un étrier en T8

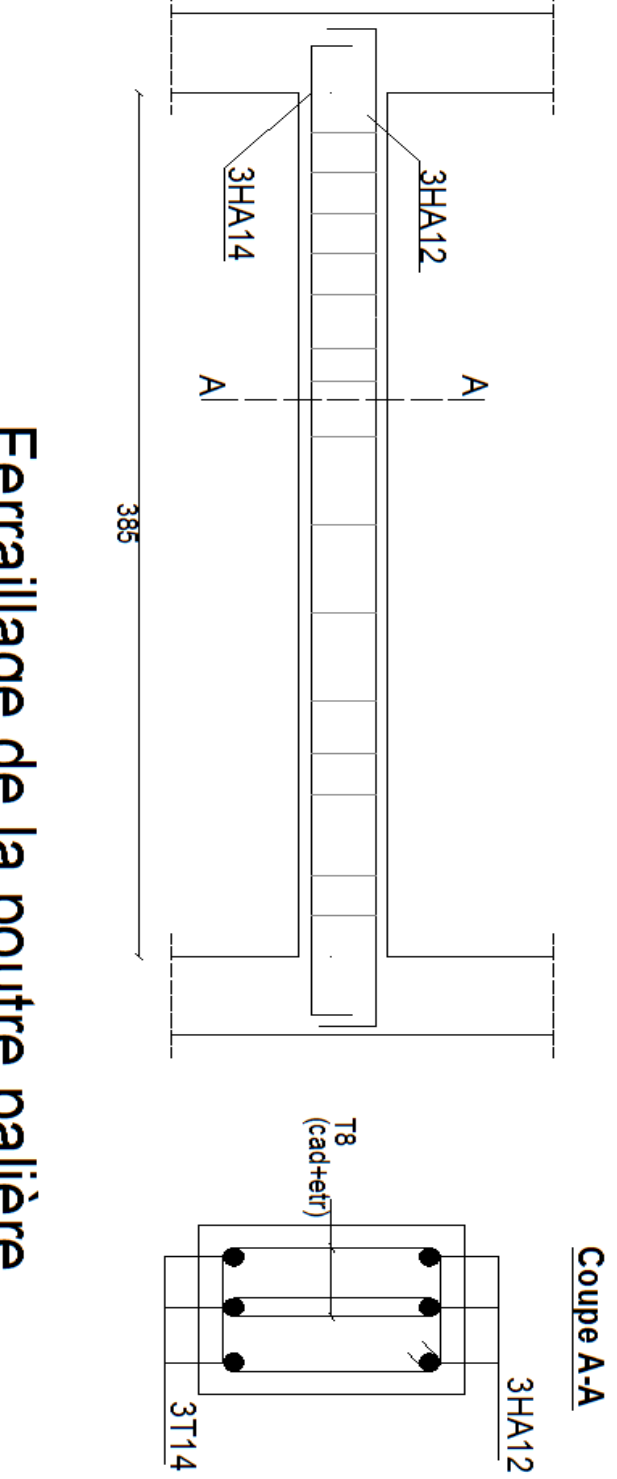

Ferraillage de la poutre palière

# **III-5-Balcon :**

 Il est réalisé en dalle pleine, avec un garde corps de hauteur h=1m, en briques creuses de 10cm d'épaisseur, il est assimilé à une console encastrée à une extrémité, le calcul se fait pour une bande de 1m de largeur.

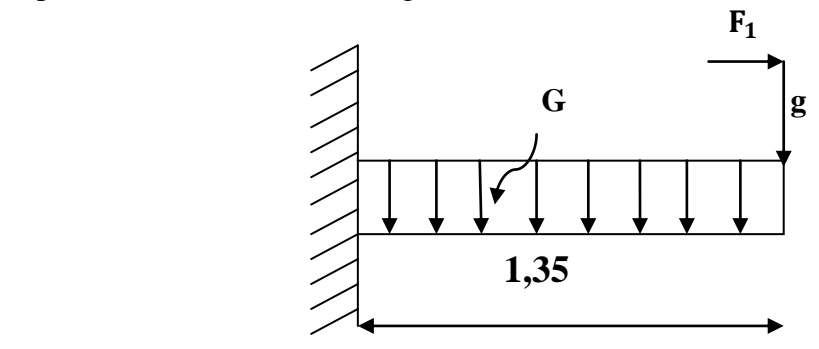

**(Fig.III-5-1) Schéma statique du balcon**

# **Schéma statique de calcul:**

G: poids propre de dalle.

F<sup>1</sup> : charge due à ma main courante

g: charge de garde-corps.

# **III-5-1-Dimensionnement :**

L'épaisseur du balcon est déterminée comme suit :

$$
e_p = \frac{L}{10} = \frac{135}{10} = 13.5
$$
 soit  $e_p = 15cm$ 

# **Détermination des charges et surcharges :**

# **a) Charges permanentes :** Charges G du à la dalle pleine en BA

| <b>Eléments</b> |                 | <b>Charges permanentes</b><br>(KN/m) | <b>Résultats (KN/m)</b> |
|-----------------|-----------------|--------------------------------------|-------------------------|
| Dalle pleine    |                 | $25\times0.15\times1$ m              | 3,75                    |
| revêtements     | Carrelagr       | $22\times0.02$                       | 0,44                    |
|                 | Mortier de pose | $22 \times 0.02$                     | 0,44                    |
|                 | Couche de sable | $18 \times 0.02$                     | 0,36                    |
|                 | Enduit de       | $18\times0.02$                       | 0,36                    |
|                 | ciment          |                                      |                         |
| Somme G         |                 |                                      | 5,35                    |

**Tableau III.5.1 : charge permanente du balcon.**

# **b) Charges concentrées :** le poids de garde corps (**g)**

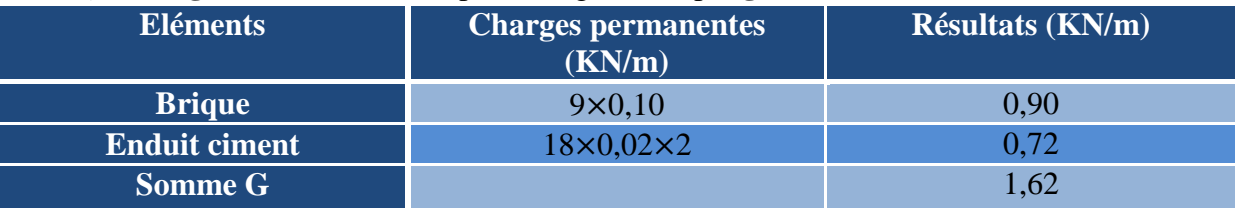

# **Tableau III.5.2 : le poids de garde corps (g)**

# **c) Surcharges d'exploitations :**

 $Q = 3.5$ KN/ml

**III.5.2 Combinaison de charge :**

## **A l'ELU :**

 **Dalle :**   $q_{u1} = 1,35G+1,5Q$  $q_{u1} = 1,35 \times 5,35 + 1,5 \times 3,5 = 12,47$ KN/ml

#### **Garde corps** :

 $q_{u2} = 1,35g$  $q_{u2} = 1,35 \times 1,62 \times 1$ ml=2,19KN

# **Calcul de moment fléchissant :**

La section dangereuse est au niveau d'encastrement, le moment sera égal au moment provoqué par la charge q<sub>u1</sub> et q<sub>u2</sub> respectivement.

$$
M_u = \frac{q_{u1}l^2}{2} + q_{u2}l = \frac{12,47 \times 1,35^2}{2} + 2,19 \times 1,35 = 14.32 \text{KN}.\text{m}
$$

# **III.5.3FERRAILLAGE :**

Le ferraillage se fait pour une bande de 1m de largeur

$$
3cm
$$
  
\n
$$
12cm
$$
  
\n12cm  
\n12cm  
\n100cm  
\n15cm  
\n15cm  
\n100cm  
\n100cm  
\n100cm  
\n100cm  
\n100cm  
\n100cm  
\n100cm  
\n100cm  
\n100cm  
\n100cm  
\n100cm  
\n100cm  
\n100cm  
\n100cm  
\n100cm  
\n100cm  
\n100cm  
\n100cm  
\n100cm  
\n100cm  
\n100cm  
\n100cm  
\n100cm  
\n100cm  
\n100cm  
\n100cm  
\n100cm  
\n100cm  
\n100cm  
\n100cm  
\n100cm  
\n100cm  
\n100cm  
\n100cm  
\n100cm  
\n100cm  
\n100cm  
\n100cm  
\n100cm  
\n100cm  
\n100cm  
\n100cm  
\n100cm  
\n100cm  
\n100cm  
\n100cm  
\n100cm  
\n100cm  
\n100cm  
\n100cm  
\n100cm  
\n100cm  
\n100cm  
\n100cm  
\n100cm  
\n100cm  
\n100cm  
\n100cm  
\n100cm  
\n100cm  
\n100cm  
\n100cm  
\n100cm  
\n100cm  
\n100cm  
\n100cm  
\n100cm  
\n100cm  
\n100cm  
\n100cm  
\n100cm  
\n100cm  
\n100cm  
\n100cm  
\n100cm  
\n100cm  
\n100cm  
\n100cm  
\n100cm  
\n100cm  
\n100cm  
\n100cm  
\n100cm  
\n100cm  
\n100cm  
\n100cm  
\n100cm  
\n100cm  
\n100cm  
\n100cm  
\n100cm  
\n100cm  
\n100cm  
\n100cm  
\n100cm  
\n100cm  
\n100cm  
\n100cm  
\n100cm  
\n100cm  
\n100cm

A  
<sub>r</sub> = 
$$
\frac{A_s}{4} = \frac{6.79}{4} = 1.69
$$
 cm<sup>2</sup>  
Soit : 4H A 10=3,14 cm<sup>2</sup>  $S_t = 20$  cm

#### **III.5.4Vérification à l'ELU:**

**1) Vérification de l'espacement :** Armature principal St=15cm<min (3h;33cm)=33cm **Condition vérifiée** Armature de répartition S<sub>t</sub>=20cm<min (4h;45cm)=45cm **Condition vérifiée** 

**2) Condition de fragilité :(A4.2.1/BAEL91modifie99)**  $A \ge A_{min} = 0.23 \times b \times d \times \frac{f_{t28}}{f}$  $f_e$  $A_{min} = 0.23 \times 100 \times 12 \times$  $\frac{2.1}{400} = 1,45 \, cm^2$  $A_s = 6,79cm^2 > A_{min} = 1,45cm^2$  **Condition vérifiée** 3) **Vérification au cisaillement :(A5.1.2/BAEL91modifie99)** On doit vérifier :  $\tau_u \leq \bar{\tau}_u$  $\bar{\tau}_u = \min \left\{ \frac{0.15}{v_0} \right\}$  $\frac{J_{\gamma,15}}{V_{\text{b}}}$   $f_{c28}$  ; 4MPa}=2,5MPa **(Fissuration préjudiciable)**  $V_u = q_{u1}l + q_{u2} = 12{,}47 \times 1{,}53 + 2{,}19 = 21{,}27$  KN  $\tau_u=\frac{V_u}{h_v}$  $\frac{V_u}{b \times d} = \frac{21,27 \times 10^3}{1000 \times 120}$  $\frac{21.27 \times 10}{1000 \times 120} = 0,177 \text{ MPa} < \bar{\tau}_u = 2,5 \text{ MPa}$  Condition vérifiée **4) Vérification de l'adhérence :(A.6.1.3/BAEL91modifie99) Armature principale**   $A_{\rm s} \geq \frac{V_{\rm u}}{f_{\rm a}}$  $\frac{f_{e}}{\gamma_{s}}$  $A_s = 6.79 \text{cm}^2 > \frac{V_u}{f_{e}}$  $\frac{V_{\rm u}}{f_{e/\gamma_s}} = \frac{21,27\times10}{400/1.5}$  $\frac{(1,27\times10)}{400}_{1,5} = 0,79 \text{cm}^2$  **Condition vérifiée**  $V_{\text{u}} \leq 0.4 \times 0.9 \text{b} \times \text{d} \frac{f_{c28}}{v}$  $\gamma_{\scriptscriptstyle S}$  $V_{\text{u}} \leq 0.4 \times 0.9 \times 100 \times 12 \times \frac{25 \times 10^{-1}}{1.5}$  $\frac{10}{1,5}$  =720KN V<sup>u</sup> = 21,27KN < 720KN **Condition vérifiée Calcul des ancrages**   $\tau_{su} = 0.6 \times \Psi_s^2 \times f_{t28}$  $\tau_{su} = 0.6 \times 1.5^2 \times 2.1 = 2.835 MPa$  $L_s = \frac{\phi f_e}{4\pi}$  $\frac{\phi f_e}{4\tau_{su}} = \frac{12 \times 400 \times 10^{-1}}{4 \times 2{,}835}$  $\frac{\lambda + 300 \lambda + 6}{4 \times 2,835} = 42,32 \, \text{cm}$  $L<sub>s</sub> = 50cm$ 

 On adopte des crochets de longueurs :  $L_{cr} = 0.4L_{s}$  $L_{cr} = 0.4 \times 50 = 20 cm$  soit  $L_{cr} = 20 cm$ 

# **III.5.5Vérification à l'ELS :**

Le balcon est exposé aux intempéries donc la fissuration est prise comme préjudiciable

**Combinaison de charge :**

- a) **Dalle** :  $q_{s1} = G + Q = 5{,}35 + 3{,}5 = 8{,}85 \text{KN/ml}$
- b) **Garde corps** :  $q_{s2} = g=1,62KN$
- **Moment fléchissant :**

$$
M_S = \frac{q_{s1} \times l^2}{2} + q_{s2} \times l = \frac{8,85 \times 1,53^2}{2} + 1,62 \times 1,53 = 12,8
$$
KN. m

#### **1/vérification vis-à-vis de l'ouverture de fissure :**

$$
\sigma_s \le \bar{\sigma}_s \qquad \text{avec :}
$$
\n
$$
\bar{\sigma}_s = \min[\{\hat{R}_s^2\}_{\{t_e\}} : 100\sqrt{\eta \times f_{t28}}] = 201,63 \text{MPa} \text{ avec : } \eta = 1,6
$$
\n
$$
\sigma_s = \frac{M_s}{\beta_1 \times d \times A_s}
$$
\n
$$
\rho_1 = \frac{100A_s}{b \times d} = \frac{100 \times 6,79}{100 \times 12} = 0,5658
$$
\n
$$
\rho_1 = 0,567 \qquad \beta_1 = 0,888 \qquad k_1 = 29,64
$$
\n
$$
\sigma_s = \frac{12,8 \times 10^6}{0,888 \times 120 \times 6,79 \times 10^2} = 176,90
$$
\n
$$
\sigma_s = 176,90 \text{MPa} < \bar{\sigma}_s = 201.63 \text{MPa} \qquad \text{Condition verify the}
$$

#### **2/ Vérification des contraintes de compression du béton :**

 $\bar{\sigma}_{b} = 0.6 f_{c28} = 15 \text{MPa}$  $\sigma_b =$  $\bar{\sigma_{s}}$  $k_1$ = 201.63  $\frac{29,64}{29,64}$  = MPa  $\sigma_b = 6.80 \text{MPa} < \bar{\sigma}_b = 15 \text{MPa}$ La section est vérifie vis avis de la compression.

#### **3/ Vérification la flèche :** (Art B.6.8.424/BAEL91)

D'après le BAEL91, on pourra se dispense du calcul des déformations si les trois conditions suivantes sont vérifies :

h=15cm ; l=153cm; M<sub>0</sub> = 12,83KN. m ; M<sub>t</sub> = 0,85M<sub>0</sub> = 10,90KN ; A=5,65cm<sup>2</sup>  
\n1. 
$$
\frac{h}{1} \ge \frac{1}{22.5}
$$
  $\Longrightarrow$   $\frac{15}{153} = 0,098 > \frac{1}{22,5}0,044$  Condition verify  
\n2.  $\frac{h}{1} \ge \frac{M_t}{15M_0}$   $\Longrightarrow$   $\frac{15}{153} = 0,098 > \frac{10,90}{15 \times 12,83} = 0,056$  Condition verify  
\n3.  $\frac{A}{b \times d} \le \frac{4,2}{f_e}$   $\Longrightarrow$   $\frac{6,79}{100 \times 12} = 0,00565 \le \frac{4,2}{400} = 0,0105$  Condition verify  
\nCondition for  
\n**Condition**

#### **Conclusion**

Toute les conditions sont vérifiées, donc le calcul de la flèche n'est pas nécessaire.

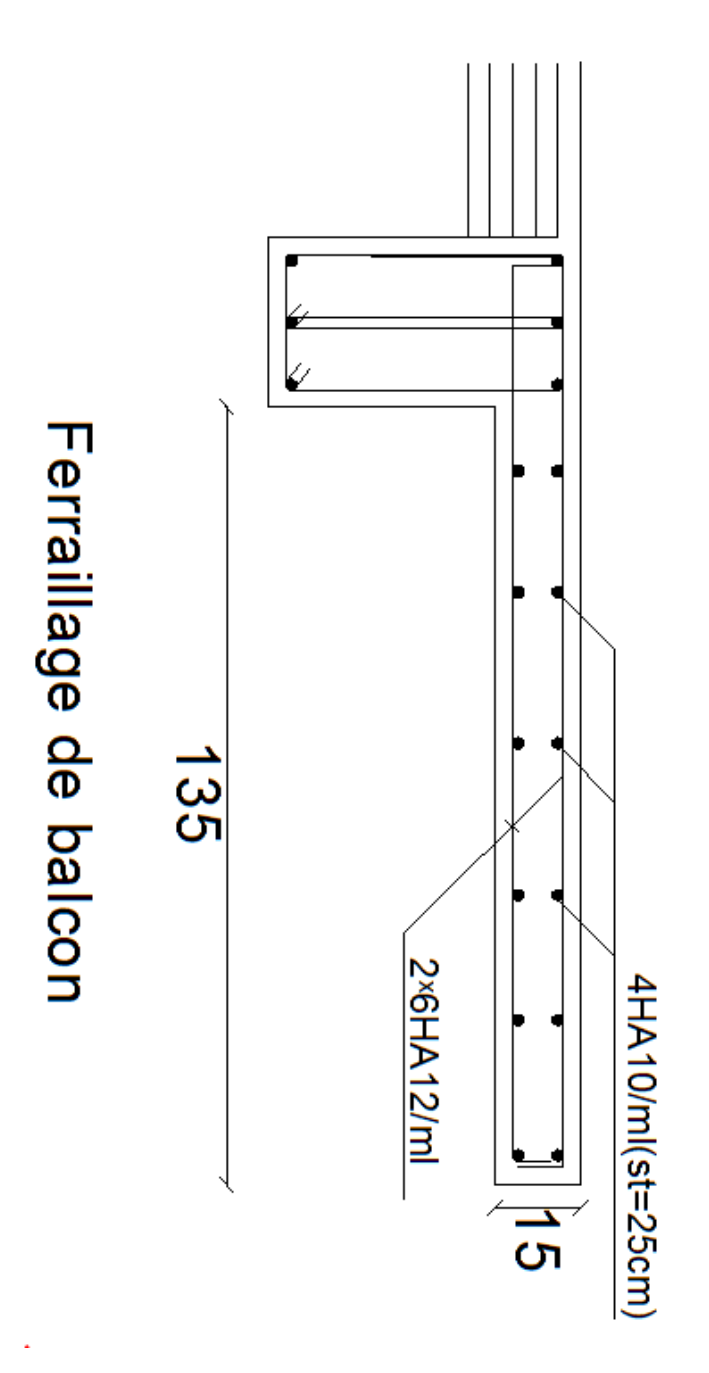

# **III.6) Dalle pleine :**

 Les dalles sont des éléments plans d'épaisseur faible par rapport aux autres dimensions, chargée perpendiculairement à leur noyau, elle reposent sur 4 appuis comme montré dans le schéma ci-dessous.

**épaisseur de la dalle :** 

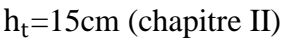

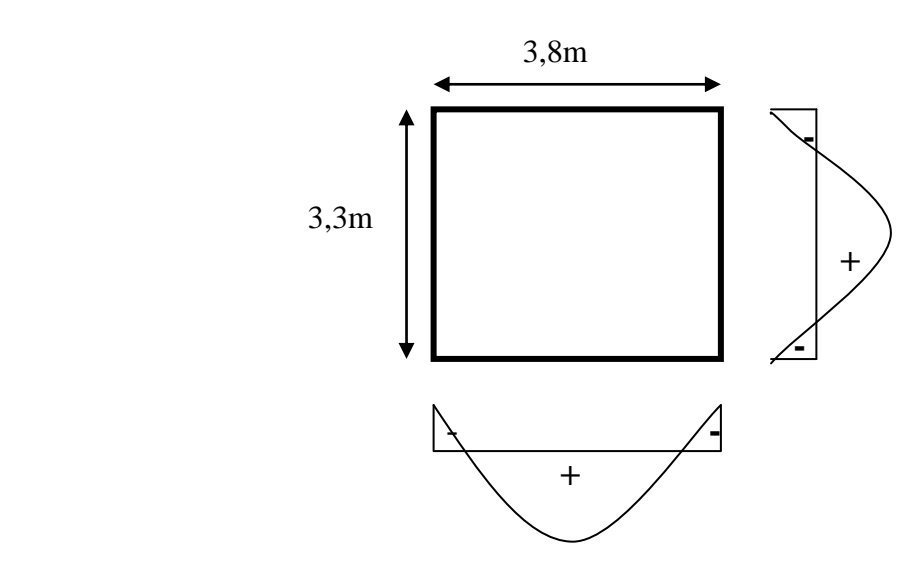

# **III.6.1. Calcul des efforts**

Soient  $l_x$  et  $l_y$  les distances mesurées entre nus d'appuis et 'q' la charge uniformément répartie par unité de longueur.

On suppose que les panneaux sont simplement appuyés sur leurs débords.

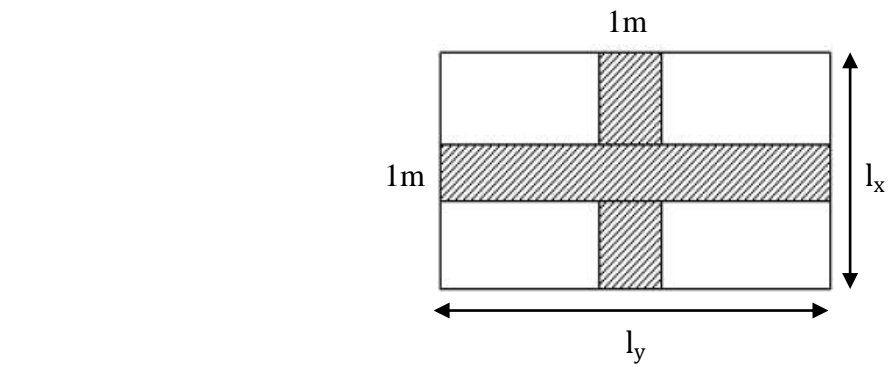

Figure III.5.2 : dimension de panneau 1

On définit :  $\rho =$  $\mathbf{l}_{\mathbf{x}}$ ly

$$
avec l_x < l_y
$$

$$
\rho = \frac{3.3}{3.8} = 0.86 \quad \text{m} \quad \text{0.4} < \rho < 1
$$

Donc le panneau de dalle travaille dans les deux sens.  $M_x = \mu_x q l_x^2$  $M_{\nu} = \mu_{\nu} M_{\chi}$ 

Avec

 $\mu_x$ ,  $\mu_y$ : Coefficients donnés en fonction de  $\rho$  et du coefficient de Poisson v

ν=0 à l'ELU ; ν=0.2 à l'ELS

Le calcul se fera pour une bande d'un mètre de largeur.

## **III.6.2. Combinaisons de charges**

 $G=6.12KN/m^2$  $Q=2.50$ KN/m<sup>2</sup>

 $q_u = 1,35G+1,5Q=12,01KN/ml$  $q_s = G + Q = 8,62$ KN/ml

 $\rho = 0.86 \longrightarrow \mu_x = 0.0498 \qquad \mu_y = 0.693$  $M_x^u = 0.0498 \times 12.01 \times (3.3)^2 = 6.51 \text{KN} \cdot \text{m}$  $M_y^u = 0.693 \times (6.51) = 4.51$ KN.m

Verification :  $M_y^u$  $\sqrt{M_{\rm X}^{\rm u}} > 0.25 \implies 4.51 / 6.51 = 0.692 > 0.25$  Condition vérifiée.

Correction des moments :

• En travée : 
$$
\begin{cases} M_{xt} = 0.85M_x^u = 0.85 \times 6.51 = 5.53 \text{KN}.\text{m} \\ M_{yt} = 0.85M_y^u = 0.85 \times 4.51 = 3.83 \text{KN}.\text{m} \end{cases}
$$

■ Aux appuis : 
$$
\begin{cases} M_{xa} = -0.3M_x^u = -0.3 \times 6.51 = -1.95 \text{KN}.\text{m} \\ M_{ya} = -0.3M_y^u = -0.3 \times 4.51 = -1.35 \text{KN}.\text{m} \end{cases}
$$

Calcul des efforts tranchants :

-Au milieu de  $l_x$  $T_u = q_u \times l_x \times l_y / (3l_y) = 12,01 \times 3,3 \times 3,8/(3 \times 3,8) = 13,21 \text{KN}$ -Au milieu de  $l_{v}$  $T_u = q_u \times l_x \times l_y / (2l_y + l_x) = 12{,}01 \times 3{,}3 \times 3{,}8/(2 \times 3{,}8 + 3{,}3) = 13{,}82 \text{KN}$ 

#### **III.6.3. Calcul des armatures**

Le ferraillage de la dalle se fait en flexion simple  $d=h_t$  –c=15-3=12 **En travée :** -Sens la petite portée :  $(l_x)$  $\mu = \frac{M_{xt}}{1.42 \epsilon}$  $\frac{M_{xt}}{\text{bd}_{x}^{2}f_{bu}} = \frac{5{,}53\times10^{3}}{100\times(12)^{2}\times10^{3}}$  $\frac{3,33\times10}{100\times(12)^2\times14,2} = 0,028 < \mu_1 = 0,392$  **II.** SSA  $\mu = 0.028$   $\longrightarrow$   $\beta = 0.986$  $A_{xt} = \frac{M_{xt}}{g_{dd}}$  $\frac{M_{xt}}{\beta \, d_x \sigma_{st}} = \frac{5,53 \times 10^3}{0,986 \times 12 \times 3}$  $\frac{5,53\times10^{5}}{0,986\times12\times348}$  = 1,34cm<sup>2</sup>

Soit :**5HA10=3, 9cm<sup>2</sup>/ml**, avec un espacement  $S_t$ =20cm.

-Sens la petite portée :  $(l_y)$ 

$$
\mu = \frac{M_{yt}}{bd_y^2 f_{bu}} = \frac{3.83 \times 10^3}{100 \times 12^2 \times 14.2} = 0, < \mu_1 = 0.018 \quad \text{SSA}
$$
\n
$$
\mu = 0.018 \quad \text{SSA}
$$
\n
$$
A_{yt} = \frac{M_{yt}}{\beta \, d_y \sigma_{st}} = \frac{3.83 \times 10^3}{0.991 \times 12 \times 348} = 0.919 \text{ cm}^2
$$

Soit :**5HA10=3, 9cm<sup>2</sup>/ml**, avec un espacement  $S_t$ =20cm.

 **Aux appuis :** -Sens la petite portée :  $(l_x)$  $\mu = \frac{M_{xa}}{\ln 42 \epsilon}$  $\frac{M_{xa}}{b d_x^2 f_{bu}} = \frac{1,95 \times 10^3}{100 \times (12)^2 \times 10^3}$  $\frac{1,93\times10}{100\times(12)^2\times14,2}$  0,010 <  $\mu_1 = 0,392$  **and SSA**  $\mu = 0.010$   $\longrightarrow$   $\beta = 0.995$  $A_{xa} = \frac{M_{xa}}{B_{xd}}$  $\frac{M_{xa}}{\beta \, d_x \sigma_{st}} = \frac{1,95 \times 10^3}{0,995 \times 12 \times 3}$  $\frac{1,95\times10^{3}}{0,995\times12\times348}$  = 0,469 cm<sup>2</sup>

Soit :**5HA8=2**,  $5cm^2/ml$  , avec un espacement  $S_t$ =20cm

-Sens la petite portée :  $(l_y)$ 

$$
\mu = \frac{M_{ya}}{bd_y^2 f_{bu}} = \frac{1,35 \times 10^3}{100 \times 12^2 \times 14,2} = 0,006 < \mu_1 = 0,392 \quad \text{N} \rightarrow \text{SSA}
$$
\n
$$
\mu = 0,006 \quad \text{N} \rightarrow \quad \beta = 0997
$$
\n
$$
A_{ya} = \frac{M_{ya}}{\beta \, d_x \sigma_{st}} = \frac{1,35 \times 10^3}{0,997 \times 12 \times 348} = 0,324 \text{ cm}^2
$$

Soit :  $4HA8=2$ ,  $01cm^2/ml$  , avec un espacement  $S_t=25cm$ .

#### **III.6.4. Vérifications à l'ELU**

**Condition de non fragilité :** (Article B.7.4 du BAEL 91 modifié 99).

Armatures suivant le sens de  $(l_x)$ :

 $W_x = A_x/bh \ge W_0(3 - \rho)/2 \implies A_x \ge W_0 \cdot b \cdot h(3 - \rho)/2$ 

 $A_x$ : Section minimale d'armatures.

b. h : Section totale du béton.

W<sub>0</sub>: Taux d'acier minimal=0,0008(Acier HA FeE400).

 $A_x \ge W_0$ . b. h(3 –  $\rho$ )/2=0,0008×100×15(3-0,86)/2 =1,284cm<sup>2</sup>  $A_{\rm adopt\acute{e}}$   $=$  3,9 $\rm cm^2$   $>$   $\rm A_x$   $=$  1,284 $\rm cm^2$   $\qquad$   $\qquad$   $\qquad$   $\qquad$   $\qquad$   $\qquad$   $\qquad$   $\qquad$   $\qquad$   $\qquad$   $\qquad$   $\qquad$   $\qquad$   $\qquad$   $\qquad$   $\qquad$   $\qquad$   $\qquad$   $\qquad$   $\qquad$   $\qquad$   $\qquad$   $\qquad$   $\qquad$   $\qquad$   $\qquad$   $\qquad$   $\q$ 

Armatures parallèles suivant le sens de  $(l_y)$  $W_v = A_v/b \times h \geq W_0$  $\implies A_v \geq W_0 \times b \times h$  $A_v \ge W_0 \times b \times h = 0,0008 \times 100 \times 15 = 1,2 \text{ cm}^2$  $A_{\text{adopté}} = 3.9 \text{cm}^2 > A_v = 1.2 \text{cm}^2 \implies$ **Condition vérifiée.**

**-Vérification à l'effort tranchant** : (Article A.5.2-2 du BAEL 91 modifié 99). **Sans X-X**   $\bar{\tau}_u = 0.07 f_{c28}/\gamma_b = 1,75 \text{MPa}$  $\tau_u = T_u^{\text{max}} / b \times d = 13,21 \times 10^3 / 1000 \times 120 = MPa$  $\tau_u = 0.110 \text{MPa} < \bar{\tau}_u = 1.75 \text{MPa}$   $\implies$  **Condition vérifiée. Sans Y-Y**  $\bar{\tau}_u = 0.07 f_{c28}/\gamma_b = 1.75 \text{MPa}$  $\tau_u = T_u^{\text{max}} / b \times d = 13,82 \times 10^3 / 1000 \times 120 = MPa$  $\tau_u = 0.115 \text{MPa} < \bar{\tau}_u = 1.75 \text{MPa}$   $\implies$  Condition vérifiée.

**-Vérification de la contrainte d'adhérence et d'entrainement des barres :** (Article A.6.1-3 du BAEL 91 modifié 99).

$$
\tau_{se} < \bar{\tau}_{se} = \frac{\Psi_s f_{t28}}{T_u^{max}} = 1.5 \times 2.1 = 3,15 \text{MPa}.
$$
\n
$$
\tau_{se} = \frac{T_u^{max}}{0.9 \times d \times \Sigma U_i}
$$

 **Sans X-X :**  $\sum U_i = 5 \times 3,14 \times 8 = 125,6$ mm

 $\tau_{se}$  =  $13,21 \times 10^{3}$  $0.9 \times 120 \times 125.6$  $= 0.97 MPa$  $\tau_{\rm sc} = 0.97$ MPa  $< \bar{\tau}_{\rm sc} = 3.15$ MPa Condition vérifiée.

 **Sans Y-Y**  $\sum U_i = 4 \times 3,14 \times 8 = 100,48$ mm

 $\tau_{se}$  =  $13,82 \times 10^{3}$  $\frac{10,02 \times 10}{0,9 \times 120 \times 100,48} = 1,27 MPa$  $\tau_{\rm sc} = 1.27$ MPa  $\lt \bar{\tau}_{\rm sc} = 3.15$ MPa **Condition vérifiée.** 

**-Vérification des espacements des barres** : (Article A.8.2-4-2 du BAEL 91 modifié 99).  $S_{t(max)} = 25 \text{cm} \leq \text{min}(3h; 33) = 33 \text{cm}$  Condition vérifiée.

**-Diamètre maximal des barres :** (Article A.8.2-4-2 du BAEL91 modifié 99). que :  $\emptyset \leq \emptyset_{max} = \frac{h}{10}$ 10  $\phi = 10$  m  $m < \phi_{max} = \frac{150}{100}$ 10 = 1,5 **Condition vérifiée.**

#### **III.6.5. Calcul à l'ELS**

 $q_s = 8.62KN/ml$ 

 $\rho = 0.86$   $\longrightarrow$   $\mu_x = 0.0569$  ;  $\mu_y = 0.791$ 

 $M_x^s = 0.0569 \times 8.62 \times (3.3)^2 = 5.34 \text{KN} \cdot \text{m}$  $M_{y}^{s} = 0.791 \times (5.34) = 4.22$ KN.m

Vérification : <sup>My</sup>  $\sqrt{M_{\rm X}^{\rm s}} > 0.25$   $\Longrightarrow$   $\left. \frac{4.22}{5.34} \right| = 0.79 > 0.25$  Condition vérifiée.

**Correction des moments :**

• En travée : 
$$
\begin{cases} M_{xt} = 0.85 M_x^s = 0.85 \times 5.34 = 4.54 \text{KN}.\text{m} \\ M_{yt} = 0.85 M_y^s = 0.85 \times 4.22 = 3.59 \text{KN}.\text{m} \end{cases}
$$

Aux appuis :  $\binom{M_{xa}}{M_{xa}} = -0.3M_x^s = -0.3 \times 5.34 = 1.60 \text{MN}$ . m  $M_{ya} = -0.3 M_y^s = -0.3 \times 4.22 = 1.27$ KN. m

#### **Calcul des efforts tranchants :**

 -Au milieu de l<sup>x</sup> T<sup>s</sup> = q<sup>s</sup> × l<sup>x</sup> × l<sup>y</sup> / (3l<sup>y</sup> )=8,62 × 3,3 × 3,8/(3× 3,8)=9,48KN -Au milieu de l<sup>y</sup> T<sup>u</sup> = q<sup>s</sup> × l<sup>x</sup> × l<sup>y</sup> / (2l<sup>y</sup> + l<sup>x</sup> )=8,62 × 3,3 × 3,8/(2× 3,8 + 3,3)=9,92KN

#### **III.6.6. Vérifications à l'ELS**

#### **-Etat limite de compression du béton :**

Pour une section rectangulaire ( $b = 100$  cm et  $h = 15$  cm) et une nuance d'acier FeE400, il est permis de ne pas vérifier les contraintes de compression dans le béton si :

$$
\alpha = < \frac{\gamma - 1}{2} + \frac{f_{c28}}{100} \qquad \text{Avec} \quad \gamma = \frac{M_u}{M_s}
$$

**-Suivant l'axe**  $(x-x)$ **: (sens**  $L_x$ **)** 

■ En través :  
\n
$$
\gamma = \frac{5,53}{4,54} = 1,218
$$
  
\n $\mu = 0,028$   $\alpha = 0,0355$   
\n $\alpha = 0,0355 < \frac{1,218-1}{2} + \frac{25}{100} = 0,359$  Condition verify  
\n**1 Aux appuis :**  
\n $\gamma = \frac{1,95}{1,6} = 1,218$   
\n $\mu = 0,010$   $\implies \alpha = 0,0126$   
\n $\alpha = 0,0126 < \frac{1,218-1}{2} + \frac{25}{100} = 0,359$  Condition verify  
\n**Condition of the following equations:**

## -Suivant l'axe (y-y) : (sens L<sub>y</sub>)

■ **En través :**  
\n
$$
\gamma = \frac{3,83}{3,59} = 1,067
$$
  
\n $\mu = 0,018$   $\sigma = 0.0227$   
\n $\alpha = 0,0227 < \frac{1,067-1}{2} + \frac{25}{100} = 0,2835$  **Condition Verification veinfinite.**

**Aux appuis** :  
\n
$$
\gamma = \frac{1,35}{1,27} = 1,06
$$
\n
$$
\mu = 0,006 \implies \alpha = 0.0075
$$
\n
$$
\alpha = 0,0075 < \frac{1,06-1}{2} + \frac{25}{100} = 0,28 \implies \text{Condition verify the}
$$

 Les conditions sont vérifiées, on peut se dispenser de la vérification de la contrainte de compression du béton.

-**Etat limite d'ouverture des fissures :** (Article A.4.5.3-2 du BAEL 91). La fissuration est peu nuisible donc aucune vérification n'est nécessaire

-**Etat limite de déformation :** [Article B.7.5 du BAEL 91] La vérification de la flèche n'est pas nécessaire si les conditions suivantes sont vérifiées

 $h/L_x \ge M_{tx}/20M_x$  $h/L<sub>r</sub> = 15/330 = 0.045$  $M_{tx}/20 M_x = 0.85 M_x/20 M_x = 0.0425$  $h/L_x = 0.045 > M_{tx}/20M_x = 0.0425$   $\implies$  Condition vérifiée.  $A_x/b. d \leq 2/f_e$  $A_r/b. d = 3.9/100 \times 12=$ 

 $A_x/b. d = 0.00325 < 2/f_e = 0.005$   $\longrightarrow$  Condition vérifiée.

Les conditions sont vérifiées  $\implies$  il est donc inutile de vérifier la flèche.

**Récapitulatif des résultats du ferraillage à l'ELU est sur le tableau ci-dessous :**

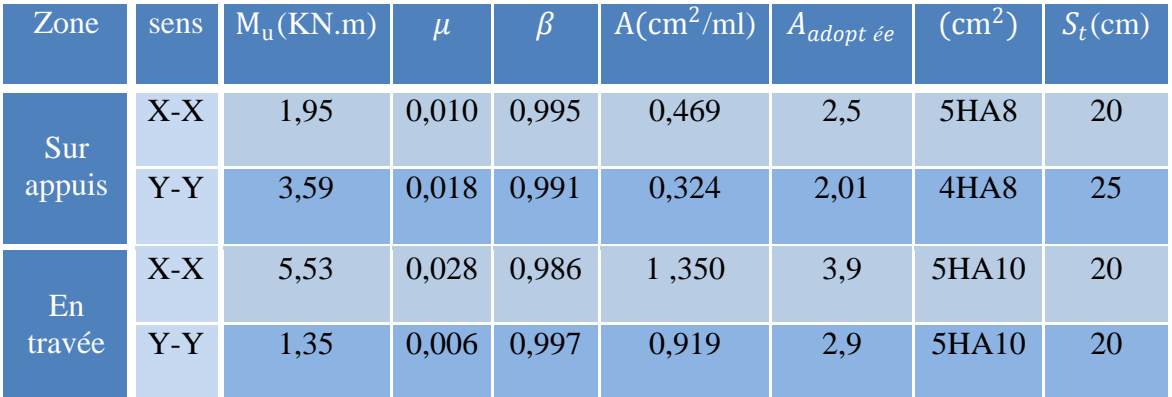

Tableau III.6.1 : Récapitulatif des résultats du ferraillage à l'ELU

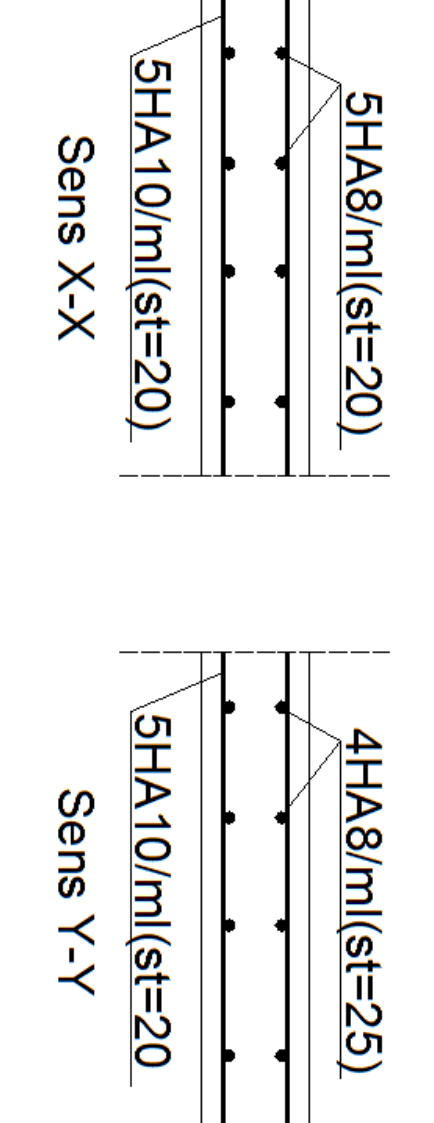

Ferraillage de la dalle pleine

# **III-7-Calcul de la salle machine :**

# **6-1- Caractéristiques de l'ascenseur :**

 Notre immeuble comporte d'une cage d'ascenseur munie d'une dalle pleine de dimensions  $(1.10\times1.15)$  m<sup>2</sup> reposant sur quatre (04) appuis.

-Une vitesse d'entrainement : V=1m/s

-La surface de la cabine est :

 $S=(1,45\times1,55=2,25m^2)$ .

-La charge totale transmise par le système de levage et la cabine chargée est de 9tonnes, notons que le nombre de personnes transportées est de 6

# **6-1-Dimensionnement :**

$$
h_t \ge \frac{1_x}{30} = \frac{145}{30} = 4.83
$$

h<sub>t</sub> doit être au moins égale à 12cm (RPA99 version 2003)

Soit :  $h_t = 15$ cm

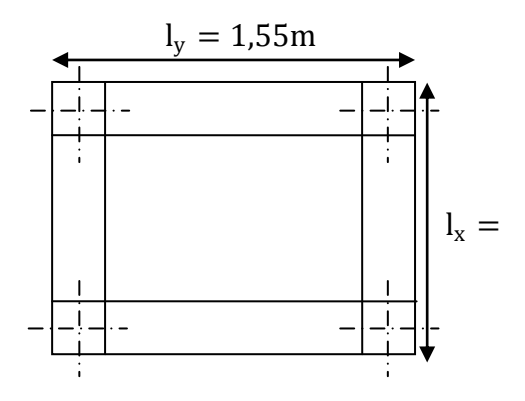

1,45m

 La dalle repose sur 4 appuis. Elle est soumise à une charge localisée, son calcul se fait à l'aide des abaques de PIGEAUD qui permet d'évaluer les moments dans les deux sens en plaçant la charge concentrée au milieu du panneau.

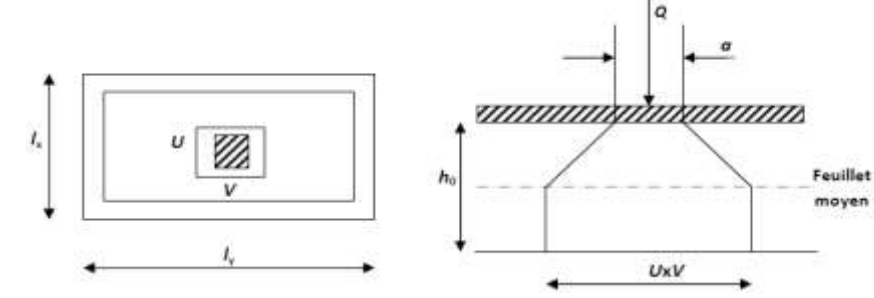

lx  $\frac{l_x}{l_y} = \frac{1,45}{1,55}$  $\frac{1.45}{1.55} = 0.9 > 0.4$   $\longrightarrow$  a dalle travail dans les deux sens. On a:  $U=a+e$ .  $K+h_0$ V= $b+e$ .K+ $h_0$ Avec : e : Epaisseur du revêtement (e=5cm)  $h_0$ =hauteur de la dalle (h<sub>0</sub>=15cm) K : revêtement aussi solide que le béton (K=2). a =b=0,8m(côte de rectangle dans laquelle q est concentrée).  $\implies$  U=0,8+2×5+0,15=1,05m

 $V=0.8+2\times5+0.15=1.05m$ **6-1-2-Calcul des moments Mx et My dus au système de levage: Cas de charge concentrée :**

 $M_x = P(M_1 + M_2)$  $M_v = P(v M_1 + M_2)$ 

M<sub>1</sub> et M<sub>2</sub> : moment donnés par les abaques en fonction de  $\rho_x$  et des rapports  $\frac{U}{I_x}$  et  $\frac{V}{I_y}$ lY

$$
\rho_{\rm x} = \frac{l_{\rm x}}{l_{\rm Y}} = \frac{1,45}{1,55} = 0,93
$$
  

$$
\frac{0}{l_{\rm x}} = \frac{105}{145} = 0,72
$$
  

$$
\frac{V}{l_{\rm Y}} = \frac{105}{155} = 0,67
$$

À partir des abaques de **PIGEAUD**

On aura : pour  $\rho_x = 0.9$   $M_1 = 0.07204$ ,  $M_2 = 0.05744$ Et pour  $\rho_x = 1$   $M_1 = 0.06534$ ,  $M_2=0.06534$ Après interpolation :  $\rho_x = 0.93$  M<sub>1</sub>=0,07003 ; M<sub>2</sub> =0,05981

ELU :  $\nu = 0$  $P_{\text{u}} = 1,35 \times P = 121,5 KN$  $M_{x1} = P_u M_1 = 121.5 \times 0.07003 = 8.50$ KN.ml  $M_{v2} = P_{u}M_{2} = 121,5\times 0.05981 = 7,27KN.$ ml

#### **6-1-3-Calcul des moments dus aux poids propre de la dalle :**

 **Cas d'une charge uniformément répartie :**  $\rho_{\rm x} = \frac{l_{\rm x}}{l_{\rm x}}$  $\frac{l_x}{l_y} = \frac{1.45}{1.55}$  $\frac{1,43}{1,55}$  = 0,93 > 0.4 la dalle travaille dans les deux sens

 $M_{x2} = \mu_x . q_u . l_x^2$  $M_{y2} = \mu_y \cdot M_{x2}$  $\mu_x$ ;  $\mu_y$ : coefficients donnée en fonction de  $\rho$ 

$$
\rho = 0.93 \rightarrow \begin{cases} \mu_{\rm x} = 0.0428\\ \mu_{\rm y} = 0.841 \end{cases}
$$

 $q_u$  =1,35G+1,5Q  $G=25\times0.15=3,75KN/m<sup>2</sup>$  $Q=1$  KN/m<sup>2</sup>  $q_{\text{u}} = (1,35 \times 3,75)+(1,5 \times 1) \times 1 \text{ml} = 6,5625 \text{KN/ml}$  $M_{x2} = 0.0428 \times 6.5625 \times 1.45^{2} = 0.59$ KN.ml  $M_{v2} = 0.841 \times 0.59 = 0.50$ KN.ml

#### **6-1-4-Superposition des moments:**

 $M_x = M_{x1} + M_{x2}$  $M_v = M_{v1} + M_{v2}$  $M_x = 8,50+0,59=9,09$ KN.m  $M_v = 7,27+0,50=7,77KN$ .ml

**Remarque :** A fin de tenir compte de semi encastrement de la dalle au niveau des voiles, les

moments calculés seront munies en leur effectuant le coefficient 0,85 en travée et 0,3 aux appuis.

**Moment en travée :** Mt=0,85M  $M_x^t = 0.85 M_x = 0.85 \times 9.09 = 7.73 KN$ .ml  $M_y^t = 0.85 M_y = 0.85 \times 7.77 = 6,60$ KN.ml

**Moment aux appuis**  $: M^a = -0.3M$ 

 $M_x^a = -0.3 M_x = -0.3 \times 9.09 = 2.73$ KN.ml  $M_y^a = -0.3 M_y = -0.3 \times 7.77 = 2.33$ KN.ml

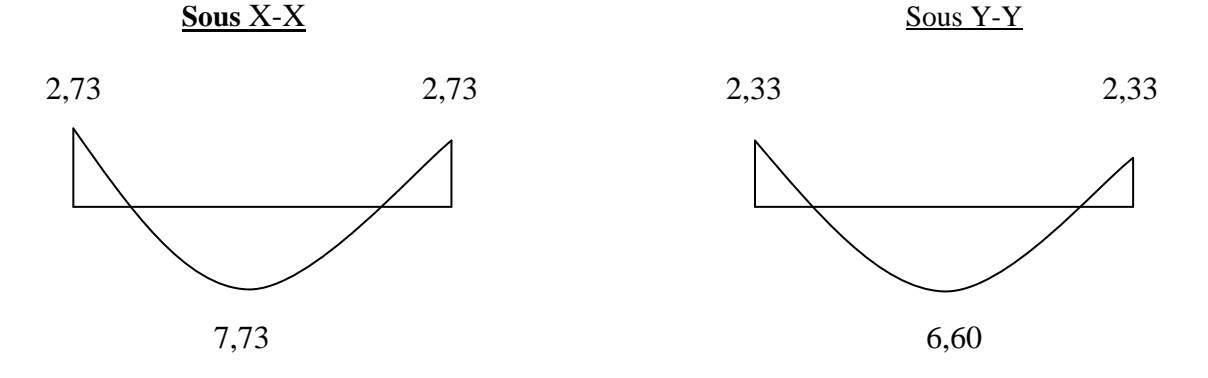

**Fig.6.1 : Les moments dans les 02 sens**

#### **6-1-5-Ferraillage :**

Les résultats sont résumés dans le tableau suivant :

#### **Calcul de la section d'armature :**

 **Sens X-X En travée :**

$$
\mu_b = \frac{M_x^t}{b \cdot d^2 f_{bu}} = \frac{7,73 \times 10^3}{100 \times 12^2 \times 14,2} = 0,038 < \mu_1 = 0,392 \qquad \implies \text{SSA}
$$

 $\mu_b = 0.038$   $\beta = 0.981$ 

 $A_{tx} = \frac{M_x^t}{g_{dd}}$  $\frac{M_x^t}{\beta . d . \sigma_{st}} = \frac{7,73 \times 10^3}{0,981 \times 12 \times 3}$  $\frac{7.73 \times 10^5}{0.981 \times 12 \times 348}$  = 1,88cm<sup>2</sup>

On opte pour  $A_{tx}$ =6HA8=3,02*cm*<sup>2</sup> avec  $S_t = 15cm$ 

# **Aux appuis :**

$$
\mu_b = \frac{M_x^a}{b \cdot a^2 f_{bu}} = \frac{2.73 \times 10^3}{100 \times 12^2 \times 14.2} = 0.014 < \mu_1 = 0.392
$$
SSA

$$
\mu_b = 0.014
$$
  $\beta = 0.993$ 

 $A_{ax} = \frac{M_x^a}{8 d_a}$  $\frac{M_{x}^{a}}{\beta . d . \sigma_{st}} = \frac{2.73 \times 10^{3}}{0.993 \times 12 \times 3^{3}}$  $\frac{2,73\times10^{8}}{0,993\times12\times348}$  = 0,66cm<sup>2</sup>
On opte pour  $A_{ax}$ =4HA8=2,01 $cm^2$ avec  $S_t = 25cm$  **Sens Y-Y : En travée :**  $\mu_b = \frac{M_y^t}{b \, d^2 t}$  $\frac{M_y^t}{b.d^2.f_{bu}} = \frac{6,60\times10^3}{100\times12^2\times1}$  $\frac{0.00 \times 10}{100 \times 12^2 \times 14.2} = 0.032 < \mu_1 = 0.392$  SSA  $\mu_b = 0.03$   $\beta = 0.984$  $A_{ty} = \frac{M_y^t}{g_{dd}}$  $\frac{M_y^t}{\beta . d . \sigma_{st}} = \frac{6,60 \times 10^3}{0,984 \times 12 \times 3}$  $\frac{6,60\times10^{3}}{0,984\times12\times348}$  = 1,61 cm<sup>2</sup> On opte pour  $A_{tv}$ =6HA8=3,02cm<sup>2</sup> avec  $S_t = 15cm$ **Aux appuis :**

$$
\mu_b = \frac{M_y^a}{b \cdot d^2 f_{bu}} = \frac{2.33 \times 10^3}{100 \times 12^2 \times 14.2} = 0.012 < \mu_1 = 0.392
$$
SSA

$$
\mu_b = 0.012
$$
  $\beta = 0.994$ 

$$
A_{ay} = \frac{M_y^a}{\beta d \sigma_{st}} = \frac{2,33 \times 10^3}{0,994 \times 12 \times 348} = 0,56 \, \text{cm}^2
$$

On opte pour  $A_{av}$ =4HA8=2,01 $cm<sup>2</sup>$ 

avec  $S_t = 25cm$ 

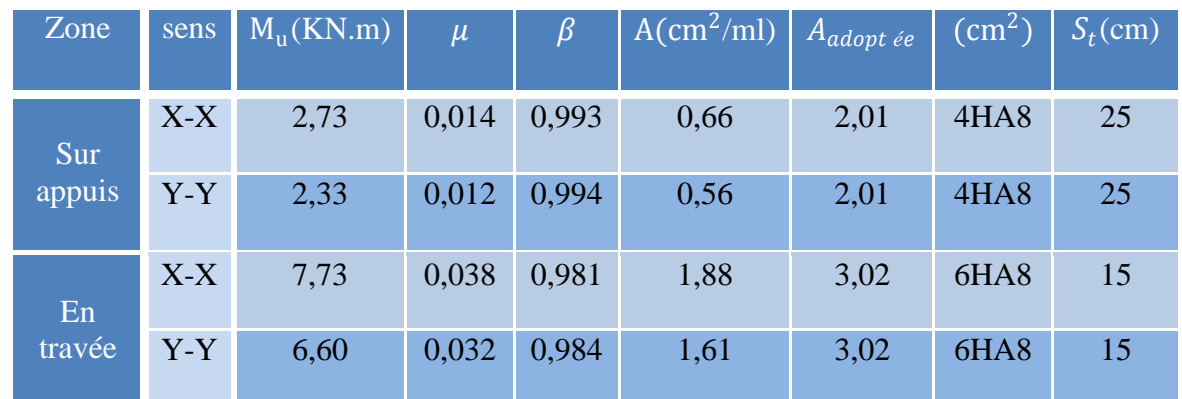

#### **6-2-Vérification à l'ELU :**

#### **a) Condition de non fragilité :**

$$
W_x \equiv \geq W_0 \left(\frac{3-\rho_x}{2}\right) \qquad \text{avec} \quad \rho_x = \frac{l_x}{l_y} \quad ; \ W_x = \frac{A_s}{b \times h_t}
$$

W<sub>x</sub> : Pourcentage d'acier égal au rapport de la section des armatures dans une direction donnée à la section de béton.

 $W_0$ : Pourcentage d'acier minimal réglementaire.  $W_0 = 0.8\%$  (Acier HA FeE400)  $A_s \ge A_{\min} = W_0 \times b \times h_t \times \left(\frac{3-\rho_x}{2}\right)$  $\frac{(-\rho_x)}{2}$ =0,0008×100×15 $\left(\frac{3-0.93}{2}\right)$  $\frac{0,93}{2}$  $A_s = (2.01 \, \text{; } 3.02)$ c $m^2 > A_{\text{min}} = 1.24 \, \text{cm}^2$  **Condition vérifiée** 

**b) Contrainte tangentielle de cisaillement :**

 $\tau_u = \frac{V_u^{max}}{h \times d}$  $\frac{\tau_u^{max}}{b \times d} \le \bar{\tau}_u = 0.07 \frac{f_{cj}}{y_b}$  (sans risque de bétonnage)

### **Calcul de Vu**

On a  $U=V$ 

- Au milieu de U :  $V_u = \frac{P_l}{3v}$  $3V$
- Au milieu de V :  $V_u = \frac{P_l}{2V}$  $2V+U$ Avec :  $P_I = \frac{P}{11 \times P}$  $\frac{P}{U\times V} = \frac{90}{1.05\times 1}$  $\frac{90}{1,05\times1,05} = 81,6KN/m^2$
- Au milieu de U :  $V_u = \frac{81.6}{3 \times 1.0}$  $\frac{0.1,0}{3\times1,05}$  = 25,9KN

 $\tau_u = \frac{25,9 \times 10^3}{1000 \times 120}$  $\frac{25,9\times10^3}{1000\times120}$  = 0,22MPa  $\tau_u$  = 0,07 $\frac{25}{1,5}$ Condition vérifiée. ■ Au milieu de V : on a U=V donc on optera au même résultat **Condition vérifiée.** 

#### c) **Diamètre minimal des barres :**

On doit vérifiée que :  $\phi_{\text{max}} \leq \frac{h}{10}$ 10  $\Phi_{\text{max}} = 8 \text{mm} < \frac{150}{10}$ 10 **Example 25 Condition vérifiée.** 

#### **d) Ecartement des barres :**

L'écartement des armatures d'une même nappe ne peut excéder la plus faible des deux valeurs suivantes en région centrale.

 $\alpha$ -armature  $A_x \nparallel L_x : S_t = 25 \text{cm} \lt m \text{cm}$  (3h ; 33cm)=33cm  $\implies$  Condition vérifiée.

#### e) **Vérification de non poinçonnement :**

 $P_u \leq 0.045 \mu_c h_t$  $f_{cj}$ γb

 $\mu_c$ : Le périmètre de contour de l'aire sur laquelle agit la charge dans le plan de feuillet moyen.

 $\mu_c = 2 \times (U+V) = 2(1,05+1,05) = 4,2n$  $P_u = 90$ KN<0,045×4200×150 $\frac{25 \times 10^3}{1,5}$ Condition vérifiée. Donc, la dalle ne nécessite pas d'armatures transversales.

#### **6-3Vérification à l'ELS :**

**Calcul de**  $M_{x1}$  **et**  $M_{x2}$ **:** Moment engendre par le système de levage

 $\triangleright$  **A l'ELS** :  $\nu = 0.2$  $q_s = Q = 90$ KN  $M_{x1} = q_s (M_1 + v M_2) = 90(0,07003 + 0,2 \times 0,05981) = 7,38$  $M_{y1} = q_s$ .( $v M_1 + M_2$ )=90(0,2×0,07003+0,05981)=6,64

## **Calcul de**Mx2 **et**My2 **: moment engendre par le poids propre de la dalle**

 $M_{x2} = \mu_x. q_s. L_x^2$  $M_{y2} = \mu_y \cdot M_{x2}$ avec :  $q_s = G + Q = 3,75 + 1 = 4,75$ KN/ml

 $\rho$ =0,93  $\mu_x$ =0,0500  $\mu_y$ =0,891  $M_{x2}$ =0,0500×4,75× (1,45)<sup>2</sup>=0,50KN.m  $M_{v2}=0,891\times0,50=0,45K$ N.m

#### **Moments globaux :**

 $M_x = M_{x1} + M_{x2} = 7,38+0,50=7,88$ KN.m  $M_v = M_{v1} + M_{v2} = 6,64 + 0,45 = 7,09$ KN.m

En tenant compte de l'encastrement partiel aux extrémités, on aura donc :

**Moment en travée :**M<sup>t</sup>=0,85M  $M_x^t$ =0,85M<sub>x</sub>=0,85×7,88=6,70KN.m  $M_{y}^{t}$ =0,85M<sub>y</sub>=0,85×7,09=6,03KN.m

**Moment en travée :**M<sup>a</sup>=-0,3M  $M_x^a$ =0,85M<sub>x</sub>=-0,3×7,88=2,36KN.m  $M_y^a$ =0,85M<sub>y</sub>=-0,3×7,09=2,13KN.m

#### 1) **Etat limite de fissuration :**

La fissuration est peu nuisible, donc aucune vérification n'est nécessaire.

#### 2) **Etat limite de compression du béton :**

Pour se dispenser du calcul de la contrainte de compression ( $\sigma_{bc} \leq \bar{\sigma}_{bc}$ ), on doit vérifier la condition suivante :

 $\alpha \leq \frac{\gamma-1}{2}$  $\frac{-1}{2} + \frac{f_{c28}}{100}$  $\frac{f_{c28}}{100}$  avec :  $\alpha = \frac{y}{b}$  $\frac{y}{b}$  et  $\gamma = \frac{M_u}{M_s}$  $M_{S}$ 

**Sens X-X :** 

 **-En travée :**  $\gamma = \frac{7.73}{6.78}$  $\frac{7,73}{6,70}$ =1,15 **i**  $\frac{5-1}{2} + \frac{25}{100}$  $\frac{25}{100}$ =0,325  $\mu_b = 0.038$   $\implies$   $\alpha = 0.0485 < 0.325$  Condition vérifiée.

 **-Aux appuis :**  $\gamma = \frac{2.73}{3.36}$  $\frac{2,73}{2,36}$ =1,15 **1**  $\longrightarrow$   $\frac{1,15-1}{2}$  +  $\frac{25}{100}$  $\frac{25}{100}$ =0,325  $\mu_b = 0.014$   $\implies$   $\alpha = 0.0176 < 0.325$  Condition vérifiée.

#### **Sans Y-Y :**

-En través :  
\n
$$
\gamma = \frac{6,60}{6,03} = 1,09
$$
\n
$$
\mu_b = 0,032 \implies \alpha = 0,0406 < 0,325
$$
\n
$$
\mu_b = 0.032 \implies \alpha = 0,0406 < 0,325
$$
\nCondition verifies.

 **-Aux appuis :**  $\gamma = \frac{2,33}{3,43}$  $\frac{2,33}{2,13}$ =1,09 **i**  $\longrightarrow$   $\frac{1,09-1}{2}$  $\frac{9-1}{2} + \frac{25}{100}$  $\frac{25}{100}$  = 0,295  $\mu_b = 0.012$   $\implies$   $\alpha = 0.0151 < 0.325$  Condition vérifiée.

## **Conclusion :**

La condition est vérifiée dans tous les cas, donc on peut se disposer du calcul de la contrainte de compression.

## **3) Vérification de la flèche :**

 Dans le cas d'une dalle rectangulaire appuyée sur ces côtés, on peut se disposer de calcul de la flèche si les conditions suivantes seront vérifiées :

a) 
$$
\frac{h}{L_x} \ge \frac{M_{tu}}{20 M_x}
$$

b) 
$$
\frac{A_x}{b.d} \leq \frac{2}{f_e}
$$

h: Hauteur de la dalle

 $M_{tu}$ : Moment en travée dans le sens x-x

 $M_x$ : Moment isostatique de référence dans la direction x-x pour une bande de 1m

 $A_x$ : Section d'armature

b : Largeur de la bande ; égale à 1m

h : Hauteur utile de la bande.

a) 
$$
\frac{h}{L_x} = \frac{15}{145} = 0,10
$$
  
\n $\frac{M_{tu}}{20M_x} = \frac{0,85M_x}{20M_x} = 0,042$   
\n $\frac{h}{L_x} = 0,10 > \frac{M_{tu}}{20M_x} = 0,0425$   
\n $\frac{4,2}{f_e} = \frac{4,2}{400} = 0,0105$   
\n $\frac{A_x}{b.d} = \frac{3,02}{100 \times 12} = 0,00251$   
\n $\frac{A_x}{b.d} = 0,00251 < \frac{4,2}{f_e} = 0,0105$   
\nCondition verifyée.

#### **Conclusion :**

Après la vérification des deux conditions, on dira donc que la vérification de la flèche n'est pas nécessaire.

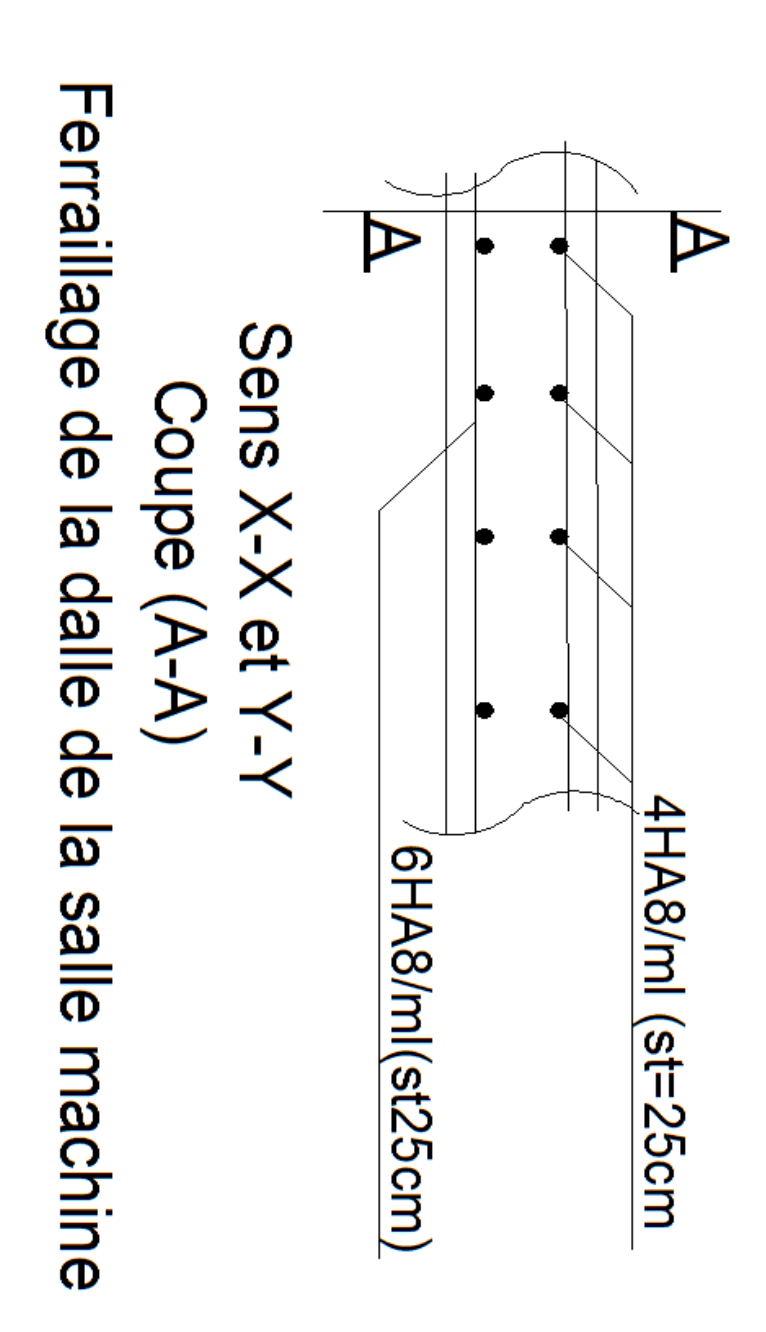

# CHAPITRE IV

Modélisation de la structure

#### **IV.I) INTRODUCTION :**

Dans le domaine du génie civil, on dispose de nombreux programmes basés sur la méthode des éléments finis (MEF) permettant un calcul automatique de diverses structures.

 On considère l'analyse de la structure sous un chargement dynamique, ce qui rend l'étude plus complexe vis-à-vis des différentes sollicitations qui la mobilisent en particulier celui de l'effort sismique, Pour éviter le calcul manuel laborieux et peu fiable, et pour des résultats plus exacts et un travail facile l'outil informatique devient indispensable afin de modéliser une structure, de ces outils on utilisera l'ETABS pour aboutir aux résultats voulus.

#### **IV.1.1) Description du logiciel ETABS (E**xtented **T**hree Dimensions **A**nlyses **B**uilding **S**ystem**) :**

L'**ETABS** est un logiciel de calcul conçu exclusivement pour un calcul de bâtiment et ouvrages de génie civil, il permet une modélisation facile et rapide grâce à son interface graphique unique, Il offre de nombreuses possibilités pour l'analyse statique et dynamique et son calcul est basé sur la MEF.

 Grace à ces diverses fonctions, il permet une descente de charge automatique et rapide, un calcul automatique du centre de masse et de rigidité, ainsi que la prise en compte implicite d'une éventuelle excentricité accidentelle.

 Ce logiciel utilise aussi une certaine terminologie propre au domaine du bâtiment (dalle, plancher, trumeau, linteau, etc…) et permet un transfert de données avec d'autres logiciels comme, Autocad, SAP2000…..

#### **IV.1.2) Manuel d'utilisation de L'ETABS :**

La version exploitée dans notre travail est l'ETABS Version 9.7 Pour ouvrir l'ETABS on clique sur son icône (fig1) :

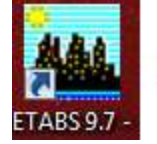

#### Fig. IV.1 icone ETABS

#### **V.1.3) Etapes de modélisations :**

#### A. **Première étape :**

Elle consiste à spécifier la géométrie de la structure à modéliser.

#### **Choix des unités :**

Le choix du système d'unités pour la saisie de données dans ETABS, se fait du bas de l'écran, on sélectionne *KN-m* comme unités de base pour les forces et déplacements :

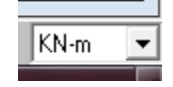

Fig. IV.2 icone des unités dans ETABS

```
 Géométrie de base :
```
Dans le menu en haut de l'écran on sélectionne  $\text{File} \Rightarrow \text{New model} \Rightarrow \text{Default.edu}.$ Cette option permet d'introduire :

- $\triangle$  Le nombre de portiques suivant x-x, (dans notre cas nous avons 8 lignes suivant x-x)
- $\triangleleft$  Le nombre de portique suivant y-y, (dans notre cas nous avons 4 lignes suivant y-y)
- $\triangle$  Le nombre des étages, (10 nivaux : un entr-sol, R+8.)

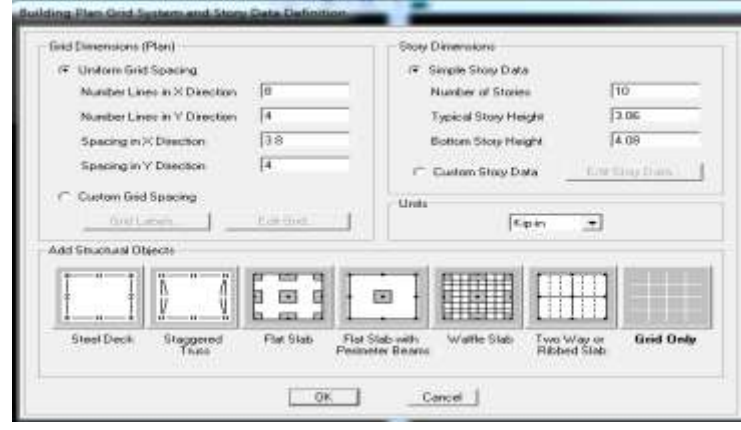

Fig. IV.3. Géométrie de base.

Après validation de l'exemple on aura deux fenêtres représentants la structure, l'une en 3D et l'autre a 2D suivant l'un des plans : **X-Y. X-Z. Y-Z.**

## **Modification de la géométrie de base :**

On procédera à la modification des longueurs des trames et des hauteurs d'étage,

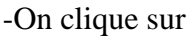

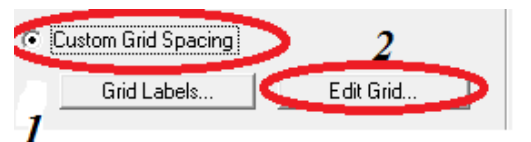

-On introduit les distances cumulées puis on clique sur **ok.**

| Edit: Econut              |        |                 |                  |                             |               |                |                             | Delive Sold Data |              |                         |                     |                      |                                          |                           |                               |
|---------------------------|--------|-----------------|------------------|-----------------------------|---------------|----------------|-----------------------------|------------------|--------------|-------------------------|---------------------|----------------------|------------------------------------------|---------------------------|-------------------------------|
| X Ged Suite               |        |                 |                  |                             |               |                |                             | Edit Fermal      |              |                         |                     |                      |                                          |                           |                               |
|                           | Gad D  | Speaks          | Link Type        | Vidale                      | Banketon.     | GestLobe =     |                             | $200$ of Data    |              |                         |                     |                      |                                          |                           |                               |
| $\cdot$                   |        | $\frac{33}{34}$ | Preney           | Show                        |               |                |                             |                  | <b>BidiD</b> | Onlines                 | Link Type           | <b>Window</b>        |                                          | Butte Loc Bad Calor 4     |                               |
| 9                         |        |                 | France           | Show                        | $\frac{1}{1}$ |                |                             |                  |              | Đ.                      | Proven              | Show                 |                                          | -                         |                               |
| ä                         |        | ää              | Prenais          | Show                        | $\frac{1}{1}$ |                |                             |                  |              | ¥ä                      | Primary             | <b>Silvan</b>        | 儒                                        |                           |                               |
| ×                         |        | 4.2             | Primary          | <b>Show</b>                 |               |                |                             |                  |              | 7.6                     | Pitters             | Show                 | $\begin{bmatrix} 30 \\ 50 \end{bmatrix}$ |                           |                               |
| Ξ                         |        | 38              | Preneur          | <b><i><u>Ideas</u></i></b>  | $t_{\rm HI}$  |                |                             |                  |              | Hit                     | Prove               | <b>Chore</b>         |                                          |                           |                               |
| ĸ                         |        | 3.8             | Printer          | Show                        | Tag           |                |                             | 3                |              | 158                     | Persons             | Show                 | 1m                                       |                           |                               |
| π                         |        | 38              | Primary          | <b><i><u>Effect</u></i></b> | Tria          |                |                             | ×<br>÷ũ          |              | 15.4                    | Persona             | Show                 | Te-                                      |                           |                               |
| $\frac{1}{2}$             | Ħ      |                 | Primary          | Show                        | Tas           |                |                             |                  |              | 81                      | Printer             | <b>Silvano</b>       | Tap.                                     |                           |                               |
|                           | n e    |                 |                  |                             |               |                |                             | ø<br>ä           |              | 21                      | Pimer               | Show                 | Tap                                      |                           |                               |
| W                         |        |                 |                  |                             |               | 그              | Units                       |                  |              |                         | mela                |                      |                                          |                           |                               |
|                           |        |                 |                  |                             |               |                | 50<br>199                   | m                |              |                         |                     |                      |                                          | $\left  \cdot \right $    | Unity                         |
| V Get Date:               |        |                 |                  |                             |               | <b>GidSing</b> |                             |                  |              |                         | Stone et a<br>€     |                      |                                          |                           |                               |
|                           | Gad ID | Tracing         | <b>Link Type</b> | Visibility                  | Builde Loc.   | Geit Color -   | Display Grids au            |                  |              |                         |                     |                      |                                          |                           |                               |
|                           |        |                 | Prevany          | Show                        | Let           |                | C. Didinates IV. Spiering   |                  | <b>Gid1D</b> | <b>Britishe</b>         | Lire Type           | Vobila               |                                          | Buttle Loc.   God Color + | Display Grids as              |
| ż                         |        |                 | Prasace          | Show                        | Lish          |                |                             |                  |              |                         | Persona             | <b>Elizate</b>       | Left                                     |                           | F. Grimdes (" Sussing         |
| Ň.                        |        | 51              | Frances          | <b>Show</b>                 | 1, 0          |                | Hide All Glid Lines         |                  |              | 1.47                    | Secondary           | Hide                 | Let                                      |                           |                               |
| ×                         |        | $\mathcal{B}$   | <b>Fitness</b>   | Show                        | List          |                |                             |                  |              | 232                     | Technology          | Hale                 | <b>Call</b>                              |                           | Hats All Dod Lines            |
| x                         |        |                 |                  |                             |               |                | <b>F</b> She to Grid Liver  | ٠<br>ï           |              |                         | Person              | Show                 | Let                                      |                           | <b>C. Glut to Grid Lines</b>  |
|                           |        |                 |                  |                             |               |                | Bubble Saw 1.25             | 7                |              |                         | Primario            | Skin                 | Let                                      |                           |                               |
|                           |        |                 |                  |                             |               |                |                             | -31              |              | $\overline{z}$<br>12.26 | Persona             | Show:<br><b>Hide</b> | Left                                     |                           | <b>Bubble first</b> 11.35     |
| ●<br> <br> <br>  ●<br>  ● |        |                 |                  |                             |               |                | <b>Reserva Detect Color</b> |                  |              | 14.3                    | Secondary<br>Persay | <b>Stewa</b>         | Lut<br>Let                               |                           |                               |
|                           |        |                 |                  |                             |               |                |                             | э                |              |                         |                     |                      |                                          |                           | <b>Reast to Deltain Eaks:</b> |
|                           |        |                 |                  |                             |               | 킈              | Huerin Children             | ã                |              |                         |                     |                      |                                          |                           |                               |
|                           |        |                 |                  |                             |               |                |                             |                  |              |                         |                     |                      |                                          | ×.                        | Repoller Delivator            |
|                           |        |                 |                  | ūE.                         | Carala        |                |                             |                  |              |                         |                     |                      |                                          |                           |                               |

Fig. IV. 4. Modification des longueurs de trames suivant X-X et Y-Y

|                                                | Label                                                                               | Height                                                       | Elevation                        | Master Story | Similar To         | Splice Point           | Splice Height |  |
|------------------------------------------------|-------------------------------------------------------------------------------------|--------------------------------------------------------------|----------------------------------|--------------|--------------------|------------------------|---------------|--|
| 11                                             | STORY10                                                                             | 3.06                                                         | 32.64                            | Yes          |                    | No                     | α.            |  |
| 10                                             | 3.06<br>STORY9                                                                      |                                                              | 29.58                            | No           | STORY10            | No                     | 0.            |  |
| 9                                              | STORY8<br>3.06                                                                      |                                                              | 26.52                            | No           | STORY10            | No                     | 0.            |  |
| 8                                              | STORY7                                                                              | 3.06                                                         | 23.46                            | No           | STORY10            | No                     | Ο.            |  |
| 7                                              | STORY6<br>3.06<br>STORY5<br>3.06                                                    |                                                              | 20.4                             | No           | STORY10<br>STORY10 | No                     | 0.<br>0.      |  |
| 6                                              |                                                                                     |                                                              | 17.34                            | No           |                    | No                     |               |  |
| 5                                              | STORY4<br>3.06                                                                      |                                                              | 14.28                            | No           | STORY10            | No                     | Ο.            |  |
| 4                                              | STORY3                                                                              | 3.06                                                         | 11.22                            | No           | STORY10            | No                     | 0.            |  |
| 3                                              | STORY2<br>4.08                                                                      |                                                              | 8.16                             | No           | STORY10            | No                     | Ο.            |  |
| $\overline{2}$                                 | 3.20<br>STORY1                                                                      |                                                              | 4.08                             | No           | STORY10            | No                     | 0.            |  |
|                                                | <b>BASE</b>                                                                         |                                                              |                                  |              |                    |                        |               |  |
| Reset Selected Rows<br>3.06<br>Reset<br>Height |                                                                                     |                                                              |                                  | <b>Units</b> | Change Units       | KN-m<br>$\overline{ }$ |               |  |
|                                                | No<br>Master Story<br>Simlar To<br>No<br><b>Splice Point</b><br>Ιō<br>Splice Height | NONE<br>$\overline{\phantom{a}}$<br>$\overline{\phantom{a}}$ | Reset<br>Reset<br>Reset<br>Reset |              | <b>OK</b>          | Cancel                 |               |  |

Fig. IV.5. La modification des hauteurs d'étage

## B. **deuxième étape :**

 La deuxième étape consiste à la définition des *propriétés mécaniques* des matériaux en l'occurrence, l'acier et le béton.

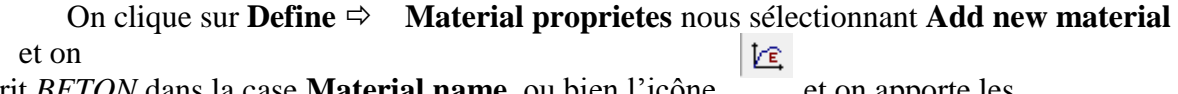

écrit *BETON* dans la case **Material name,** ou bien l'icône et on apporte les modifications inscrites dans la **Fig.7**:

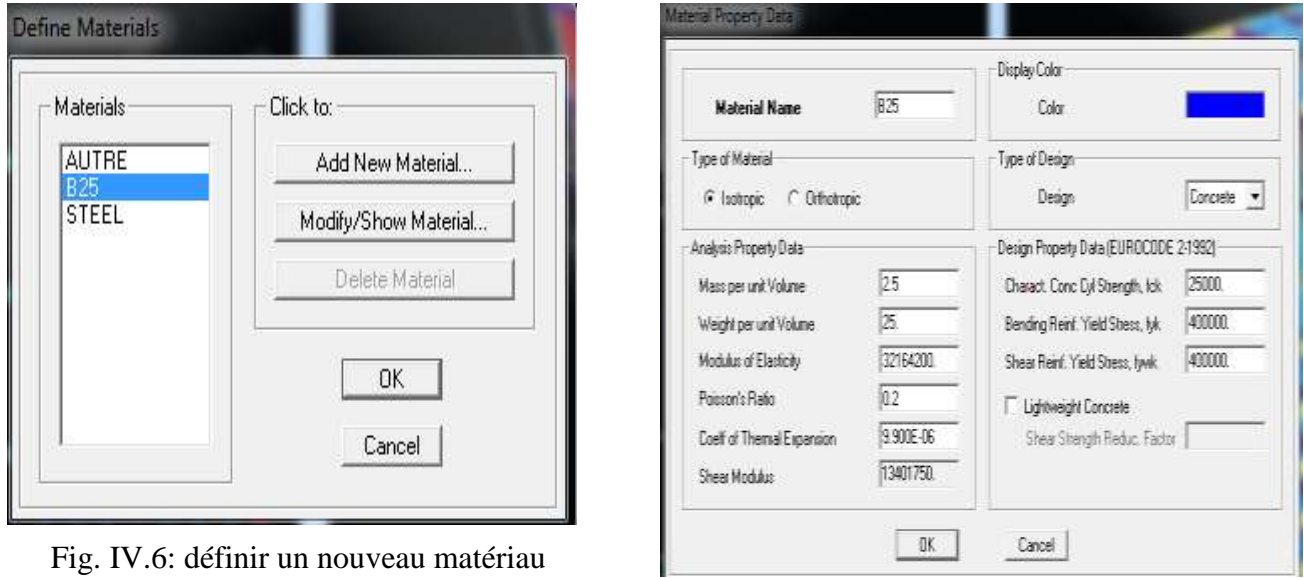

FigV.7. Introduction des propriétés mécaniques du béton

#### **Troisième étape :**

 La troisième étape consiste à l'affection des **propriétés géométriques** des éléments (poutre, poteaux et voile)

 Nous commençons d'abord par affecter les sections des poutres principales (**PP)** et ceci de la manière suivante :

Nous choisissons le menu **Define**  $\Rightarrow$  **Frame sections ( ), On clique sur la liste d'ajout** de sections et on sélectionne **Add Rctangular** pour ajouter une section rectangulaire (les sections en béton armé du bâtiment à modéliser sont rectangulaires).

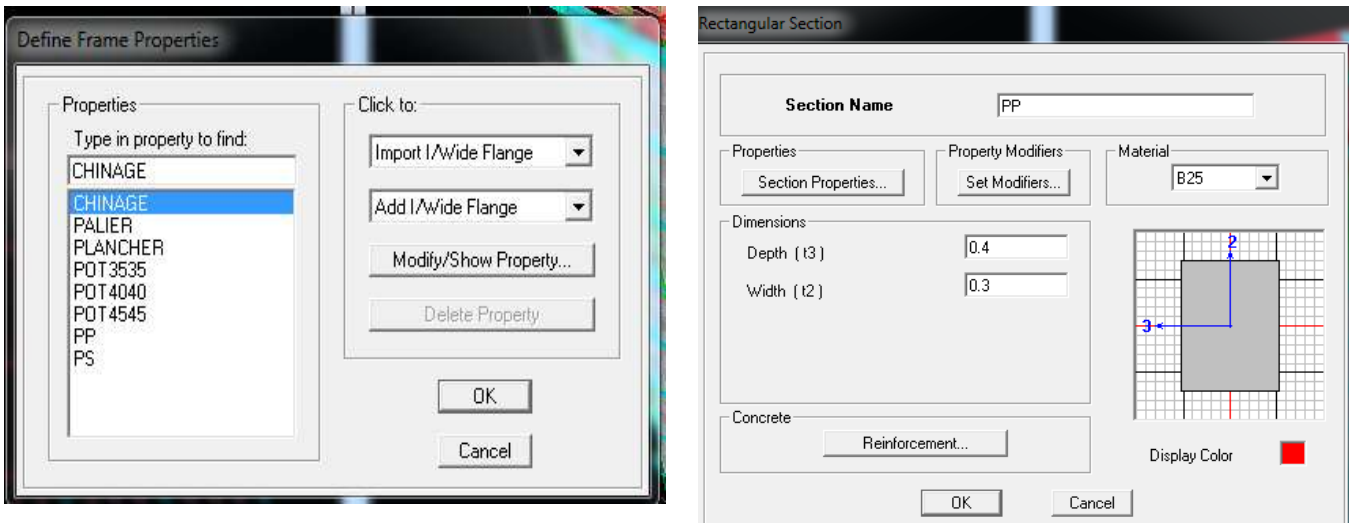

Fig. IV.7.dimensions des éléments

Fig. IV.8 dimensionnement des éléments.

 L'icône **Reinforcement** ouvre une fenêtre qui permet de spécifier les propriétés des barres d'armatures

## Reinforcement...

Si on clique sur le bouton **Section properties** on peut voir l'aire, les moments d'inerties, l'aire de cisaillement et autres propriétés calculés par ETABS

Nous procéderont de la même manière pour les autres éléments

Après avoir finis de modéliser les éléments **barres** (poutres, poteaux), nous allons passer aux éléments **plaques** (voile, planché)

On choisit le menu :

**Define**  $\Rightarrow$  **wall/slab/deck section**  $\Rightarrow$  **Add new Wall pour le dimensionnement du voile <b>Fig10 Define** $\Rightarrow$ **wall/slab/deck section** $\Rightarrow$ **Add new slab** pour le dimensionnement de la dalle pleine **Fig11**

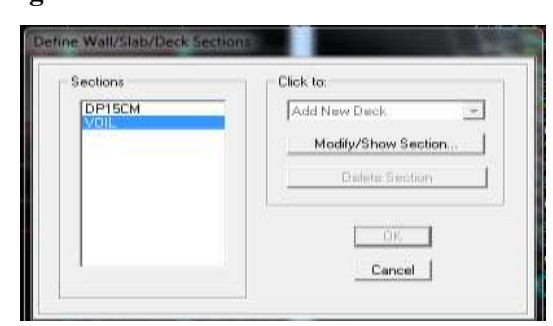

Fig. IV.09. Définitions des voiles

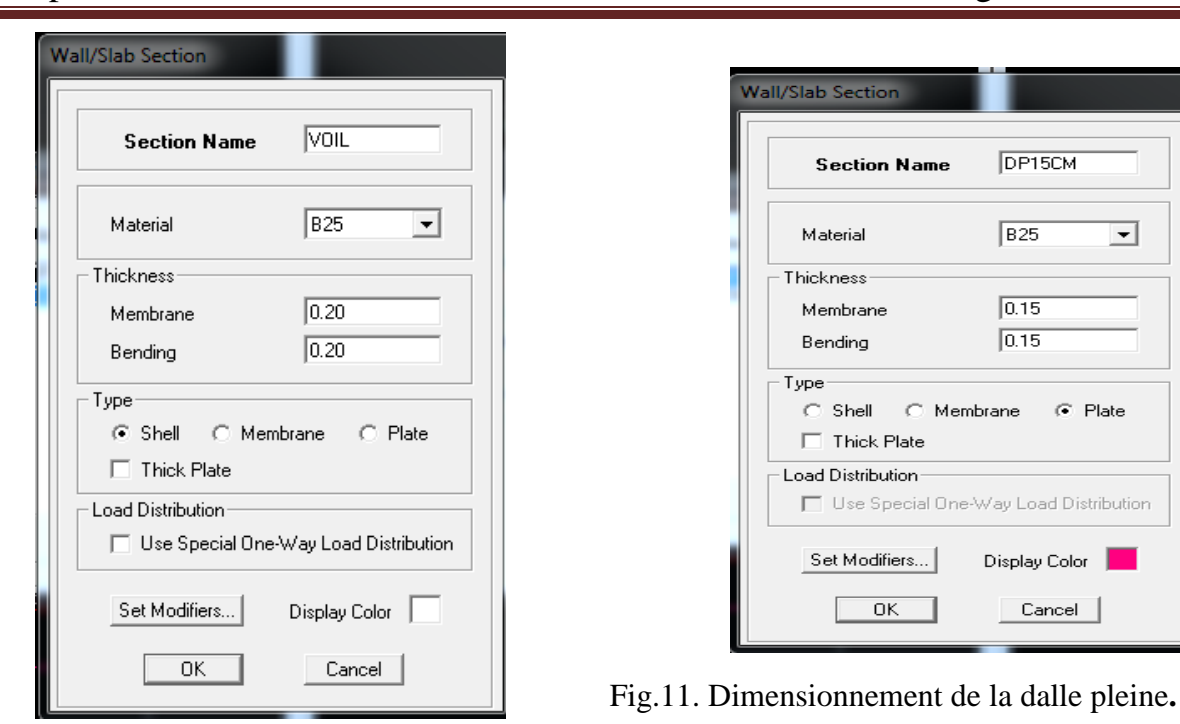

Fig.10. Dimensionnement des voiles

# **Quatrième étape :**

Définir les charges appliquées à la structure modélisée.

#### **Charges statiques (G et Q):**

La structure est soumise à :

Des charges permanentes **(G)** et des surcharges d'exploitation **Q**, pour les définir on clique sur :**Define Static Load Cases,** Ou bien l'icône : 叫.

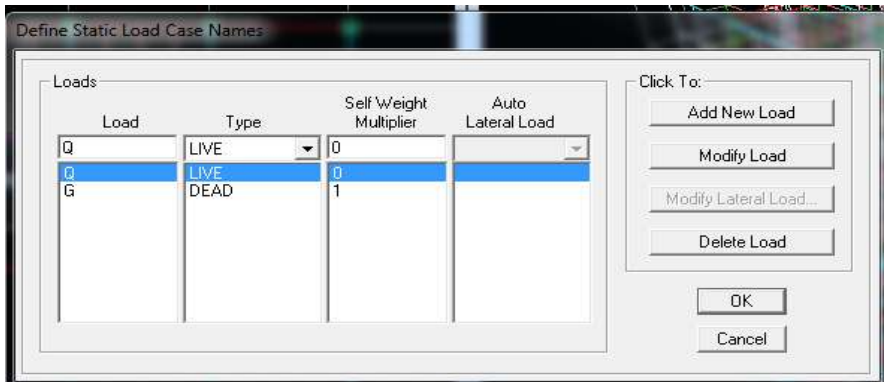

Fig.12.définition des charges G et Q

#### **Charge dynamique (E):**

 Pour le calcul dynamique de la structure on introduira un spectre de réponse conçu par le **CGS.**

 Ce spectre est une courbe de réponse maximale d'accélérations **(Sa/g)** pour un système à un degré de liberté soumis à une excitation donnée pour des valeurs successives de périodes propres **T.**

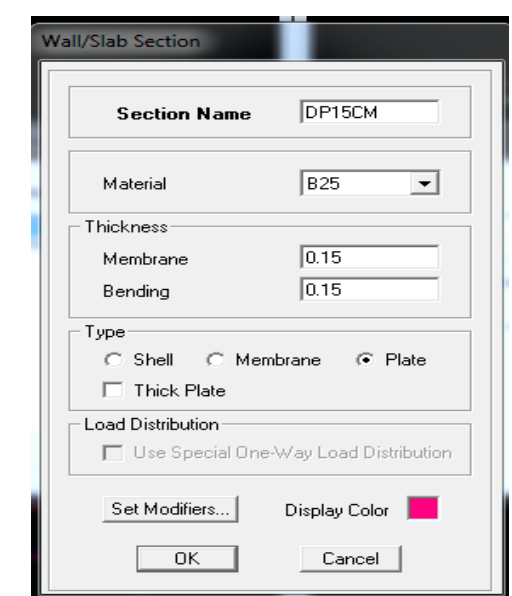

*Données à introduire dans le logiciel :*

- **Zone** : **IIa** (Zone moyenne sismicité , voir **Annexe 1** du **RPA 2003**)
- **Groupe d'usage** : **2** (bâtiments courants, voir chapitre **3.2** du **RPA 2003**)
- **Coefficient de comportement** : **R=** 3.5 **(voile porteurs)**
- **Remplissage : Danse**
- **Site** : **S3 (site meuble)**
- **•** Facteur de qualité (Q):  $Q=1+\sum_{i=1}^{n} P_i$  ;  $Q=1,05$
- 라리 **RPA03**
- On ouvre l'application en cliquant sur l'icône :

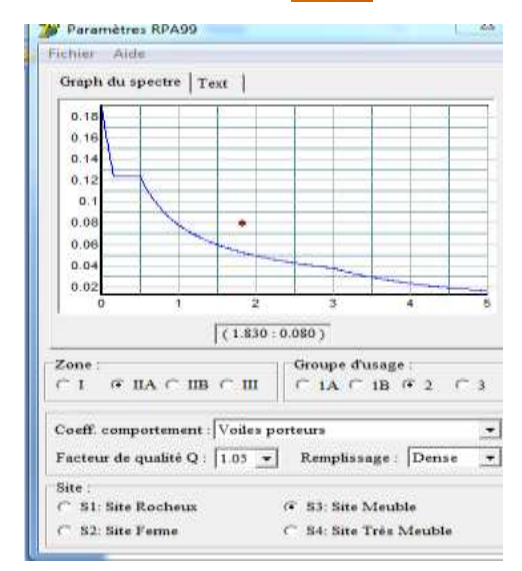

Fig. IV.13.le spectre de réponse

 Après avoir introduit les données dans leurs cases respectives, on clique sur l'onglet **Text** et on enregistre.

 Ensuite on introduit le spectre dans le logiciel **ETABS** par :  **Define**  $\Rightarrow$  **Response Spectrum Functions** (ou ) $\Rightarrow$   $\uparrow$  Add Spectrum from file

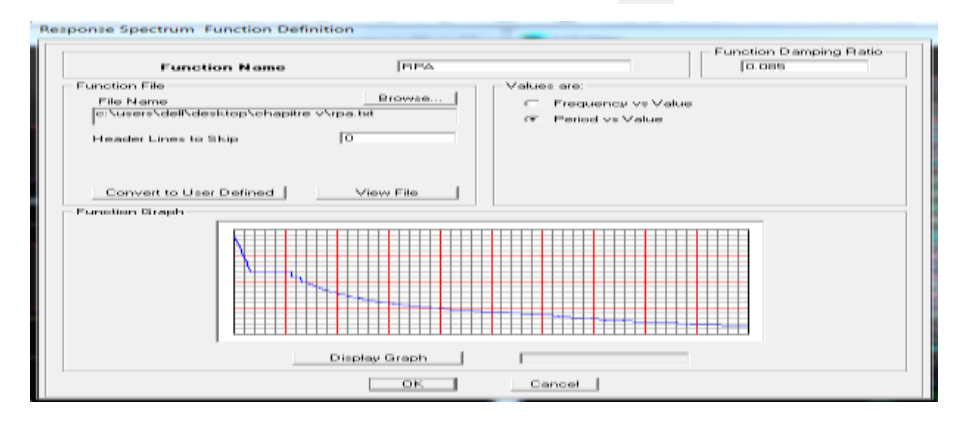

Fig. IV.14.introduction du spectre de réponse

 Après l'introduction du spectre, vient la prochaine étape qui consiste à la définition du chargement **EX et EY** (séisme), pour cela on clique sur :

### **Define**  $\Rightarrow$  **Reponses spectrum cases**  $\Rightarrow$  **Add New Spectrum (ou**  $\Box$ **).**

 Dans la partie **Input Response Spectra ,** nous allons Introduire le spectre à prendre en compte dont les deux direction principales sont **X(U1)** et **Y(U2)** .

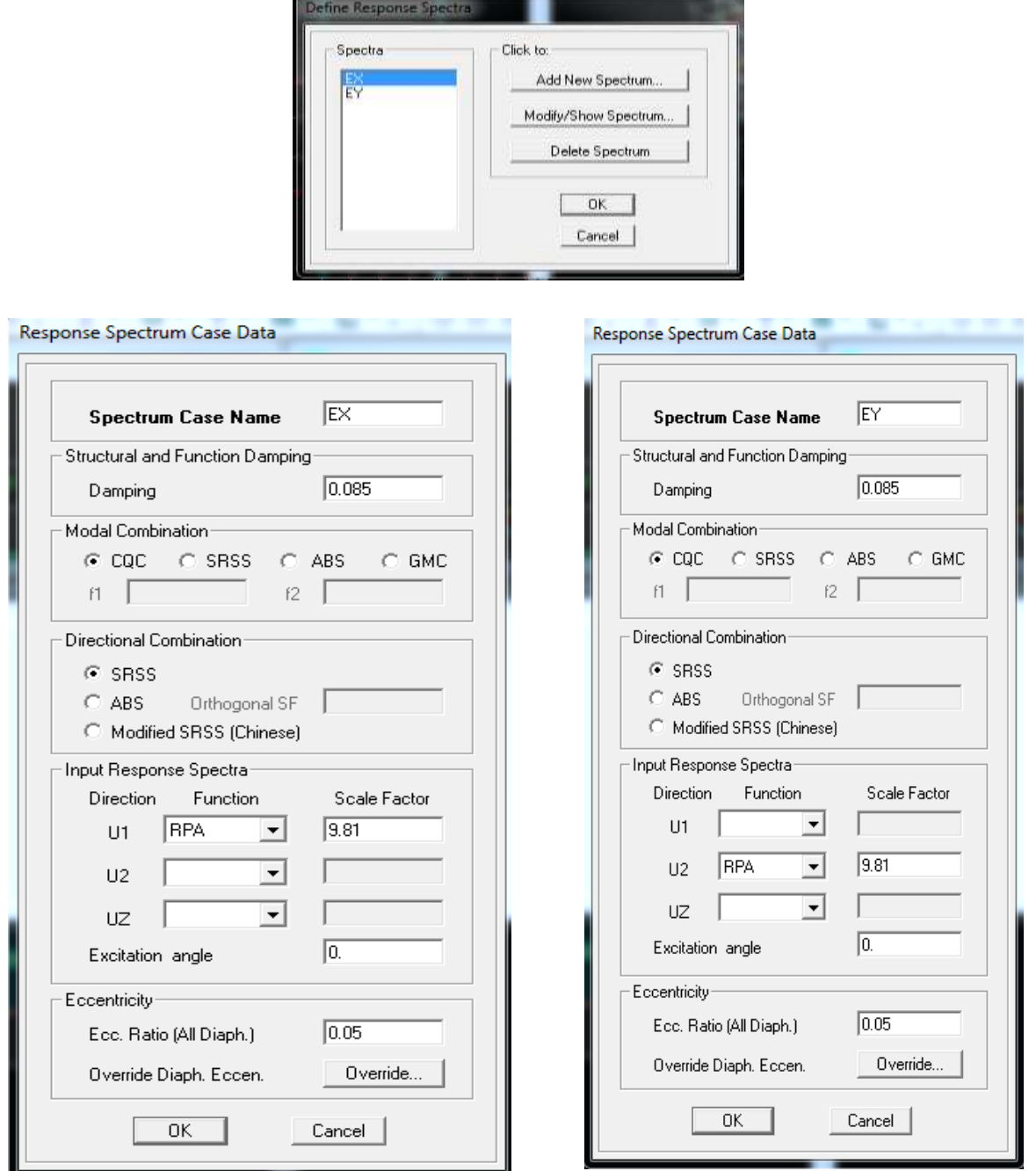

Fig. IV.15. Définition du chargement Ex et Ey (séisme)

#### **Cinquième étape :**

Chargement du plancher

Plancher terrasse Plancher étage courant  $h=3.06$   $\binom{G}{0} = 5.74$  KN/m<sup>2</sup>  $Q = 1$ KN/m<sup>2</sup>  $h=3.06$   $\binom{G}{0} = 5.15$  KN/m<sup>2</sup>  $Q = 1.5$ KN/m<sup>2</sup> Plancher RDC Plancher E-Sol  $h=4.08$   $G = 5.15$ KN/m<sup>2</sup>  $Q = 3.5$ KN/m<sup>2</sup>  $h=3.20$  $\binom{G}{9} = 5.15$ KN/m<sup>2</sup>  $Q = 2.5$ KN/m<sup>2</sup>

 **Plancher terrasse inaccessible :** g=  $[Gt \times b]$  –  $[Spoutrelle \times \gamma b]$  =3.73-(0.0452x25)=2.6KN/m q=Qx0.65=0.65 KN/m **Planche étage courant :**  $g = 5.15x0.65-(0.0452x25)=2.22KN/m$ q=1.5x0.65=0.975 KN/m **Planche RDC :**  $g = 5.15$  x0.65-(0.0452x25)=2.22 KN/m q=3.5x0.65=2.275 KN/m **Planche E- sol :**  $g = 5.60x0.65-(0.0452x25)=2.51$  KN/m q=2.5x0.65=1.625KN/m **Dalle plaine**  Gt=5.66KN/m2 et Q=3.5 KN/m2  $g=G-(e \times 25)=5.66-(0.15 \times 25)=1.91$ KN/m2 q=3.5 KN/m2 **Etapes du chargement :**

 Les charges statiques étant définies, on sélectionne les plancher et on introduit le chargement **linéaire** qui lui revient en cliquant sur :

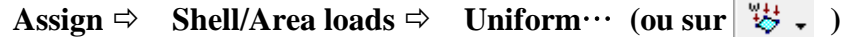

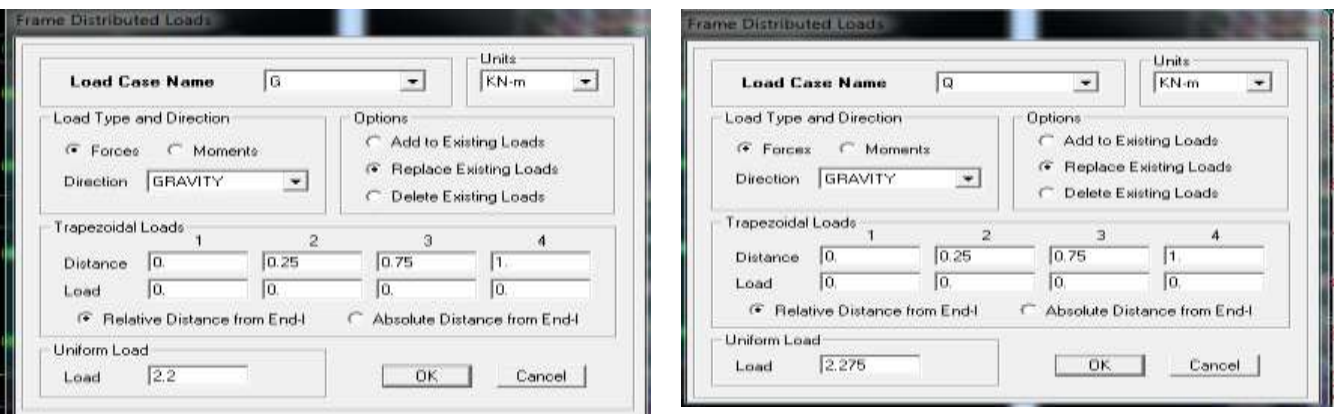

Fig. IV.16.Chargement du plancher

On spécifie le type de chargement (**G** ou **Q**) sur la case **Load Case Name**, ensuite le chargement linéaire est introduit dans la case **Load.**

```
 Sixième étape :
```
#### **Introduction des combinaisons d'actions**

Les combinaisons d'actions à considérer pour la détermination des sollicitations et déformations sont :

 **Combinaisons aux états limites (ELU/ELS) : ELU** :  $1,35$  G +  $1,5$  Q  $ELS : G + Q$ 

```
 Combinaisons accidentelles du RPA :
```
**GQEx** : G+Q±Ex **GQEy**: G+Q±Ey **0,8GEx** : 0,8G±Ex **0,8GEy** : 0,8G±Ey

Pour introduire les combinaisons dans le logiciel on clique sur :

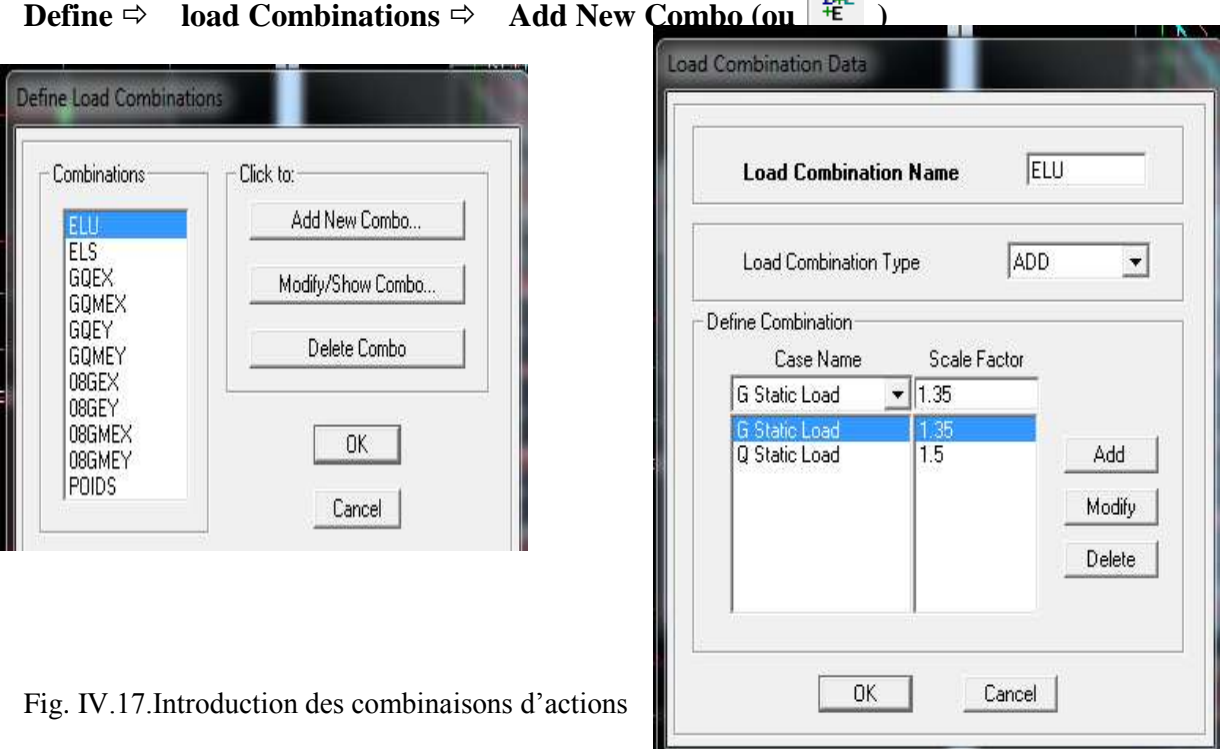

On reprend les mêmes opérations pour introduire les autres combinaisons d'actions.

```
 Septième étape :
```
**Spécification des conditions aux limites (appuis, diaphragmes) :**

 $\overline{\phantom{a}}$ 

**Mass- Source :**

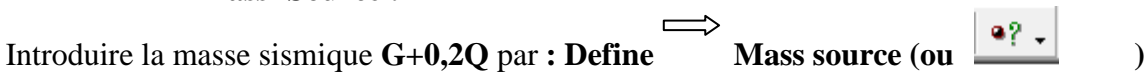

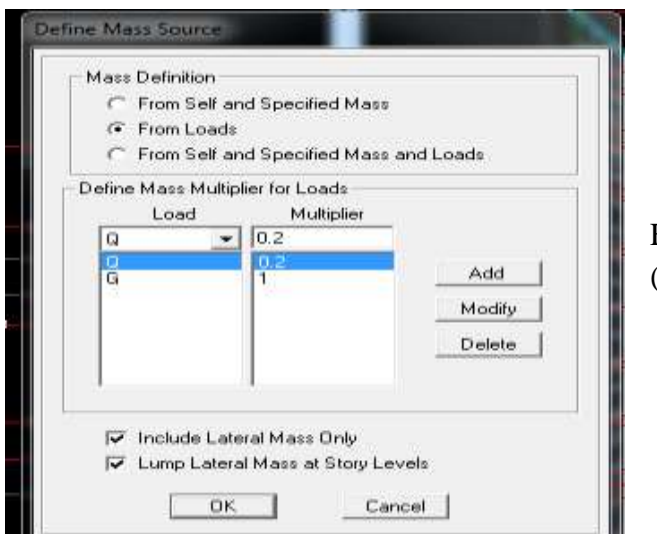

Fig. IV.18.la combinaison du poids  $(G+0, 2Q)$ 

#### **Appuis** *:*

Les poteaux sont supposés **parfaitement encastré** dans les fondations, pour modéliser cet encastrement on sélectionne les noeuds de la base puis on clique sur :

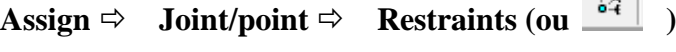

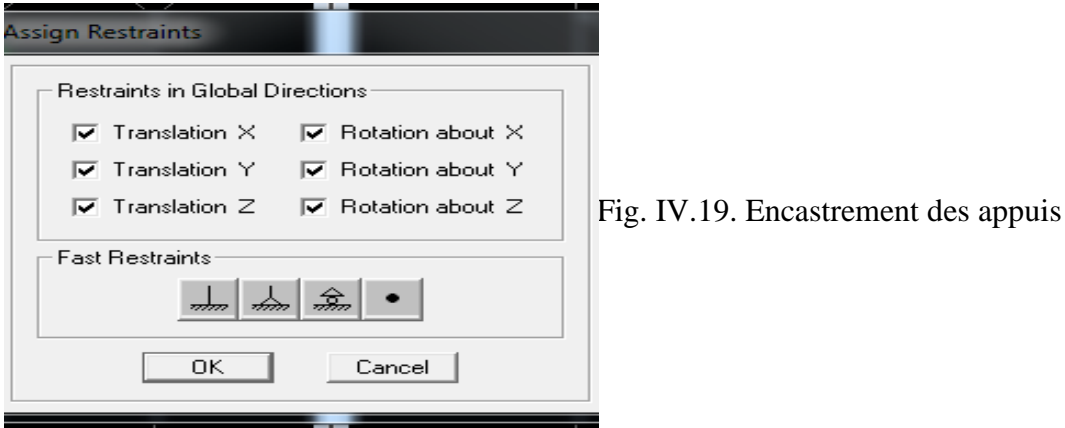

X

#### **Diaphragme :**

Comme les planchers sont supposés infiniment rigides, on doit relier tous les noeuds d'un même plancher à leurs noeuds maîtres de telle sorte qu'ils puissent former un **diaphragme**, ceci a pour effet de réduire le nombre d'équations à résoudre par le logiciel. On sélectionne les noeuds du premier plancher puis on clique sur :

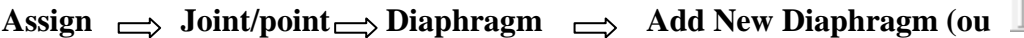

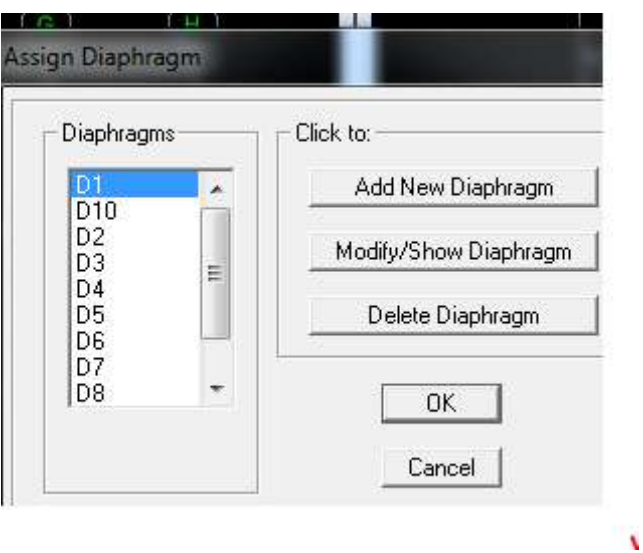

Fig. IV.20. Le diaphragme

Après avoir introduit le nom du diaphragme dans la case **Diaphragm** on clique sur **OK** pour valider et on refait la même opération pour tous les autres planchers.

*Huitième étape :*Analyse et visualisation des résultats

Pour le lancement de l'analyse : **Analyze**  $\Leftrightarrow$  **Run Analysis (ou**  $\rightarrow$  ) pour la visualisation des résultats :

## **Période et participation modale :**

Dans la fenêtre **Display show tables,** on clique sur **Modal Information** et on sélectionne la combinaison « **Modal ».**

#### **Déformée de la structure :**

On appuie sur l'icône **Show Deformed Shape** ( $\overline{FT}$ ) et on sélectionne une combinaison d'actions.

#### **Diagramme des efforts internes :**

Pour avoir les diagrammes des efforts internes, on se positionne sur un portique et on sélectionne **Show Member forces/Stresses Diagram(**  $\frac{1}{2}$  ) dans le menu **Display** 

## **Efforts internes dans les éléments barres :**

#### **Les poutres :**

Pour extraire les efforts max, on commence par sélectionner les poutres ensuite on clique sur :

**Display**  $\Rightarrow$  **Show tables Dans Element Output on sélectionne « <b>Frame Forces** » (Efforts dans les barres).

On clique sur **Select Case/comb** pour choisir la combinaison d'actions puis on clique sur **OK. Les poteaux :**

Pour extraire la valeur des efforts dans les poteaux, on sélectionne ces derniers et on suit les mêmes étapes que pour les poutres.

#### **Efforts internes dans les voiles :**

Pour extraire les contraintes dans les voiles, Dans **Area Output** on clique sur « **Area forces and Stresses »** et on sélectionne une combinaison d'actions.

#### **Déplacements:**

Pour extraire les déplacements sous formes de tableaux, on sélectionne tout le plancher du niveau considéré, on appuie sur **show tables** puis on coche« **Displacements** » Pour une meilleure visualisation on exporte le tableau sur **Excel, la** colonne **Ux** correspond au sens xx, et **Uy** au sens yy,

#### **Effort tranchant et moment sismique à la base :**

Pour extraire les efforts à la base (fondations) on clique sur **show tables** on coche « **Base Reactions »** ensuite dans « **Select Cases/comb »** on choisit **« EX ou EY »**

#### **Effort tranchant de niveau :**

Pour extraire l'effort tranchant de chaque niveau, on se positionne sur la vue en 2D puis dans le menu **View** on clique sur **Set 3D View** et on selectionne le plan XZ

Dans **Display** on clique sur **Show Deformed Shape** et on selectionne la combinaison ≪ **EX ou EY**≫**.**

Enfin, dans **Draw** on choisit l'option **Draw Section Cut** et on trace une droite traversant les éléments du niveau considéré.

#### **Remarque :**

En désélectionnant la case **wall** on aura l'effort repris par les portiques et en désélectionnant la case **Frames** nous aurons l'effort repris par les voiles.

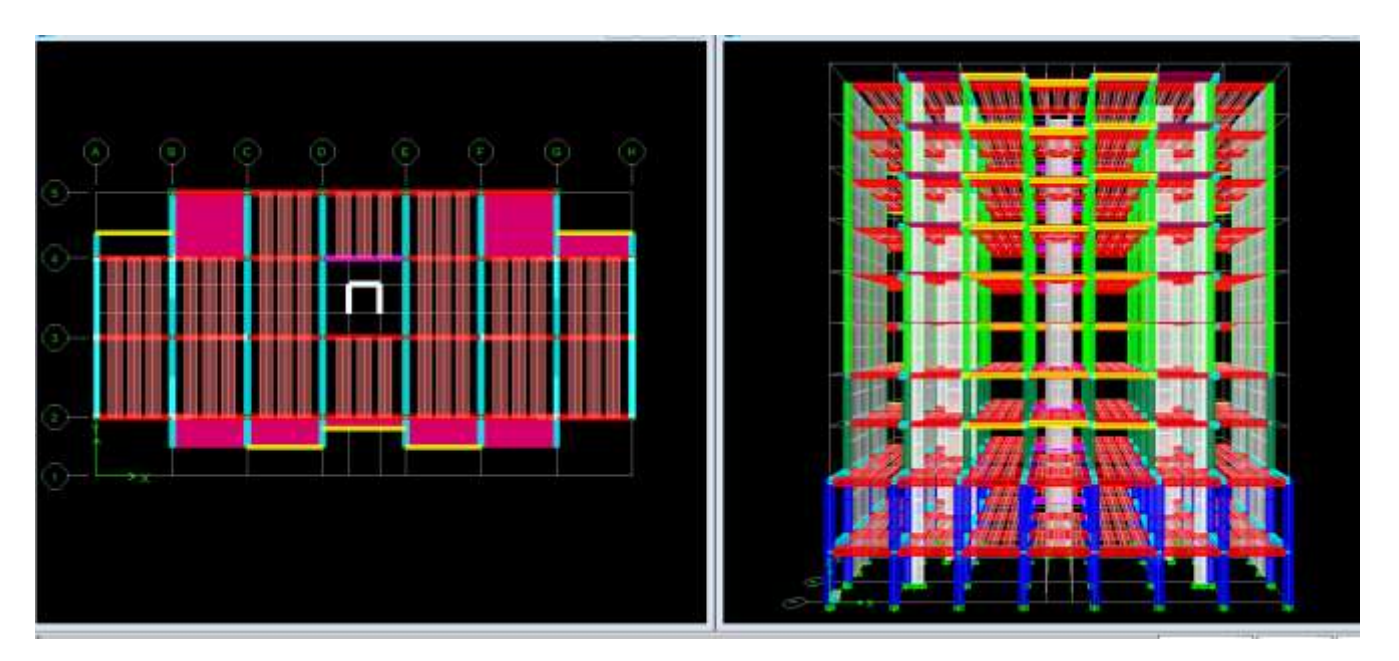

# CHAPITRE V

Vérification des conditions du RPA

## **Vérification des Exigences du RPA :**

On doit vérifier toutes les exigences du RPA qui sont :

- 1. L'excentricité.
- 2. Le pourcentage de participation de la masse modale.
- 3. L'effort tranchant à la base.
- 4. Les déplacements relatifs.
- 5. Justification vis-à-vis de l'effet P-Delta.
- 6. Vérification des efforts normaux aux niveaux des poteaux
- 7. Justification du système de contreventement

#### 1. **Justification du système de contreventement :**

#### **Pour les charges verticales :**

D'après les résultats d'ETABS :

On a: 
$$
\begin{cases} W_t = \sum F_z = 38837.372[KN] \implies 100\% \\ W_{volle} = 17857.0046[KN] \implies X\% \end{cases}
$$

 $W_t$ : les charges total

 $W_{\text{vol}_e}$  : les charges supporté par les voiles.

$$
\begin{cases}\nX\% = \frac{(17857.0046 \times 100)}{38837.37} = 45.97\% > 20\% \\
\% des portiques = 100\% - 45.97\% = 54.03\%\n\end{cases}
$$

#### **Pour les charges horizontales :**

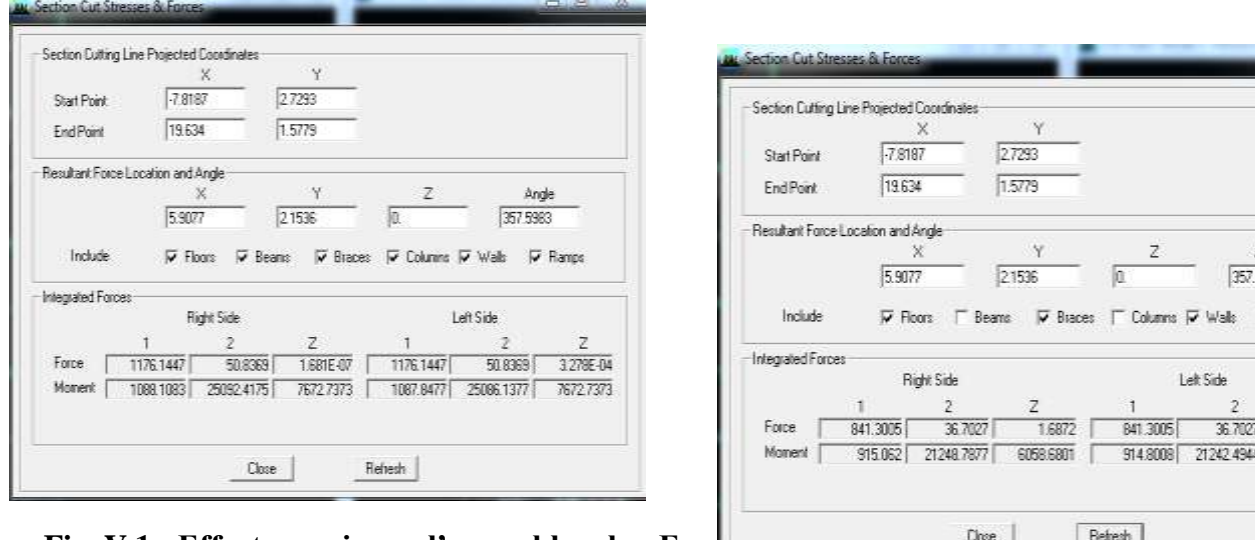

**Fig. V.1 : Efforts repris par l'ensemble selon Ex.** 

 **Fig. V.2 : Efforts repris par les voiles selon Ex.**

Ande 5983  $\nabla$  Range

> 1,6875 6058.6801

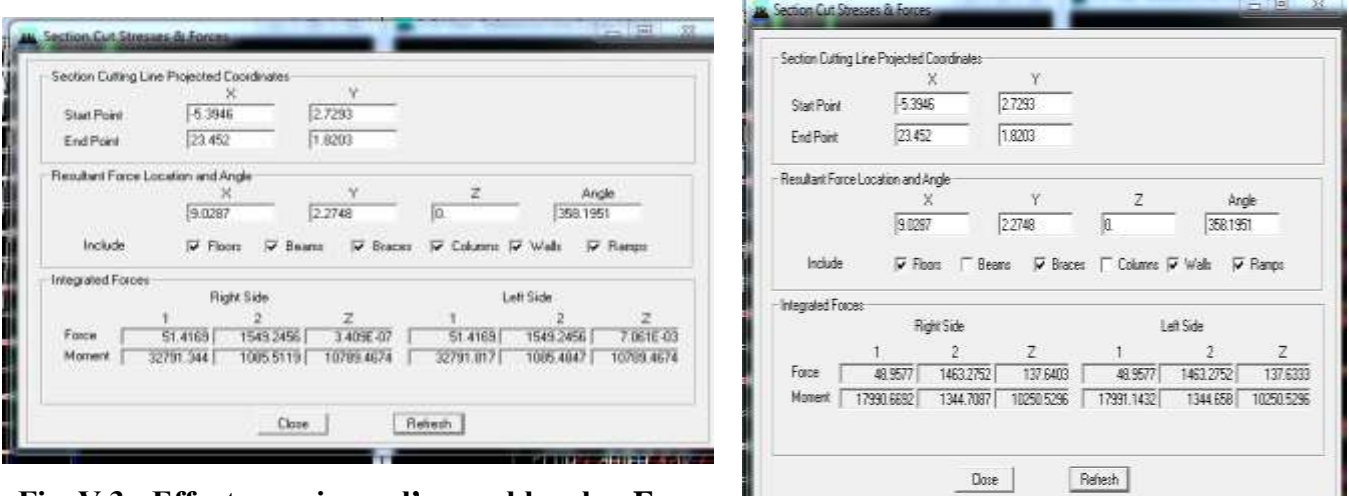

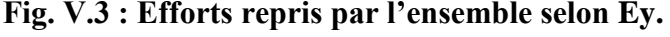

 **Fig. V.4 : Efforts repris par les voiles selon Ey.**

#### **1- Sens xx :**

Efforts repris par l'ensemble : 1176.1447KN Efforts repris par les voiles : 841.3005KN

- Pourcentage des efforts repris par les portiques par rapport à l'ensemble : 28.56%
- Pourcentage des efforts repris par les voiles par rapport à l'ensemble : 71.44%

## 2- **Sens yy :**

Efforts repris par l'ensemble : 1549.2456KN Efforts repris par les voiles : 1463.2752KN

- Pourcentage des efforts repris par les portiques par rapport à l'ensemble : 5.55%
- Pourcentage des efforts repris par les voiles par rapport à l'ensemble : 94.45%

#### **Conclusion :**

On constate que :

 L'effort repris par les voiles est plus important que celui repris par les portiques et cela dans les deux sens (les voiles vont reprendre plus de **70%** des sollicitations dues aux charges horizontales).

 D'après le **RPA99modifié2003**, le système de contreventement est du type **2b** : Système de contreventement assuré par des voiles, donc les portiques ne reprendront que les efforts verticaux.

 Dans notre cas, l'étude est faite avec le logiciel **ETABS**, ce dernier va répartir les efforts sur les poteaux et les voiles .Donc les portiques seront aussi calculés sous les efforts horizontaux.

45% aux charges verticales reprise par les voiles

 $R = 3.5$ 

## **2. Vérification de l'excentricité :**

D'après le RPA

$$
|XCM - XCR| \le 5\% \text{ Lx.}
$$
  

$$
|YCM - YCR| \le 5\% \text{ Ly.}
$$

Avec:

XCM ∶ Le centre de masse. XCR ∶ Le centre de torsion.

## **Tableau V-1 les coordonnées des centres de masse et des centres de torsion**

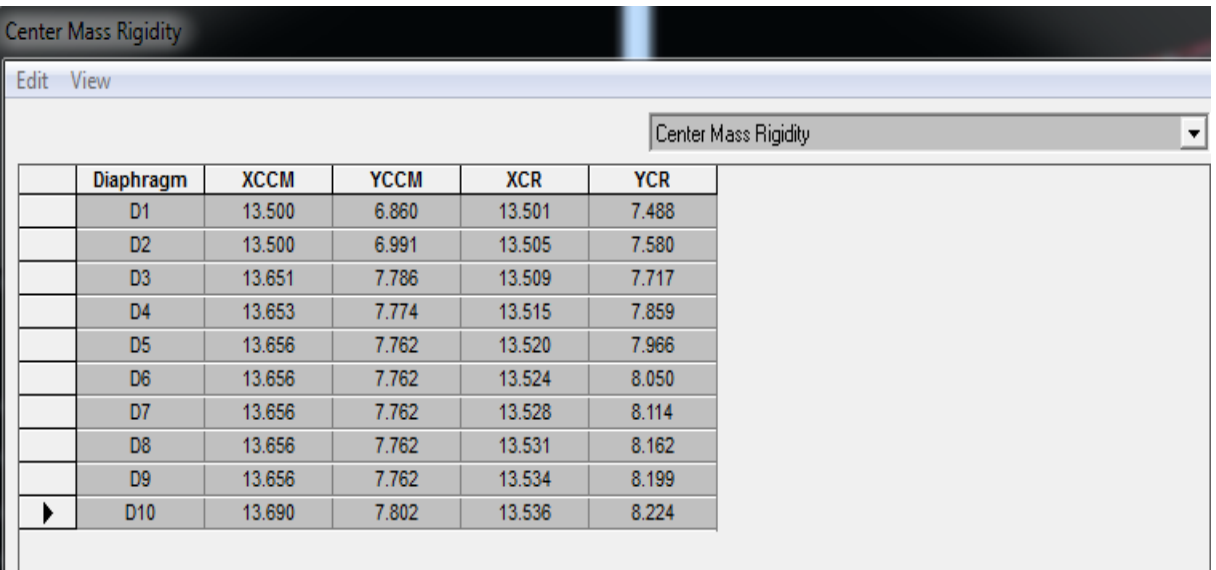

# Suivant le sens x-x : On doit vérifier que :

| $ XCM - XCR  \leq 5\%$ Lx. |  |  |  |  |
|----------------------------|--|--|--|--|
|----------------------------|--|--|--|--|

Tableau V-2: Vérification de l'excentricité suivant x-x.

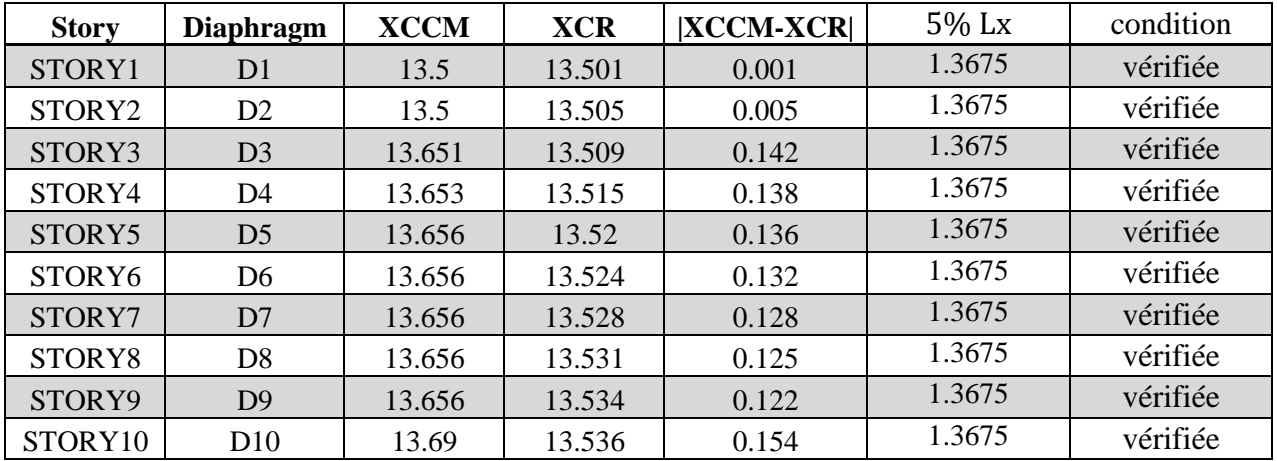

**le sens y-y :** On doit vérifier que :

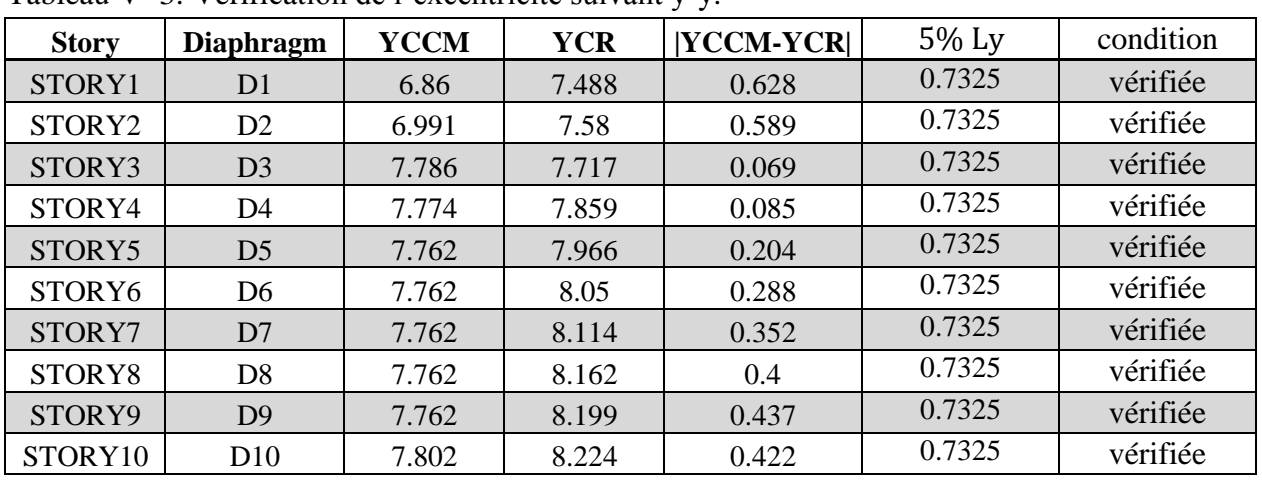

 $|YCM - YCR| \leq 5\%Ly$ .

# Tableau V -3: Vérification de l'excentricité suivant y-y.

## 3. **Pourcentage de la participation de la masse modale :**

Le pourcentage de la masse modale participante au séisme doit être supérieur ou égale à 90% dans les deux sens (X-X et Y-Y) ; (Art 4.3.4 RPA99/version 2003).

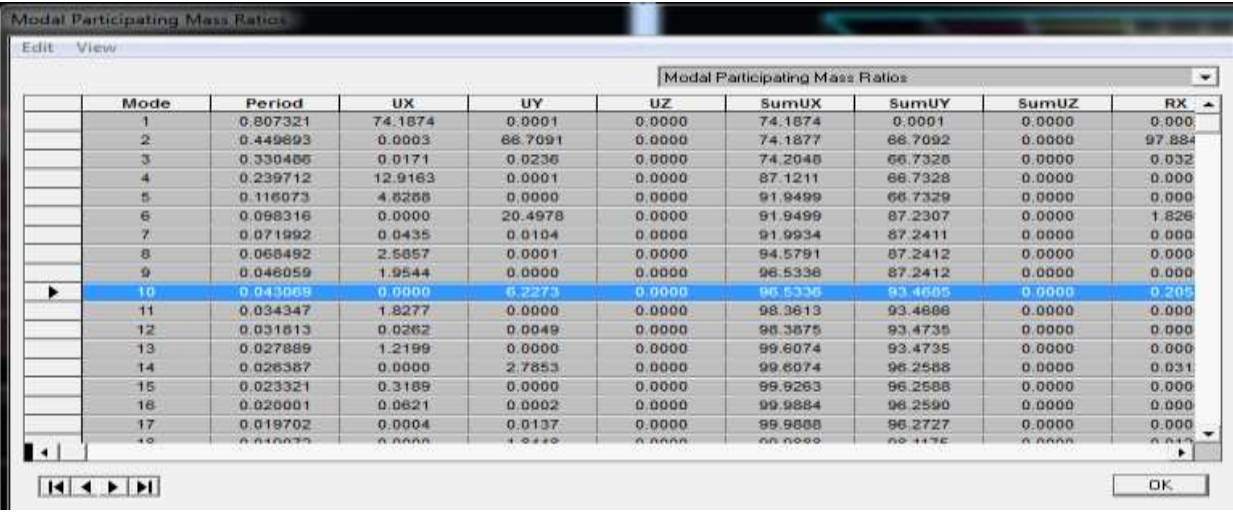

 Tableau IV-4: Pourcentage de participation de la masse modale **Note :** La valeur de participation massique a atteint les 90% dans le **mode 10**.

# **4. Vérification de l'effort tranchant à la base (RPA V.2003 /Art 4.3.6) :**

La résultante des forces sismiques à la base  $V_T$  obtenue par combinaison des valeurs modales ne doit pas être inférieure à **80%** de la résultante des forces sismiques déterminée par la méthode statique équivalente **V** pour une valeur de la période fondamentale donnée par la formule empirique appropriée.

− Si  $V_t$  < 0.80 *V il faudra augmenter tous les paramètres de la réponse (forces,* déplacements, moments, ... ) dans le rapport  $0, 8V/V_t$ 

## **Calcul de l'effort tranchant avec la méthode statique équivalente :**

$$
V = \frac{A \times D \times Q}{R} \times W_t
$$
(Formule 4.1 du RPA 99)

**A** : coefficient d'accélération de zone , dépond de la zone sismique et deu groupe d'usage.

**D** : facteur d'amplification dynamique moyen.

 $W_t$  : le poids total de la structure déterminé par l'ETABS 9.7

**R** : coefficient de comportement global de la structure.

**Q :** facteur de qualité.

## **Détermination du facteur de qualité Q :**

**Sens longitudinal :**

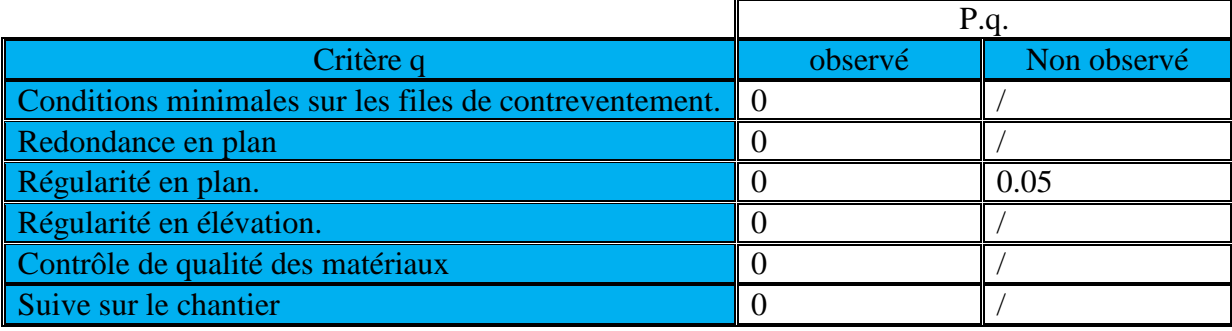

$$
Q = 1 + (0 + 0 + 0,05 + 0 + 0 + 0) = 1,05
$$

**Sens transversal :**

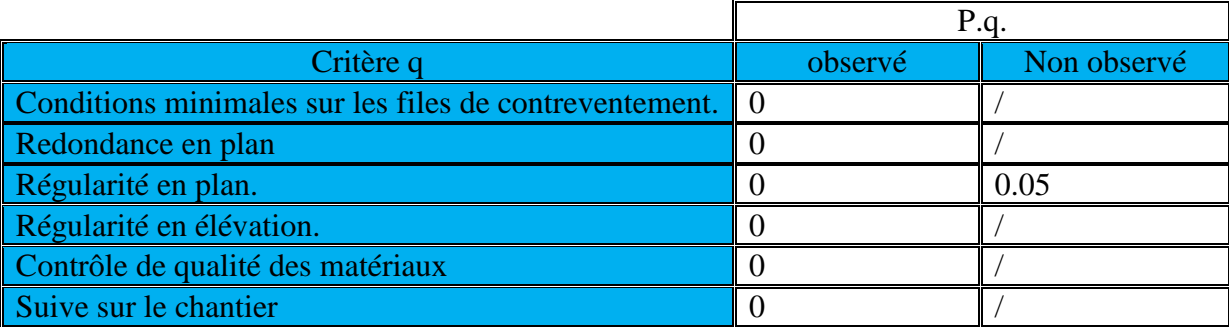

$$
Q = 1 + (0 + 0 + 0,05 + 0 + 0 + 0) = 1,05
$$

$$
D'ou: \begin{cases} Q_x = 1.05 \\ Q_y = 1.05 \end{cases}
$$

## **Coefficient d'accélération de zone A dépend de deux paramètres :**

*Groupe d'usage =* 2  $Z$ one sismique ∶ **IIa**  $\left\{ \right.$ D'après le tableau (Tab 4.1)  $\Rightarrow$  A = 0,15

**R=3.5** (voiles porteurs)

**D** : facteur d'amplification dynamique moyen, donné par la formule (4.2) de RPA99, il dépend de la catégorie de site, du facteur de correction d'amortissement  $\eta$ ) et de la période fondamentale de la structure (T).

$$
D = \begin{cases} 2.5\eta & Si & 0 \le T \le T_2 \\ 2.5\eta \times (T_2/T)^{\frac{2}{3}} & Si & T_2 \le T \le 3.0s \\ 2.5\eta \times (T_2/3.0)^{\frac{2}{3}} \times (3.0/T)^{\frac{5}{3}} & Si & T \ge 3.0s \end{cases}
$$

T1=0,15 ; T2=0,5 voir le **tableau 4.7(RPA)**  $\eta$  donné par la formule :

$$
\eta = \sqrt{\frac{7}{2+\xi}} \ge 0.7
$$

 $\xi$ (%) est le pourcentage d'amortissement critique fonction du matériau Constitutif, du type de structure et de l'importance des remplissages.

$$
\xi = \frac{10\% + 7\%}{2} = 8.5\%
$$

Quand  $\xi = 8.5 \%$ ; On a  $\eta = 0.816$ **=** 0,816>0.7 **vérifiée.**

T : La formule empirique à utiliser selon les cas est la suivante :

$$
T=C_{T}h_N^{3/4}
$$

 $h_N$ : Hauteur mesurée en mètres à partir de la base de la structure jusqu'au dernier niveau  $(N)$ .

 $h_N = 31.76m$ 

 $\bullet$   $C_T$ : Coefficient, fonction du système de contreventement, du type de remplissage et donné par **le tableau 4.6.**

 $T=0.67$   $\implies$   $T_2 < T < 3S$ 

#### **Vérification de la période selon l'RPA 99 / 03 (Art4.2.4.b.4):**

Les valeurs de T, calculées à partir des formules de Rayleigh ou de méthodes numériques ne doivent pas dépasser celles estimées à partir des formules empiriques appropriées de plus de 30%.

$$
T_{ETABS} = 0.83 \text{ sec} < \text{T} \times 1.30 = 0.87 \text{ sec}
$$
  
D=2.5 $\eta \times (T_2/T)^{\frac{2}{3}} = 2.5 \times 0.816 \times \left(\frac{0.5}{0.87}\right)^{2/3} = 1.41$ 

#### $\div$  Calcul du poids total de la structure  $W_T$ :

Donné par ETABS

# $W_{TX} = W_{TY} = 25156.95$ [KN]

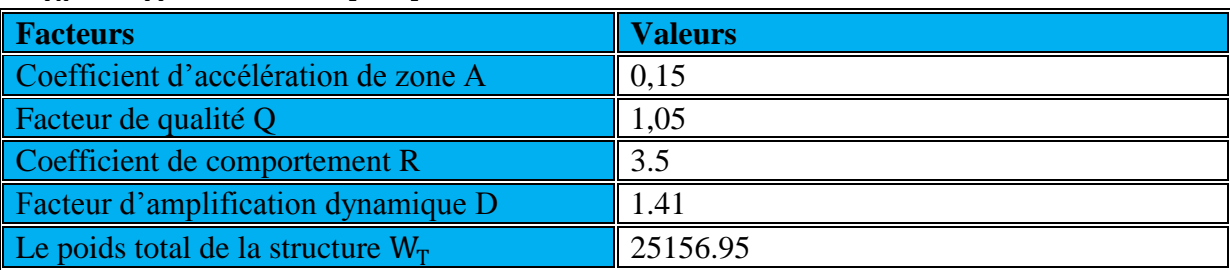

$$
V_x = \frac{A \times D \times Q}{R} \times W_{TX} = \frac{0.15 \times 1.41 \times 1.05}{3.5} \times 25156.95 = 1596.20 \text{ KN}
$$
  

$$
V_Y = \frac{A \times D \times Q}{R} \times W_{TY} = \frac{0.15 \times 1.41 \times 1.05}{3.5} \times 25156.95 = 1596.20 \text{KN}
$$

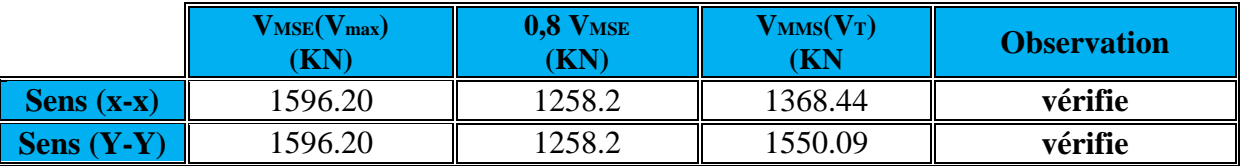

Tableau V.4 : Vérification de la résultante des forces sismiques

# 5. **Déplacement relatifs :**

D'après le **RPA 99 (Art 5-10),** les déplacements relatifs latéraux d'un étage par rapport aux étages qui lui sont adjacents ne doivent pas dépasser 1% de la hauteur d'étage.

D'après le **RPA 99 (art 4-43)** :  $\delta_k = R \times \delta_{ek}$ 

 $\delta$ ek  $:$  déplacement dû aux forces sismiques  $F_i$  (y compris l'effet de torsion).

R : coefficient de comportement.

Le déplacement relatif du niveau k par rapport au niveau( $k-1$ ) est égal à:  $\Delta_k = \delta_{k-1} - \delta_{k-1}$ 

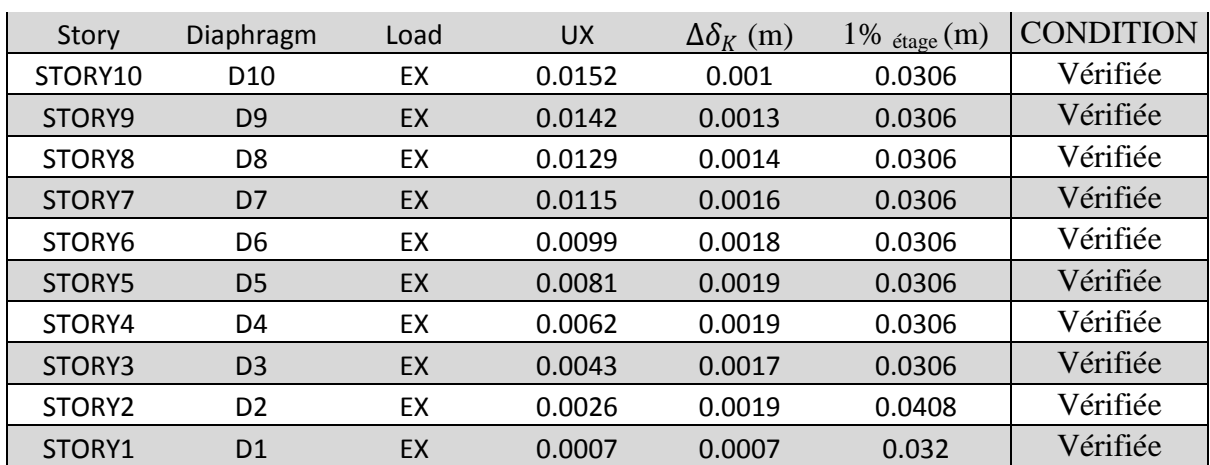

# **EX** :

## **Suivant EY :**

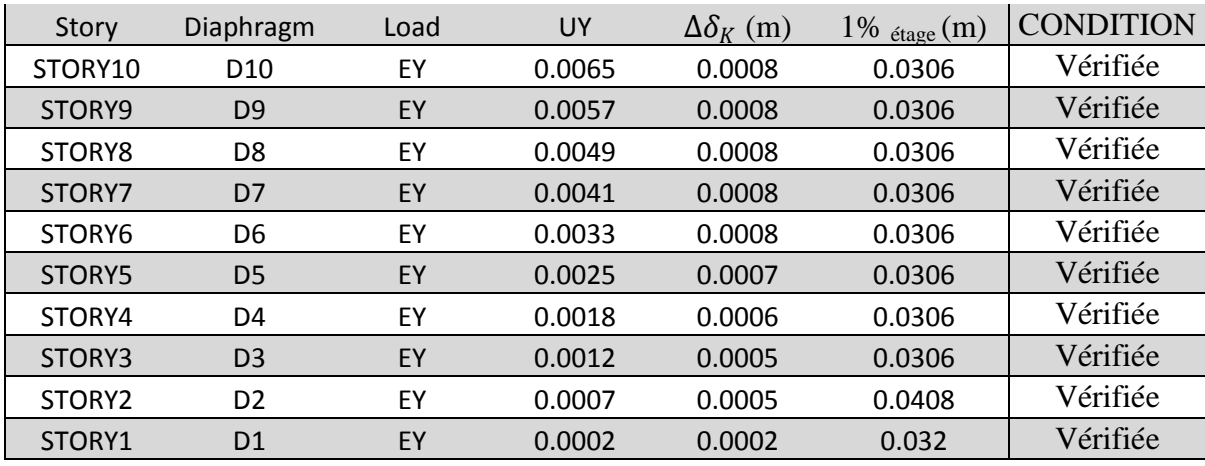

## 6. **Vérification de l'effet P-Delta**

(5.9 RPA99 VERSION 2003)

- Il faut calculer le coefficient  $\theta = \frac{\Delta \times P}{h \times v}$ • Si  $\theta_k$  < 0,10 : l'effet de 2eme ordre sont négligés.
- P: poids total de la structure
- V: effort tranchant à l'étage considéré
- H : hauteur de l'étage.
- Δ : le déplacement

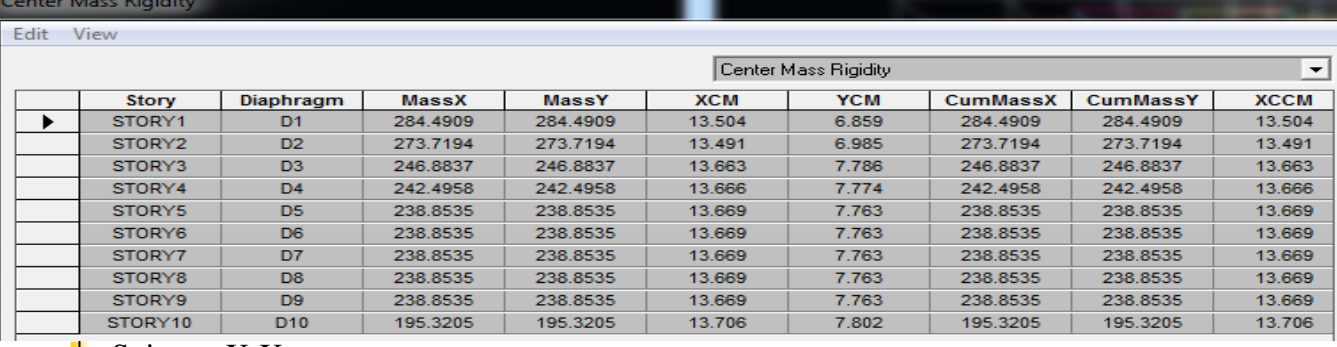

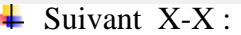

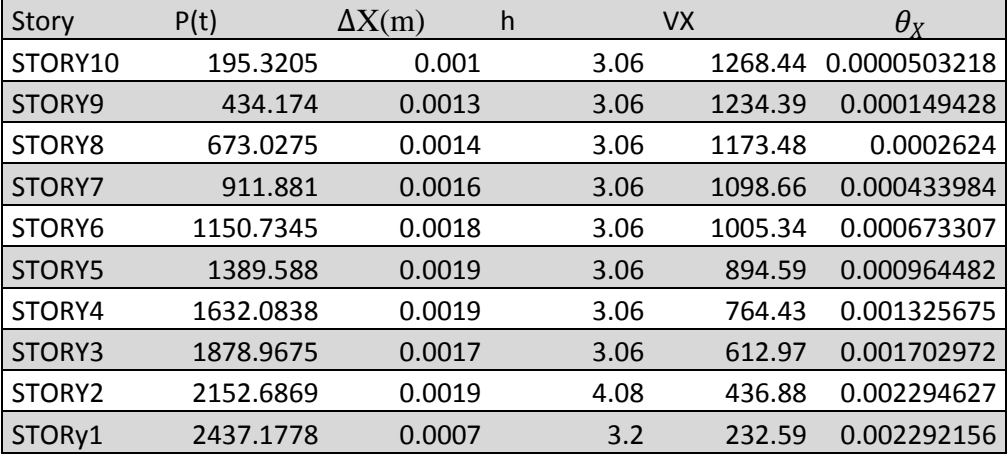

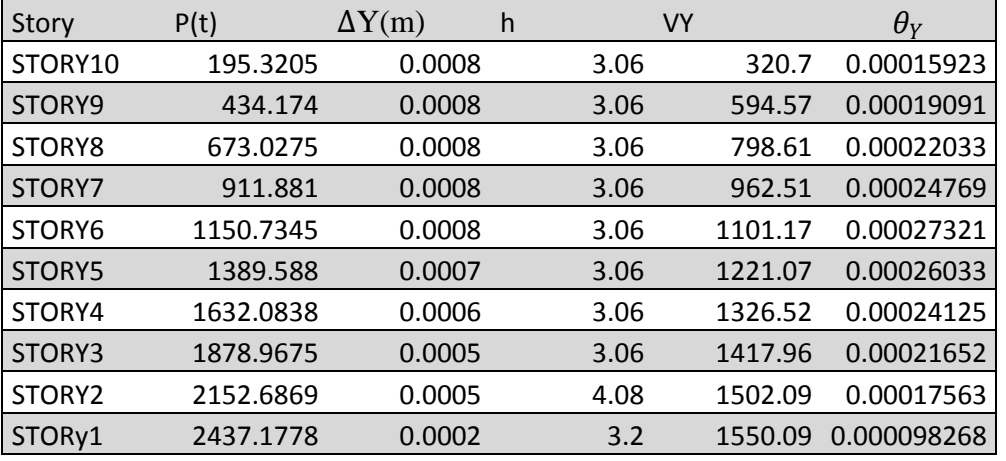

#### $\overline{\phantom{A}}$  Suivant Y-Y

On constate que  $\theta_X$  et  $\theta_Y$  sont inférieurs à «  $0,1$ ». Donc l'effet P-Delta peut être négligé pour le cas de notre structure.

## **7. Vérification des efforts normaux aux niveaux des poteaux :(RPA 99/version 2003 Art 7.4.3.1)**

 Dans le but d'éviter ou limiter le risque de rupture fragile sous sollicitations d'ensemble dues au séisme, l'effort normal de compression de calcul est limité par la condition suivante :

$$
V = \frac{N_d}{B_c \times f_{c_{28}}} \leq 0.3
$$

**Avec :**

N<sub>d</sub>: Effort normal de calcul s'exerçant sur une section de béton.

 $B_c$  : l'aire (section brute) de la section de béton.

 $\rm f_{c_{28}}$ : la résistance caractéristique du béton

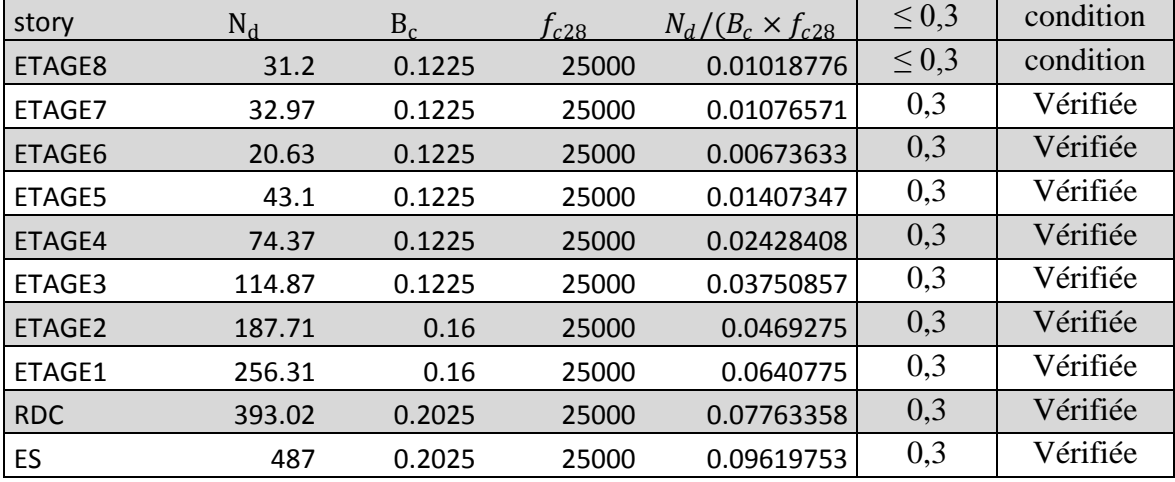

 Après avoirs effectuée les vérifications de RPA, on peut passer au ferraillage des éléments structuraux

# CHAPITRE VI

Ferraillage des poutres

# **VI .1) INTRODUCTION :**

 Le ferraillage des poutres se fera en flexion simple, suivant les cas les plus défavorables, selon les combinaisons suivantes :

- **1,35G+1,5Q** ELU
- $G + Q \pm E$  RPA 2003
- **0.8G**  $\pm$  **E** RPA 2003

Les vérifications nécessaires se feront à l'ELS avec la combinaison suivante :

 $\bullet$  **G+ Q** ELS

#### **VI.2) Recommandations et exigences du RPA99 révisé en 2003 et du BAEL 91 pour la zone IIa:**

- **a) Armature longitudinales (Art 7.5.2.1 /RPA99) :**
- Le pourcentage minimal des aciers longitudinaux sur la longueur de la poutre est de 0.5% b h
- $\perp$  Le pourcentage maximal est de : **-4%** en zone courante **-6%** en zone de recouvrement

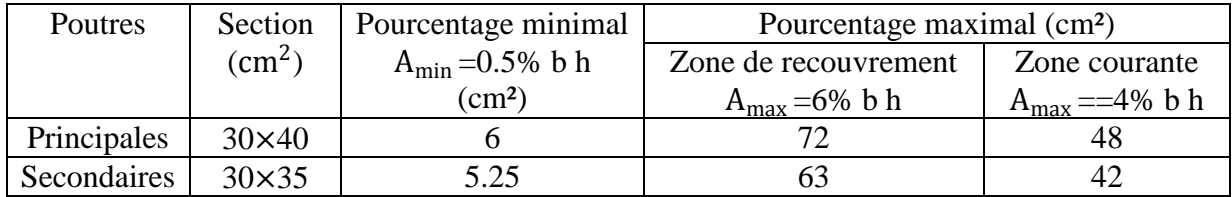

- La longueur de recouvrement est de 40Ø (Zone IIa).
- L'ancrage des armatures longitudinal supérieur et inferieur dans les poteaux de rives et de l'angle doit être effectué avec des crochets de 90°.

## b) **Armatures transversales :**

La quantité d'armatures transversales minimales est donnée par :

- $A_t = 0.003$ .  $S_t$ . b
- L'espacement maximum entre les armatures transversales est déterminé comme suit

En zone nodale  $S_t \leq min \left( \frac{h}{2} \right)$  $\frac{n}{2}$  ; 12Ø) En zone de recouvrement  $S'_t \leq \frac{h}{2}$ 

2

Avec ∅ : Le plus petit diamètre utilisé pour les armatures transversal.

Les premières armatures transversales doivent être disposées à 5cm au plus du nu de l'appui ou de l'encastrement.

## **VI.3) Les étapes de calculs :**

Dans le cas d'une flexion simple, la détermination de la section d'armature se fait en suivant les étapes suivantes :

- As : Section d'armatures tendues
- $A'_{s}$ : Section d'armatures comprimées

Calcul du moment réduit :

$$
\mu_u = \frac{M_u}{b \times d^2 \times f_{bu}}
$$

Avec :  $f_{bu} = \frac{0.85 \times f_{c28}}{v}$  $\frac{\partial^2 V_c 28}{\partial V_b} = 14 MPa.$  $\triangleright$   $\mu \leq 0.392 \hat{\text{la}}$  section est simplement armée(SSA) :  $A_{st} =$  $M_u$  $\beta d\sigma_{st}$ 

 $\triangleright$   $\mu \ge 0.392$  la section est doublement armée(SDA):

•  $M_1 = \mu_1 b d^2 f_{bc}$  avec  $\mu_1 = 0.932$ 

• 
$$
\Delta M = M_u - M_1
$$

• 
$$
\sigma_{st} = \frac{f_e}{\gamma_s} = 384 \text{MPa}
$$
  
\n•  $A = \frac{M_1}{\beta_1 d \overline{\sigma}_s} + \frac{\Delta M}{(d - c') \overline{\sigma}_s}$ 

• 
$$
A^{'} = \frac{\Delta M}{(d-c^{'})\overline{\sigma}_s}
$$

Le calcul des sections et le choix des armatures sont résumés dans les tableaux suivants :

#### **1. Ferraillage des poutres principales (30x40) :**

## **Armatures en travées :**

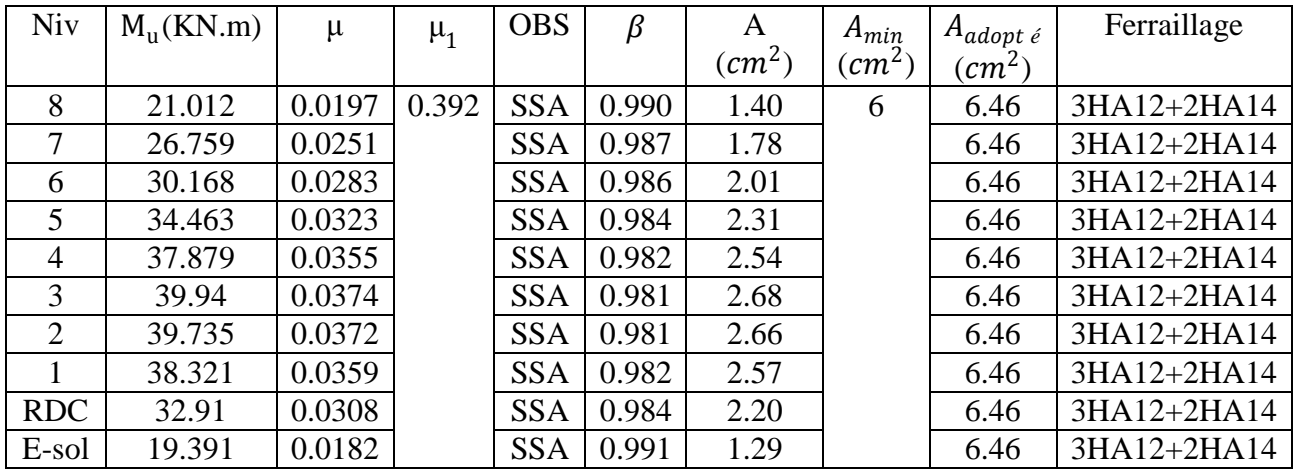

#### **Armature aux appuis :**

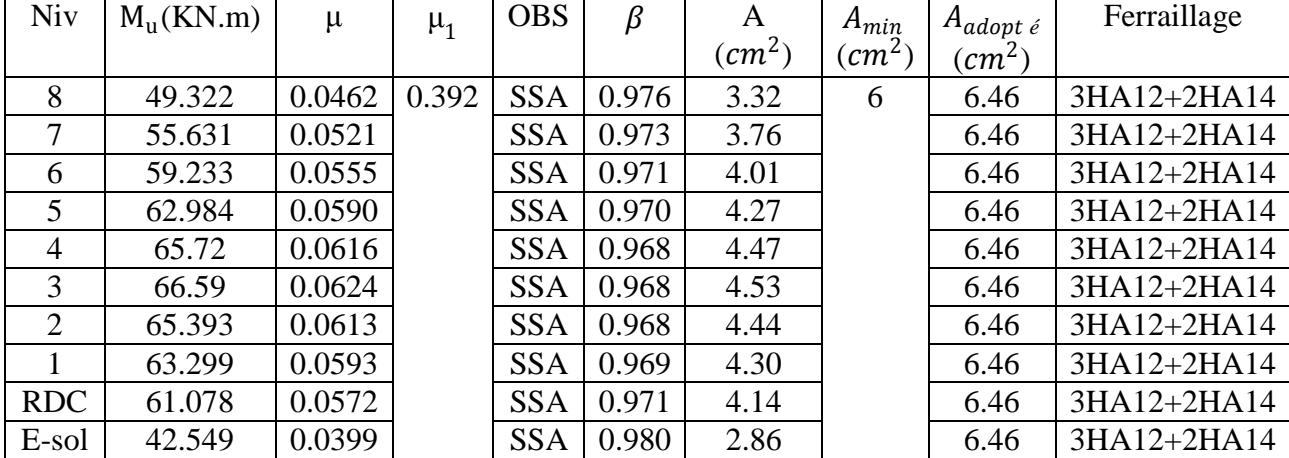

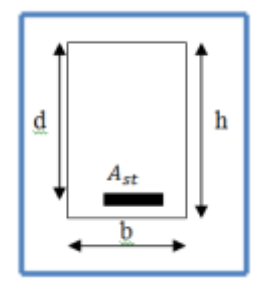

## **2. Ferraillage des poutres secondaires (30x35) :**

# **Armatures en travées :**

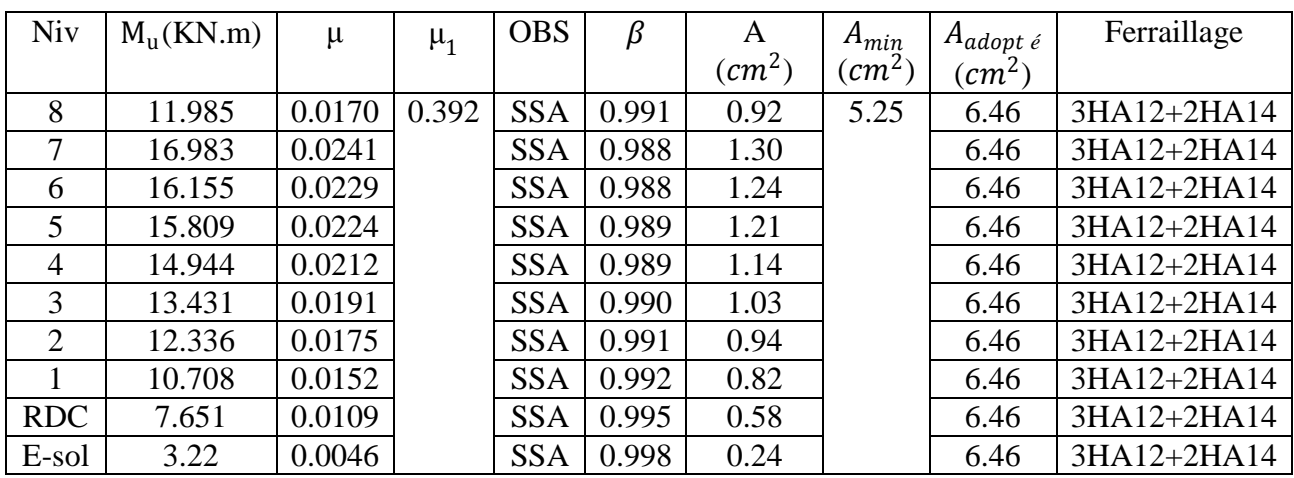

# **Armature aux appuis :**

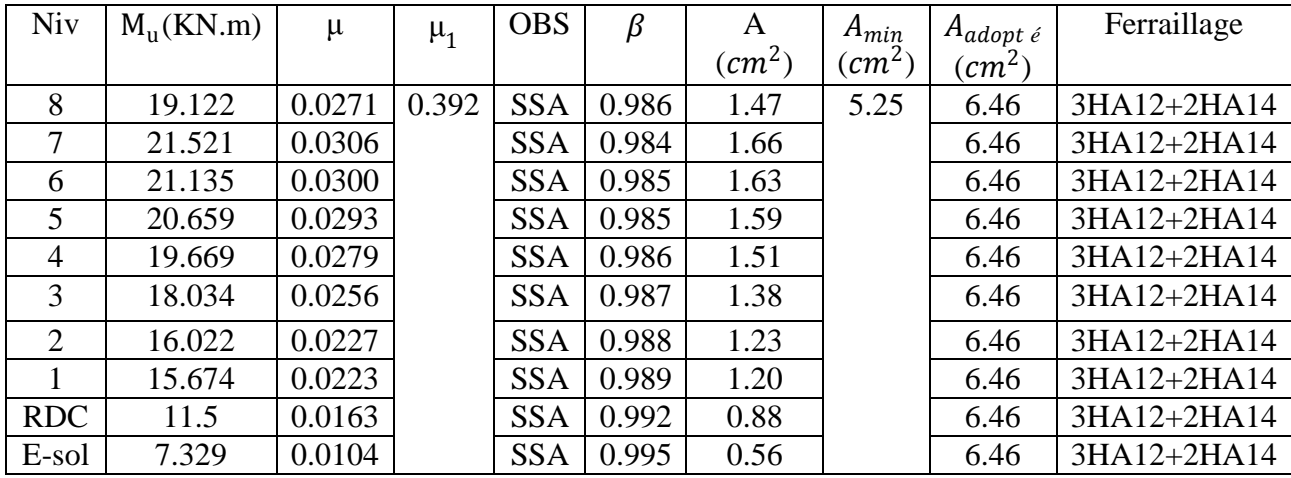

# **VI.4 Armatures transversales (Art 7.5.2.2 /RPA99) :**

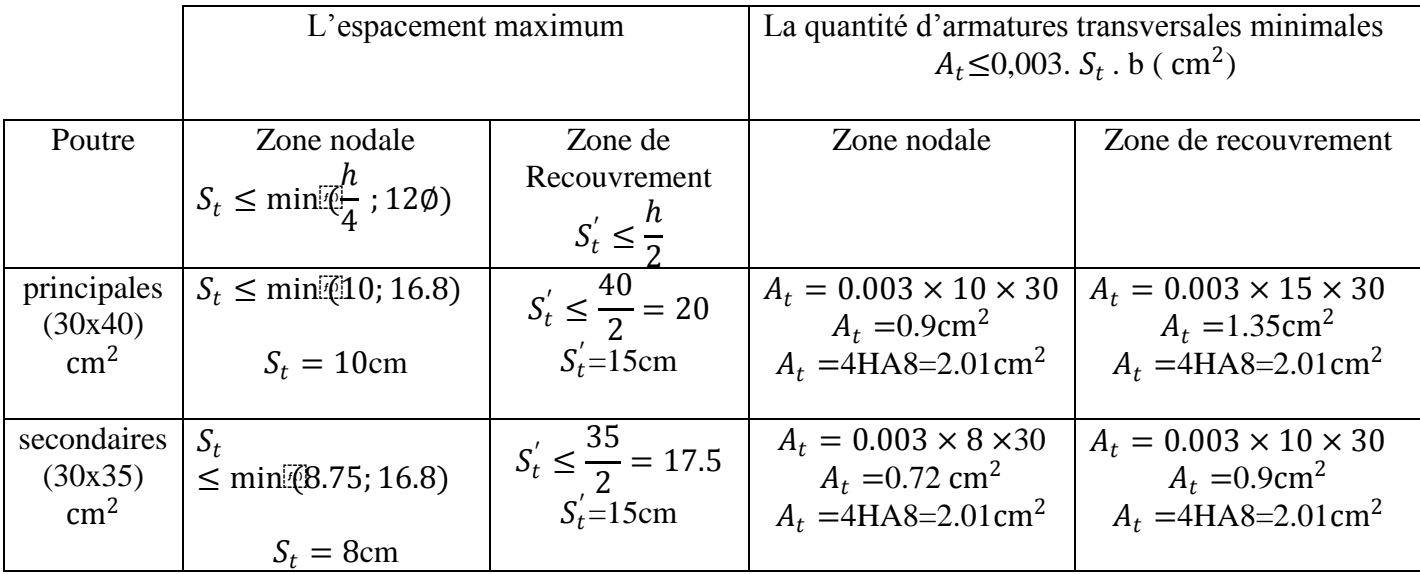

Les premières armatures transversales doivent être disposées à 5cm au plus du nu de l'appui ou de l'encastrement

 $\triangleright$  Délimitation de la zone nodale : L ′=2h avec h : hauteur de la poutre.  $L' = 2 \times 40 = 80$ cm : poutres principales.  $L' = 2 \times 35 = 70$ cm : poutres secondaires.

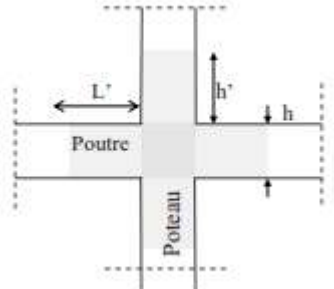

## **Disposition constructives :**

Conformément au CBA 93 annexe E, concernant la détermination de la longueur des chapeaux et des barres inférieures du second lit, il y a lieu d'observer les recommandations suivantes qui stipulent que la longueur des chapeaux à partir des murs d'appuis est aux moins égales :

- A  $\frac{l}{4}$  de la plus grande portée des deux travées encadrant l'appui considéré s'il s'agit d'un appui intermédiaire voisin d'un appui de rive
- La moitié au moins de la section des armatures inférieures nécessaire en travée est prolongées jusqu'aux appuis et les armatures de second lit sont arrêtées à une distance des appuis au plus égale à  $\frac{l}{10}$  de la portée

## **VI.5 Vérification a l'ELU :**

# **1. Vérification de la condition de non fragilité (BAEL 91 Art 4.21) :**

La section des armatures longitudinales doit vérifier la condition suivante :

$$
A_{min}\,=\frac{0.23 bdf_{t28}}{f_e}
$$

Poutres principales  $(30 \times 40)$ cm<sup>2</sup> :A<sub>min</sub> =  $\frac{0.23 \times 30 \times 37 \times 2.1}{400}$  $\frac{30 \times 37 \times 2.1}{400} = 1.34 \text{cm}^2 < A_{\text{adopté}}$ Poutres principales  $(30 \times 35)$ cm<sup>2</sup> :A<sub>min</sub> =  $\frac{0.23 \times 30 \times 32 \times 2.1}{400}$  $\frac{30 \times 32 \times 2.1}{400}$  = 1..15cm<sup>2</sup> < A<sub>adopté</sub>

Donc la condition de non fragilité est vérifiée.

## **2. Justification sous sollicitation d'effort tranchant (BAEL 91Art A.5.1.1) :**

La contrainte tangentielle conventionnelle utilisée pour les calculs relatifs à l'effort tranchant est définie par

$$
\tau_u = \frac{\mathcal{T}_u^{\max}}{bd} \le \bar{\tau}_u
$$

Avec :

Dans le cas ou la fissuration est peu nuisibles la contrainte doit vérifier

$$
\tau_u \le \min(\frac{0.2f_{c28}}{\gamma_b} ; 5\text{MPA}) = \min(2.5\text{MPA}; 5\text{MPa}) = 2.5\text{MPa}
$$

Poutres principales (30\*40) cm<sup>2</sup> : T<sub>u</sub>max =49.322 KN

$$
\tau_u = \frac{T_u^{\text{max}}}{bd} = \frac{49.322 \times 10^3}{300 \times 370} = 0.444 \text{MPa} < \bar{\tau}_u = 2.5 \text{MPa} \dots \dots \dots \text{Condition } \text{veinfinite.}
$$

Poutres secondaires (30\*45) cm<sup>2</sup> : T<sub>u</sub>max =19.122 KN

$$
\tau_u = \frac{T_u^{\max}}{bd} = \frac{19.122 \times 10^3}{300 \times 320} = 0.199 \text{MPa} < \bar{\tau}_u = 2.5 \text{MPa} \dots \dots \dots \text{Condition } \text{veinfinite.}
$$

**3. Influence de l'effort tranchant sur le béton aux appuis (BAEL91 Art 5.1.32)**

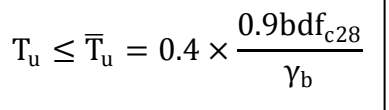

Poutre principales (30\*40) cm<sup>2</sup>:  $T_u^{\text{max}}$  =49.322 KN

 $T_{\rm u}$ =49.322KN $\leq T_{\rm u} = 0.4 \times \frac{0.9 \times 300 \times 370 \times 25 \times 10^{-3}}{1.5}$ 1.5 =666MPa…………… **Condition vérifiée.**

Poutre secondaires (30\*35) cm<sup>2</sup>:  $T_u^{\text{max}}$  =19.122 KN

 $T_{\rm u}$ =19.122KN $\leq T_{\rm u}$  = 0.4  $\times \frac{0.9\times300\times320\times25\times10^{-3}}{1.5}$ 1.5 =576MPa…………… **Condition vérifiée.**

**4. Vérification de l'entrainement des barres (BAEL 99/ Art A.6.1.1.3) :**

$$
\tau_u \leq \bar{\tau}_u
$$

- **a)** La valeur limite ultime réglementaire de la contrainte d'adhérence
- $\overline{\tau}_{se} = \Psi_s f_{t28} = 1.5 \times 2.1 = 3.15 MPa$

 $\Psi_s = 1.5$ (acier haute adhérence)  $f_{t28}=0.6+0.06f_{c}$  = 2.1MPa

**b) La contrainte d'adhérences d'entrainement :**

• 
$$
\tau_{se} = \frac{T_u}{0.9d \Sigma U_i}
$$

- $\bullet$  T<sub>u</sub>: effort tranchant
- $\bullet$   $U_i = n \times \emptyset \times \pi$ 
	- $\sum U_i$  Somme des périmètres utiles des barres
		- n : nombre de barres

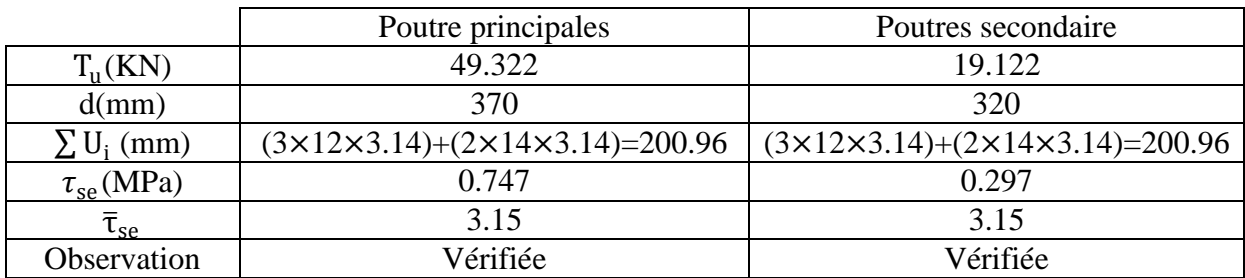

La contrainte d'adhérence est vérifiée

## **5. Calcul de longueur de scellement droit des barres :**

$$
l_s = \frac{\phi f_e}{4\overline{\tau}_s}
$$

- la contrainte d'adhérence  $\bar{\tau}_s = 0.6 \Psi_s^2 f_{tj} = 0.6 \times 1.5^2 \times 2.1 = 2.835 \text{MPa}$
- $\Psi_s = 1.5$  (Acier haute adhérence)
- $f_{t28}=0.6+0.06f_{c28}=2.1 \text{MPa}$ **Pour HA12** :  $l_s$ =42.33cm **Pour HA14 :**  $l_s$ =49.38cm

Le BAEL admettent que l'ancrage d'une barre rectiligne est assuré lorsque la partie encré mesuré au moins  $l_a=0.4\times l_s$ 

**Pour HA12 :**  $l_a = 0.4 \times 42.33 = 16$ cm **Pour HA14 :**  $l_a=0.4\times49.38=20cm$ 

**6. La longueur minimale de recouvrement est des 40Ø en zone IIa:**

**Pour HA12 :** L<sub>r</sub>=40×1.2=48cm **Pour HA14 :** L<sub>r</sub>=40×1.4=56cm

## **VI.6 Vérification L'ELS :**

Les sections adoptées seront vérifiées à l'ELS, pour cela on détermine les contraintes max du béton et de l'acier afin de les comparer aux contraintes admissibles.

## **1. État limite de compression du béton :**

La contrainte de compression du béton ne doit pas dépasser la contrainte admissible Il faut vérifier que  $\sigma_b \leq \bar{\sigma}_b = 0.6 \times f_{c28} = 15 \text{MPa}$ 

On détermine  $\rho_1 = \frac{100 \text{A}}{\text{bod}}$  $b_0d$ Puis on déduit les valeurs de  $\beta_1$  et  $k_1$  $\bullet$   $\sigma_s = \frac{M_s}{B_d}$ 

• 
$$
\sigma_b = \frac{\beta_1 \cdot d \cdot A}{\alpha_1}
$$
 En (MPa)

Les résultats sont donnés dans les tableaux suivants :

## **Vérification de l'état limite de compression du béton des poutres principales :**

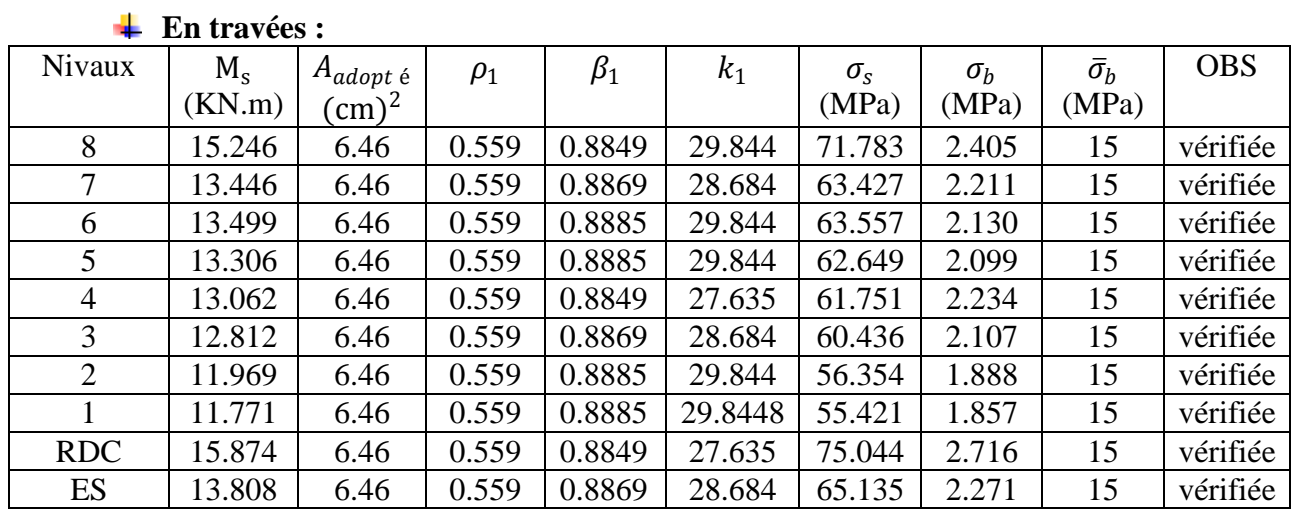

## **Aux appuis :**

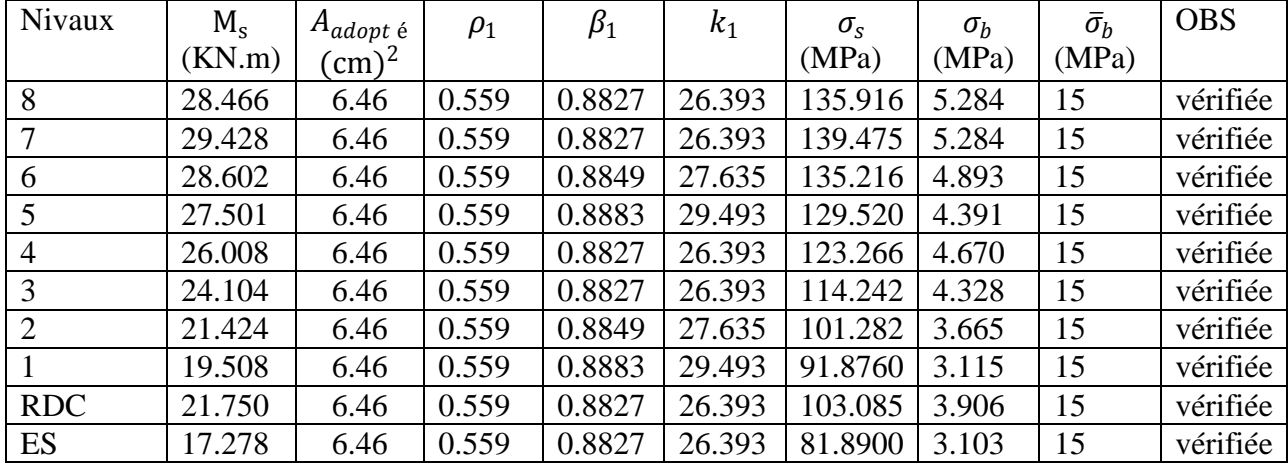

#### **Vérification de l'état limite de compression du béton des poutres principales : En travées :**

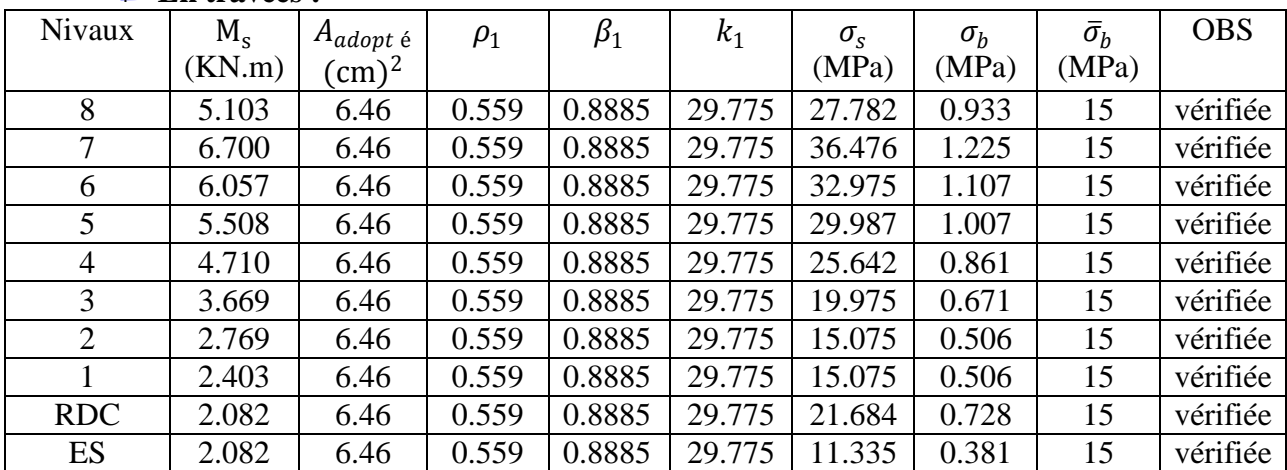

La section est vérifiée vis-à-vis de la compression.
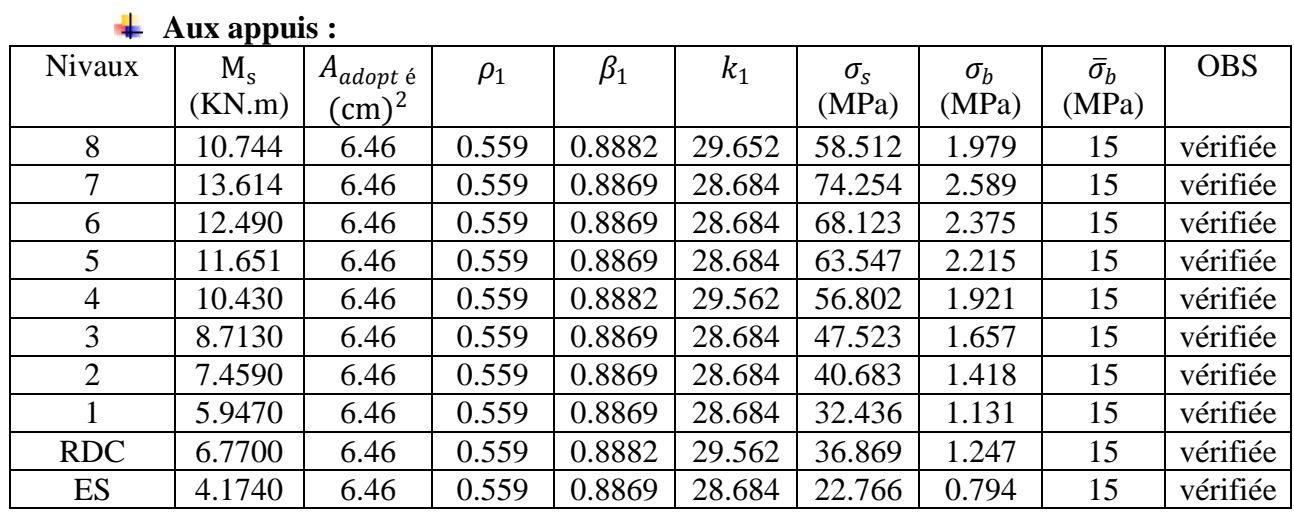

La section est vérifiée vis-à-vis de la compression.

Ferraillages de poutres principales (30x40)

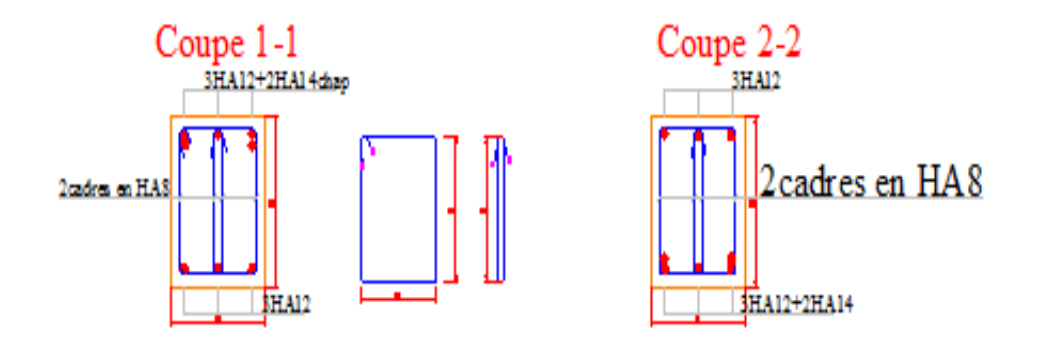

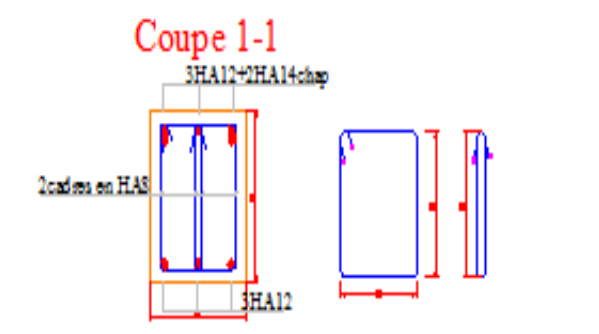

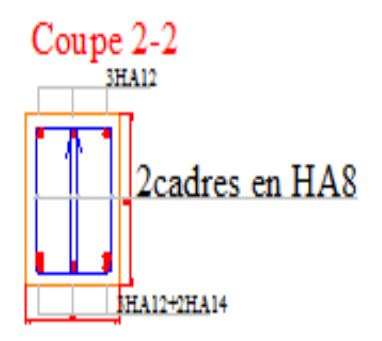

## Ferraillage des poutres secondaires (30x35)

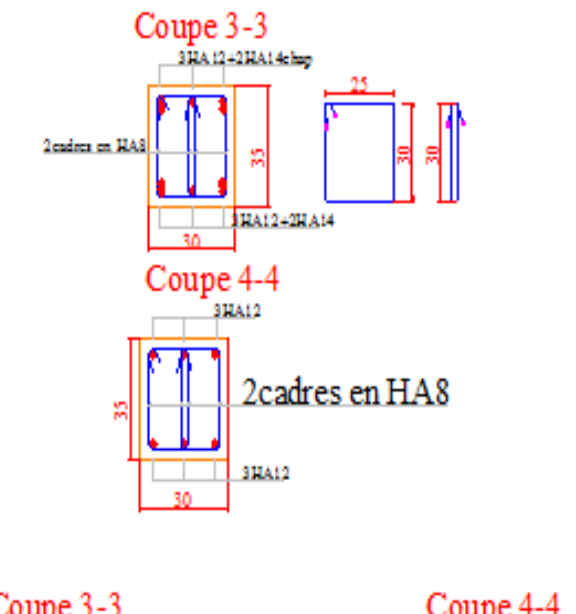

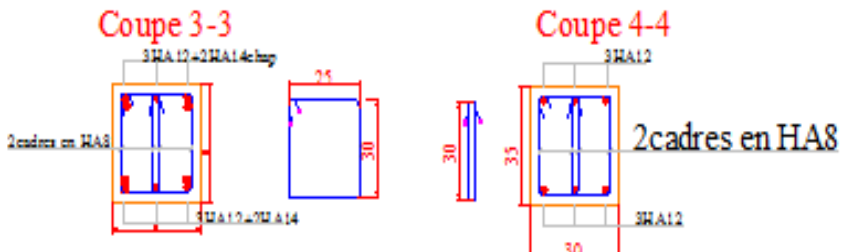

# CHAPITRE VII

Ferraillage des poteaux

#### **VI.1.1.Introduction :**

Les poteaux sont des éléments structuraux qui ont pour rôle la transmission des efforts des poutres vers la fondation. Chaque poteau est soumis à un effort **N** et à un moment fléchissant **M**, qui sont extrait à partir de logiciel ETABS V9.6, ils sont donc calculés en flexion Composé.

#### **VI.1.2.Recommandations du RPA :**

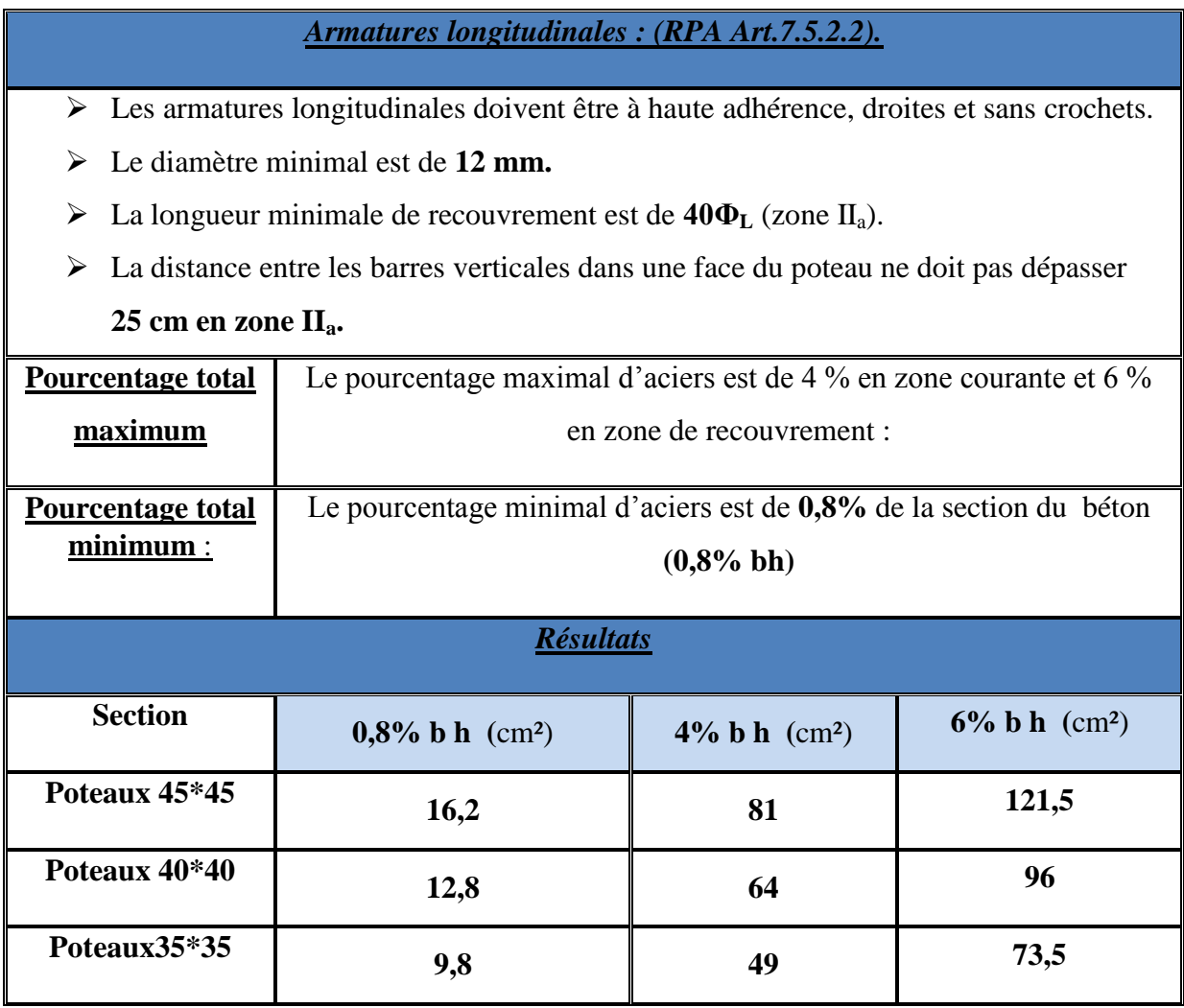

#### **VI.1.3.Hypothèse de calcul :**

Le ferraillage des poteaux ce fait en flexion composée (un effort de compression ou de traction et le moment qu'il engendre est un moment de flexion).

#### *Les calculs se font en tenant compte de trois types de sollicitations* :

- 1 Effort normal maximal et le moment correspondant.
- 2 Effort normal minimal et le moment correspondant.
- 3 Moment fléchissant maximal et l'effort normal correspondant.

*Les combinaisons considérées pour les calculs sont :*

$$
1.35G+1.5Q \rightarrow \text{à l'ELU.}
$$

$$
G+Q \rightarrow \text{à l'ELS}
$$

$$
G+Q±E \rightarrow \text{RPA99 révisée 2003.}
$$

$$
0.8G±E \rightarrow \text{RPA99 révisée 2003.}
$$

**Pour la détermination des armatures longitudinales, trois cas peuvent être représentés.**

#### **Section partiellement comprimée (SPC) :**

La section est partiellement comprimée si l'une des deux conditions suivantes est satisfaite :

1. 
$$
\mathbf{e}_{\mathbf{u}} = \frac{M_{\mathbf{u}}}{N_{\mathbf{u}}} > (\frac{h}{2} - \mathbf{c})
$$
  
2.  $N_{\mathbf{U}}(d - c') - M_{\mathbf{f}} \le (0.337h - 0.81 \frac{c}{h}) bh^2 f_{\mathbf{bu}}$ 

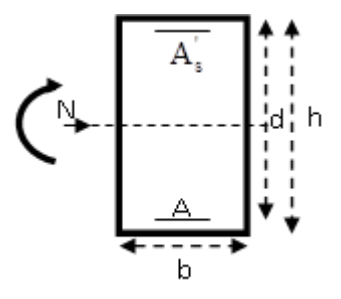

**Section entièrement comprimée (SEC)**

1. 
$$
e_u = \frac{M_u}{N_u} < (\frac{h}{2} - c)
$$

2. 
$$
N_U(d - c') - M_f > (0.337h - 0.81 \frac{c}{h}) bh^2 f_{bu}
$$

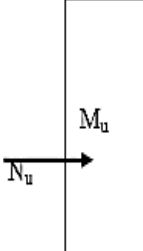

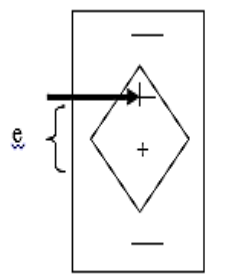

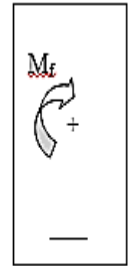

#### *Section entièrement tendue (SET).*

 $e_U = Nu/Mu \leq (h/2-c)$ 

$$
A_{si} = N_u \frac{\frac{n}{2} - e + \theta_u}{\sigma_{10}(d - e)}
$$
\n
$$
A_{ss} = (\frac{N_u}{\sigma_{10}} - A_{si})
$$
\n
$$
A_{vec}: \quad \sigma_{10} = \frac{f_e}{\gamma_s} = 348 \text{ Mpa}
$$
\n
$$
B_{u} = \frac{N_u}{\sqrt{1 - e^{2\pi i/3}} \times \frac{f_e}{\gamma}}
$$
\n
$$
B_{u} = \frac{N_u}{\sqrt{1 - e^{2\pi i/3}} \times \frac{f_e}{\gamma}}
$$

124

#### **VI-1-4 Calcul de ferraillage :**

A l'aide de logiciel de calcul de ferraillage Socotec ; Lesrésultats de ferraillage à **ELU** se résument dans le tableau suivant :

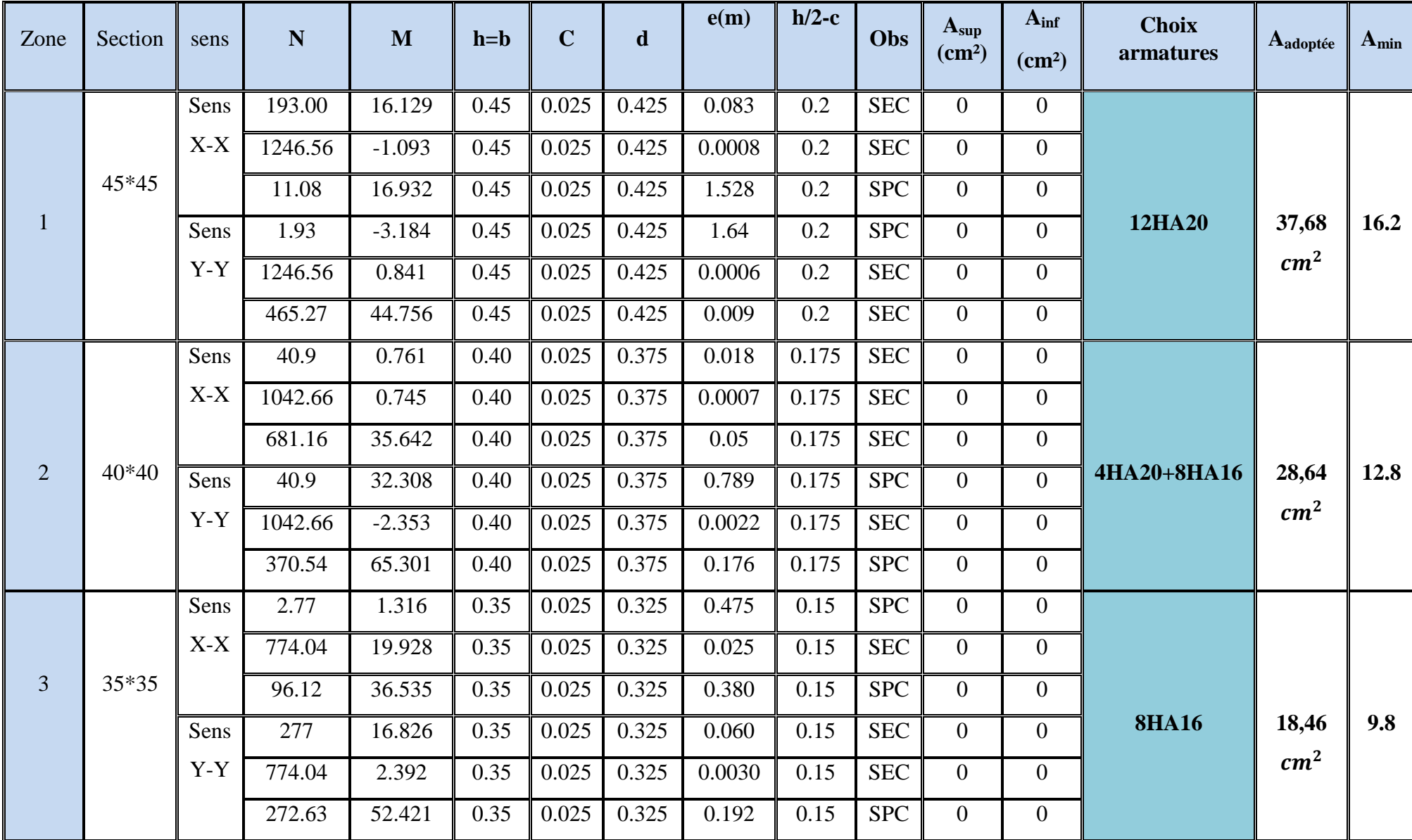

*Remarque* **:** le ferraillage des poteaux se fait par zones tel que **ZONE 1 :** RDC au Entre sol **ZONE 2 : è** au **è ZONE 3 : è** au **è**

*VI-1-5 : Vérifications à l'ELU :*

*Les armatures transversales :*

*1) Diamètre des armatures transversales :(Art A.8.1,3/BAEL91 modifiées 99).*

$$
\emptyset_{t} = \frac{\emptyset_{1}}{3} = \frac{20}{3} = 6{,}67
$$
mm\n $\emptyset_{t} = 8$ mm Soit (A<sub>t</sub>= 2,01 cm<sup>2</sup>).

*2) Espacement des armatures transversales :*

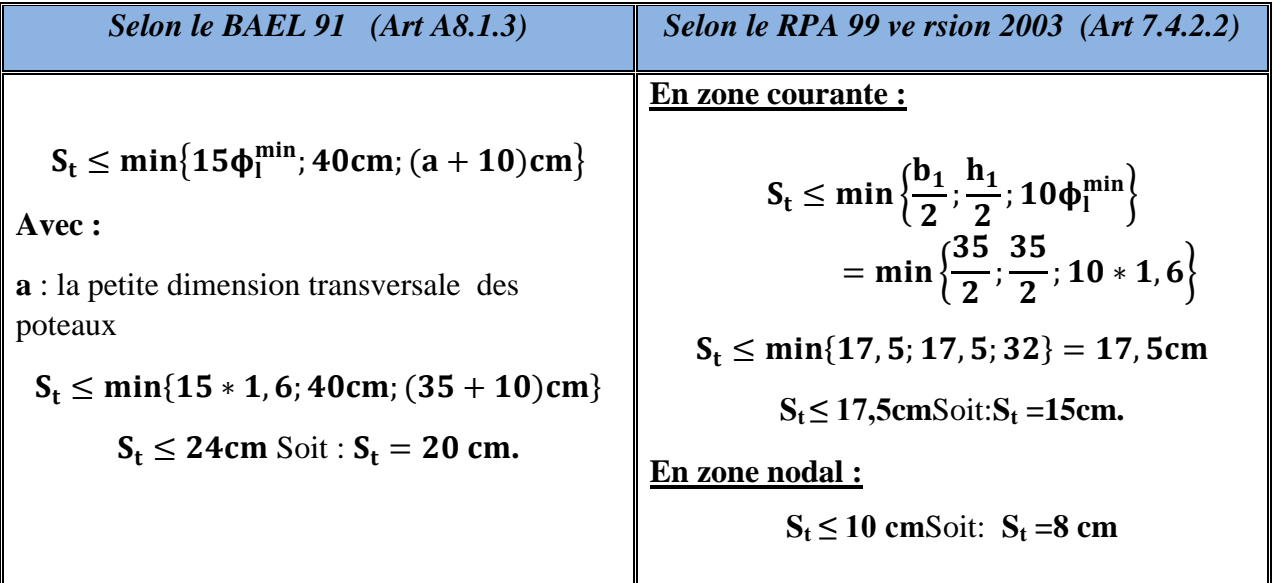

**3) Vérification de la quantité d'armatures transversales :**

- Si **λg ≥ 5**……………………**A<sup>t</sup> min =0,3% St .b<sup>1</sup>**
- $\text{Si} \ \lambda_{\text{g}} \leq 3 \dots \dots \dots \dots \dots \dots \dots \dots \text{A}_{\text{t}}^{\text{min}} = 0.8 \% \text{ S}_{\text{t}} \cdot \text{b}_{1}$

Si **3 < λg ≤ 5**………………...interpoler entre les deux valeurs précédentes

*Avec* **b<sup>1</sup> :** Dimension de la section droite du poteau dans la direction considère.

 $\lambda_{\mathbf{g}}$  **:** Elancement géométrique du poteau :  $\lambda_{\mathbf{g}} = \frac{\mathbf{I_f}}{2}$ a  $\mathbf{l}_f$ : longueur de flambement du poteau.  $\mathbf{l}_f = 0$ , 7 $\mathbf{l}_0$ 

**:** Hauteur libre du poteau**.**

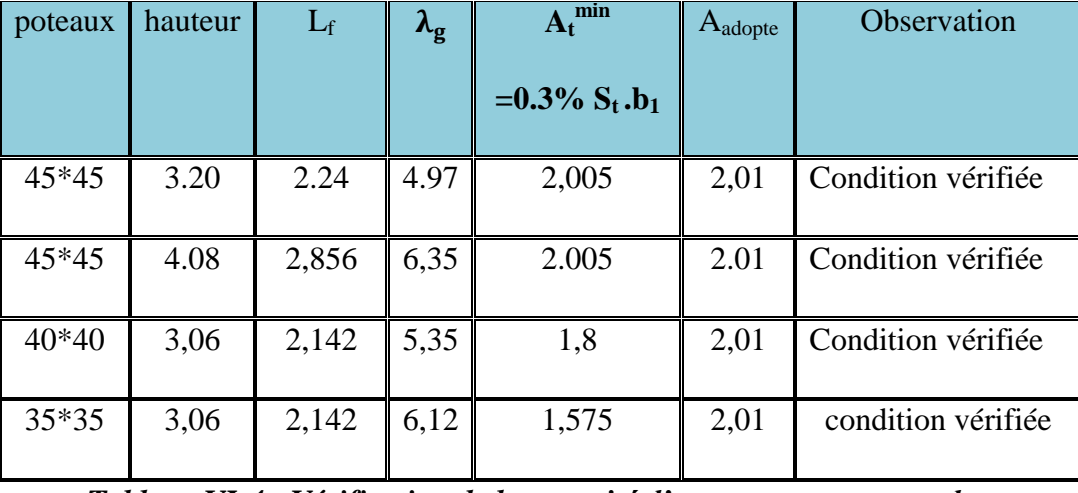

#### **Les résultats se résument dans le tableau suivant :**

*Tableau VI-4 : Vérification de la quantité d'armatures transversales.*

#### *Détermination de la zone nodale :*

La zone nodale est constituée par le nœud poutre-poteaux proprement dit et les extrémités des barres qui y concourent. Les longueurs à prendre en compte pour chaque barre sont données dans la figure ci-dessous.

#### $h' = Max (he/6; b_1; h_1; 60)$  (Art.7.4.2.1).

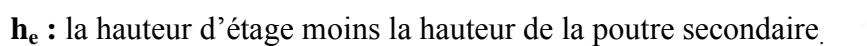

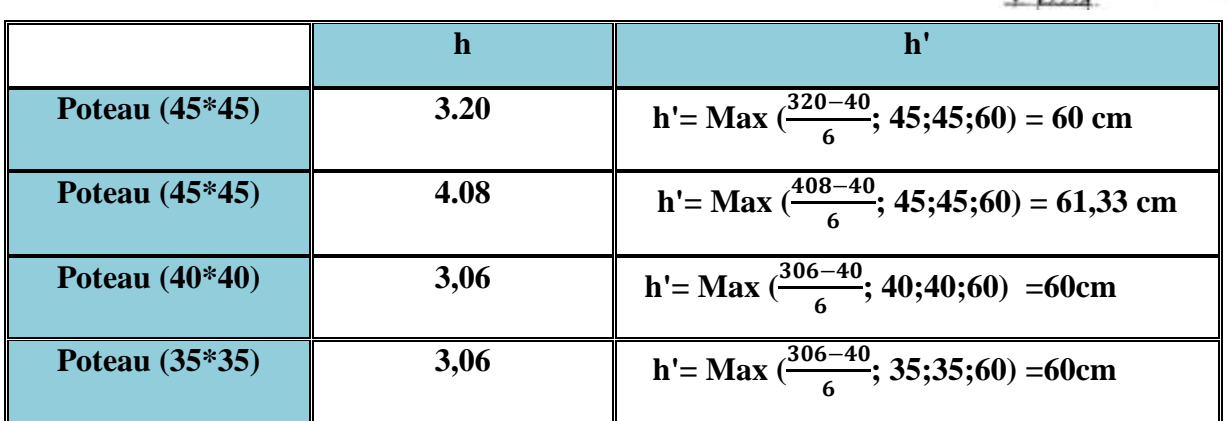

**Tableau VI-5 : détermination de la zone nodal.**

*La longueur minimale des recouvrements :*

Pour la **zone II<sup>a</sup>** : **L<sup>r</sup> = 40Ф**

 $\varnothing$ 20  $\longrightarrow$  **L**<sub>r</sub> =40×2= 80cm.

- $\varnothing$ 16  $\longrightarrow$  **L**<sub>r</sub> =40×1,6=64cm.
- $\varnothing$ 14  $\longrightarrow$  **L**<sub>r</sub> =40×**1**,4=56cm.

 *Vérification des contraintes tangentielles (Art.7.4.3.2 /RPA99 version 2003) :* On doit vérifier :  $\tau_b = \frac{T_u}{bd}$  $\frac{I_u}{bd} \leq \overline{\tau}_{bu} = \rho_b \times f_{c28}$ 

Avec  $:\lambda_g \ge 5$   $\longrightarrow \begin{cases} \rho_b = 0.075 \longrightarrow \overline{\tau}_{bu} = 1.875 MPa. \end{cases}$ 

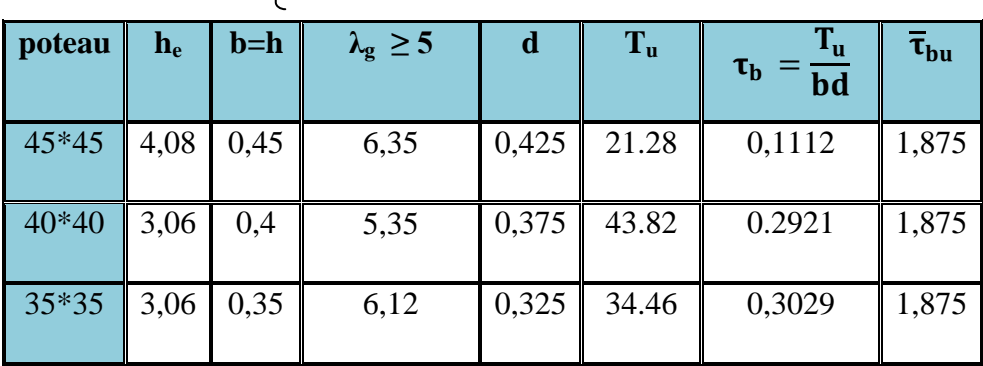

#### *Tableau V-6 :Vérification des contraintes tangentielles.*

*VI-6 : Vérifications à l'ELS :*

*Vérification des contraintes à l'ELS :*

**Vérification vis -à vis de l'état limite de service :**

Pour le cas des poteaux, on vérifie l'état limite de compression du béton : σbc ≤ σ bc = 0.6 × fc28 = 0.6 × 25 = 15MP**………………….(BAEL99/Art.4.5.2)**

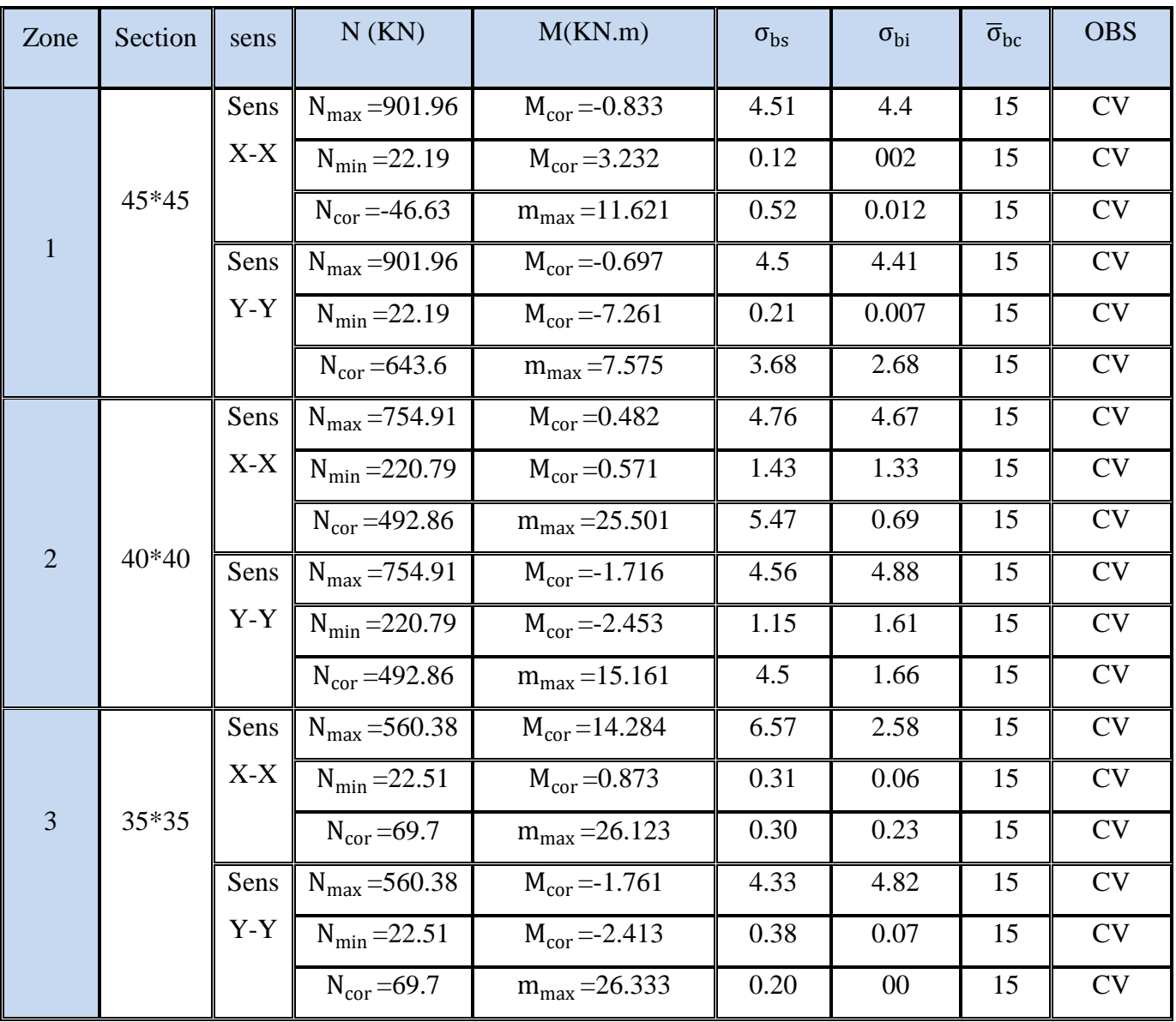

Les résultats de la vérification sont donnés par le logiciel SOCOTEC :

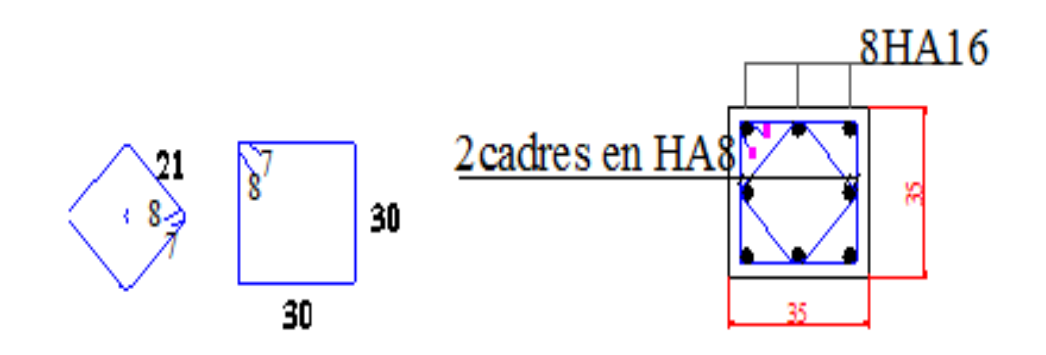

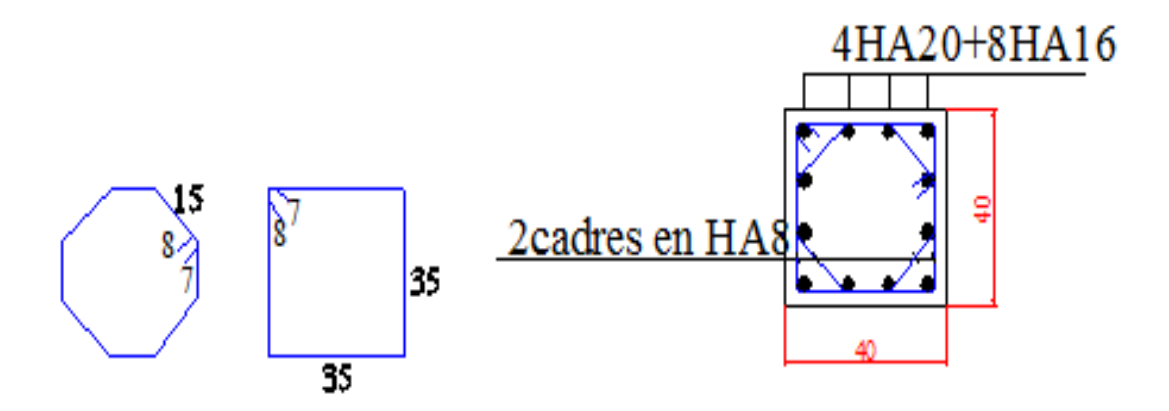

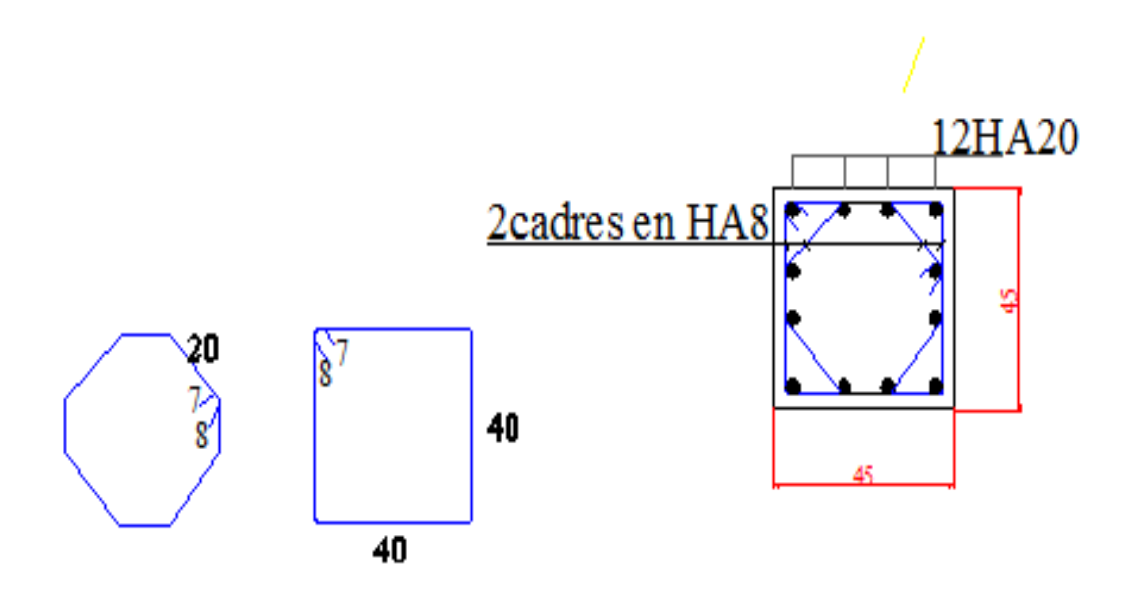

# CHAPITRE VIII

Ferraillage des voiles

#### **VIII.1) Introduction :**

 Le ferraillage d'un voile consiste en la détermination de ces armatures en flexion composée sous l'action des sollicitations verticales dues à G et Q et horizontales dues au séisme.

Dans le but de faciliter la réalisation et d'alléger les calculs, on décompose le bâtiment en (03) zones :

$$
\sigma_{\text{max}} = \frac{N}{B} + \frac{M.V}{I}
$$

$$
\sigma_{\text{min}} = \frac{N}{B} - \frac{M.V'}{I}
$$

Le voile est un élément structural de contreventement soumis à des forces verticales et des forces horizontales. Le ferraillage des voiles consiste à déterminer les armatures en flexion composée sous l'action des sollicitations verticales dues aux charges permanentes (G) et aux surcharges d'exploitation (Q), ainsi que sous l'action des sollicitations horizontales dues aux séismes.

Pour faire face à ces sollicitations, on prévoit trois types d'armatures :

 Armatures verticales, Armatures horizontales, Armatures transversales.

#### **V.III.2) Combinaison d'action :**

Les combinaisons d'action sismiques et d'actions dues aux charges verticales à prendre sont données ci-dessous :

Selon le BAEL 91

\n
$$
\begin{cases}\n1.35G + 1.5Q \\
G + Q\n\end{cases}
$$
\nSelon le RPA révise 2003

\n
$$
\begin{cases}\nG + Q \pm E \\
0.8G \pm E\n\end{cases}
$$

#### **V.III.3) Ferraillage des voiles:**

La méthode utilisée est la méthode de la RDM qui se fait pour une bande de largeur (d).

#### **A. Exposé de la méthode :**

La méthode consiste à déterminer le diagramme des contraintes à partir des sollicitations les plus défavorables (N, M) en utilisant les formules suivantes :

$$
\sigma_{\text{max}} = \frac{N}{B} + \frac{M.V}{I}
$$

$$
\sigma_{\text{min}} = \frac{N}{B} - \frac{M.V'}{I}
$$

**Avec :**

B : section du béton. I : moment d'inertie du voile. V et V $\cdot$ : bras de levier, V=V $\cdot$  = L<sub>voile</sub>/2

#### *Note :*

1) Le ferraillage des voile se fera comme celle des poteaux, par zone, il se fera on fonction de l'épaisseur des voile et de la section des raidisseurs de ces voile car il possible de d'adopter le même ferraillage pour certain niveaux.

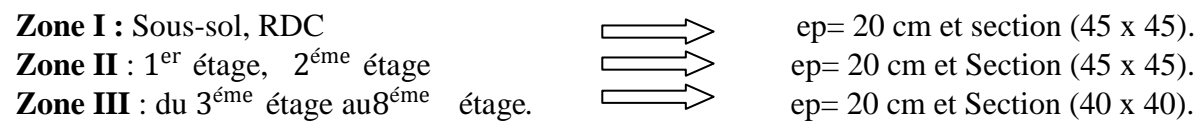

 Le calcul se fera pour des bandes de longueur « d » donnée par : d≤ min@<sup>h</sup>e  $\frac{1}{2}$ ;  $\frac{2}{3}$  $\frac{2}{3}$ L<sub>c</sub>) he : Hauteur entre nus des planchers du voile considéré L<sub>c</sub> : La longueur de la zone comprimée

 $L_c = \frac{\sigma_{\text{max}}}{\sigma_{\text{max}}}$  $rac{\sigma_{\text{max}}}{\sigma_{\text{max}} + \sigma_{\text{min}}}$ .  $L_t$ : Longueur tendue avec  $L_t = L - L_c$ 

Les efforts normaux dans les différentes sections sont donnés en fonction des Diagrammes des contraintes obtenues :

#### **Section entièrement comprimée :**

$$
N_i = \frac{\sigma_{\text{max}} + \sigma_1}{2} \times d \times e
$$
  

$$
N_{i+1} = \frac{\sigma_1 + \sigma_2}{2} \times d \times e
$$
  
Avec :

e : épaisseur du voile.

#### **Section partiellement comprimée :**  $N_i = \frac{\sigma m i n + \sigma_1}{2}$  $\frac{i+1}{2}$ .d.e  $N_{i+1} =$  $\sigma_1^2$ 2  $d.e$

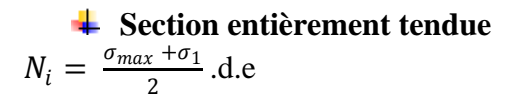

#### **VIII.3.1. Armatures verticales**

#### **Section entièrement comprimée**  $\cdot$   $\cdot$   $\cdot$

$$
A_v = \frac{N_i + B.f_{c28}}{\sigma_s}
$$

B : section du voile.

 $Q_s$ : Contrainte de l'acier à 0,2 % = 400Mpa.

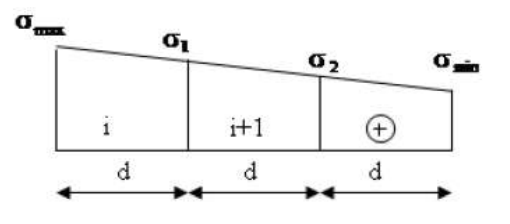

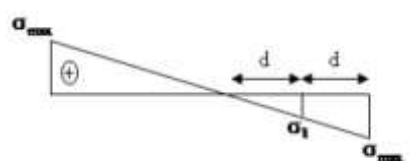

**Section partiellement comprimée**  $A_v =$  $N_i$ 

 $Q_{\rm s}$  $\sigma_{\rm s}$ : Contrainte de l'acier à 1 % = 348 Mpa.

#### **VIII.3.2. Armatures minimales**

**Pour une section entièrement comprimée : (compression simple)** (Article A.8.1- 21 du BAEL91 modifié 99)

 $A_{min} \geq 4 \, \text{cm}^2$  Par mètre de parement mesuré perpendiculaire à ces armatures.  $0.2\% \leq \frac{A_{min}}{B}$  $\frac{min}{B} \leq 0.5\%$ 

B : section du béton comprimé.

**Pour une section entièrement tendue : (traction simple)**

 $A_{min} \geq$  $Bf_{t28}$  $f_e$ (Condition non fragilité BAEL art A4.2.1).  $A_{min} \geq 0,002B$  (Section min du RPA art 7.7.4.1).

B : section du tronçon considéré

#### **Section partiellement comprimée**

Même conditions que celles d'une section entièrement tendue.

#### **Exigences de RPA 99 révise 2003**

 Le pourcentage minimum d'armatures verticales et horizontales des trumeaux est donné comme suit :

Globalement dans la section du voile 15 % En zone courantes 0,10 %

#### **VIII.3.3. Armatures horizontales**

Les barres horizontales doivent être munies de crochets à 135° ayant une longueur de 10Φ.

**D'après le BEAL 91 :**  $A_h = \frac{A_v}{A}$ 4 **D'après le RPA 2003** :  $A_h \ge 0.15\%$ . B

 Les barres horizontales doivent être disposées vers l'extérieur. Le diamètre des barres verticales et horizontales des voiles ne devrait pas dépasser 0,1 de l'épaisseur du voile.

#### **VII.3.4. Armatures transversales**

 Les armatures transversales sont perpendiculaires aux faces des refends. Elles retiennent les deux nappes d'armatures verticales, ce sont généralement des épingles dont le rôle est d'empêcher le flambement des aciers verticaux sous l'action de la compression d'après l'Art 7.7.4.3 du RPA 2003….. [2]

Les deux nappes d'armatures verticales doivent être reliées au moins par (04) épingle au mètre carré.

#### **VIII.3.5. Armatures de coutures**

 Le long des joints de reprise de coulage, l'effort tranchant doit être repris par les aciers de coutures dont la section est donnée par la formule :

 $A_{vj} = 1.1$  $\overline{T}$ f<sub>e</sub>  $T = 1.4 \, L V_u$  *Avec* :

 $V_u$ : Effort tranchant calculée au niveau considéré

#### **VIII.3.6. Armatures pour les potelets**

 Il faut prévoir, à l'extrémité du voile, un potelet armé par des barres verticales, dont la section des derniers est supérieure à 4HA10, ligaturées avec des cadres horizontaux dont l'espacement ne doit pas être supérieur à l'épaisseur du voile.

- Armatures adoptées :  $4H A14 = 6,16$  cm<sup>2</sup>

**Remarque** : La structure est munie de deux types de voiles :

- Voiles avec deux poteaux (un poteau de chaque extrémité).

- Voiles avec un poteau à une extrémité et de l'autre un potelet.

#### **Dispositions constructives**

#### **- Espacement**

D'après l'article 7.7-4-3 du RPA99 (version 2003), l'espacement des barres horizontales et verticales doit satisfaire :

 $S_t \leq min\{1,5.e, 30cm\}$ e : épaisseur du voile.

 Aux extrémités des voiles, l'espacement des barres doit être réduit de moitié sur 1/10 de la longueur du voile. Cet espacement d'extrémité doit être au plus égal à 15 cm.

#### **- Longueur de recouvrement : (Article 7.7-4-3 du RPA 99 version 2003)**

Les longueurs de recouvrement doivent être égales à :

- **40Φ** pour les barres situées dans les zones où le recouvrement du signe des efforts est possible.

- **20Φ** pour les barres situées dans les zones comprimées sous action de toutes les combinaisons possibles de charges.

#### - **Diamètre minimal**

$$
\phi_{\text{max}} = \frac{e}{10} = 20 \text{mm}
$$

Le diamètre des barres verticales et horizontales des voiles ne devrait pas dépasser  $\frac{1}{10}$  $\frac{1}{10}$  de l'épaisseur du voile.

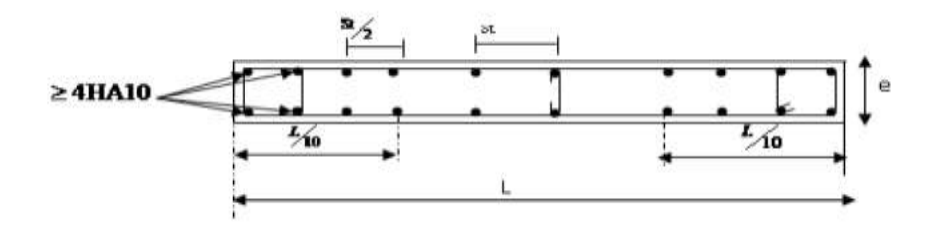

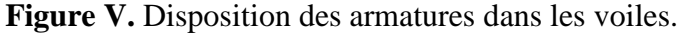

#### **V.3.5. Vérification à L'ELS**

Pour cet état, il considère :

 $\sigma_b =$  $\boldsymbol{N}$  $\frac{1}{B + 15.A} \leq \bar{\sigma}_b$  $\bar{\sigma}_{b} = 0.6. f_{c28} = 15 Mpa$  $N_{ser}$ : Effort normal applique,  $N_{ser} = G + Q$ B: Section du béton A: Section d'armatures adoptée.

#### **Vérification de la contrainte de cisaillement**

D'après le RPA99 révise 2003

Il faut vérifier que :

 $\tau_b \leq \bar{\tau}_b = 0.2 \times f_{c28} = 5Mpa$  $\tau_b =$ V  $b_0 \times d$  $V = 1.4 \times V_u$ 

 $b_0$ : Épaisseur du linteau ou du voile.  $d$ : Hauteur utile  $(d = 0.9 h)$ h : Hauteur totale de la section brute

#### **D'après le BAEL 91**

Il faut vérifier que :  $\tau_u \leq \bar{\tau}_u$  $\tau_u =$  $V_u$  $b \times d$  $\tau_u$ : Contrainte de cisaillement  $\bar{\tau}_{u} = \min\left(0.15 \frac{f_{c28}}{\gamma_b} \; ; 4Mpa\; \right)$  , Pour une fissuration préjudiciable.

**VIII.3.6. Exemple de ferraillage de voile (VL1) :**

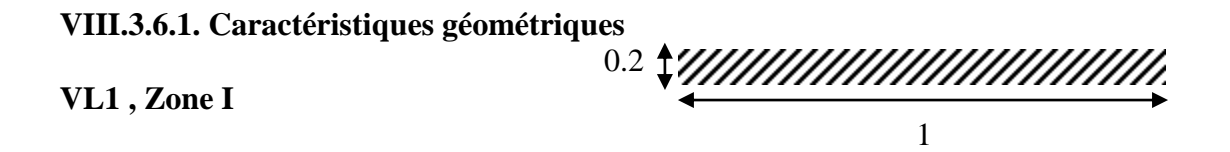

 $L = 1$  m;  $I = 0.017m<sup>4</sup>$ ,  $B=0.2$ ;  $V=L/2 =0.5$ 

 $M_{\text{max}} = 438.592 \text{KN}$ .m  $N_{\text{cor}} = -1457.03 \text{KN}$ 

$$
\sigma_{max}\ = \frac{1457.03}{0.2}+\frac{438.592\times0.5}{0.017}{=}20184.91KN/m^2
$$

$$
\sigma_{min}\!=\!\!\frac{1457.03}{0.2}-\frac{438.59\times0.5}{0.02}\!=\!-5614.61\text{ KN/m}^2
$$

La section est partiellement comprimée.

$$
L_c = \frac{\sigma_{max}}{\sigma_{max} + \sigma_{min}} L = \frac{20184.9}{20184.91 + 5614.61} \times 1 = 0.7 m
$$

#### **-Largeur de la zone tendue**

$$
L_t = L - L_c = 0.3\,
$$

#### **VII.3.6.2. Calcul de la longueur (d)**

Avec : d≤ min 
$$
\left(\frac{h_e}{2}, \frac{2}{3}L_c\right)
$$
 = (2.04 ; 0.5)=0.46

On prend d=0.33m

#### **VIII.3.6.3. Détermination des armatures verticales**

1 Bonde

$$
\sigma_1 = \frac{(L_t - d)\sigma_{min}}{L_t} = \frac{(0.46 - 0.3) \times (-2994.45)}{0.3} = -2994.45 \text{KN/m}^2
$$
  

$$
N_1 = \frac{\sigma_{min} + \sigma_1}{L_t} \times d \times e = \frac{5614.61 + 2994.45}{2} \times 0.46 \times 0.2 = 396.01 \text{ N}
$$

$$
A_{v1} = \frac{N_1}{\sigma_{s2}} = \frac{396.01}{40} = 9.90 \text{cm}^2
$$

2<sup>eme</sup> Bonde:

$$
N_2 = \frac{\sigma_1}{2}. d.e = \frac{2994.45}{2} \times 0.46 \times 0.2 = 137.74 \text{ KN}
$$

$$
A_{v2} = \frac{N_2}{\sigma_{s2}} = \frac{137.74}{40} = 3.44 \text{ cm}^2
$$

#### **VII.3.6.4. Armatures minimales**

$$
A_{\min} \ge max \left\{ \frac{B \times f_{t28}}{f_e} ; 0.2\%B \right\} \longrightarrow \text{Max } (4.72cm^2; 1.92cm^2) \dots A_{\min} = 4.72cm^2
$$

Telle que :

B=d×e=0.46\*0.2=0.092cm<sup>2</sup>

 $f_{t28}$ =2.1MPa

#### **VII.3.6.5. Armature de coutures**

$$
A_{vj} = 1.1 \frac{T}{f_e} = 1.1 \times \frac{245.47}{400} \times 10 = 6.75 \text{cm}^2
$$
  

$$
A_{vi} = 6.75 \text{cm}^2
$$

**VII.3.6.6. Les armatures calculées**

$$
A_1 = A_{v1} + \frac{A_{vj}}{4} = 9.90 + \frac{6.75}{4} = 11.58 \text{cm}^2
$$
  
\n
$$
A_2 = A_{v2} + \frac{A_{vj}}{4} = 3.44 + \frac{6.75}{4} = 5.12 \text{cm}^2
$$
  
\n
$$
A_1 = 11.58 \text{cm}^2 > A_{\text{min}} = 4.72 \text{cm}^2
$$
 On ferraille avec  $A_1 = 11.58 \text{cm}^2$   
\n
$$
A_1 = 5.12 > A_{\text{min}} = 4.72 \text{cm}^2
$$
 On ferraille avec  $A_2 = 5.12 \text{cm}^2$ 

#### **V.3.6.7. Espacement**

zone courante (d2)  $S \le \min\{1, 5 \times e$ ; 30 cm} = 30 cm

soit :  $S_t = 20$ cmzone d extrimité (d1)  $D = \frac{s_t}{2} = 10$ cm

 $D=10cm$ 

#### **VI.3.6.8. Le ferraillage adopté**

 Le voile est ferraillé symétriquement, afin d'assurer la sécurité en cas d'inversion de l'action sismique

 $A_1 = 2 \times 4 \text{ HA} \cdot 14 = 12.32 \text{ cm}^2 \text{ , Soit : } S_t = 6$  $A_2 = 2 \times 4$  HA12 = 9.05  $cm^2$  , Soit :  $S_t = 10$ 

#### **VIII.3.6.9. Armatures horizontales**

D'après le BAEL 91:  $A_H = A_1/4 = \frac{12.32}{4}$  $\frac{32}{4}$  = 3.08cm<sup>2</sup>. D'après le RPA99 (version 2003) : A  $H \ge 0.15 \% B = 1.00 cm^2$ .

$$
A_H \ge \max\left\{\frac{A_v}{4}; 0.15\%B\right\} = \max(3.08; 1) = 3.08cm^2
$$

Soit 10 HA10 = 7,8 $cm<sup>2</sup>$ /nappe.

#### **VIII.3.6.10. Armature transversales**

Les deux nappes d'armatures doivent être reliées au minimum par (04) épingle au mètre carre soit HA8.

Soit 4HA8 = 2.01  $cm^2$ .

#### **V.3.6.11. Vérification de la contrainte de cisaillement**

#### **D'après le RPA99 révise 2003**

Il faut vérifier que :

$$
\tau_b \leq \overline{\tau}_b = 0.2 \times f_{c28} = 5MPa
$$

$$
\tau_b = \frac{V}{b_0 \cdot d}
$$

$$
V = 1.4 V_U
$$

b<sub>0</sub>:Épaisseur du linteau ou du voile

d : Hauteur utile  $(d = 0.9 h)$ 

h : Hauteur totale de la section brute

$$
\tau_b = \frac{1.4 \times 245.47}{0.2 \times 0.9 \times 1} \times 10^{-3} = 0.12 \text{MPa} < \bar{\tau}_b = 0.2 \times 25 = 5 \text{MPa}
$$

#### *D'après le BAEL 91*

Il faut vérifier que :

$$
\tau_u \leq \bar{\tau}_u
$$

$$
\tau_u = \frac{V_u}{b_0 \ldotp d}
$$

 $\tau_u$ : Contrainte de cisaillement  $\bar{\tau}_{u} = \min\left(0.15 \frac{f_{c28}}{\gamma_b}; 4MPA\right)$ , Pour une fissuration préjudiciable.

 $\tau_{\rm u} = \frac{245.47}{0.2 \times 0.98}$  $\frac{245.47}{0.2 \times 0.9 \times 1}$  × 10<sup>-3</sup> = 0.171MPa  $\leq \bar{\tau}_{u}$  = 2.5MPa Condition vérifiée

#### **VIII.3.6.12. Vérification à L'ELS**

Pour cet état, il considère :

$$
\sigma_{bc} = \frac{N}{B + 15.A} \le \overline{\sigma}_{bc}
$$

 $\overline{\sigma}_{bc} = 0.6f_{c28} = 15MPa$ 

 $N_{ser}$ : Effort normal applique $N_{ser}$ =G+Q

#### B: Section du béton

A: Section d'armatures adoptée.

### **Ferraillage des voiles VL1**

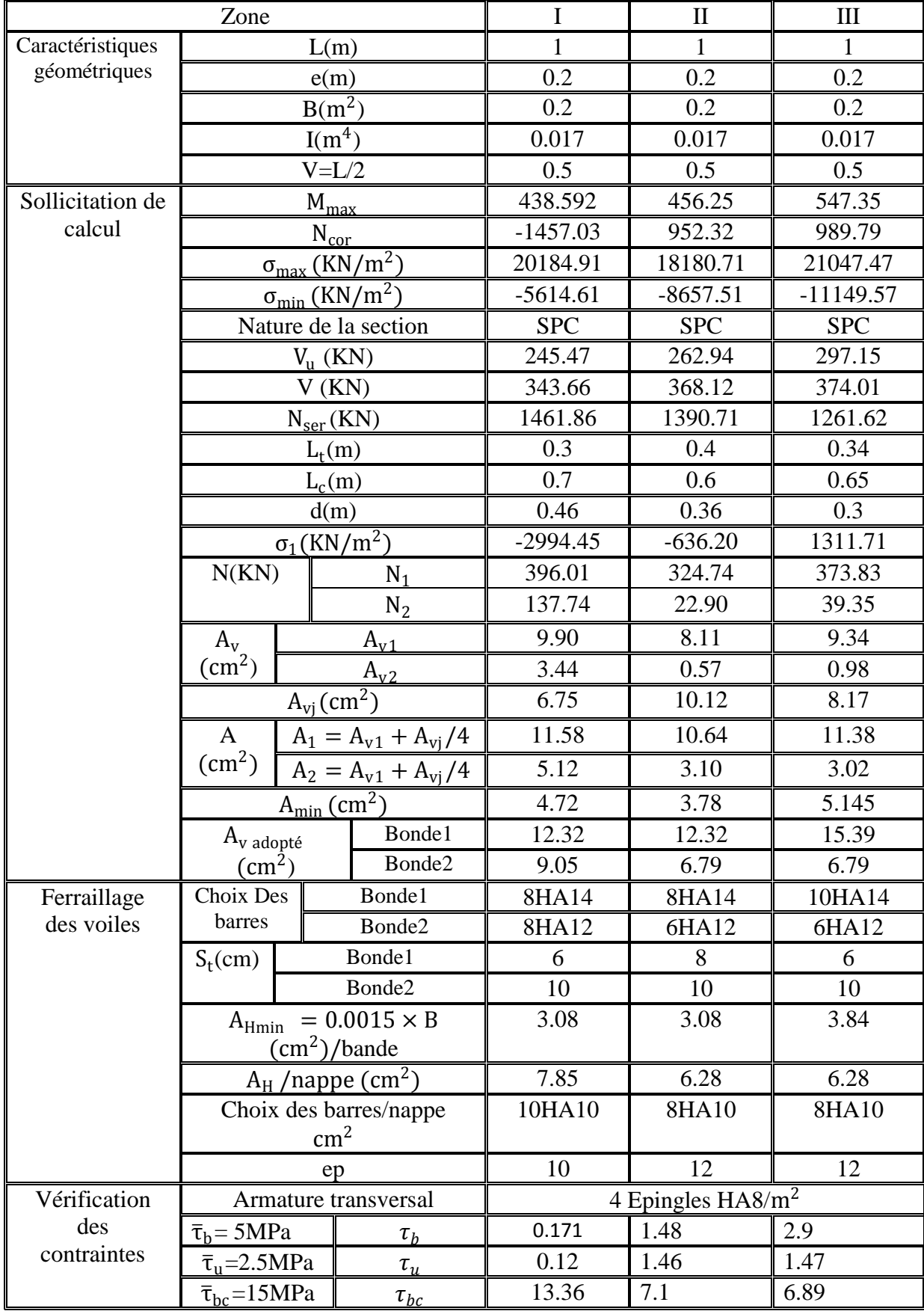

### **Ferraillage des voiles VL2**

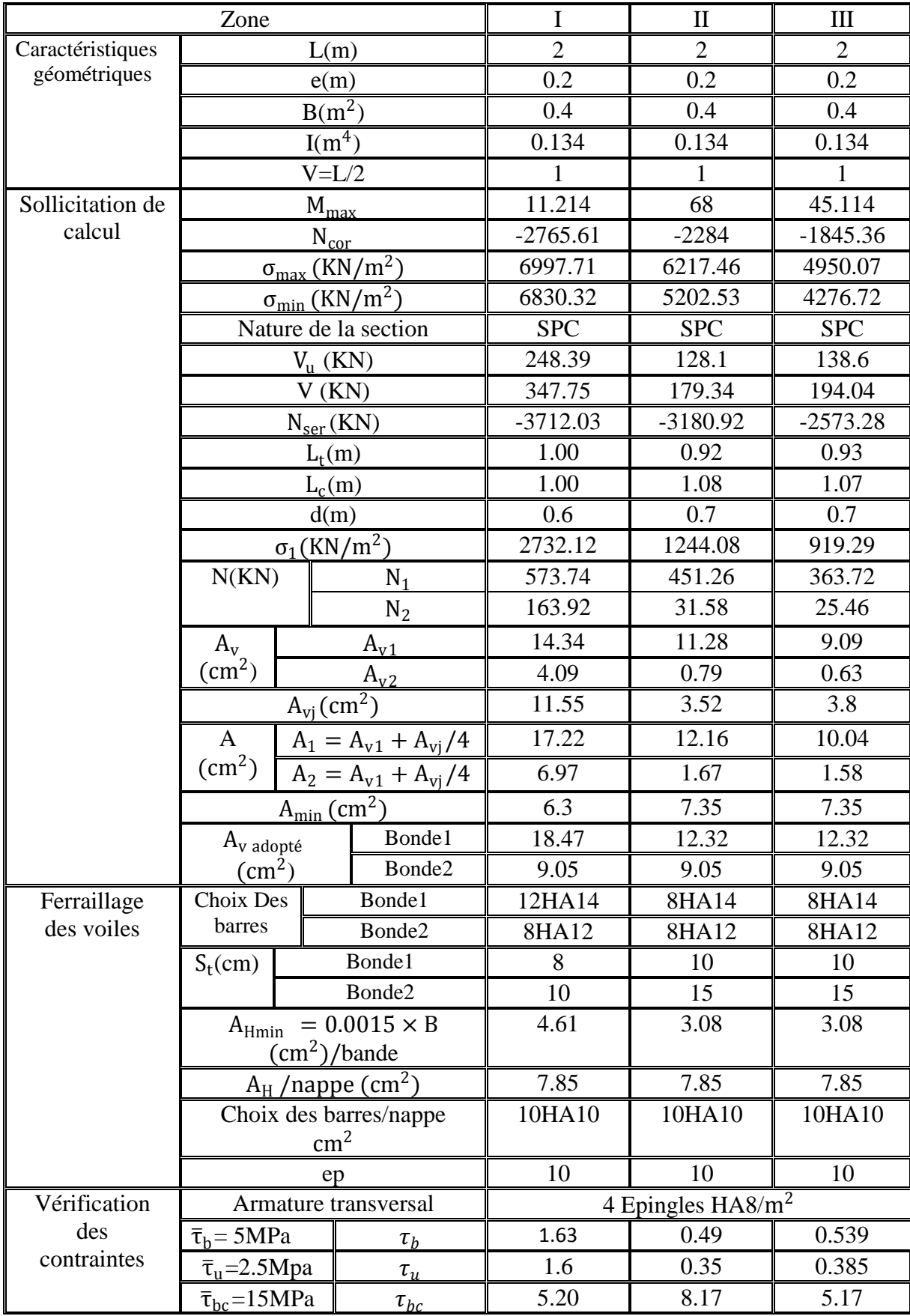

### **Ferraillage des voiles VL3**

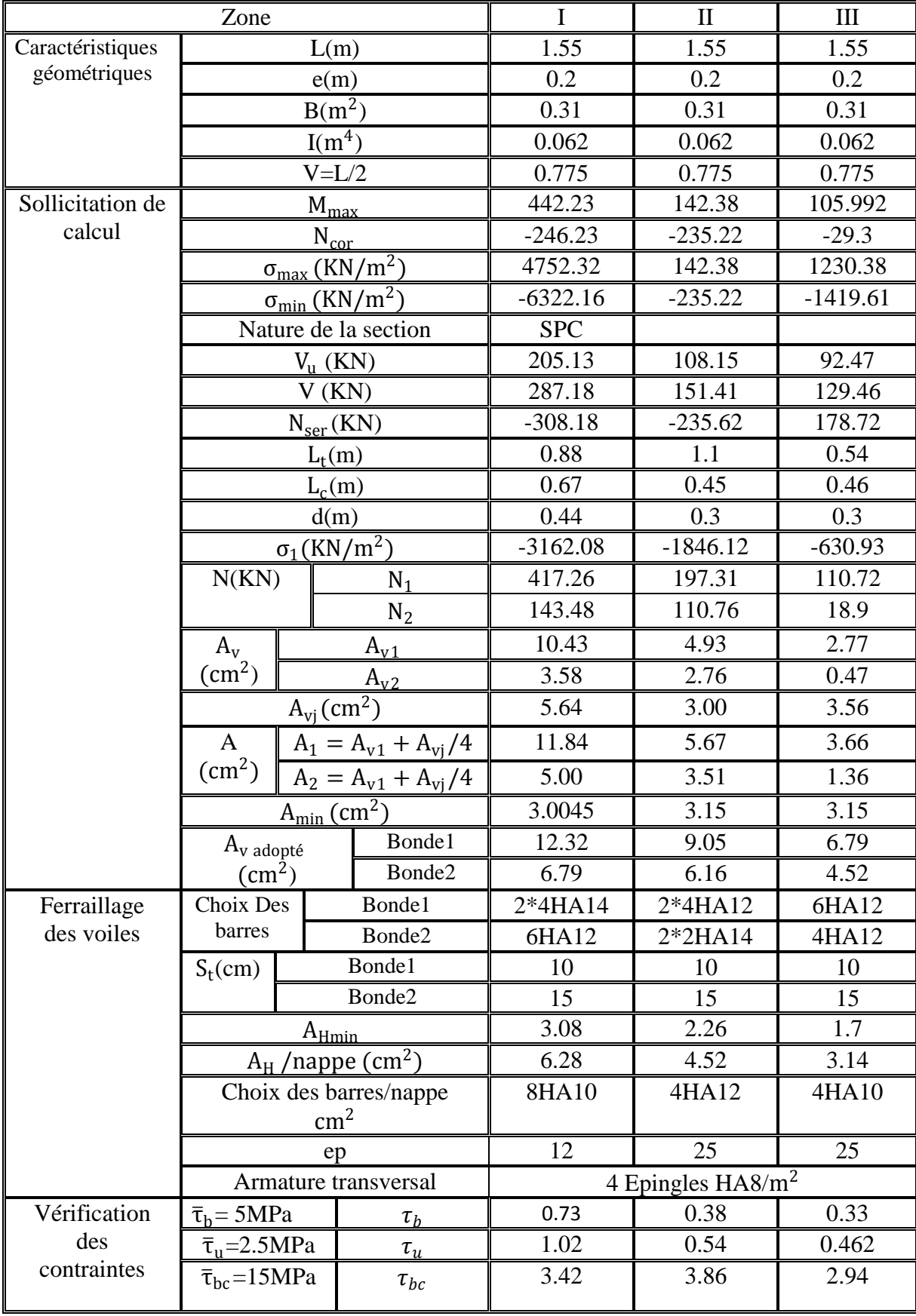

### **Ferraillage des voiles VT1**

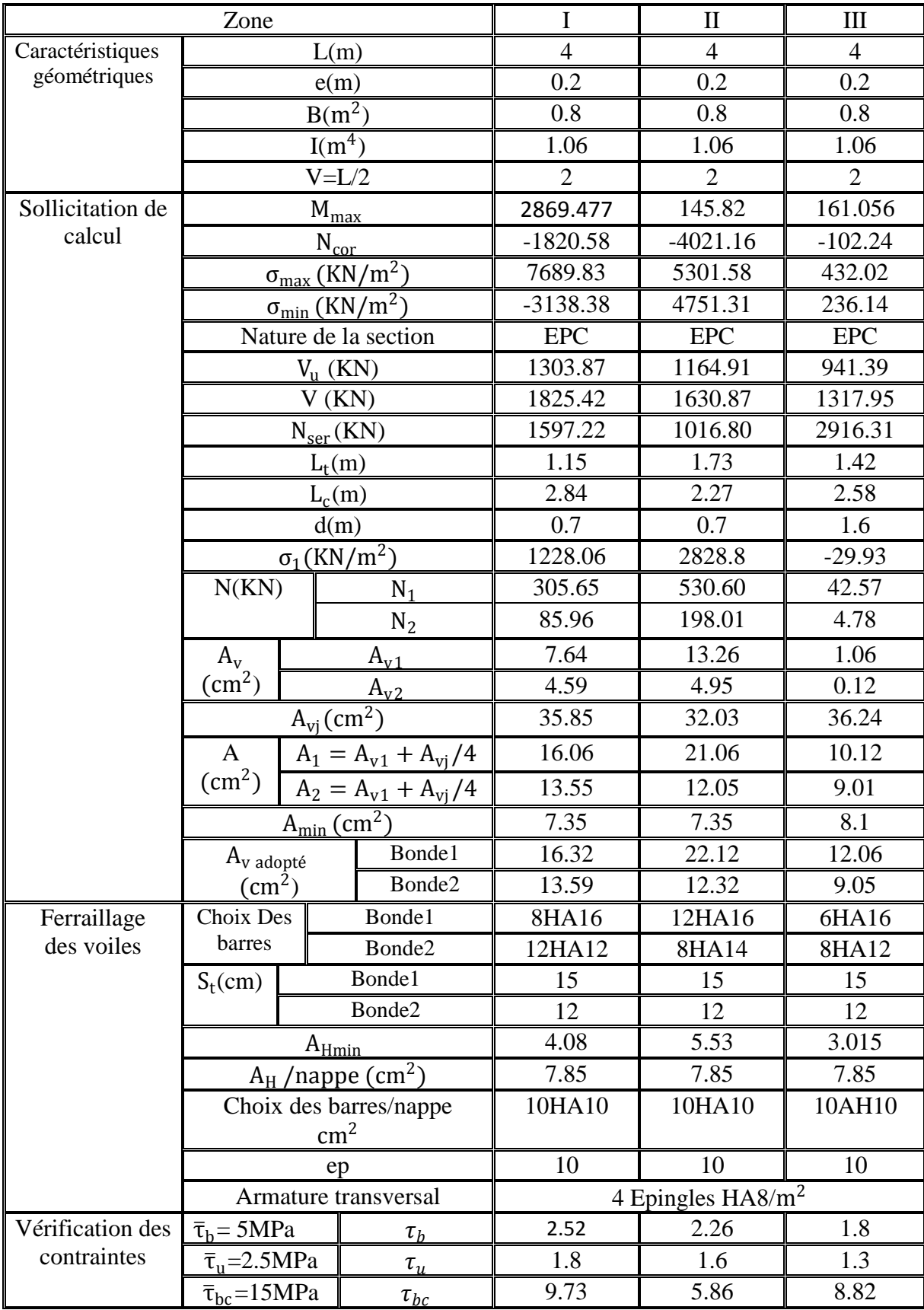

VT2

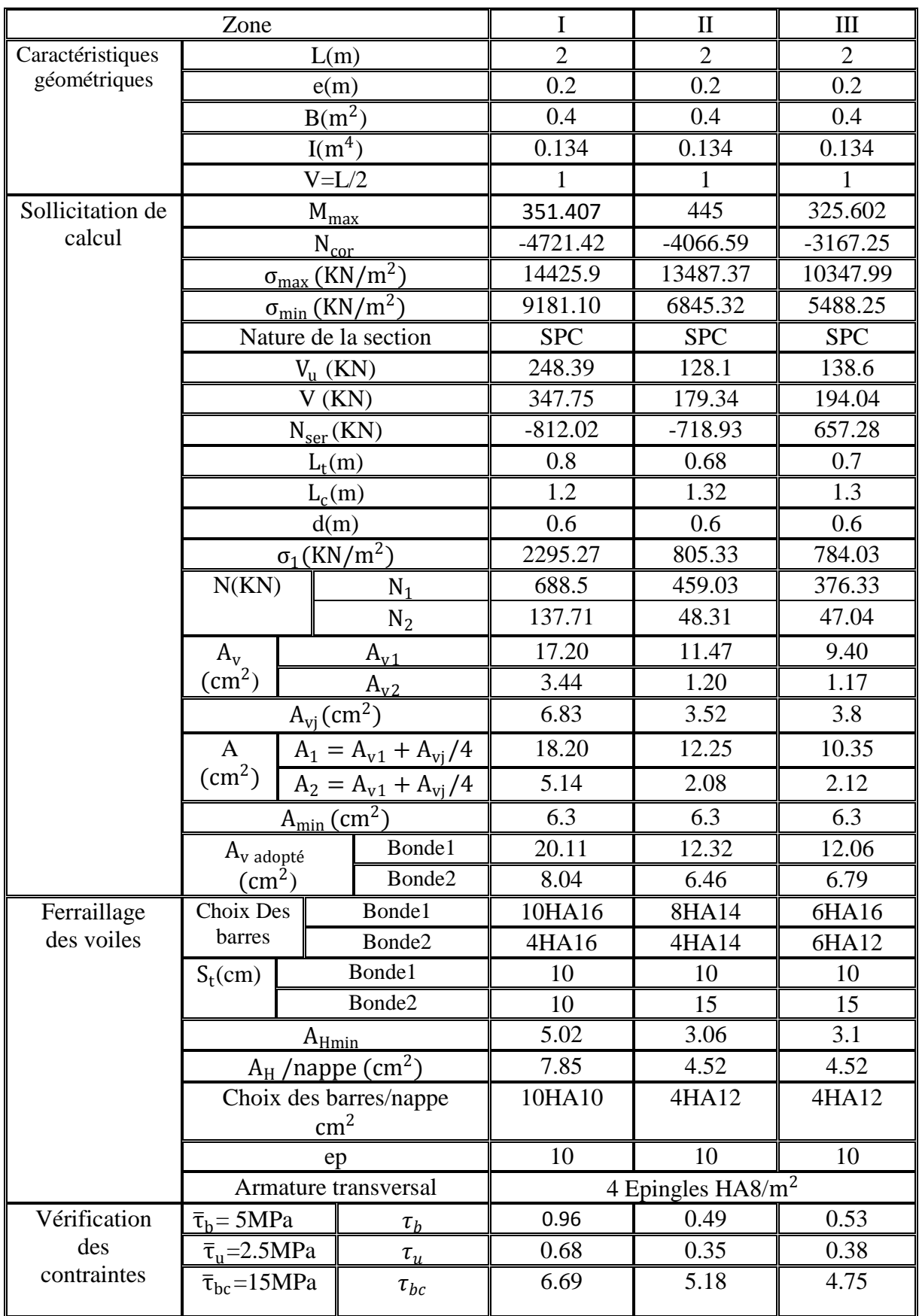

VT3

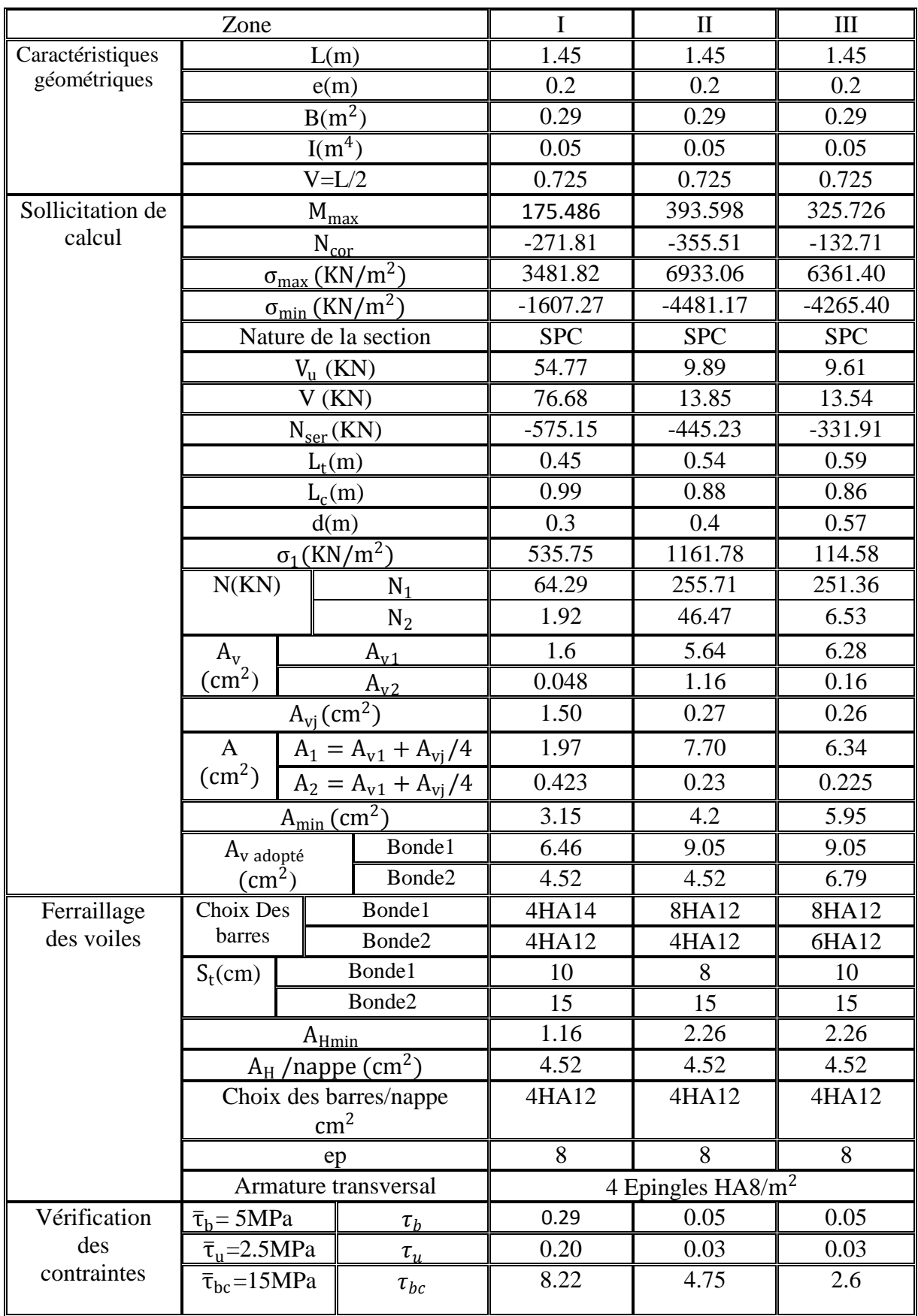

# CHAPITRE IX

Etude de l'infrastructure

#### **IX.1.Introduction :**

Les fondations d'une construction sont les parties de l'ouvrage qui sont en contact avec le sol, auquel elles transmettent les charges de la super structure. Un choix judicieux du système de fondations doit toujours satisfaire les exigences concernant la sécurité (capacité portante) et l'aptitude au service. De plus, des considérations d'ordre économique, esthétique et d'impact sur l'environnement sont à respecter.

L'ingénieur est généralement confronté à plusieurs solutions possibles et doit opérer des choix concernant le :

- Taux de travail sur le sol
- Genre de structure (souple, rigide)
- Type de fondations

#### **Choix et type de fondations**

Le choix de la fondation doit satisfaire les critères suivants :

- $\frac{1}{\sqrt{1}}$  Stabilité de l'ouvrage (rigide).
- $\div$  Facilite d'exécution (coffrage).
- $\overline{\text{E}}$  Économie.

#### **Etude de sol :**

L'étude géologique du site de notre ouvrage, a donné une contrainte de 2 bars.

#### **Remarque :**

Les semelles reposent toujours sur une couche de béton de propreté de 5 à 10cm d'épaisseur dosé à 150Kg/m3 de ciment.

#### **IX.2.Semelles isolés sous poteaux :**

Pour le pré dimensionnement, il faut considérer uniquement l'effort normal  $N_{s_{\text{max}}}$  qui est obtenu à la base de tous les poteaux de l'entresol.

$$
A \times B \ge \frac{N_{\text{ser}}}{\sigma_{\text{sol}}}
$$

Homothétie des dimensions :  $\frac{a}{b} = \frac{A}{B}$  $\frac{A}{B}$ =K  $\sum_{45}$   $\frac{45}{45}$  =1  $\longrightarrow$  A=B N<sub>ser</sub>

D'où B
$$
\geq \sqrt{\frac{N_{ser}}{\sigma_{sol}}}
$$

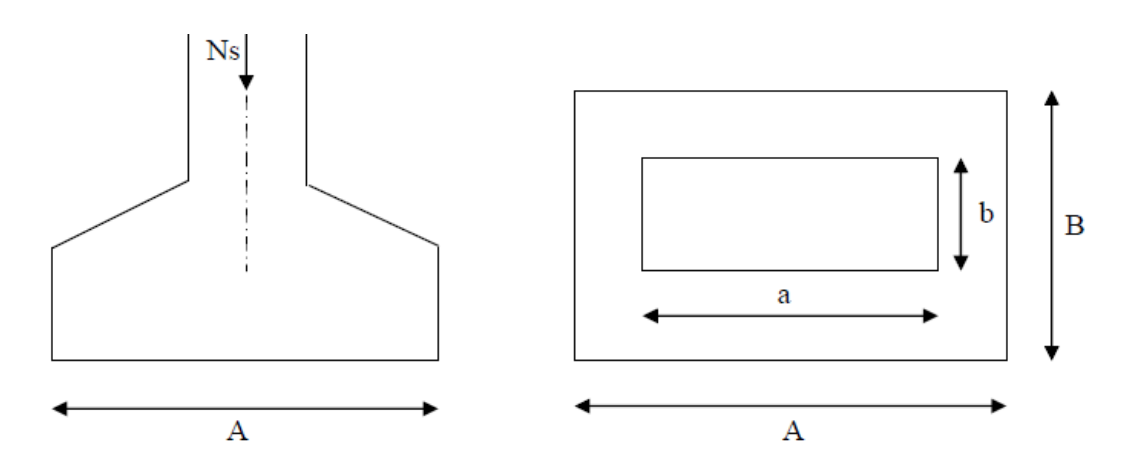

#### **Exemple de calcul :**

Nser =901.96KN

 $\sigma_{sol}$ =0.2MPa.

$$
B \ge \sqrt{\frac{901.96}{200}} = 2.12m \implies A = B = 2.2m
$$

#### **Remarque** :

 Vu que les dimensions des semelles sont très importantes, donc le risque de chevauchements est inévitable, alors il faut opter pour des semelles filantes.

#### **IX.3.Semelles filantes :**

**IX.3.1 Semelles sous poteaux :**

#### **IX.3.1.1 Semelles filantes sous voiles :**

$$
\frac{\mathrm{N}_s}{\mathit{S}} \leq \sigma_{\mathit{sol}} \quad \Longleftrightarrow \quad \frac{\mathit{G+Q}}{\mathit{B.L}} \leq \sigma_{\mathit{sol}} \quad \Longleftrightarrow \mathit{B} \geq \frac{\mathit{G+Q}}{\sigma_{\mathit{sol}} \times \mathit{L}}
$$

Avec:

**B** : La largeur de la semelle.

**L** : Longueur de voile.

**G**, **Q** : Charge et surcharge revenant au voile considéré.

 $\sigma_{sol}$ : Contrainte admissible du sol.

#### **Les résultats de calcul sont résumés dans les tableaux suivants** :

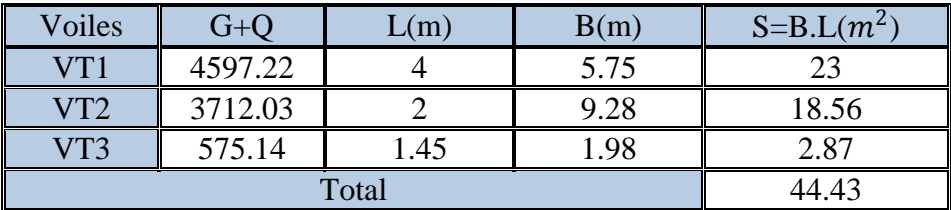

 **Tableau IX.1: Surface de semelles filantes sous voiles (sens transversal).**

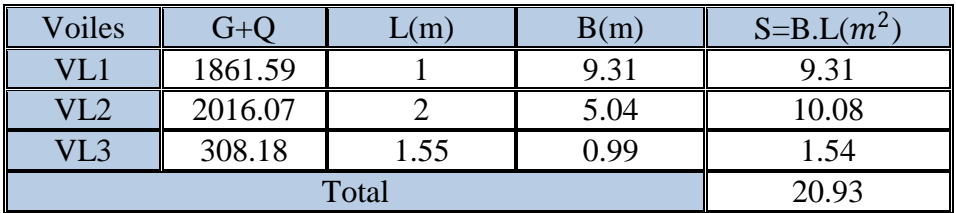

 **Tableau IX.2: Surface de semelles filantes sous voiles (sens longitudinal**)

 $S_v = \sum S_i = 65.36 \text{m}^2$ avec  $S_v$ : Surface totale des semelles filantes sous voiles.

#### **IX.2.2.2 Semelles filantes sous poteaux :**

On fera le calcul sur le portique transversal (fil de poteaux le plus sollicité  $N_{S_{max}} = 1261.81$ KN). Les résultats sont résumés dans le tableau suivant :

| Poteaux | $e_i$   | $N = G + Q$ | $M_i$    | $N \times e_i$ |
|---------|---------|-------------|----------|----------------|
|         | (m)     | (KN)        | (KN.m)   | (KN.m)         |
|         | $-7.15$ | 118.25      | $-0.873$ | $-845.48$      |
|         | $-4.15$ | 901.96      | $-0.833$ | 3743.13        |
| 3       | 0.15    | 617.61      | 0.201    | 92.64          |
|         | 3.85    | 598.21      | 0.299    | 2482.57        |
|         | 7.15    | 491.20      | 0.566    | 3659.44        |
| Somme   |         | 2727.23     | $-0.64$  | 1646.04        |

 **Tableau IX**.**3 : Résultante des charges sous poteaux.**

Coordonnées de la résultante des forces par rapport au centre de gravité de la semelle :

e=  $\sum N_i \times e_i + \sum M_i$  $\frac{N_i \times e_i + \sum M_i}{R = \sum N_i} = \frac{1646.04 - 0.64}{2727.23}$  $\frac{10.04 - 0.04}{2727.23} = 0.60$ Excentricité Faible q : Uniforme

Distribution des sollicitations par mètre linéaire des semelles :

$$
e = 0.60 \text{m} \le \frac{L}{6} = \frac{14.3}{6} = 2.38 \text{m} \quad \text{we} \implies \text{Repartition trapézoïdale.}
$$
  
\n
$$
q_{\text{max}} = \frac{N_s}{L} \times \left(1 - \frac{6. \text{ e}}{L}\right) = \frac{2727.23}{14.3} \times \left(1 - \frac{6 \times 0.60}{14.3}\right) = 142.70 \text{KN/m}
$$
  
\n
$$
q_{\text{min}} = \frac{N_s}{L} \times \left(1 + \frac{6. \text{ e}}{L}\right) = \frac{2727.23}{14.3} \times \left(1 + \frac{6 \times 0.60}{14.3}\right) = 238.72 \text{KN/m}
$$
  
\n
$$
q_{(L/4)} = \frac{N_s}{L} \times \left(1 + \frac{3. \text{ e}}{L}\right) = \frac{2727.23}{14.3} \times \left(1 + \frac{3 \times 0.60}{14.3}\right) = 214.72 \text{KN/m}
$$

#### **Détermination de la largeur de la semelle :**

 $B \geq \frac{q_{(L/4)}}{q}$  $\sigma_{\rm sol}$ = 214.72  $200 \times 1$  $= 1.7m$ On prend B=1.7m. On aura donc,  $S = 1.8 \times 14.3 = 25.74$ m<sup>2</sup> Nous aurons la surface totale de la semelle filante  $S_t = S \times n + S_v$  $S_t = (24.31 \times 5) + 63.08 = 191.78$ m<sup>2</sup>

#### **Conclusion :**

-La surface totale du bâtiment :  $S_{bat} = (14.65 \times 27.35)$ -2(3.3 × 3.8)=375.60m<sup>2</sup>

-La surface totale des semelles filantes  $S_t$ =191.78m<sup>2</sup>

-La surface des semelles représente 51.05% de la surface totale, ce qui est inadmissible.  $S_t > 50\% S_{bat}$ 

#### **Conclusion** :

 Etant donné que la surface totale des semelles filantes dépasse les 50% de la surface du bâtiment donc on opte pour un radier général.

#### **IX.4.Radier général :**

 Le radier général est défini comme étant une fondation superficielle, travaillent comme un plancher renverser dont les appuis sont constitués par les poteaux de l'ossature et qui est soumis à la réaction du sol et à son poids propre. Les caractéristiques du radier sont :

-Rigide en son plan horizontal.

-Permet une meilleure répartition de la charge sur le sol de fondation (répartition linéaire).

- -Facilité de coffrage.
- -Rapidité d'exécution.

 -Semble mieux convenir face aux désordres ultérieurs qui peuvent provenir des tassements éventuels.

#### **Pré dimensionnement du radier :**

#### **Condition d'épaisseur minimale :**

La hauteur du radier doit avoir au minimum  $25cm (h \ge 25cm)$ 

**Conditions forfaitaires :**

**Sous voiles :**  $\frac{L_{\text{max}}}{8} \le h_v \le \frac{L_{\text{max}}}{5}$  $rac{\text{max}}{5}$   $\implies$   $rac{420}{8}$  $\frac{20}{8}$  = 52.5cm  $\leq h_v \leq \frac{420}{5}$  $\frac{20}{5}$  = 84cm  $h_v = 80cm$ 

**-Dalle :** la dalle du radier doit satisfaire la condition suivante :

**Sous poteaux :**

**Dalle :** la dalle du radier doit satisfaire la condition suivante :

$$
h_d \ge \frac{L_{max}}{20} = \frac{420}{20} = 21 \text{cm} \implies \qquad \text{soit} \qquad h_d = 30 \text{cm}
$$

#### **Poutre ou nervure :**

 $h_n \geq \frac{L_{\text{max}}}{10}$  $\frac{\text{max}}{10} = \frac{420}{10}$  $\frac{120}{10} = 42$  h<sub>n</sub>=60cm

#### **Selon la condition de vérification de la longueur élastique :**

$$
L_e = \sqrt[4]{\frac{4 \cdot E \cdot I}{K \cdot b}} \ge \frac{2}{\pi} \cdot L_{\text{max}}
$$

 Le calcul est effectué en supposant une répartition uniforme des contraintes sur le sol. Le radier est rigide s'il vérifie :

$$
L_{\text{max}} \leq \frac{\pi}{2} \cdot L_e \longrightarrow \text{Ce qui conduit à } h \geq \sqrt[3]{\left(\frac{2}{\pi} \cdot L_{\text{max}}\right)^4 \cdot \frac{3 \cdot K}{E}}
$$

Le : Longueur élastique

K : Module de raideur du sol, rapporté à l'unité de surface K= 40 MPa pour un sol moyen.

I : L'inertie de la section du radier (bande de 1m).

E : Module de déformation longitudinale déférée E=3700 $\sqrt[3]{f_{c28}}$ =10818.865MPa

 $L_{\text{max}}$ : Distance maximale entre deux nervures successives.

D'où : h $\geq \frac{3}{2} \left| \frac{2}{24} \right|$  $\frac{2}{3.14} \times 4.2$ <sup>4</sup>  $\cdot \frac{3 \times 40}{10818.8}$ 10818.865  $\sqrt[3]{\left(\frac{2}{3.14} \times 4.2\right)^4} \cdot \frac{3 \times 40}{10818.865} = 0.83$  h<sub>n</sub> = 90cm **Largeur de la nervure :**  $0.4h_n \le b_n \le 0.7h_n$  $0.4 \times 90 \le b_n \le 0.7 \times 90$  $36 \le b_n \le 63$  $b_n = 50cm$ 

#### **Conclusion :**

 D'après les calculs précédents on adopte le dimensionnement suivant : h<sub>radier</sub> =90cm …………………… Hauteur de la nervure.  $h_d$ =30cm.......................Hauteur de la dalle. b=50cm……………………Largeur de la nervure.

#### **Détermination des efforts :**

G=24364.18 KN Q=3963.82KN

#### **Combinaison d'actions :**

**A l'ELU :**Nu=1.35G+1.5Q=1.35×24364.18+1.5×3963.82=38837.37KN A **l'ELS** : N<sub>s</sub> = G+Q=24364.18+3963.82=28328KN **Détermination de la surface du radier :**

## A l'ELU :  $S_{rad}^{ELU} \ge \frac{N_u}{1.33 \times 10^{13}}$

 $\frac{N_{\rm u}}{1.33 \times \sigma_{\rm sol}} = \frac{38837.37}{1.33 \times 200}$  $\frac{38837.37}{1.33 \times 200} = 146.00 \text{ m}^2$ A l'ELS :  $S_{rad}^{ELS} \ge \frac{N_s}{1.33 \times 10^{13}}$  $\frac{N_s}{1.33 \times \sigma_{\text{sol}}} = \frac{28328}{200}$  $\frac{8328}{200}$  = 141.64m<sup>2</sup>

 $S_{rad}$  = max $\mathbb{R}^{\mathrm{ELU}}_{\mathrm{rad}}$  ;  $\mathrm{S}_{\mathrm{rad}}^{\mathrm{ELS}}$  )= 146.00m<sup>2</sup>

$$
S_{bat} = 375.60 \text{m}^2 > S_{rad} = 146.00 \text{m}^2
$$

#### **Remarque :**

 Étant donné que la surface nécessaire du bâtiment est supérieure à celle du radier, donc on aura des débords, les règles BAEL nous imposent un débord minimal qui sera calculé comme suit :

D'après le BAEL nous devons ajouter un débord minimal de :

$$
L_{\text{debord}} \ge \max\left(\frac{h_n}{2}, 30\right) = 45 \text{cm}
$$

Donc le débord est de : 50 cm dans les 4 sens

 $S_{\text{débord}} = 0.5*(27.35+14.65+14.65+19.75) = 38.2 \text{m}^2$  $S_{\text{radier}} = S_{\text{bat}} + S_{\text{débord}} = 375.6 + 38.2 = 413.8 \text{m}^2$ 

#### **Détermination des efforts à la base du radier**

#### a) **Charges permanentes :**

**Poids du bâtiment : G<sub>bat</sub> =24364.18KN** 

#### **Le poids de radier :**

 $G_{rad}$  = Poids de la dalle + poids de la nervure + poids de (T.V.O) + poids de la dalle flottante • Poids de la dalle :

 $P_{\text{dalle}} = S_{\text{rad}} \times h_{\text{dalle}} \times \rho_{\text{b}}$  $P_{\text{dalle}} = 413.8 \times 0.3 \times 25 = 3103.5 \text{KN}$  $P_{\text{dalle}} = 3103.5 \text{KN}$ 

 Poids de la nervure:  $P_n = b \times (h_n) \times L \times n \times \rho_b$  $P_n = (0.6 \times 0.5 \times 25) [(14.65 \times 6) + (11.35 \times 2) + (4 \times 27.35) + (1 \times 19.75)]$  $P_n = 1798.125$ 

 Poids de T.V.O  $P_{T.V.0} = [(S_{rad} - S_{nerv}) \times (h_{rad} - h_{dal}) \times \rho_{TVO}]$ Avec :  $S_{\text{nerv}} = 0.6 \times [(14.65 \times 6) + (11.35 \times 2) + (4 \times 27.35) + (1 \times 19.75)]$  $=143.85$ m<sup>2</sup>  $P_{T.V.0} = [(413.8 - 143.85) \times (0.9 - 0.3] \times 17 = 2753.49$ KN

Poids de la dalle flottante libre :

 $P_{df} = S_{rad} \times e_p \times \rho_b$  $P_{df} = 413.8 \times 0.1 \times 25 = 1034.5$ KN Avec  $e_p = 10$ cm

#### **Poids totale du radier:**

 $G_{rad}$  =3103.5+1798.125+2753.49+1034.5=8689.62KN

#### b) **Charges d'exploitation :**

Surcharges du bâtiment :  $Q_{bat} = 3963.82$ KN Surcharges du radier :  $Q_{rad} = 3.5 \times 3963.82 = 13873.37$ KN

#### **Poids total de la structure :**

 $G_{\text{tot}} = G_{\text{rad}} + G_{\text{bat}} = 8689.62 + 24364.18 = 33053.8 \text{KN}$  $Q_{\text{tot}} = Q_{\text{rad}} + Q_{\text{bat}} = 13873.37 + 3963.82 = 17837.19$ KN

#### **Combinaisons d'action :**

A l'ELU :  $N_{\text{u}}$ =1.35G+1.5Q=1.35\*33053.8+1.5\*17837.19=71378.42KN A l'ELS :  $N_s = G + Q = 33053.8 + 17837.19 = 50891$ KN

#### **Vérifications :**

#### **Vérification à la contrainte de cisaillement :**

Nous devons vérifier que  $\tau_u \leq \bar{\tau}_u$ 

 $\tau_u = \frac{T_u^{max}}{h \cdot d}$  $\frac{dL}{dL_{d}}$   $\leq \bar{\tau}_{u} = min \Big\{ \frac{0.15 f_{c28}}{\gamma_{b}} \Big\}$  $\frac{57c28}{\gamma_b}$ , 4MPa} = 2.5MPa avec  $\gamma_b$ =1.5 B=100cm,  $d=0.9h_d= 0.9\times 30 = 27cm$ 

$$
T_u^{\text{max}} = q_u \times \frac{L_{\text{max}}}{2} = \frac{N_u \cdot b}{S_{\text{rad}}}\cdot \frac{L_{\text{max}}}{2} = \frac{71378.42 \times 1}{413.8} \times \frac{4.2}{2} = 362.24 \text{KN}
$$

$$
\tau_u = \frac{362.24 \times 10^3}{1000 \times 270} = 1.34 \text{ MPa} < \bar{\tau}_u = 2.5 MPa \quad \implies
$$

**Condition vérifiée** 

 **Vérification de la stabilité du radier :** 

#### **Calcul du centre de gravité du radier :**

 $X_G = \frac{\sum S_i X_i}{\sum S_i}$  $\sum {\cal S}_i$  $=14.46 \text{m}$   $Y_G = \frac{\sum S_i.Y_i}{\sum S_i}$  $\frac{S_i \cdot r_i}{\sum S_i}$  = 7.71

Avec :  $\overline{S_i}$ : Aire du panneau considéré et  $\overline{X_i}$ , Y<sub>i</sub> : Centre de gravité du panneau considéré

#### **Moment d'inertie du radier :**

 $I_{xx} =$  $bh<sup>3</sup>$  $\frac{31}{12}$  =  $14.65 \times 27.35^{3}$  $\frac{124.686}{12} - 2 \times$  $3.3 \times 3.8^3$  $\frac{12}{12} = 24946.14m^4$  $hb^3$  $27.35 \times 14.65^3$   $3.8 \times 3.3$ 3

$$
I_{yy} = \frac{hb^3}{12} = \frac{27.35 \times 14.65^3}{12} - \frac{3.8 \times 3.3^3}{12} = 7143.44 \text{m}^4
$$

 La stabilité du radier consiste à la vérification des contraintes du sol sous le radier qui est sollicité par les efforts suivants :

- $\overline{\phantom{a}}$  Effort normal (N) dû aux charges verticales.
- $\overline{\phantom{a}}$  Moment de renversement (M) dû au séisme dans le sens considéré.

 $\sigma_m =$ 

 $M=M_0 + T_0 \times h$ 

Avec

 $M_0$ : Moment sismique à la base du bâtiment;

T0 : Effort tranchant à la base du bâtiment.

h : Profondeur de l'infrastructure (dalle + nervure)

Le diagramme trapézoïdal des contraintes nous donne

Ainsi nous devons vérifier que :

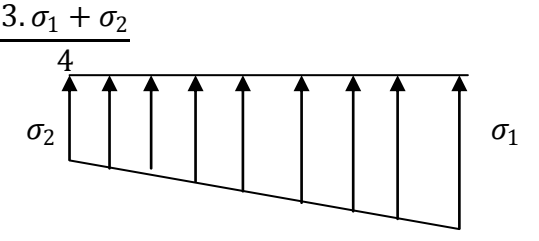

Fig VIII.3 : Diagramme des contraintes

A l'ELU :
$$
\sigma_{\text{m}} = \frac{3.\sigma_1 + \sigma_2}{4} \le 1.33 \sigma_{\text{sol}}
$$
 (RPA99/2003 .Art.10.1.4.1)

A l'ELS: 
$$
\sigma_m = \frac{3.\sigma_1 + \sigma_2}{4} \le \sigma_{sol}
$$

Avec  $\sigma_{1,2} = \frac{N}{s}$  $\frac{N}{S_{\text{rad}}}$   $\pm \frac{M}{I}$  $\frac{v_1}{I}V$ 

V: distance entre le CDG du radier et la fibre la plus éloignée de ce dernier

$$
N_u = 71378.42 \text{KN} \qquad N_s = 50891 \text{KN}
$$
## **Sens longitudinal**

 $A$  **l'ELU** : $M_x$  = 27061.649 + 1268.44  $\times$  0.9 = 28204.245KN

$$
\sigma_1 = \frac{N_u}{S_{rad}} + \frac{M_x}{I_{yy}}. V = \frac{71378.42}{413.8} + \frac{28204.245}{7143.44} \times 11.76 = 218.92KN/m^2
$$

$$
\sigma_2 = \frac{N_u}{S_{rad}} - \frac{M_x}{I_{yy}}. V = \frac{71378.42}{413.8} - \frac{28204.245}{7143.44} \times 11.76 = 126.06KN/m^2
$$

**D'où :**

$$
\sigma_m = \frac{3 \times 218.92 + 126.06}{4} = 195.70 \, \text{K} \, \text{N} \, \text{/m}^2 \quad ; 1.33 \sigma_{\text{sol}} = 1.33 \, \text{*} \, 200 = 266 \, \text{K} \, \text{N} \, \text{/m}^2
$$

 $\sigma_m$  < 1.33 $\sigma_{sol}$   $\longrightarrow$  Condition vérifiée

 $A$  **l'ELS** :  $M_x$  = 27061.649 + 1268.44 × 0.9 = 28204.245KN  $\sigma_1 = \frac{N_S}{S}$  $\frac{N_S}{S_{rad}} + \frac{M_x}{I_{yy}}$  $\frac{M_x}{I_{yy}}$ .  $V = \frac{50891}{413.8}$  $\frac{50891}{413.8} + \frac{28204.245}{7143.44}$  $\frac{8204.245}{7143.44} \times 11.76 = 169.42 \text{ KN/m}^2$ 

$$
\sigma_2 = \frac{N_S}{S_{rad}} - \frac{M_x}{I_{yy}}. V = \frac{50891}{413.8} - \frac{28204.245}{7143.44} \times 11.76 = 76.55 \, KN/m^2
$$

**D'où :**

$$
\sigma_m = \frac{3 \times 169.42 + 76.55}{4} = 146.20 \, \text{K} \, \text{N} \, \text{/m}^2 \quad ; \, \sigma_{\text{sol}} = 200 \, \text{K} \, \text{N} \, \text{/m}^2
$$

 $\sigma_m < \sigma_{\text{sol}}$  <del>C</del>ondition vérifiée

**Sens transversal** 

 $A$  **PELU** : $M_y$  = 32809.244 + 1550.09  $\times$  0.9 = 34204.325KN  $\sigma_1 = \frac{N_u}{s}$  $\frac{N_u}{S_{rad}} + \frac{M_y}{I_{xx}}$  $\frac{M_y}{I_{xx}}$ ,  $V = \frac{71378.42}{413.8}$  $\frac{1378.42}{413.8} + \frac{34204.325}{24946.14}$  $\frac{34204.325}{24946.14} \times 5.68 = 180.28KN/m^2$ 

$$
\sigma_2 = \frac{N_u}{S_{rad}} - \frac{M_y}{I_{xx}}.V = \frac{71378.42}{413.8} - \frac{34204.325}{24946.14} \times 5.68 = 164.70 \, \text{KN/m}^2
$$

**D'où :**

$$
\sigma_m = \frac{3 \times 180.28 + 164.70}{4} = 176.39 K N/m^2 \quad ; 1.33 \sigma_{\text{sol}} = 1.33 \times 200 = 266 K N/m^2
$$

 $\sigma_m$  < 1.33 $\sigma_{sol}$   $\longrightarrow$  Condition vérifiée

 $A$  **l'ELS** :  $M_y$  = 32809.244 + 1550.09 × 0.9 = 34204.325KN

$$
\sigma_1 = \frac{N_S}{S_{rad}} + \frac{M_y}{I_{xx}}. V = \frac{50891}{413.8} + \frac{34204.325}{24946.14} \times 5.68 = 130.77 KN/m^2
$$

$$
\sigma_2 = \frac{N_S}{S_{rad}} - \frac{M_y}{I_{xx}}. V = \frac{50891}{413.8} - \frac{34204.325}{24946.14} \times 5.68 = 115.43 KN/m^2
$$

### **D'où :**

$$
\sigma_m = \frac{3 \times 130.77 + 115.43}{4} = 126.94 \, \text{KN/m}^2 \quad ; \sigma_{\text{sol}} = 200 \, \text{KN/m}^2
$$

 $\sigma_m < \sigma_{\text{sol}}$   $\qquad \Longrightarrow$  Condition vérifiée.

*CONCLUSION :* Toutes les contraintes sont vérifiées.

Les résultats de calculs sont résumés dans le tableau suivant :

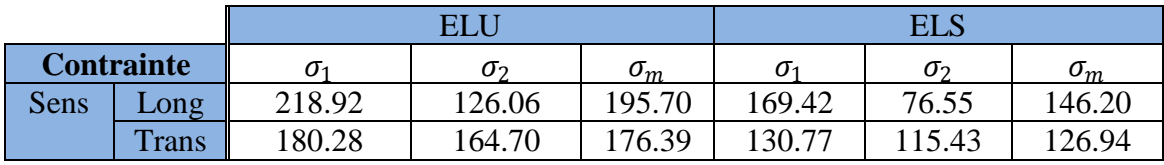

Tableau VIII.4 : vérification des contraintes

### **Vérification au poinçonnement : (BAEL99 Art A.5.2 4)**

On considère une bonde de 1 ml du voile

$$
N_u \leq \frac{0.045\mu_c \cdot h.f_{c28}}{\gamma_b}
$$

Avec :  $\mu_c = 2. (a' + b') = 2(a + b + 2.h)$ 

 $N_u$ : Charge de calcul à l'ELU pour le poteau

 $\mu_c$ : Périmètre du contour cisaillé sur le plan du feuillet moyen du radier.

a : Epaisseur du voile ou du poteau.

b : Largeur du poteau ou du voile (une bonde de 1m).

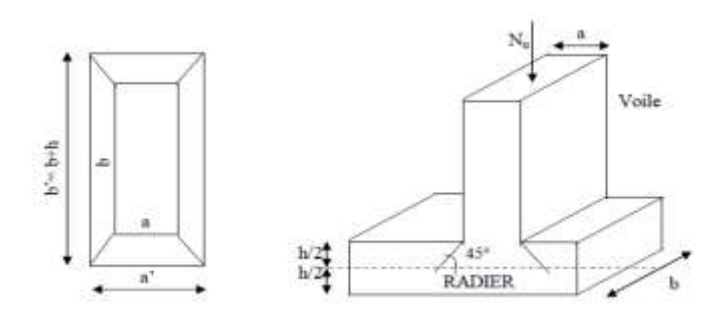

**Figure : Périmètre utile des voiles et des poteaux**

## **-Calcul du périmètre utile :**

### **La vérification pour le poteau le plus sollicité :**

$$
\mu_c
$$
=2( $a + b + 2$ . $h$ )=2(0.45+1+2×0.9)=6.5m et  $N_u$  = 1246.56KN

 $N_u = 1246.56 < \frac{0.07 \times 6.5 \times 0.9 \times 25000}{1.5}$  $\frac{\lambda_{0.9} \lambda_{2.9000}}{1.5} = 6825 KN$  Condition vérifiée.

### **La vérification pour le voile le plus sollicité**

$$
\mu_c = 2(a + b + 2. h) = 2(0.20 + 1 + 2 \times 0.9) = 6m \text{ et } N_u = 6252.86
$$
  

$$
N_u = 6252.86 < \frac{0.07 \times 6 \times 0.9 \times 25000}{1.5} = 6300 \text{ KN} \text{ Condition } \text{vein}
$$

#### **IX-5 Ferraillage du radier :**

 Un radier est calculé comme un plancher renversé, dont les appuis sont les poteaux de l'ossature, il est sollicité par la réaction du sol diminuée du poids propre du radier, le calcul se fera pour une bonde de 1m.

Pour le ferraillage du radier, nous utiliserons les méthodes exposées dans le **(BEAL 91)**

### **Ferraillage des panneaux encastrés sur 4 appuis :**

Nous distinguons deux cas :

**:** ρ < 0.4 la flexion longitudinale est négligeable.

$$
M_{0x} = q_u \cdot \frac{L_x^2}{8} \ ; \quad M_{0y} = 0
$$

 $2<sup>er</sup>$ **cas** :  $0.4 \leq \rho \leq 1$  les deux flexions interviennent, les moments développés au centre de la dalle dans les deux bandes de largeur d'unité valent :

Dans le sens de la petite portée  $L_x : M_{0x} = \mu_x \cdot q_u \cdot L_x^2$ Dans le sens de la grande portée  $L_y : M_{0y} = \mu_y \cdot M_{0x}$ 

Les coefficients  $\mu_x \mu_y$  sont donnés par les tables de PIGEAUD.

Avec :  $\rho = \frac{L_x}{L_y}$  $\frac{L_x}{L_y}$  avec  $L_x < L_y$ 

 **Remarque** : Les panneaux étant soumis à des chargements sensiblement voisins ; et afin d'homogénéiser le ferraillage et de faciliter la mise en pratique, on adopte la même section d'armatures, en considérant pour les calculs le panneau le plus sollicité. Identification du panneau le plus sollicité : 4m

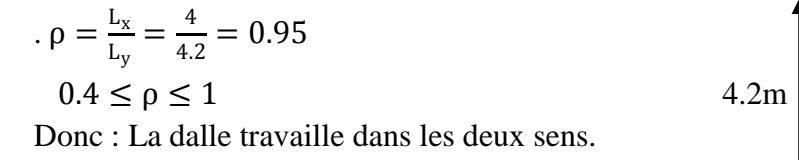

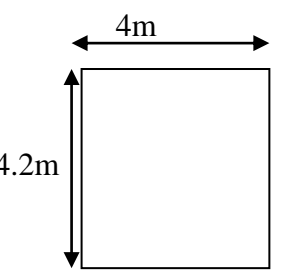

Pour le calcul du ferraillage, on soustrait de la contrainte  $\sigma_m$ , la contrainte due au poids propre du radier, ce dernier étant directement repris par le sol.

A l'ELU : 
$$
q_{um} = \sigma_m(ELU) - \frac{G_{rad}}{S_{rad}} = (176.39 - \frac{8689.62}{413.8}) \times 1m = 155.39 \text{KN/ml}
$$
  
A l'ELS :  $q_{sm} = \sigma_m(ELS) - \frac{G_{rad}}{S_{rad}} = (126.94 - \frac{8689.62}{413.8}) \times 1m = 105.94 \text{KN/ml}$ 

### **Calcul à l'ELU :**

# **Evaluation des moments**  $M_x$  et  $M_y$

$$
v = 0 \ \rho = 0.95 \quad \longrightarrow \quad \mu_x = 0.0428
$$

 $\mu_{\rm v} = 0.841$ 

On aura donc : $\binom{M_x = 0.0428 \times 155.39 \times 4^2 = 106.41 \text{ KN}}{M_x = 0.941 \times 106.41 = 80.40 \text{ VN m}}$  $M_y = 0.841 \times 106.41 = 89.49$ KN. m

### *Remarque :*

 Afin de tenir compte des semi encastrements de cette dalle au niveau des nervures, les moments calculés seront minorés en leur effectuant (0,5) aux appuis et (0,85) en travées. Le ferraillage se fait dans les deux sens (x-x et y-y).Les résultats obtenus sont résumés dans le tableau ci dessous :

$$
\text{Avec} : \mu_u = \frac{M}{bd^2 f_{bu}} < 0.392 \implies \text{SSA} \quad \text{sin non} \Longrightarrow \text{SDA} \text{ et } A_s = \frac{M}{\beta \cdot d \cdot \sigma_s}
$$

**Tableau 11.4 : Ferraillage du panneau le plus sollicité**

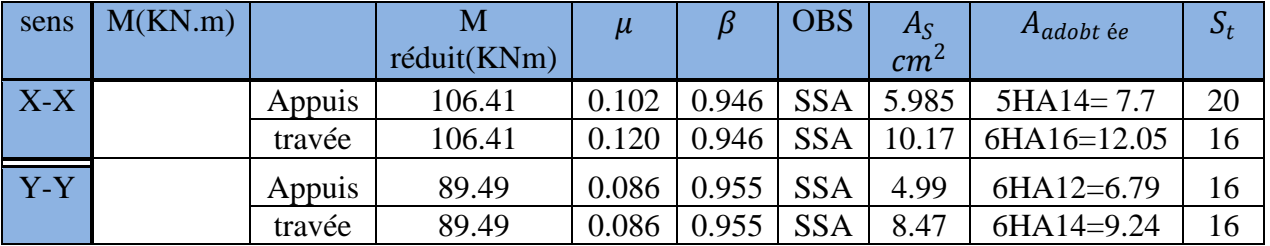

## **Calcul et vérification à l'E.L.U : Condition de non fragilité :**

 $\omega_0$ : Pourcentage d'acier minimal est égal à 0,8 ‰ pour les HA FeE400

 ≥ <sup>0</sup> . (3−) 2 avec = .ℎ ; = ≥ .ℎ.0.(3−) 2 = 100 × 30 × 0.0008 × 3−0.95 2 = 2.46<sup>2</sup> **Sens x-x :** A<sup>s</sup> <sup>a</sup> = 7.7cm<sup>2</sup> > Amin = 2.46cm<sup>2</sup> As <sup>t</sup> = 12.05cm<sup>2</sup> > Amin = 2.46cm<sup>2</sup> **Sens Y-Y :** A<sup>s</sup> <sup>a</sup> = 6.79cm<sup>2</sup> > Amin = 2.46cm<sup>2</sup> As <sup>t</sup> = 9.24cm<sup>2</sup> > Amin = 2.46cm<sup>2</sup> **Espacement des armatures :**

 $S_t^{\text{max}} = 20 \text{cm} \le \min\{2h, 25 \text{cm}\} = 25 \text{cm}$  (condition vérifiée)

### **Vérification de l'effort tranchant :**

$$
\tau_u = \frac{V_u^{max}}{b.d} \le \bar{\tau}_u = \min\left\{0.15 \frac{f_{c28}}{y_s}; 4 \, MPa\right\} = 25 MPa \text{ avec } V_u = \frac{ql}{2}
$$

 $d=0.9h<sub>d</sub> = 0.9 \times 30 = 27cm$ 

 $\tau_{\rm u} = \frac{q_{\rm u} \cdot \mathbf{I}}{2 \, \mathbf{b} \cdot \mathbf{I}}$  $\frac{q_u.l}{2.b.d} = \frac{155.39 \times 4.2 \times 10^3}{2 \times 1000 \times 270}$  $\frac{33.39 \times 4.2 \times 10}{2 \times 1000 \times 270} = 1.20 \text{MPa} < 2.5 \text{MPa}$  (condition vérifiée)

**Calcul et vérification à l'E.L.S :**

 $\div$  **Evaluation des moments**  $M_X$  et  $M_Y$ :

 $v = 0 \, \rho = 0.95 \longrightarrow \mu_x = 0.05$  $\mu_{\rm v} = 0.891$ 

On aura donc : $\binom{M_x = 0.05 \times 105.94 \times 4^2 = 84.75 \text{KN}}{M_x = 0.901 \times 84.75 = 75.51 \text{KN}}$  $M_y = 0.891 \times 84.75 = 75.51$ KN. m

### **Remarque** *:*

Les moments calculés seront minorés en leur effectuant  $(0,5)$  aux appuis et  $(0,85)$  en travées.

### **Sens X-X**

 $M_s^a = 0.5 \times 84.75 = 42.38$ KN. m  $M_s^t = 0.85 \times 72.04$ KN. m

### **Vérification des contraintes dans le béton (Sens x-x) :**

**Aux appuis :**  $A_s = 7.7 \text{cm}^2$ **En travées :**  $A_s^3 = 12.05 \text{cm}^2$ 

$$
\rho = \frac{100 \times A_s}{bd} = \frac{100 \times 12.05}{100 \times 27} = 0.446 \longrightarrow \begin{cases} \beta = 0.898\\ k_1 = 34.02 \rightarrow K = \frac{1}{K_1} = 0.029 \end{cases}
$$

 $M_s = 84.75$ KN. m

$$
\sigma_s = \frac{84.75 \times 1000}{0.898 \times 27 \times 12.05} = 290.07 MPa
$$

 $\sigma_b = k \cdot \sigma_s = 0.029 \times 290.07 = 8.41 \text{MPa} < \overline{\sigma}_{bc} = 15 \text{MPa}$  (Condition vérifiée)

**Sens Y-Y**

 $M_s^a = 0.5 \times 75.51 = 37.76$ KN. m  $M_s^t = 0.85 \times 75.51 = 64.18$ KN. m

**Vérification des contraintes dans le béton (Sens x-x) :**

**Aux appuis :**  $A_s = 6.79 \text{cm}^2$ **En travées :**  $A_s = 9.24 \text{cm}^2$ 

$$
\rho = \frac{100 \times A_s}{bd} = \frac{100 \times 9.24}{100 \times 27} = 0.342 \quad \longrightarrow \quad \begin{cases} \beta = 0.909 \\ k_1 = 39.95 \quad \rightarrow K = \frac{1}{K_1} = 0.025 \end{cases}
$$

$$
M_s = 64.18 \text{KN} \cdot \text{m}
$$
  
\n
$$
\sigma_s = \frac{64.18 \times 1000}{0.909 \times 27 \times 12.05} = 217.01 MPa
$$
  
\n
$$
\sigma_b = k. \sigma_s = 0.025 \times 217.01 = 5.43 MPa < \overline{\sigma}_{bc} = 15 MPa
$$
 (Condition vérifiée)

### **Ferraillage**

Le débord est assimilé à une console courte encastrée dans le radier de longueur L = 50cm, soumise à une charge uniformément repartie.

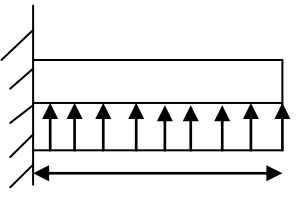

 $L_{\text{déb}} = 50$ cm

#### **Figure IX.3 : Schéma statique du débord.**

A l'ELU : 
$$
M_u = \frac{-q_{um} \times L^2}{2} = \frac{-155.39 \times 0.5^2}{2} = -19.42 \text{KN} \cdot \text{m}
$$
  
A l'ELS :  $M_s = \frac{-q_{sm} \times L^2}{2} = \frac{-105.94 \times 0.5^2}{2} = -13.24 \text{KN} \cdot \text{m}$ 

#### **Calcul des armatures :**

# **a. Armatures principales :**

b=100cm ; d=27cm;  $f_{bc} = 14.2 \text{MPa}$ ;  $\sigma_s = \text{MPa}$ 

$$
\mu_u = \frac{M_u}{b \cdot d^2 \cdot f_{bu}} = \frac{19.42 \times 10^3}{100 \times 27^2 \times 14.2} = 0.0187 < \mu_1 = 0.392
$$
\n
$$
\mu_u = 0.0187 \quad \beta = 0.991
$$
\n
$$
A_u = \frac{M_u}{b \cdot d^2 \cdot \sigma_s} = \frac{19.42 \times 10^3}{0.991 \times 27 \times 348} = 2.09 \, \text{cm}^2/\text{ml}
$$

Soit :  $A_u = 4H A 12/ml = 4.52cm^2/ml$ 

### **b. Armatures de répartition :**

$$
A_r = \frac{A}{4} = \frac{4,52}{4} = 1.13 \text{cm}^2/\text{ml}
$$

**Vérification à l'ELU :**

**Vérification de la condition de non fragilité :**

$$
A_{\min} = \frac{0.23 \text{. d. b. f}_{t28}}{f_e} = \frac{0.23 \times 27 \times 100 \times 2.1}{400} = 3.26 \text{cm}^2
$$

 $A_u = 4.52 cm^2 > A_{min} = 3.26 cm^2$  Condition vérifiée.

Donc on adopte :  $4HA12/ml = 4.52cm<sup>2</sup>/ml$ 

**Vérification à l'ELS :**

$$
\gamma = \frac{M_u}{M_s} = \frac{19.42}{13.24} = 1.47
$$

$$
\mu = 0.0187 \qquad \alpha = 0.0227
$$

 $\alpha = 0.0227 < \frac{\gamma - 1}{2}$  $rac{-1}{2} + \frac{f_{c28}}{100}$  $\frac{f_{c28}}{100} = \frac{1.47 - 1}{2}$  $\frac{7-1}{2} + \frac{25}{100}$  $\frac{23}{100}$  = 0.485 **Condition vérifiée.** 

Il n'y a pas lieu de faire la vérification des contraintes à l'ELS.

### **Remarque :**

 Les armatures de la dalle sont largement supérieures aux armatures nécessaires au débord ; afin d'homogénéiser le ferraillage, les armatures de la dalle seront prolonger et constitueront ainsi le ferraillage du débord.

### **Ferraillage des nervures :**

Pour déterminer les efforts, nous utiliserons le logiciel ETABS

### **Calcul des moments dans le sens longitudinal :**

Nervures (raidisseurs) dans les deux sens.

 Pour le calcul des sollicitations, la nervure sera assimilée à une poutre continue sur plusieurs appuis et les charges revenant à chaque nervure seront déterminées en fonction du mode de transmission des charges (triangulaires ou trapézoïdales) vers celle-ci.

### **Chargement simplifié admis :**

 Cela consiste à trouver la largeur de dalle (panneau) correspondante à un diagramme rectangulaire qui donnerait le même moment (largeur lm) et le même effort tranchant (largeur lt) que le digramme trapézoïdal. Ainsi sous ce chargement devenu uniformément reparti et le calcul devient classique

Charge trapézoïdale :  $l_m = l_x (0.5 \rho$ 6  $\cdot$ 

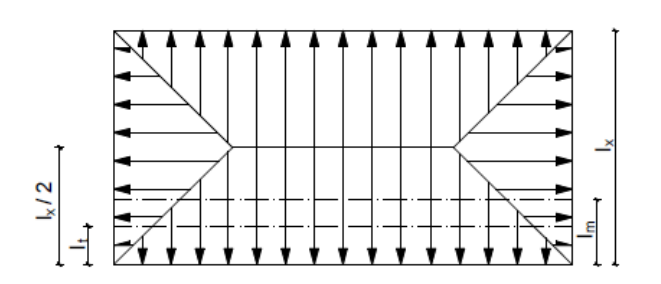

 $l_{t} = l_{x} (0.5 \rho$ 4  $\cdot$ Charge triangulaire :

 $l_m = 0.333l_x$  $l_t = 0.25l_x$ 

## **Sens X-X**

 $l_m = 4(0.5 - 0.95/6) = 1.37$  $l_t = 4(0.5 - 0.95/4=1.05)$ 

## **Sens Y-Y**

 $l_m = 4.2(0.5 - 0.96/6) = 1.43$  $l_t = 4.2(0.5 - 0.95/4) = 1.10$ 

## **Détermination des chargements :**

**A l'ELU :**q<sup>u</sup> =155.39KN/m **A l'ELS** :  $q_s = 105.94$ KN/m

## **Charges à considérer :**

**Sens X-X:**

 $q_{\text{Mu}} = q_{\text{u}} \times L_{\text{m}} = 155.39 \times 1.37 = 212.88 \text{KN/ml}$  $q_{Ms} = q_s \times L_m = 105.94 \times 1.37 = 145.14 \text{KN/ml}$  $q_{Tu} = q_u \times L_t = 155.39 \times 1.05 = 163.16$ KN/ml

## **Sens Y-Y:**

 $q_{\text{Mu}} = q_{\text{u}} \times L_{\text{m}} = 155.39 \times 1.43 = 222.21 \text{KN/ml}$  $q_{Ms} = q_s \times L_m = 105.94 \times 1.43 = 151.49$ KN/ml  $q_{Tu} = q_u \times L_t = 155.39 \times 1.10 = 170.93 \text{KN/ml}$ 

### **Sens transversal :**

**Le calcule des sollicitations avec le logiciel (ETABS). Diagramme des moments fléchissant (ELU):**

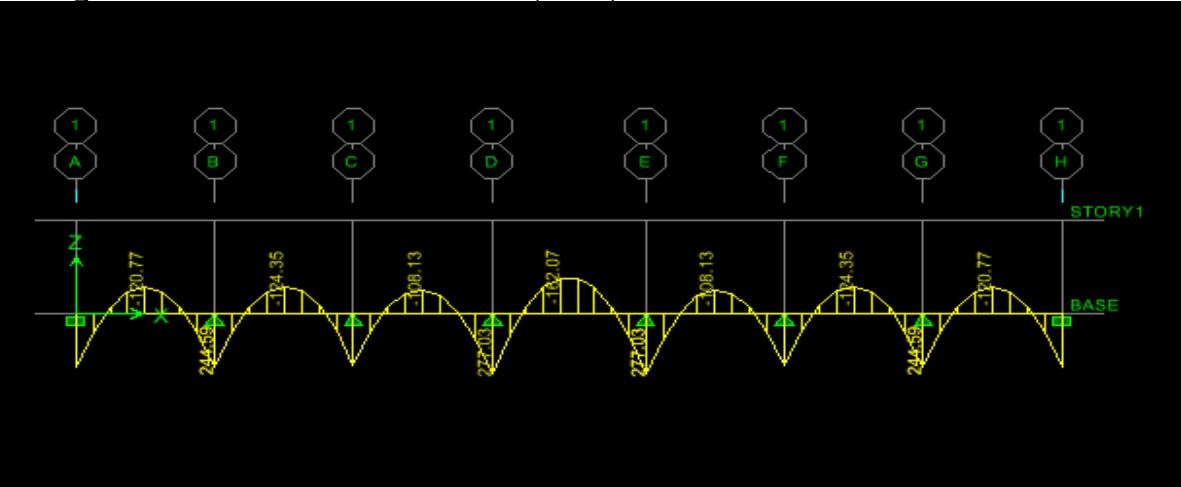

## **Diagramme des moments fléchissant (ELS):**

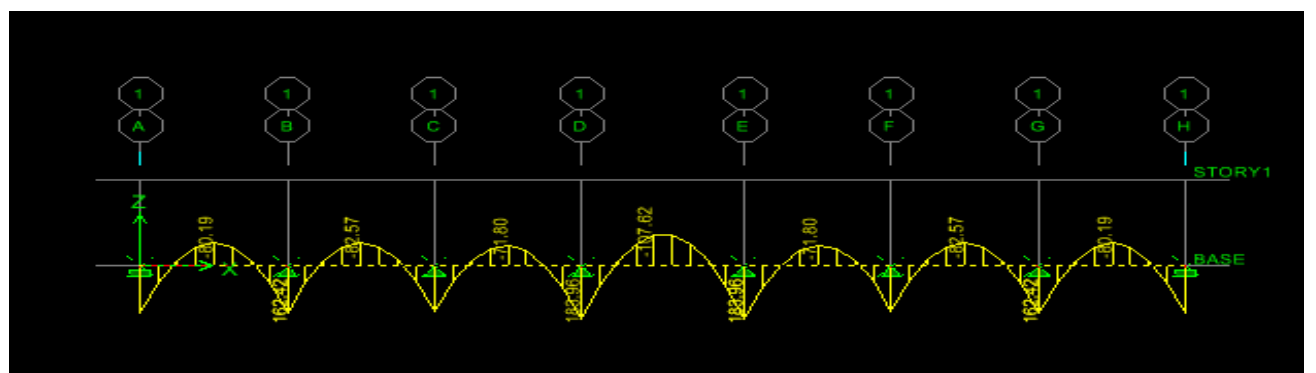

**Diagramme des efforts tranchant (ELU):**

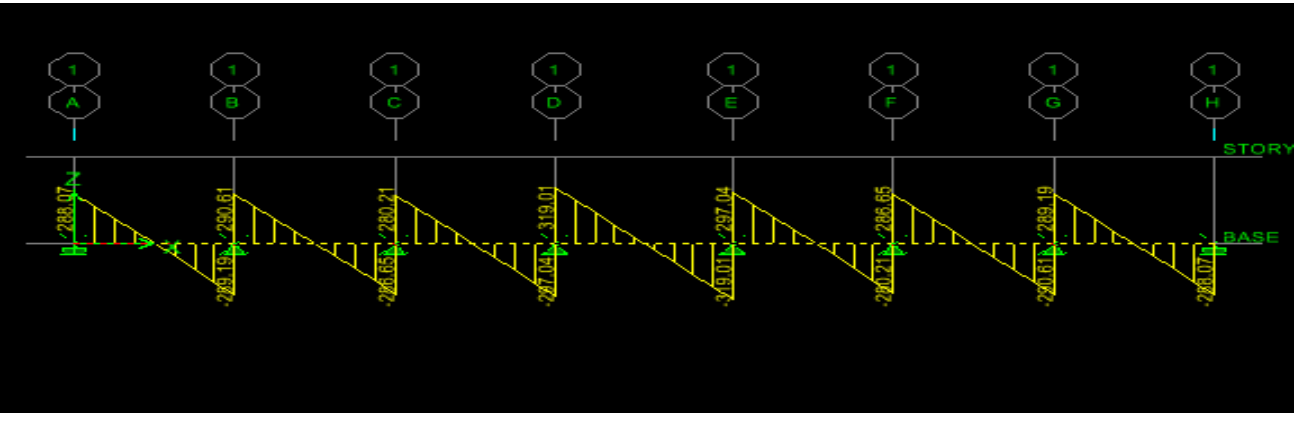

### **Sollicitations maximales :**

 $M_{\text{tu max}} = 162.07$ KN. m  $M_{\text{au max}} = 277.03 \text{KN}$ . m  $M_{ts \, max}$  = 107.62KN. m  $M_{as \, max}$  = 183.96KN. m  $T_{\text{u max}} = 319.01 \text{KN}$ . m

a. **Calcul du ferraillage à l'ELU**

**En travée :**

 $\mu_{\rm u} = \frac{M_{\rm ut}}{h d^2 t}$  $\frac{M_{\text{ut}}}{b. d^2 f_{\text{bu}}} = \frac{162.07 \times 10^3}{50 \times 85^2 \times 14.5^2}$  $\frac{162.07 \times 10}{50 \times 85^2 \times 14.2} = 0.032 < \mu_1 = 0.392$  $\mu = 0.032 \to \beta = 0.984$  $A_{ut} =$  $M_{ut}$ β. d.  $\sigma_{\rm s}$ =  $162.07 \times 10^{3}$  $\frac{162.67 \times 10}{0.984 \times 85 \times 348} = 5.59 \text{cm}^2/\text{ml}$ Soit : 4HA16=8.04cm<sup>2</sup>

### **Aux appuis :**

 $\mu_{\rm u} = \frac{M_{\rm ua}}{h d^2 f}$  $\frac{M_{ua}}{b.d^2.f_{bu}} = \frac{277.03 \times 10^3}{50 \times 85^2 \times 14.5}$  $\frac{277.03 \times 10}{50 \times 85^2 \times 14.2} = 0.054 < \mu_1 = 0.392$  $\mu = 0.054 \rightarrow \beta = 0.972$  $A_{ua} =$  $M_{ua}$  $β. d. σ<sub>s</sub>$ =  $277.03 \times 10^3$  $\frac{277.63 \times 10}{0.972 \times 85 \times 348} = 9.64 \text{cm}^2/\text{ml}$ Soit :  $4H A 20 = 12.57 \text{ cm}^2$ 

**Vérification à l'ELU :**  $A_{\min}$  =  $0.23 \times b \times d \times f_{t28}$  $f_e$ =  $\frac{0.23 \times 50 \times 85 \times 2.1}{400} = 5.13 \text{cm}^2$  $A_t = 8.04 \text{cm}^2 > A_{\text{min}} = 5.13 \text{cm}^2$  Condition vérifiée  $A_a = 12.57 \text{cm}^2 > \overline{A}_{min} = 5.13 \text{cm}^2$ **Condition vérifiée**

**Armatures transversales :**  $\varnothing_t \geq \frac{\varnothing_t}{2}$  $\frac{\delta_l}{3} = \frac{16}{3}$  $\frac{10}{3}$  = 5.33mm soit Ø=8mm On prend 2 cadres de ∅=8mm

### **Espacement des armatures :** - **En zone nodale**

 $S_t \leq min \big\}$ ℎ 4 ; 12 $\emptyset$  =  $min\{22.5$  ; 19.2} = 15 $cm$ On opte pour  $S_t = 15$ cm **-En zone courante :**  $S_t \le h/4 = 22.5$ Soit  $S_t = 20$ cm.

b. **Vérification de la contrainte de cisaillement :**  $\tau_u =$ T<sub>u max</sub>  $\frac{\mu_{\text{max}}}{\mu_{\text{max}}} \leq \bar{\tau}_{\text{max}} = \min \left\{$  $0.15f_{c28}$ γb ; 4MPa{ = 3.26MPa Avec : $T_{\text{u max}} = 319.01 \text{KN}$  $\tau_{\rm u} = \frac{319.01 \times 10^3}{500 \times 900}$  $\frac{19.01 \times 10}{500 \times 900} = 0.71 \text{MPa} \leq \overline{\tau}_{u} = 3.26 \text{MPA}$  Condition vérifiée.

### **Vérification à l'ELS :**

• Aux appuis :  
\n
$$
\gamma = \frac{M_u}{M_s} = \frac{277.03}{183.96} = 1.51
$$
\n
$$
\alpha = 0.0694 < \frac{\gamma - 1}{2} + \frac{f_{c28}}{100} = 0.505
$$
 Condition vérifiée.

### **Conclusion :**

La condition  $\alpha < \frac{\gamma - 1}{2}$  $rac{-1}{2} + \frac{f_{c28}}{100}$  $\frac{1628}{100}$  est vérifiée, donc il n'est pas nécessaire de procéder à la vérification des contraintes dans le béton à l'ELS.

On tenant compte du RPA99 Modifié2003, on utilise les armatures de peau suivantes : **02** barres de Ф12 avec des épingles Ф8 comme le montre le schéma de ferraillage des nervures.

## **Sens longitudinal : Diagramme des moments fléchissant (ELU):**

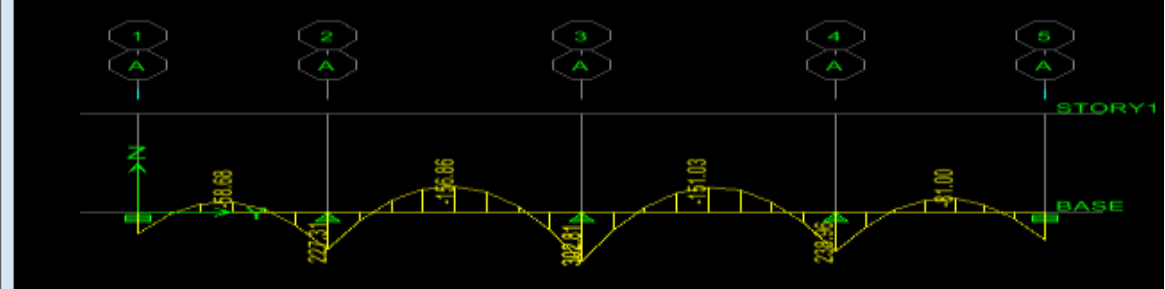

## **des moments fléchissant (ELS):**

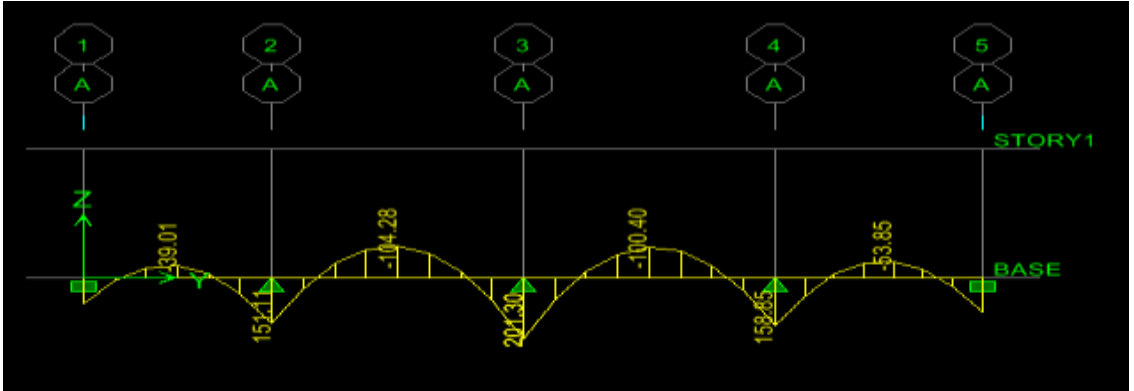

## **Diagramme des efforts tranchant (ELU):**

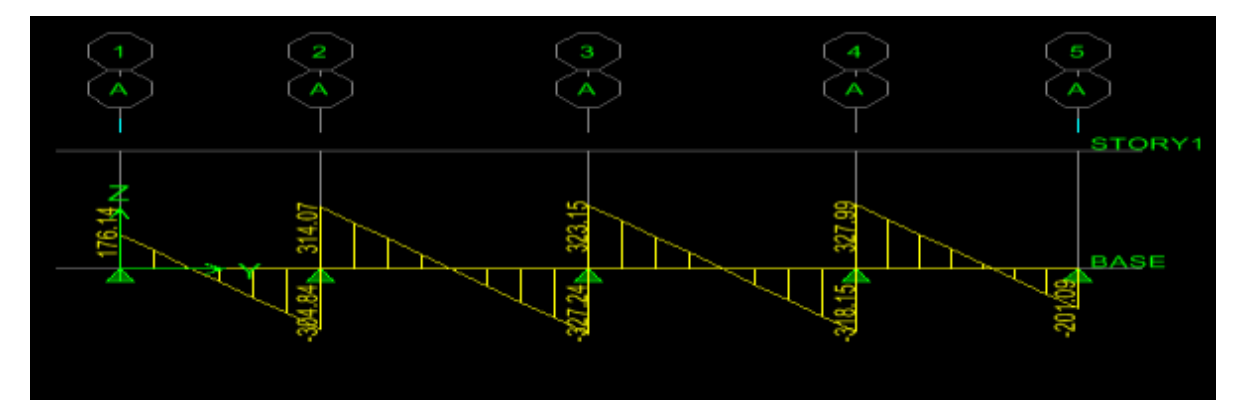

## **Sollicitations maximales :**

 $M_{\text{tu max}} = 156.86$ KN. m  $M_{\text{au max}} = 302.81$ KN. m  $M_{\text{ts max}} = 104.28 \text{KN}$ . m  $M_{as max}$  = 201.30KN. m  $T_{\text{u max}}$  = 327.99KN. m

- **a. Calcul du ferraillage à l'ELU**
- **En travée :**

 $\mu_{\rm u} = \frac{M_{\rm ut}}{h d^2 f}$  $\frac{M_{\text{ut}}}{b. d^2 f_{\text{bu}}} = \frac{156.86 \times 10^3}{50 \times 85^2 \times 14.5^2}$  $\frac{130.80 \times 10}{50 \times 85^2 \times 14.2} = 0.030 < \mu_1 = 0.392$  $\mu = 0.030 \rightarrow \beta = 0.985$  $A_{ut}$  =  $M_{ut}$  $β. d. σ<sub>s</sub>$ =  $156.86 \times 10^{3}$  $\frac{156.66 \times 10}{0.985 \times 85 \times 348} = 5.38 \text{cm}^2/\text{ml}$ Soit:  $4HA16=8.04cm^2$ 

## **Aux appuis :**

 $\mu_{\rm u} = \frac{M_{\rm ua}}{h d^2 f}$  $\frac{M_{ua}}{b.d^2.f_{bu}} = \frac{302.81 \times 10^3}{50 \times 85^2 \times 14.5}$  $\frac{302.01 \times 10}{50 \times 85^2 \times 14.2} = 0.059 < \mu_1 = 0.392$  $\mu = 0.059 \rightarrow \beta = 0.969$  $A_{ua} =$  $M_{ua}$  $β. d. σ<sub>s</sub>$ =  $302.81 \times 10^{3}$  $\frac{362.01 \times 10}{0.969 \times 85 \times 348} = 10.56 \text{cm}^2/\text{ml}$ Soit:  $4HA20=12.57cm<sup>2</sup>$ 

**Vérification à l'ELU :**  $A_{\min}$  =  $0.23 \times b \times d \times f_{t28}$  $f_e$ =  $\frac{0.23 \times 50 \times 85 \times 2.1}{400} = 5.13 \text{cm}^2$  $A_t = 8.04 \text{cm}^2 > A_{\text{min}} = 5.13 \text{cm}^2$  Condition vérifiée  $A_a = 12.57 \text{cm}^2 > \overline{A}_{min} = 5.13 \text{cm}^2$ **Condition vérifiée**

**Armatures transversales :**  $\emptyset_t \geq \frac{\emptyset_t}{3}$  $\frac{\delta_l}{3} = \frac{16}{3}$  $\frac{10}{3}$  = 5.33mm soit Ø=8mm On prend 2 cadres de ∅=mm

# **Espacement des armatures :**

- **En zone nodale**  $S_t \leq min \big\}$  $\boldsymbol{h}$ 4 ; 12 $\emptyset$  =  $min\{22.5$  ; 19.2} = 19.2 $cm$ On opte pour  $S_t = 15$ cm **-En zone courante :**  $S_t \le h/4 = 22.5$ Soit  $S_t = 20$ cm.

### **b. Vérification de la contrainte de cisaillement :**

 $\tau_u =$ T<sub>u max</sub>  $\frac{d \text{max}}{d}$   $\leq \overline{\tau}_{\text{max}} = \min \left\{$  $0.15f_{c28}$ γb ; 4MPa $\{ = 3.26$ MPa Avec : $T_{\text{u}}_{\text{max}} = 327.99$ KN

$$
\tau_{\rm u} = \frac{327.99 \times 10^3}{500 \times 900} = 0.73 \, \text{MPa} \le \bar{\tau}_{\rm u} = 3.26 \, \text{MPA} \quad \text{Condition verify}.
$$

### **Vérification à l'ELS :**

• **Aux appuis :**  
\n
$$
\gamma = \frac{M_u}{M_s} = \frac{302.81}{201.30} = 1.50
$$
\n
$$
\alpha = 0.0774 < \frac{\gamma - 1}{2} + \frac{f_{c28}}{100} = 0.5
$$
\n**Condition vérifiée.**

### **Conclusion :**

La condition  $\alpha < \frac{\gamma - 1}{2}$  $\frac{-1}{2} + \frac{f_{c28}}{100}$  $\frac{1628}{100}$  est vérifiée, donc il n'est pas nécessaire de procéder à la vérification des contraintes dans le béton à l'ELS.

On tenant compte du RPA99 Modifié2003, on utilise les armatures de peau suivantes : **02** barres de Ф12 avec des épingles Ф8 comme le montre le schéma de ferraillage des nervures.

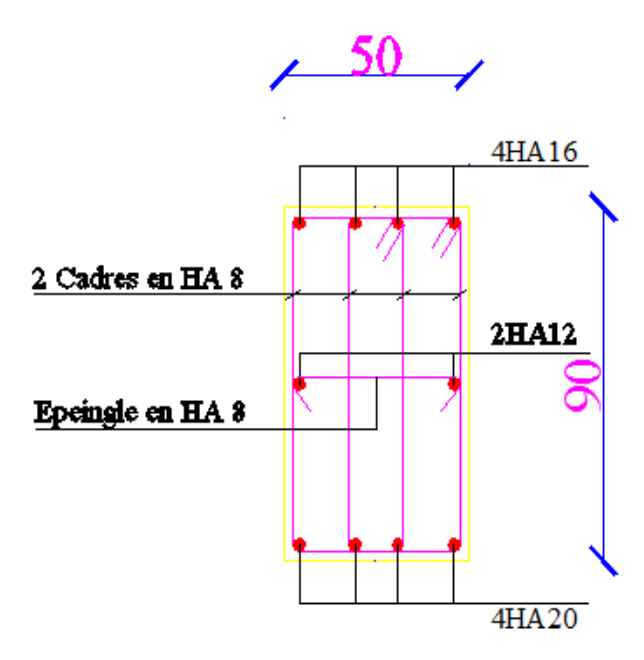

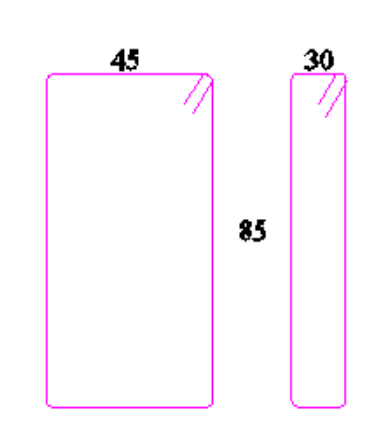

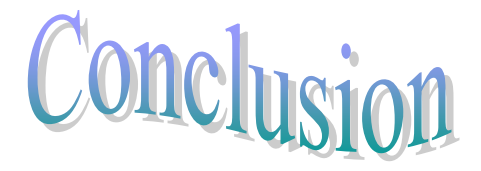

L'étude que nous avons menée dans le cadre de ce projet de fin d'étude qui consiste à l'étude d'une ossature en béton armée, nous a permet de mettre en application les connaissances acquises lors de notre formation.

 En effet, les difficultés rencontrées au cours de l'étude, nous ont conduit à se documenter et à étudier des méthodes que nous n'avons pas eu la chance d'étudier durant le cursus, cela nous a permis d'approfondir d'avantage nos connaissances en génie civil.

 L'étude génie civil d'un bâtiment ne se résume pas à appliquer les formules mathématiques pour le calcul, mais plutôt à comprendre le fonctionnement et le comportement des structure vis-à-vis des sollicitations extérieurs et des efforts internes*.*

 Nous avons aussi pris conscience de l'évolution considérable du Génie Civil sur tous les niveaux, en particulier dans le domaine de l'informatique (logiciel de calcul), comme exemple, nous citerons ETABS 9.7 que nous avons appris à appliquer durant la réalisation de ce projet.

 Ce travail est une petite contribution avec la quelle nous espérons quelle sera d'une grande utilité pour les promotions à venir.